**Université Mohamed khider – Biskra** 

**Faculté des Sciences et de la Technologie** 

**Département de Génie Civil et d'Hydraulique** 

**Référence :…………/ 2020** 

**جـــامعة محمـــد خيضر - بسكـــــــ ةر كليـــــة العلــــــوم و التكنولوجيـا قســـم الھندسة المدنيـــة و الـــــري**

 **المرجع2020/.......:** 

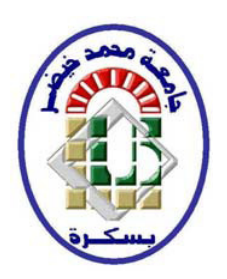

# **Mémoire de master**

**Spécialité : Génie civil** 

**Option : Structure** 

# **Thème :**

 **Calcul et modélisation d'un bâtiment en (R+9) à usage**

 **d'habitation implanté en zone sismique « Alger »** 

**Etudiante: Encadreur :** 

TAHAR Djihad M. CHABI Samia

Année : 2019-2020

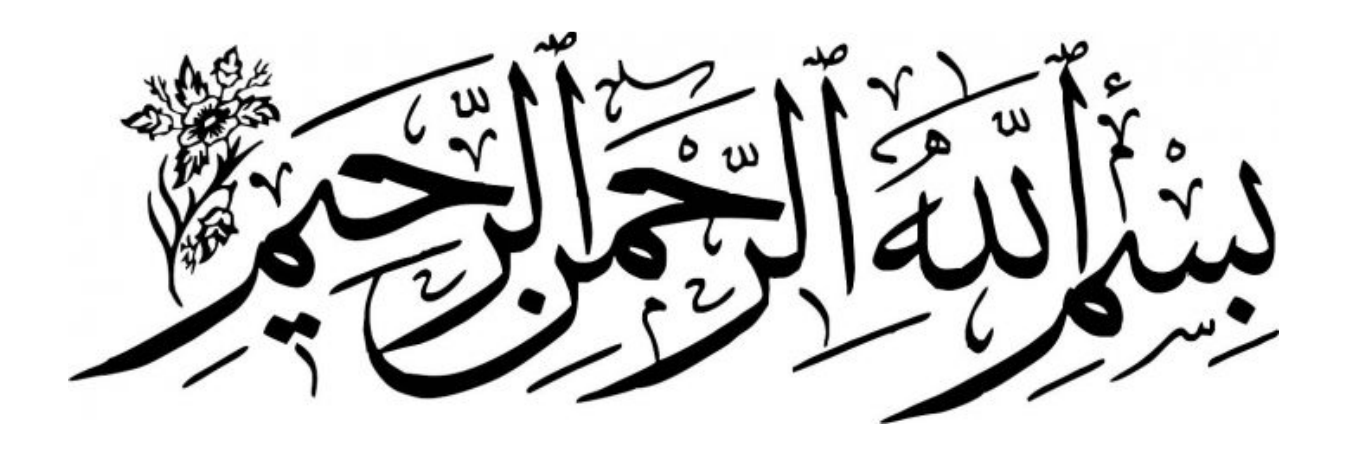

# **Résumé**

 Ce projet présente une étude détaillée d'un bâtiment à usage d'habitation constitué de rez de chaussée + 9 étages, implanté dans la wilaya d'Alger.

Cette étude se compose de quatre parties :

-La première partie c'est la description générale du projet avec une présentation de l'aspect architectural des éléments du bâtiment, Ensuite le pré dimensionnement de la structure et enfin la descente des charges.

- La deuxième partie a été consacrée aux éléments secondaires (l'escalier ; poutrelles, et l'acrotère).

 - L'étude dynamique de la structure a été entamée dans la troisième partie par ROBOT afin de déterminer les différentes sollicitations dues aux chargements (charges permanente, d'exploitation et charge sismique).

-La dernière partie comprend le ferraillage des différentes éléments résistants de la structure (fondation, poteaux, poutres, voiles).

Ceci, en tenant compte des recommandations du BAEL91, modifiée99 et des règlements parasismiques algériens RPA 99/2003.

#### **الملخص***:*

ھذا المشروع ھو عبارة عن دراسة مفصلة لعمارة مكونة من طابق أرضي و تسعة طوابق علوية اشتملت الدراسة على أربعة محاور

**المحور ا&ول** : تفصيل عام للمشروع يشمل على تعريف المشروع و البناية مع إعطاء ا4بعاد ا4ولية للعناصر و حمولة كل عنصر المكونة لھا

*المحور الثاني*: دراسة الأجزاء الثانوية من البناية ( المدرج, البلاطات المفرغة.....)

**المحور الثالث** : الدراسة الديناميكية للبناية بواسطة برنامج ROBOT الذي يزودنا بالنتائج النھائية التي تسمح بتسليح مختلف العناصر المكونة للبناية مع الأخذ بعين الاعتبار كل توصيات القوانين الجزائرية المقاومة للزلزال 99RPA

أما المحور الأخير يشمل على دراسة الأجزاء المقاومة للبناية ( الأعمدة, الأساسات, الروافد, الجدران )

اعتمادا على 99RPA و91 BAEL

# REMERCIEMENT

Toute notre parfaite gratitude et remerciement a Allah le plus puissant qui nous a donné la force, le courage et la volonté pour élaborer ce travail.

C'est avec une profonde reconnaissance et considération particulière que je remercie mon encadreur M. CHABI. Samia.

J'aimerai bien remercier ceux qui m'ont :

Aide,

Encourage,

Fait des douâas,

Et tous ceux qui m'ont poussé à travailler.

# **SOMMAIRE**

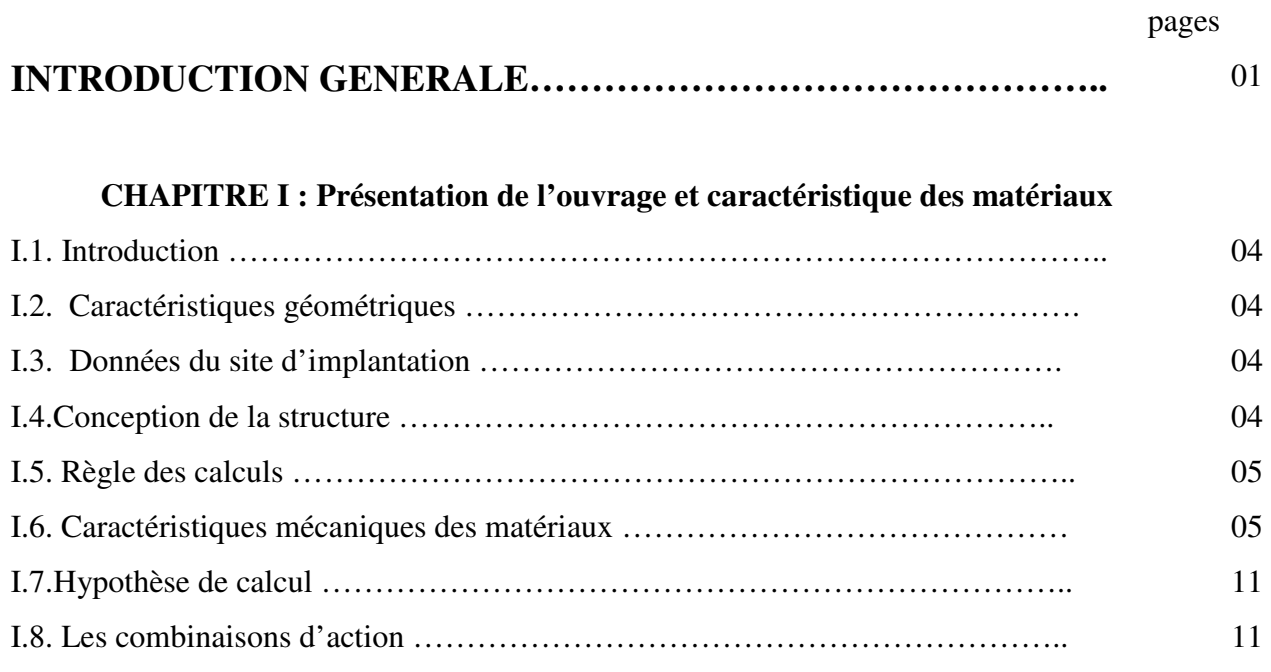

### **CHAPITRE II : Pré-dimensionnement et descente des charges**

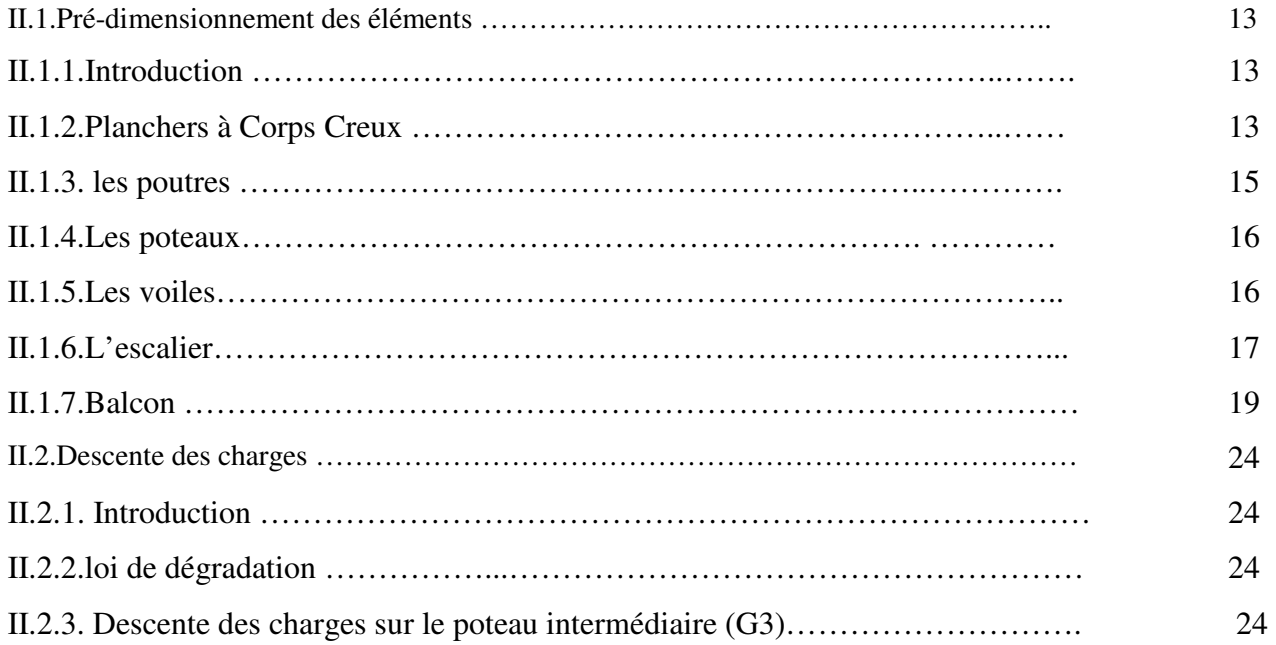

## **CHAPITRE III : Etude des éléments secondaires**

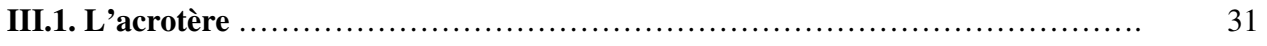

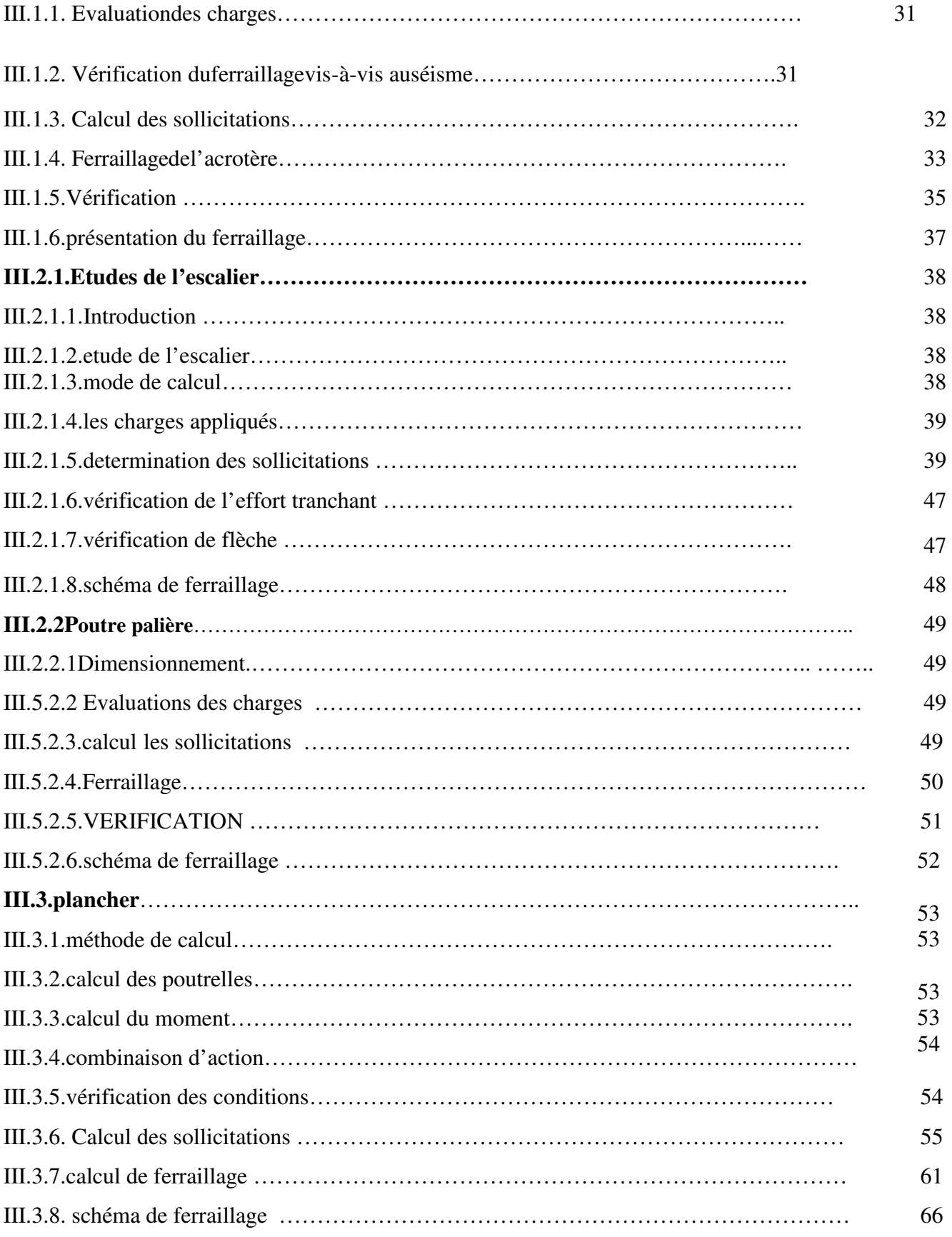

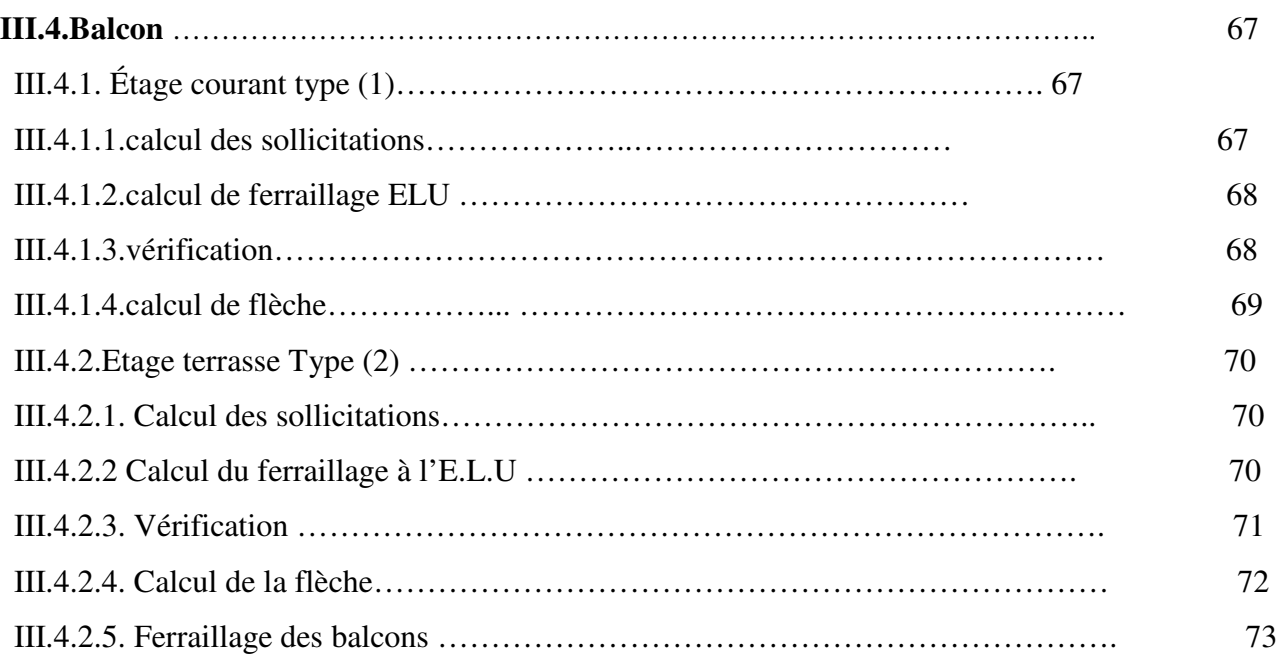

# **CHAPITER IV : Etude dynamique**

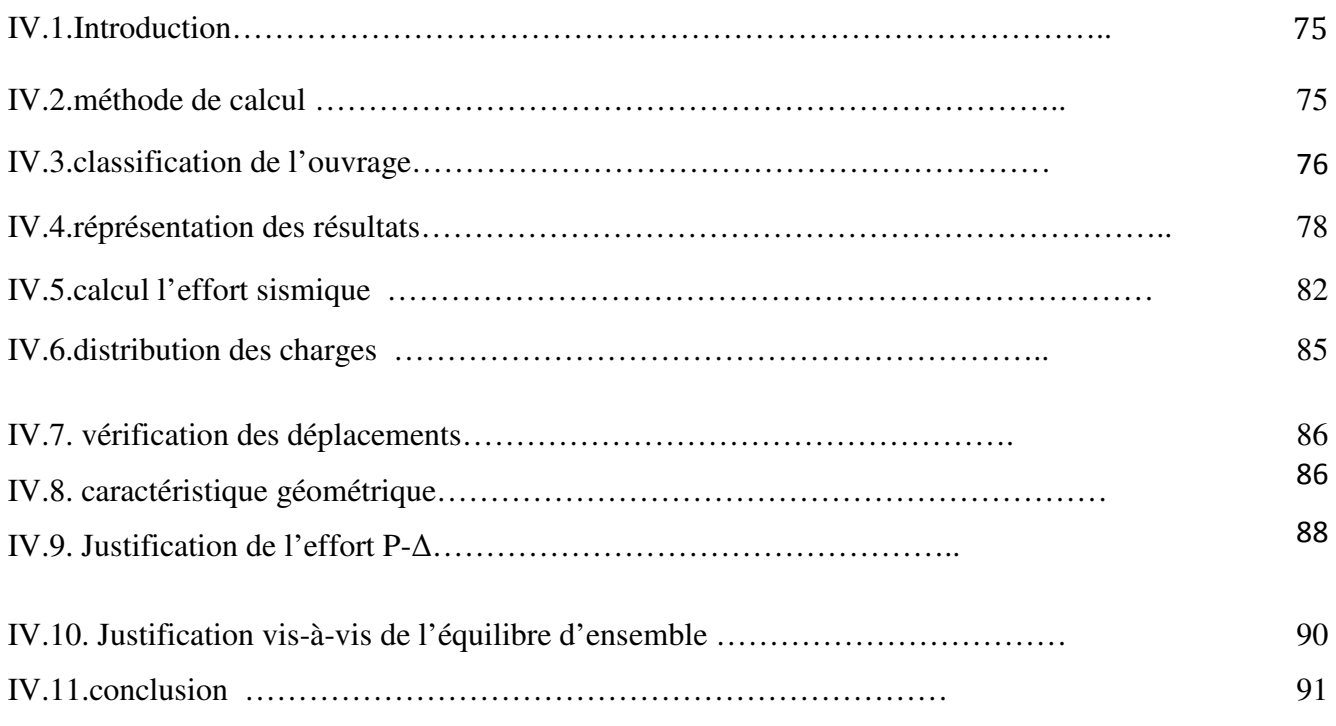

# **CHAPITRE V : ferraillage des éléments porteurs**

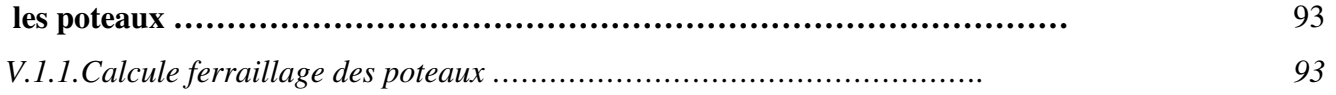

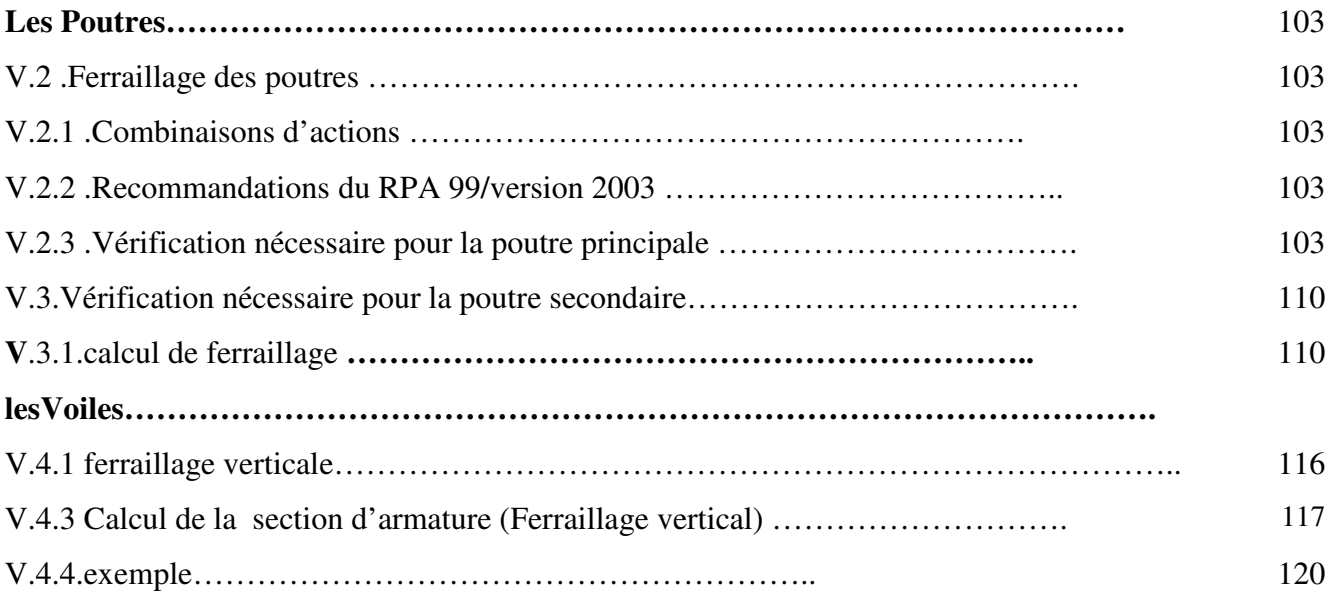

#### **VI. Infrastructure**

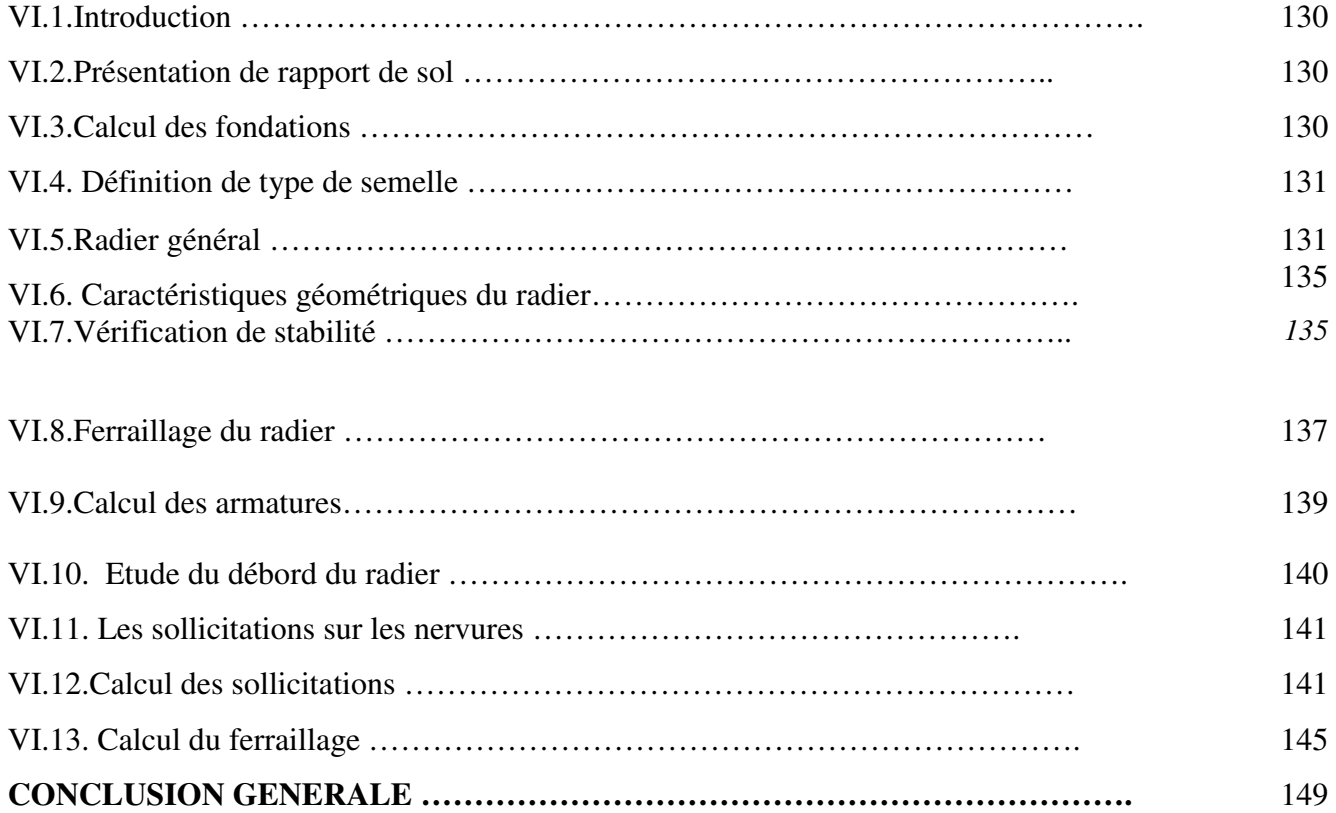

# LISTE DES FIGURES

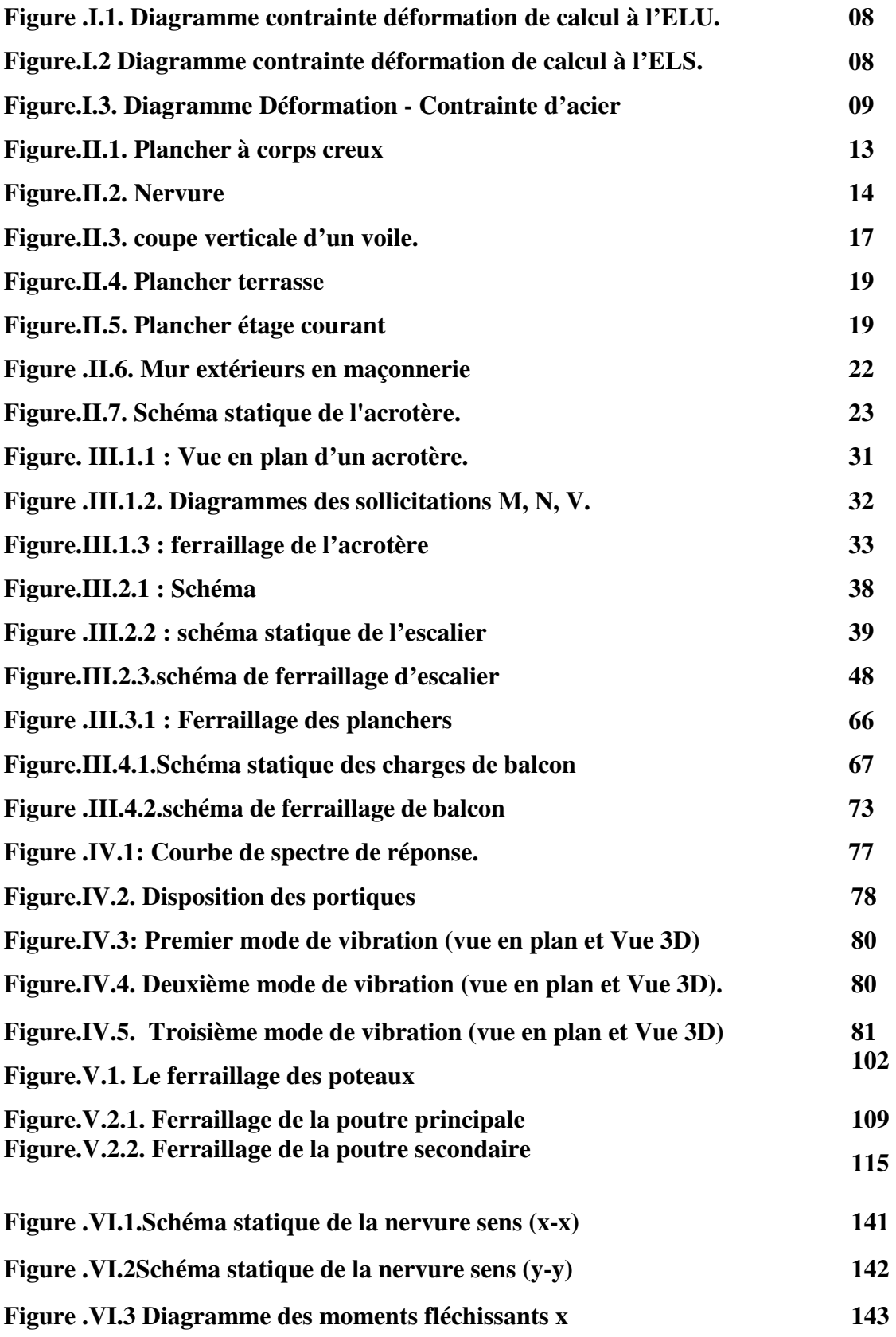

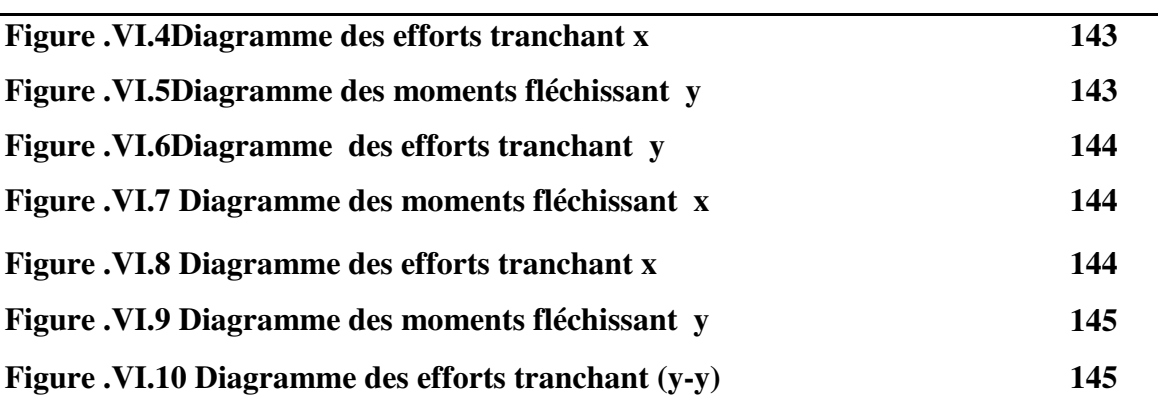

#### LISTE DES TABLEAUX

- Tableau I.1. Caractéristiques des Aciers
- Tableau II.1. Charge permanente revenant au plancher étage terrasse.
- Tableau II.2. Charge permanente revenant au plancher étage courant.
- Tableau II.3. Charge permanente revenant sur la paillasse.
- Tableau II.4. Charge permanente revenant sur le palier..
- Tableau II.5. Charge permanente revenant au balcon terrasse
- Tableau II.6. Charge permanente revenant au balcon étage courant.
- Tableau II.7. Charge permanente revenant au mur extérieur.
- Tableau IV.1: Périodes et facteurs de participation massique du modèle.
- Tableau IV.2 : les efforts réduits sur les poteaux et les voiles.
- Tableau .IV.3: coefficient d'accélération de zone A
- Tableau. IV.4 : Valeur de  $\xi$  (%) RPA 99
- Tableau IV.5 : Valeurs des pénalités P<sub>q</sub>
- Tableau. IV.6:les résultats des forces sismiques
- Tableau .IV.7: Déplacements absolus pour les deux directions principales.
- Tableau .IV.8:Les résultats des différents centres de gravité et de rigidité
- Tableau .IV.9 :L'excentricité
- Tableau. IV. 10: Vérification de l'effet P-Δ pour le sens longitudinal
- Tableau IV.11: Vérification de l'effet P-Δ pour le sens transversal
- Tableau. IV.12: moment de renversement provoqué par les charges horizontales sens(X)
- Tableau.IV.13: moment de renversement provoqué par les charges horizontales sens (Y)
- Tableau.IV.13: moment de renversement provoqué par les charges horizontales sens (Y)

# INTRODUCTION GÉNÉRAL

Le Génie civil est l'ensemble des activités conduisant à la réalisation de tout ouvrage lié au sol.

Ces activités se partagent en deux grandes catégories :

- $\checkmark$  Les bâtiments : ouvrages abritant des individus ou des biens
- $\checkmark$  Les Travaux Publics : ouvrages de construction d'utilité générale

Au sens large, tout objet fabriqué dans le but de transmettre les charges qui lui sont imposée sans subir des déformations importantes est une structure. Pour l'ingénieur civil il s'agit principalement de bâtiments, tours, murs ponts, barrages, arches, câbles, ect…

Les ouvrages du bâtiment sont des ensembles limités et clos. Ils doivent protéger le milieu intérieur et corriger des agressions du milieu extérieur

La conception et la construction d'une structure sont des processus dans lesquels interviennent plusieurs catégories de personnes dont principalement le client, l'architecte et l'ingénieur civil. Ce dernier est appelé pour concevoir des structures dotées d'une bonne rigidité et d'une résistance suffisante de manière à sauver les vies humaines et limiter les dégâts matériels qui sont dus aux dommages subis par les structures.

Chaque étude de projet du bâtiment a des buts:

- La sécurité (le plus important):assurer la stabilité de l'ouvrage.
- Economie: sert à diminuer les coûts du projet (les dépenses).
- Confort
- Esthétique.

L'utilisation du béton armé (B.A) dans la réalisation c'est déjà un avantage d'économie, car il est moins chère par rapport aux autres matériaux (charpente en bois ou métallique) avec beaucoup d'autres avantages comme par exemples :

- Souplesse d'utilisation.
- Durabilité (duré de vie).
- Résistance au feu.

Notre travail consiste en l'étude et la conception d'une tour (R+9) avec un Contreventement mixte (portique/voile) implanté dans la wilaya d'ALGER qui est une zone de forte sismicité (zone III).

Ce mémoire est constitué de six chapitres:

\* Le Premier chapitre consiste à la présentation complète de bâtiment, la définition des différents éléments et le choix des matériaux à utiliser.

\* Le deuxième chapitre présente le pré dimensionnement des éléments structuraux.

\* Le 3ème chapitre présente le calcul des éléments non structuraux (l'acrotère,

les escaliers et les planchers et les balcons).

\* Le 4éme chapitre portera sur l'étude dynamique du bâtiment, la détermination de l'action sismique et les caractéristiques dynamiques propres de la structure lors de se vibrations. L'étude du bâtiment sera faite par l'analyse du modèle de la structure en 3D à l'aide du logiciel de calcul ROBOT 2018.

\* Le 5ème chapitre surle calcul des ferraillages des éléments structuraux, fondé sur les résultats du logiciel ROBOT 2018.

\* Pour le dernier chapitre on présente l'étude des fondations suivie par une conclusion générale.

# **Chapitre I :**

# j **Présentation du projet et caractéristique des matériaux**

## **I. Présentation de l'ouvrage et caractéristique des matériaux**

# **I.1. Introduction :**

La stabilité de l'ouvrage est en fonction de la résistance des différents éléments structuraux (poteaux, poutres, voiles…) aux différentes sollicitations (compression, flexion…) dont la résistance de ces éléments est en fonction du type des matériaux utilisés et de leurs dimensions et caractéristiques.

L'ouvrage à étudier est un bâtiment habitation en béton armé (R+9), le bâtiment est implanté à Alger, C'est une zone classée par le RPA 99/version 2003 comme zone de fort sismicité (zone III).

## **I.2. Caractéristiques géométriques :**

Les caractéristiques géométriques du bâtiment sont :

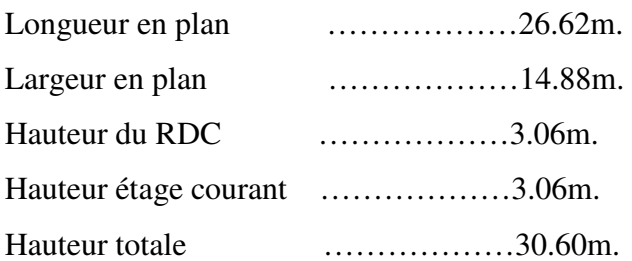

## **I.3. Données du site d'implantation :**

- $\checkmark$  L'ouvrage appartient au groupe d'usage 2.
- $\checkmark$  Le site est considéré comme un site meuble (S3).
- $\checkmark$  La contrainte admissible du sol  $\bar{\sigma}$  =1.70 bars.

### **I.4.Conception de la structure :**

#### **I.4.1. Planchers corps creux** :

Ce type de planchers est généralement utilisé pour les raisons suivantes :

- Facilité de réalisation.
- Lorsque les portées de l'ouvrage ne sont pas importantes.
- Diminution du poids de la structure et par conséquent la résultante de la force sismique.
- Une économie du coût de coffrage (coffrage perdu constitué par le corps creux).

#### **I.4.2. Poutres :**

- Les poutres (principales).
- Les poutres (secondaires).

#### **I.4.3. Poteaux :**

Les poteaux sont des éléments porteurs verticaux en béton armé, leur rôle est de reprendre les efforts dus aux surcharge et charges ramenée par les poutres, et ensuite les transmettre aux fondations.

#### **I.4.5. Escaliers :**

Sont des éléments secondaires, ils permettent la circulation verticales des personnes entre les étages. Ils sont construits en béton armé.

#### **I.4.6. Ascenseur :**

C'est un appareil automatique élévateur installé, comportant une cabine dont les dimensions et la constitution permettant l'accès des personnes et de matériels.

#### **I.4.7. Les balcons :**

Les balcons sont réalisés en dalle pleine.

#### **I.4.8. Maçonnerie :**

Ils se composent d'une enveloppe extérieure isolant de l'humidité et du bruit.

- Les murs de façade sont constitués par double parois en briques creuses.
- Les murs intérieurs briques creuses.

### **I.5. Règle des calculs :**

On utilise pour le calcul de ce projet les règlements suivants :

- Règles Parasismique Algérienne (RPA99 version 2003 ; DTR-BC.2.48).
- Charges permanentes et charges d'exploitations (DTR-BC.2.2).
- Document techniques réglementaire (D.T.R. C 2-4.7)
- Règlement neige et vent (RNV 1999).

- Règles Techniques de Conception et de Calcul des Ouvrages et Constructions enbéton Armé suivant la Méthode des États Limites (BAEL 91).

#### **I.6. Caractéristiques mécaniques des matériaux :**

Les caractéristiques mécaniques des matériaux utilisés dans le calcul du bâtiment doivent être conformes aux règles techniques de construction et de calcul des ouvrages en béton armé (BAEL) et à la réglementation en vigueur en Algérie.

#### **I.6.1. Béton :**

Le béton est un matériau constitué par le mélange du ciment granulat (sable, gravillons) et d'eau de gâchage. Le béton armé est obtenu en introduisant dans le béton des aciers (armatures) disposés de manière à équilibres les efforts de traction.

#### **I.6.1.1. Béton Armé :**

Le béton armé est le matériau principal utilisé pour la réalisation de la structure de notre ouvrage.

**I.6.1.2. Compositions** : Le béton qu'on va utiliser comprend pour  $1 \text{ m}^3$  :

- Ciment  $350 \text{ kg/m}^3$  (CPJ42.5); (HTS42.5 pour l'infrastructure).
- Gravier 800 kg/m<sup>3</sup> ( $\Phi \le 25$  mm).
- $-$  Sable 400 kg/m<sup>3 (</sup> $\Phi$  < 5 mm).
- $-$  Eau 180 L/ m<sup>3</sup>.

#### **I.6.1.3. Résistance mécanique du béton :**

 **a) Résistance à la compression :**La résistance caractéristique à la compression du béton **fcj** à j jours d'âge est déterminée à partir d'essais sur des éprouvettes (16cm x 32cm) . On utilise le plus souvent la valeur à 28 jours de maturité : **fc28**. Pour des calculs en phase de réalisation, on adoptera les valeurs à j jours, définies à partir de **fc28** par:

(1):  
\n
$$
\begin{cases}\nf_{cj} = \frac{j}{4,76 + 0,83j} f_{c28} \rightarrow f_{c28} \le 40 MPa \\
f_{cj} = \frac{j}{1,40 + 0,95j} f_{c28} \rightarrow f_{c28} > 40 MPa\n\end{cases}
$$
\n**BAEL91 (Article A.2.1.1)**

- Lorsque  $28 < j < 60$   $\rightarrow$  on utilise la relation (1)

- Lorsque  $j \ge 60 \rightarrow$  on utilise la relation  $f_{cj} = 1.1 \times f_{c28}$ 

**b) Résistance à la traction :**La résistance à la traction du béton à **j** jours, notée **ftj**, est conventionnellement définie par les relations :

ft j =  $0.60 + 0.06$  fc j si fc j ≤ 60MPa(A.2.1.12 BAEL91)

 $f_{tj} = 0.275(f_{cj})^{2/3}$  **Si**  $f_{c28} > 60$ MPa

**Pour :** j=28 jours **et** fc28 = 25MPa⇒ **ft 28 = 2.1MPa.** 

#### **c) Module de déformation longitudinale du béton :**

 $\blacktriangleright$  **Instantané Ei j :**il est utilisé pour les calculs sous chargement instantané de durée inférieure à 24 heures**. (A.2.1.21 BAEL91)**

 $E_{ij} = 11000(f_{cj})^{1/3} (MPa)$  On a  $\mathbf{if_{c28}} = 25MPa$ 

Donc **: Eij = 32164.2 MPa.**

 $\blacktriangleright$ **Différé Evj :**il est utilisé pour les chargements de longue durée (cas courant).

**(A.2.1.22 BAEL91):**  $E_{\text{vj}} = 3700 \times f_{\text{cj}}^{1/3}$ 

**On a :** fc28 = 25MPa**Donc :Evj = 10818.86 MPa.** 

#### **d) Coefficients de poisson : BAEL91 ( ART.A.2.1,3 )**

Le coefficient de poisson sera pris égal à  $v = 0$  pour un calcul de sollicitations à l'ELU et à  $v$ **= 0.2** pour un calcul de déformations à l'ELS.

#### **e) Contrainte de calcul du béton comprimé :**

#### - **Etat Limite Ultime de Résistance (E.L.U.R) :BAEL91 ( ART. A.4.3,41 )**

 Pour les calculs à l'ELU, le comportement réel du béton est modélisé par la loi parabole rectangle. Sur un diagramme contraintes déformations donné sur la Figure ci-après, avec sur cette figure.

 $\varepsilon_{bc1}$ = 3.5  $\%$  Si  $f_{cj} \le 40 \text{MPa}$ .  $(4.5 \, ; \, 0.025 f_{cj})$  % Si  $f_{cj} > 40 \text{MPa}$ .

 $\varepsilon_{bc1}$ = 2‰

- la valeur de calcul de la résistance en compression du béton  $f_{bu}$  est donnée par:

$$
f_{\text{bu}} = \frac{0.85 f_{\text{cj}}}{\theta \gamma_{\text{b}}}
$$

**Ou :**le coefficient de sécurité partiel γ<sub>b</sub> égale 1.5 pour les combinaisons fondamentales et 1,15pour les combinaisons accidentelles.

 $\checkmark$  est un coefficient qui tient compte de la durée d'application des charges :

 $\theta$  = 1 si la durée est supérieure à 24h.

 $\theta$  = 0,9 si la durée est comprise entre 1h et 24h.

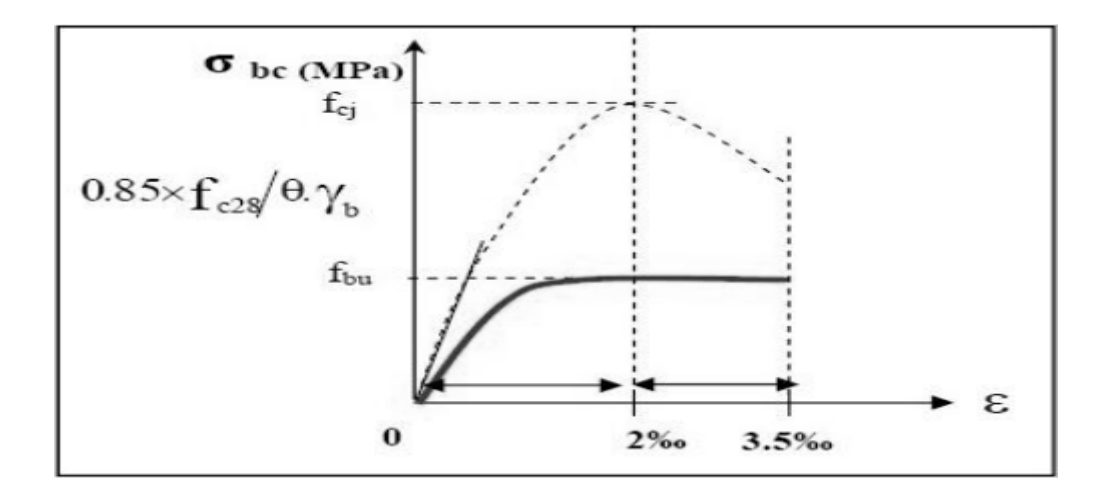

 $\theta$  = 0,85 si la durée est inférieure à 1 h.

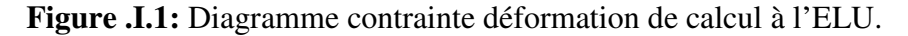

#### - **Etat Limite de Service( ELS) :**

Les déformations nécessaires pour atteindre l'ELS sont relativement faibles et on suppose donc que le béton reste dans le domaine élastique. On adopte donc la loi de Hooke de l'élasticité pour d'écrire le comportement du béton à l'ELS, avec pour des charges de longue durée Eb = Evj et  $v = 0.2$ . La résistance mécanique du béton tendu est négligée. De plus, on adopte en général une valeur forfaitaire pour le module de Young du béton égale à 1/15 de celle de l'acier.

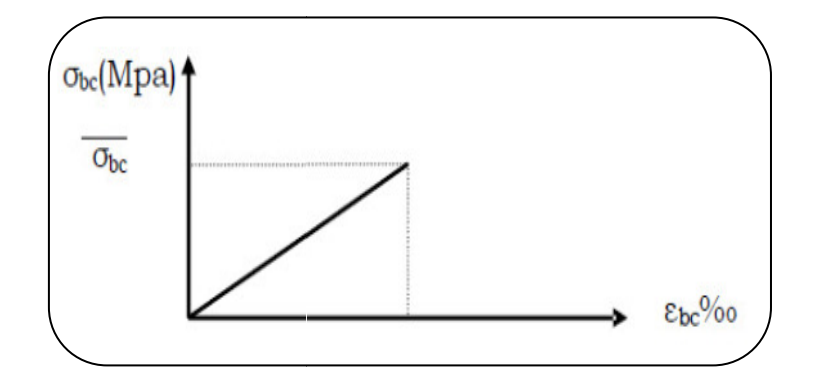

**Figure. I.2** Diagramme contrainte déformation de calcul à l'ELS.

La contrainte limite de service en compression du béton est limitée par :

$$
\sigma_{bc} \leq \overline{\sigma_{bc}} \quad avec \quad \overline{\sigma_{bc}} = 0.6 \, f_{c28}
$$

# **I.6.2. Acier :**

L'acier est un alliage du fer et du carbone en faible pourcentage, leur rôle est de résister les efforts de traction, de cisaillement et de torsion.

#### **I.6.2.1. Limite d'élasticité :**

La caractéristique la plus importante des aciers est la limite d'élasticité (*fe*) cette valeur est donnée selon le BAEL99 dans le tableau suivant :

| <b>Type</b>       | <b>Désignation</b> | Limite    | <b>Allongement</b> | Contrainte de  |
|-------------------|--------------------|-----------|--------------------|----------------|
|                   |                    | élastique | $(\%)$             | <b>Rupture</b> |
|                   |                    | (Mpa)     |                    | (Mpa)          |
| <b>Rond Lisse</b> | FeE215             | 215       | 22                 | $380 - 390$    |
|                   | FeE235             | 235       | 25                 | $410 - 490$    |
| Barre à haute     | <b>FeE400</b>      | 400       | 14                 | 490            |
| adhérence         |                    |           |                    |                |
| Fils très filés   | $\varnothing$ >6mm | 500       | 14                 | 580            |
| lisse             |                    |           |                    |                |

**Tableau I.1:**Caractéristiques des Aciers.

 **A) Etat limite ultime :**Diagramme déformation-Contrainte :

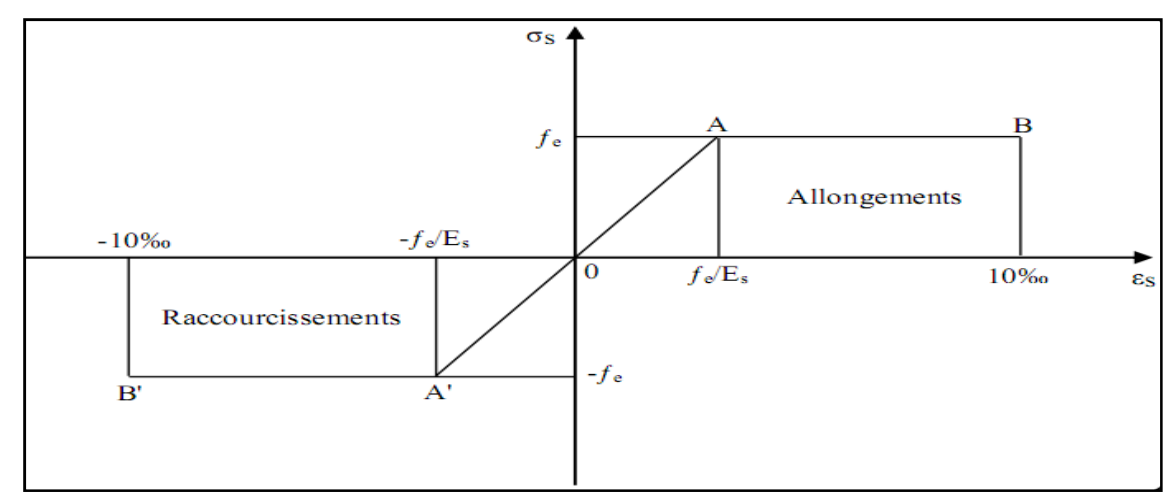

**Figure. I. 3 :** Diagramme Déformation - Contrainte d'acier**.** 

ƒ**e :** limite d'élasticité de l'acier.

γ**s :** coefficient de sécurité ayant pour valeur:

$$
\begin{cases}\n\gamma_s = 1 & \text{situation accidentelle (choc et séisme).} \\
\gamma_s = 1.15 & \text{situation durable ou transitoire.} \n\end{cases}
$$

- la contrainte de l'acier est 
$$
\sigma_s = \frac{f_e}{\gamma_s}
$$

**B) Etat limite de service:** on distingue les cas suivants:

 **Cas où la fissuration est préjudiciable** : la vérification à l'état limite est suffisante. La contrainte est limitée à:

$$
\overline{\sigma}_s = \min \left[ \frac{2}{3} \times f_e; 110 \times \sqrt{(\eta \times f_{ij})} \right] \left[ MPa \right] \text{BAEL91 (Article A.4.5.3.2)}
$$

ƒ**tj** : résistance à la traction du béton à l'âge de j jours.

#### **Cas où fissuration très préjudiciable:**

$$
\overline{\sigma}_s = \min \left[ \frac{1}{2} \times f_e; 90 \times \sqrt{(\eta \times f_{ij})} \right] \text{[MPa]} \qquad \text{BAEL91 (Article.4.5.3.2)}
$$

- η : Coefficient de fissuration avec:
- η=1 : pour les ronds lisses, treilles soudés.
- η=1.6 : pour les hautes adhérences φ ≥ 6*mm*.

η=1.3 : pour les hautes adhérences φ < 6*mm*.

#### **Les aciers utilisés dans notre bâtiment sont des FeE400 de type 1 caractérisés par**:

- Limite élastique:  $f_e$ =400Mpa.
- Contrainte admissible:  $\sigma_s$ =348Mpa.
- Coefficient de fissuration: η=1.6
- Coefficient de sécurité:  $\gamma_s = 1.15$
- Module d'élasticité:  $E_s = 2.10^5$  Mpa.

### **I.7.Hypothèse de calcul :**

Dans notre étude les hypothèses de calcul adoptées sont :

- La résistance à la compression du béton à 28 jours :  $f_{c28} = 25 \text{ MPa}$ .
- La résistance à la traction du béton :  $f_{128} = 2.1 \text{ MPa}$ .
- Module d'élasticité longitudinal différé :  $E_{vj}$  = 10818.865 Mpa.
- Module d'élasticité longitudinal instantané :  $E_{ij} = 32164,195 \mathrm{Mpa}.$
- Limite élastique du l'acier :  $FE_e = 400 \text{ MPa}$ .

#### **I.8. Les combinaisons d'action :RPA99 (Article V.5.2)**

Les combinaisons d'action à considérer sont :

Situations durables :  $\overline{\mathcal{L}}$ ⇃  $\left\lceil \right\rceil$ +  $\times G + 1.5\times$  $ELS:G+Q$  $ELU: 1.35 \times G + 1.5 \times Q$ :  $: 1.35 \times G + 1.5$ 

Situations accidentelles : 
$$
\begin{cases} G + Q \pm E \\ G + Q \pm 1.2 \times E \\ 0.8 \times G \pm E \end{cases}
$$

#### **Actions permanentes (G) :**

Ce sont des actions dont l'intensité est constante ou peu variable dans le temps.

#### **Actions variables (Q) :**

Ce sont celles dont l'intensité varie fréquemment de façon importante dan le temps, elles correspondent aux charges d'exploitation, les charges appliquées durant l'exécution, les charges climatiques et les effets dus à la température.

#### **Actions accidentelles (E) :**

Elles se produisent rarement et leurs durées sont très courtes, (Séismes, incendies, chocs,........etc.

# **Chapitre II :**

# **Pré-dimensionnement Et Descente des charges**

#### **II.1.Pré dimensionnement des éléments**

#### **II.1.1. Introduction :**

 Le pré dimensionnement des éléments résistants (Les planchers, Les poutres, Les poteaux, Les voiles) est une étape régie par des lois empiriques. Cette étape représente le point de départ et la base de la justification à la résistance, la stabilité et la durabilité de l'ouvrage aux sollicitations suivantes :

> Sollicitations verticales :

Elles sont dues aux charges permanentes et aux surcharges d'exploitation de plancher, poutrelle, poutres et poteaux et finalement transmises au sol par les fondations.

> Sollicitations horizontales :

Elles sont généralement d'origine sismique et sont requises par les éléments de contreventement constitué par les portiques.

Le pré dimensionnement de tous les éléments de l'ossature est conforme aux règles B.A.E.L 91, et R.P.A 99 V2003

#### **II.1.2. Planchers à corps creux :**

Les hourdis doivent avoir une épaisseur minimale de 4cm selon le **BAEL91 (art. B.6.8.4.23 hourdis).**

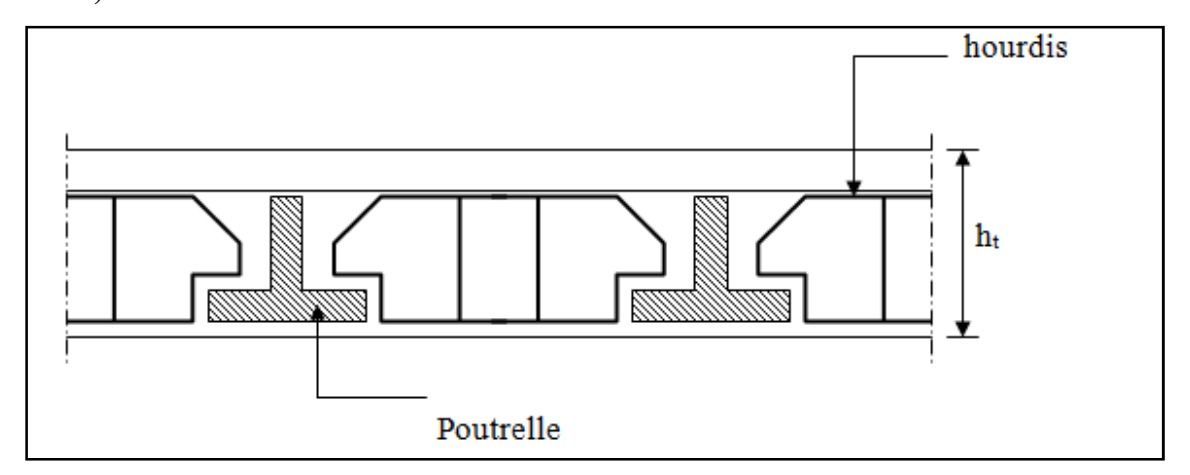

**Figure. II.1 :** Plancher à corps creux

#### $\blacktriangleright$ **Condition de flèche : B.6.8.24 déformations BAEL 91**

La rigidité n'est valable que pour des poutrelles pour lesquelles le rapport *h*/ *L* est au moins égal à 1/22.5.

$$
\frac{ht}{L} \ge \frac{1}{22.5} \Rightarrow h_t \ge \frac{L}{22.5}
$$

**L :** est la plus grande portée parallèle à la poutrelle (nervure)  $L_{MAX} = 3.45m$ 

**ht:** Hauteur totale du plancher.

$$
h_t > \frac{345}{22.5} \mathbf{D}' \mathbf{o} \hat{\mathbf{u}} : h_t = 15.33 \text{cm}
$$

On adopte un plancher d'une épaisseur de :

 $\Rightarrow$  h<sub>t</sub>= 20cm | 16cm : épaisseur de corps creux 4cm : la dalle de compression

#### $\blacktriangleright$ **Les caractéristiques géométriques des poutrelles :**

Soit  $b_0 = 10$  cm.

- Le hourdis choisis est normalisé de hauteur 16 cm et de longueur 55 cm.

- La section en travée à considérer est une section en T.

-Tel que la largeur de la table est donnée par les conditions suivantes :

$$
b_1 = min\left\{\frac{L_n}{2} \; ; \; \frac{L}{10}\right\}
$$

**Ln :** la distance entre nus de deux nervures consécutives

 $Ln = 65-10=55$  cm

$$
b_1 = min\left\{\frac{L_n}{2} = \frac{55}{2} = 27.5 \, \text{cm} \, ; \, \frac{345}{10} = 34.5\right\}
$$

**L :** la longueur de la nervure.

Donc on prend  $b_1 = 27.5$  cm.

 $b = 2.b<sub>1</sub>+ b<sub>0</sub> = 65cm$ 

Soit  $b = 65$  cm.

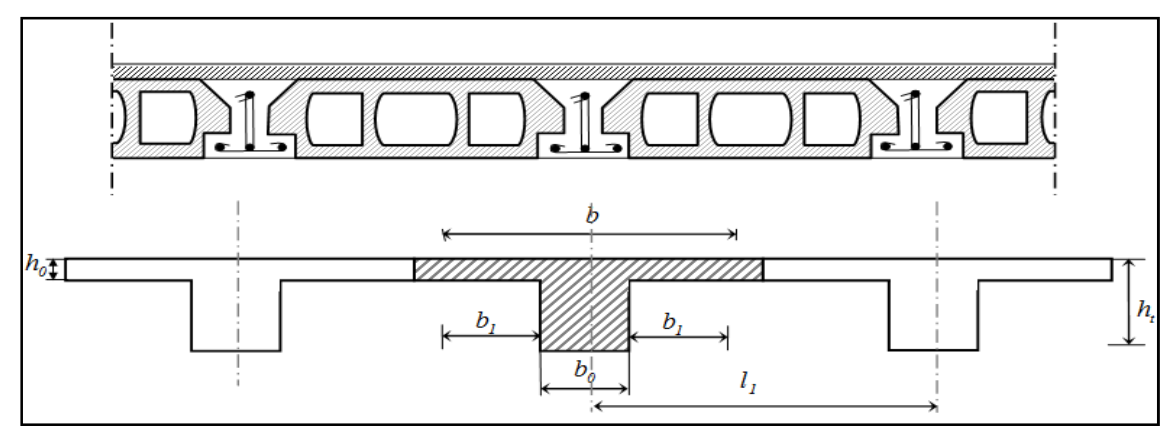

**Figure. II.2 :** Nervure

#### **II.1.3. Pré dimensionnement des poutres :**

D'une manière générale on peut définir les poutres comme étant des éléments porteurs horizontaux, on a deux types de poutres :

#### - **Les poutres principales:**

Reçoivent les charges transmises par les solives (poutrelles) et les répartie aux poteaux sur lesquels ces poutres reposent.

#### • **Condition de la portée :**

**h=**  $\left(\frac{1}{16}\right)$  $\frac{1}{15} \div \frac{1}{10}$  $\frac{1}{10}$ ) L<sub>max</sub>

**Avec :** 

**-h :** hauteur de la poutre

 $-L_{\text{max}}$  :distance maximale entre axe  $\rightarrow L_{\text{max}} = 3.79$ m

 $h = (25.27 ; 37.9)$  cm

On prend : **h =35cm**

 $b = (0.3; 0.4) h = (0.3; 0.4)35 = (10.5; 14)$ 

On prend : **b =30cm**

#### - **Condition de RPA 99 :**

Maintenant on vérifie les dimensions adoptées vis-à-vis des exigences du **RPA99/2003 (article 7.5.1)** qui sont les suivantes :

- b=30 cm≥ 20cm
- $-h= 35 \text{cm} \geq 30 \text{cm}$  conditions vérifiers

```
- h/b=1.2 < 4
```
donc on adopte la section suivante :  $(30 \times 35)$ cm<sup>2</sup>

#### - **Les poutres secondaires :**

• **Condition de la portée :**

$$
h{=}\;(\frac{1}{15}\div\frac{1}{10})\;L_{max}
$$

 $L_{\text{max}} = 3.45 \text{m}$  $h = (23 ; 34.5) \rightarrow h= 30$ cm

On prend :  $b = (0.3; 0.4) h = (9; 12)$ 

On prend : **b = 30cm** 

#### • **Condition de RPA 99 :**

Maintenant on vérifie les dimensions adoptées vis-à-vis des exigences du **RPA99/2003 (article 7.5.1)** qui sont les suivantes :

- $b=30$  cm $\geq 20$ cm
- h=  $30 \text{cm} \geq 30 \text{cm}$  conditions vérifiers
- $h/b=1< 4$

donc on adopte la section suivante :  $(30 \times 30)$ cm<sup>2</sup>

#### **II.1.4.Les poteaux :**

Nous avons proposé une section carrée des poteaux (40× 40) cm<sup>2</sup>

Selon les règles **(RPA99/v.2003)** : Selon les règles (RPA99/v.2003) art (7.4.1)dans la zone III

Min (bi; hi) $\geq$  30cm  $\rightarrow$  Min (bi; hi)=40  $\geq$  30cm Min (bi; hi) $\geq \frac{he}{20}$  $\frac{\text{he}}{20}$  Min (bi; hi) =40  $\geq \frac{306}{20}$  $\frac{0.06}{20}$  =15.3 conditions vérifiées  $\lt \frac{U}{\cdot}$  < 4  $\Rightarrow$ 4 1 *hi*  $bi$ <sub>1</sub><sup>1</sup>  $\frac{1}{4}$  <40/40=1<4

#### **II.1.5. Les voile :**

Selon leRPA99 V2003 (Art 7.7.1) l'épaisseurminimaled'unvoile est de15 cm.

L'épaisseurdoitêtredéterminéeenfonctiondelahauteurlibred'étageheetdesconditionsde rigidité auxextrémités.

 $\Rightarrow e \geq h_e/20$ 

 $h_e = 3.06$ m

#### *Sens x-x :*

Poutres principales :  $(30 \times 35)$ cm<sup>2</sup>  $\rightarrow h_e = 3.06 - 0.35 = 2.71$ m

Done e≥ 
$$
\frac{2.71}{20}
$$
 = 13.55cm

On prend : **e=15cm** 

*Sens y-y :*

Poutres secondaires :  $(30 \times 30)$ cm<sup>2</sup>  $\rightarrow$  h<sub>e</sub> = 3.06 – 0.30 = 2.76m

Donc e $\geq \frac{2.76}{20}$  $\frac{0.76}{20}$  = 13.8cm

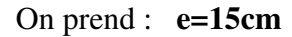

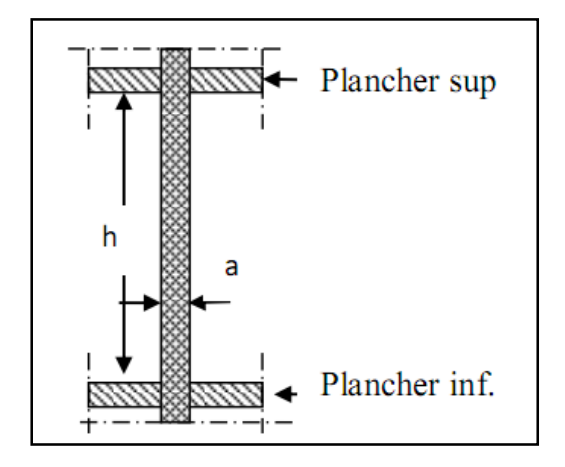

Figure .II.3 : coupe verticale d'un voile.

#### **II.1.6.Les escaliers :**

 Les escaliers sont des éléments constitués d'une succession de gradins. Ils permettent le passage à pied entre les différents niveaux d'un bâtiment. Pour qu'un escalier garantie sa fonction dans les meilleures conditions de confort, on doit vérifier les conditions suivantes :

- la contremarche : 14<h <18 ; On choit: h=17 cm
- lamarche :  $24 < g < 32$ ; Onchoit:  $g=30$ cm

**On a :** Formule de **BLONDEL** :

```
\rightarrow 59<2h+g<66 donc: 59<64<66
```
- Hauteur: H=3.06m

- **Nombre de contre marche** :  $n = \frac{H}{b}$ R

Avec :

n : nombre de contre marche.

H : hauteur d'étage.

h : hauteur de la contre marche.

 $n = \frac{306}{17}$  $\frac{0.00}{17}$  = 18 Contre marche.

9 contremarches (8marches) volé I

9 contremarches (8marches) volé II

#### - **Longueur de la volée :**

L =  $(n-1)$  g =  $(9-1)30 = 240$ cm

- Inclinaison de la paillasse :

 $\tan \alpha = \frac{H/2}{I}$  $\frac{1}{L} = \frac{153}{240}$  $\frac{153}{240} = 0.6375 \rightarrow \alpha = 32.52^{\circ}$ 

#### - **Epaisseur de la paillasse :**

$$
\frac{L}{30} \le e \le \frac{L}{20}
$$

Avec : L=L' =  $\sqrt{L_v^2 + h^2}$  $h^2 = 3.06/2 = 1.53$ m  $L = L' = \sqrt{2.4^2 + 1.53^2} = 2.85$ m  $L_{\text{total}} = L' + L_{\text{paller}} = 2.85 + 1.25 = 4.1 \text{m}$ 410  $\frac{410}{30} \le e \le \frac{410}{20}$   $\rightarrow$  13.67  $\le e \le 20.5$ 

On prend : **e=14cm** 

#### **II.1.7.Les balcons :**

1. On a balcon sur un seul appui :  $e \leq \frac{Lx}{20}$ 

Avec :

 $L_X = \frac{Lmax}{4}$  $\frac{ax}{4}$  = 1.035 m  $\rightarrow e \le \frac{1.035}{20}$  $\frac{0.033}{20}$  = 5.175 cm

- $\Rightarrow$  on prend : e = 5cm
	- 2. Résistance au feu : on prend e = 11cm (pour 2 heures de coup de feu)
	- 3. Selon CBA93 : épaisseur du plancher supérieur ou égale 13cm
- $\Rightarrow$  On prend : e = 14cm

Donc : **emax = 14cm** 

#### **II.1.8 Evaluation des charges charges :**

#### *II.1.8.1.plancher terrasse inaccessible .1.plancher*  :

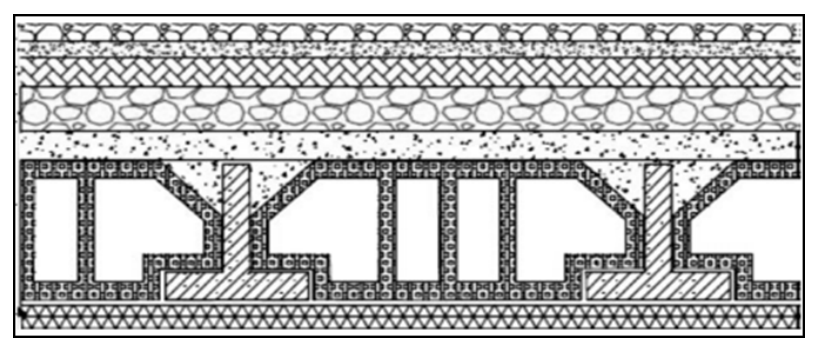

 **Figure.II.5**. Plancher terrasse

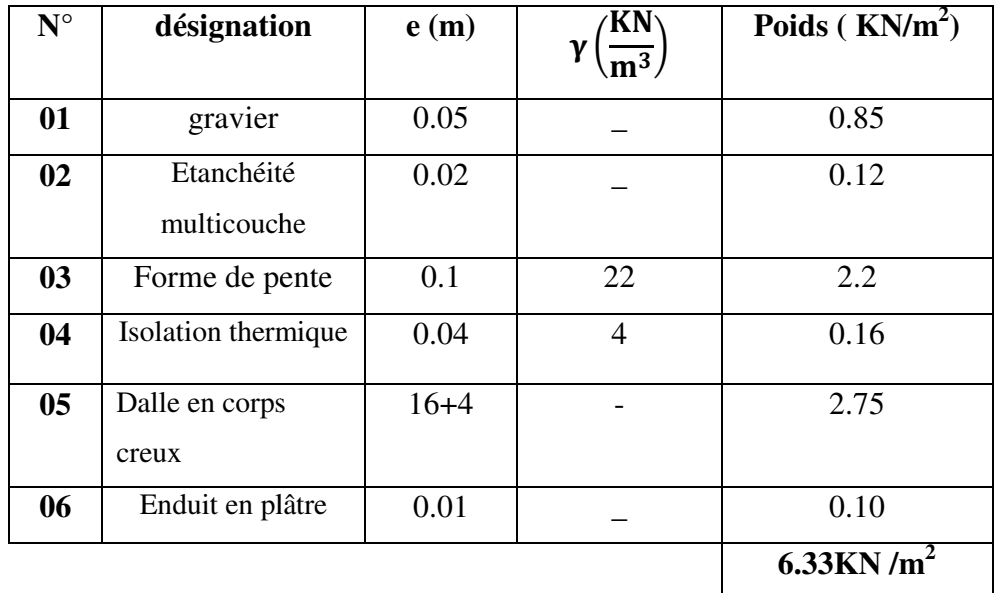

#### **Tableau .II. 2: Charge permanente revenant aux Plancher terrasse**

#### **Surcharge d'exploitation : (DTR .BC2 .BC2-2)**

 $Qt=100DaN/m^2 = 100 \times 1m = 100DaN/ml$ 

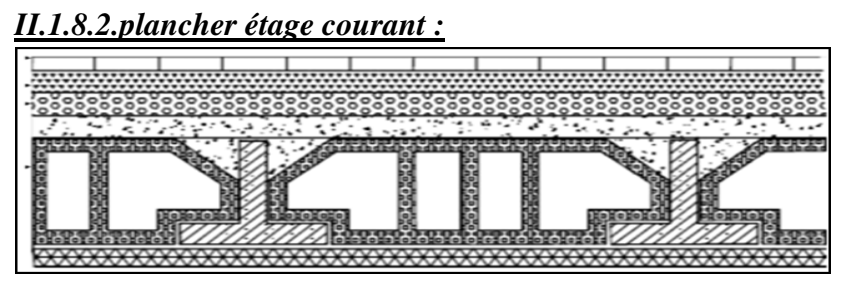

**Figure.II.6**. Plancher étage courant

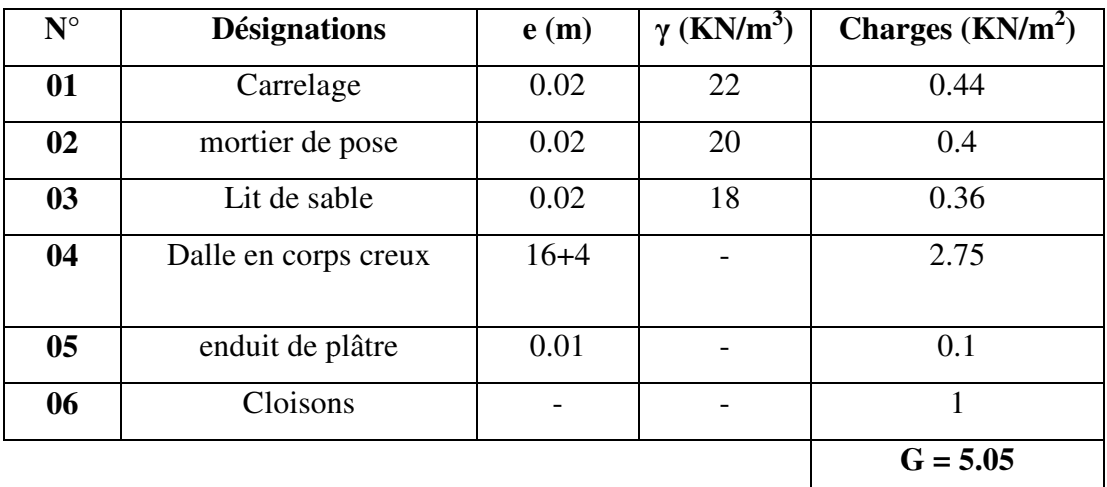

 **Tableau .II.3: Charge permanente revenant aux Plancher étage courant.**

Surcharge d'exploitation : DTR .BC2-2 :  $Q = 150$  DaN/m<sup>2</sup>

#### *II.1.8.3.Escalier :*

### • **Evaluation des charges et sur charges sur la volée :**

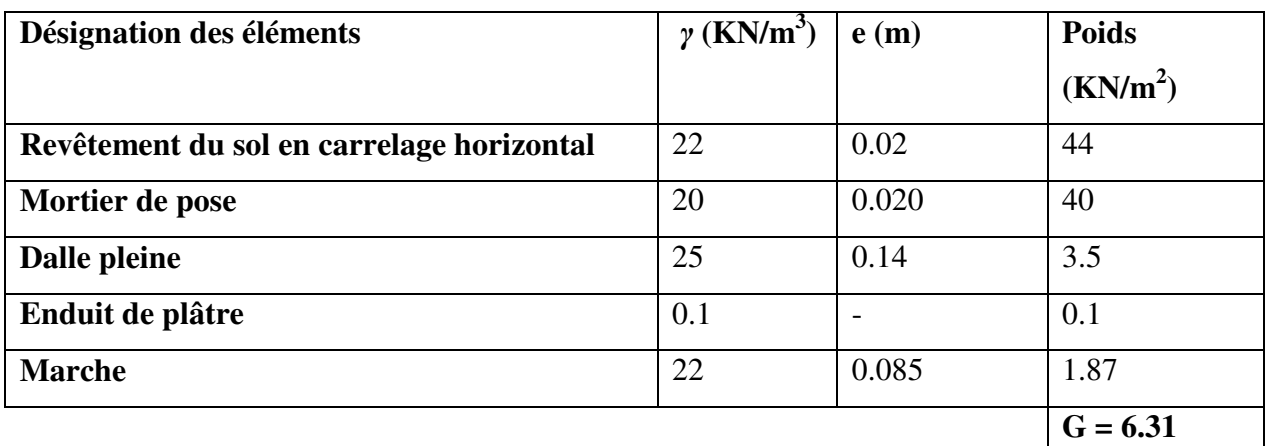

 **Tableau. ІІ.4: Evaluation des charges sur la volée.** 

**Surcharge d'exploitation** :Q = 250DaN /m<sup>2</sup>

• **Evaluation des charges sur le palier :** 

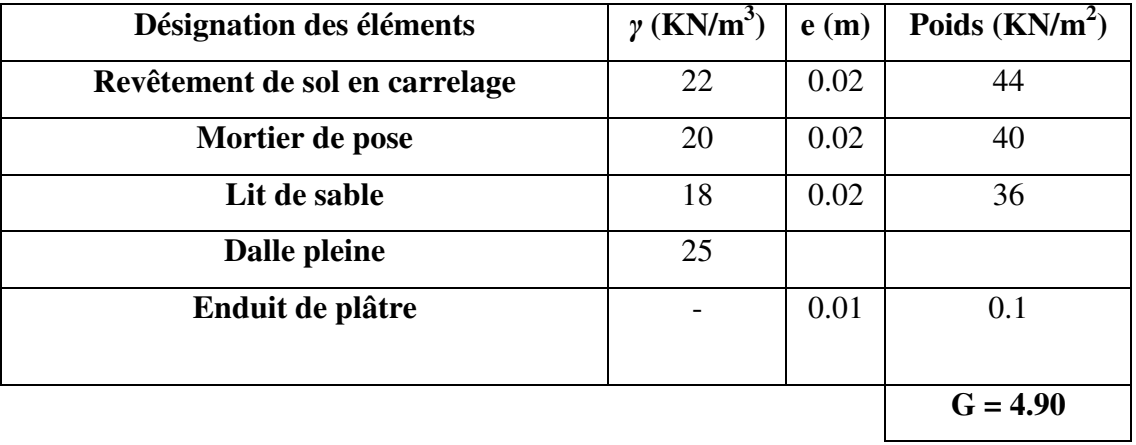

**Tableau ІІ.5 : Evaluation des charges sur le palier.** 

**Surcharge d'exploitation :** Q =250DaN / m<sup>2</sup>

*II.1.8.4.Balcon :*

• **Etage courant Type (1) :** 

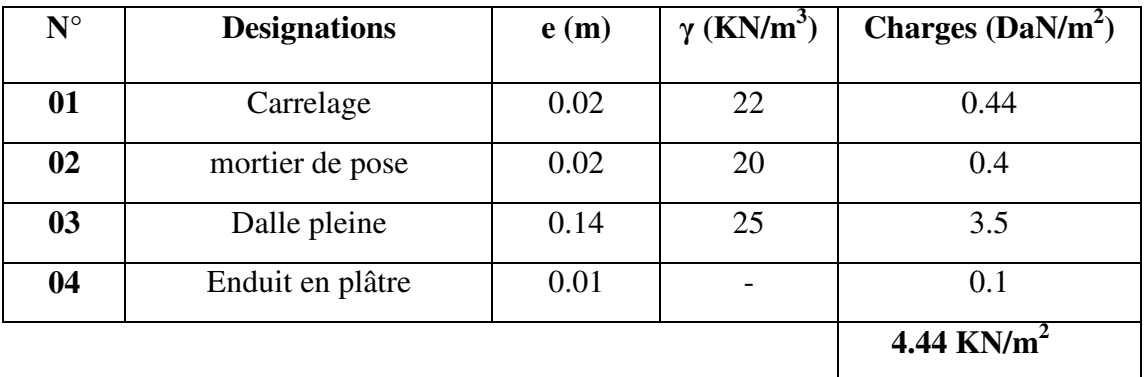

 **Tableau .II.6 : Charge permanente revenant aux balcons d'étage courant Surcharge d'exploitation :**  $Q = 3.50$  KN/m<sup>2</sup> = 350 DaN/m

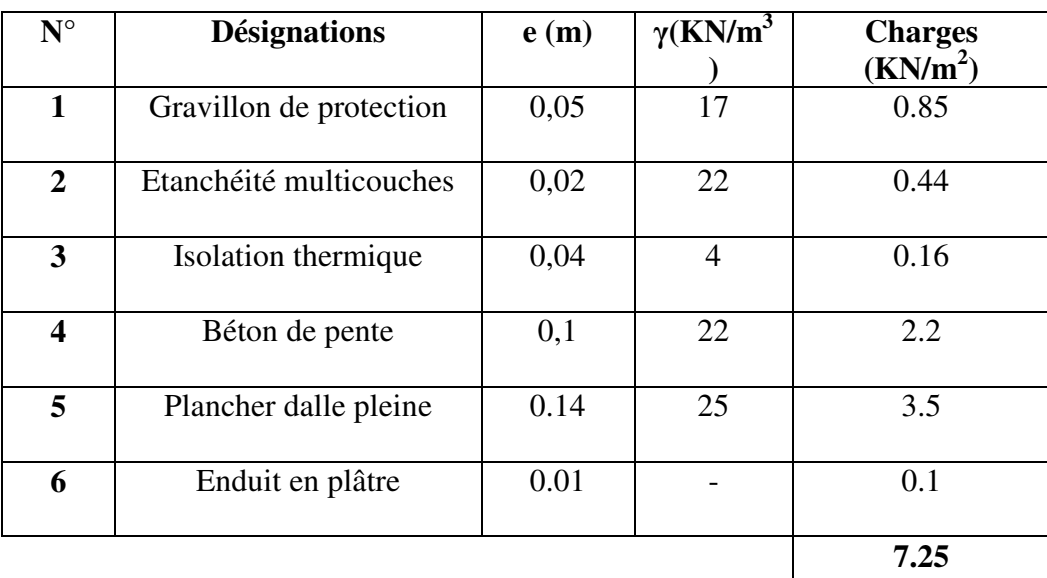

• **Etage terrasse Type (2) :**

 **Tableau .II.7: Charge permanente revenant aux balcons terrasse**

**Surcharge d'exploitation:**  $Q = 100 \text{ DaN/m}^2 = 1 \text{KN/m}^2$ 

*II.1.8.5.Mur extérieurs :*

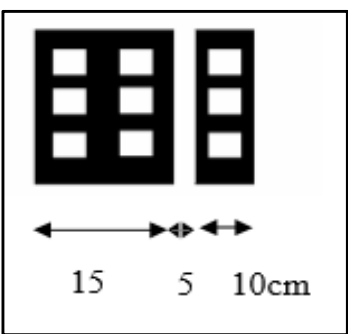

**Figure. II.7:** Mur extérieurs en maçonnerie

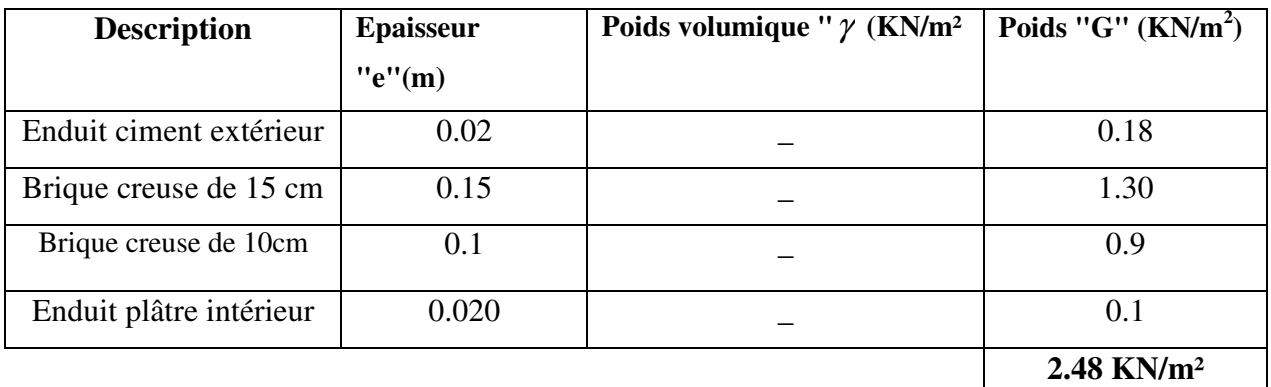

**Tableau .II. 7**: Charge permanente revenant aux murs extérieurs.

**Avec :** 

#### **30**% **des ouvertures :**

- $\Rightarrow$  248× 70/100 = **173.6 DaN/m<sup>2</sup>**
- $\Rightarrow$  P<sub>mur</sub> = 173.6  $\times$  0.3 = **52.08 DaN/ml**

#### *II.1.8.6. L'acrotère :*

C'est un élément en béton armé, encastré au niveau du plancher terrasse et ayant pour rôle d'empêcher l'infiltration des eaux pluviales entre la forme de pente et le plancher terrasse, ses dimensions sont mentionné dans les plans d'architecture. Pour la terrasse inaccessible on prend  $H = 60$ *cm*.

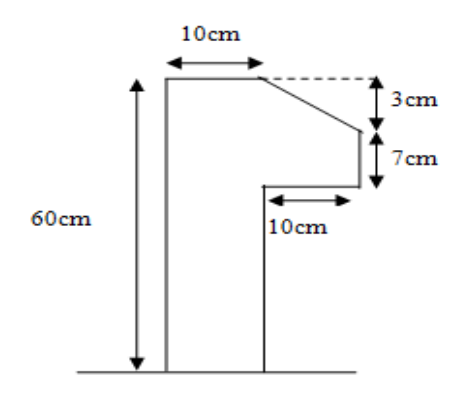

 **Figure .II.8 :** Schéma statique de l'acrotère.

#### **Surface :**

 $\Rightarrow$  S1+S2+S3=(0.1×0.6+0.07×0.1+0.1×0.03×0.5) = **0.0685 m<sup>2</sup>** 

# **Conclusion :**

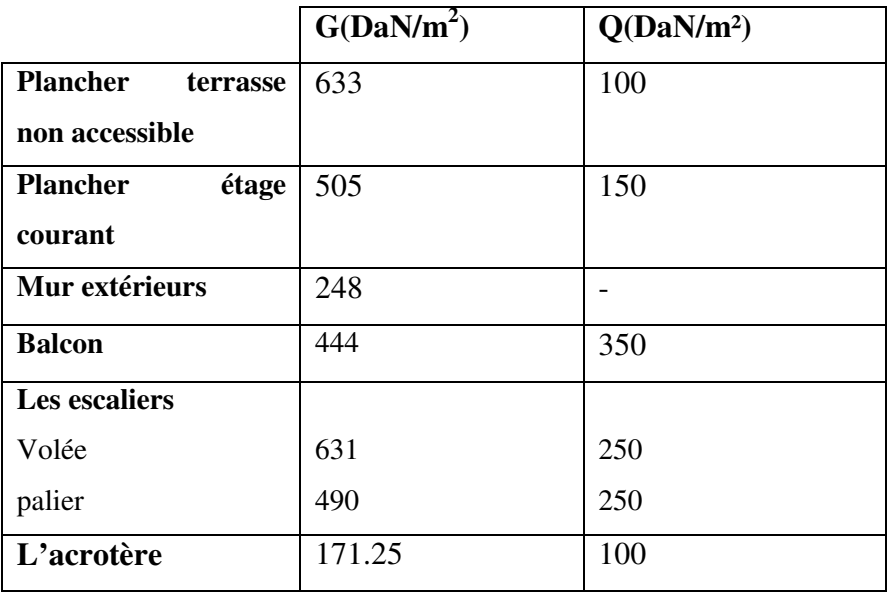

# **II.2.LA DESCENTE DES CHARGES**

# **II.2.1. Introduction :**

La descente de charge est l'opération qui consiste à calculer toutes les charges qui viennent à un élément porteur depuis le dernier niveau jusqu'à la fondation. Les charges considérées concerne les charges permanentes(le poids propre de l'élément, le poids des planchers, des murs de façades ……. Etc.) et les charges d'exploitations.

Rôle de descente des charges :

- Evaluation des charges (G et Q) revenant aux fondations.

- Vérification de la section des éléments porteurs (poteaux, voiles).

# **II.2.2.loi de dégression**:

 Les charges d'exploitation de chaque étage sont réduites dans les proportions indiquées cidessous :

- Pour la toiture ou terrasse : Q0
- Pour le dernier étage : Q
- Pour l'étage immédiatement inférieur : 0.9Q
- Pour l'étage immédiatement inférieur : 0.8Q

 et ainsi de suite réduisant de 10% par étage jusqu'à 0.5Q (valeur conservée pour les étages inférieurs suivants).
### **II.2.3.Descente des charges sur le poteau intermédiaire (G3) :**

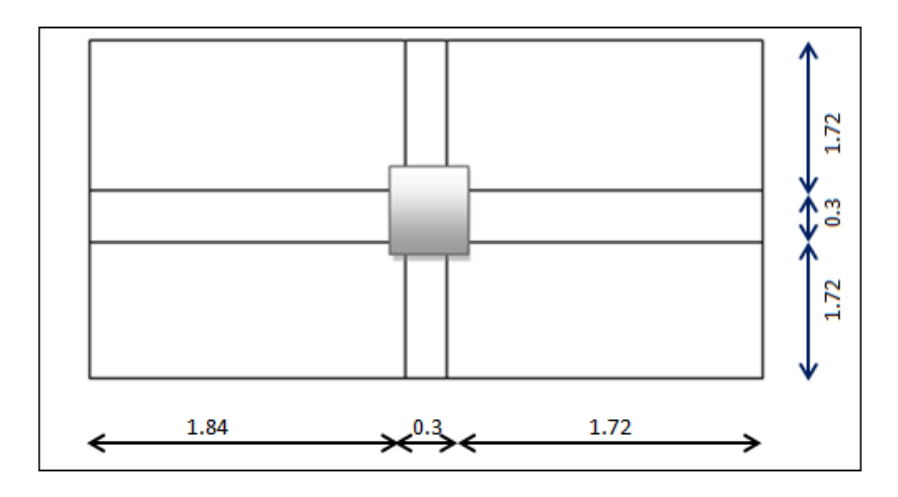

### - **Surface afférentes :**

 $SG = (1.89 + 1.72) \times (1.72 + 1.72) = 12.42 \text{ m}^2$ 

 $SQ_{\text{etg}} = (4.14 \times 3.80) - (0.4 \times 0.4) = 15.57 \text{m}^2$ 

SQ. ter = 4.14 $\times$ 3.80 = 15.73 m<sup>2</sup>

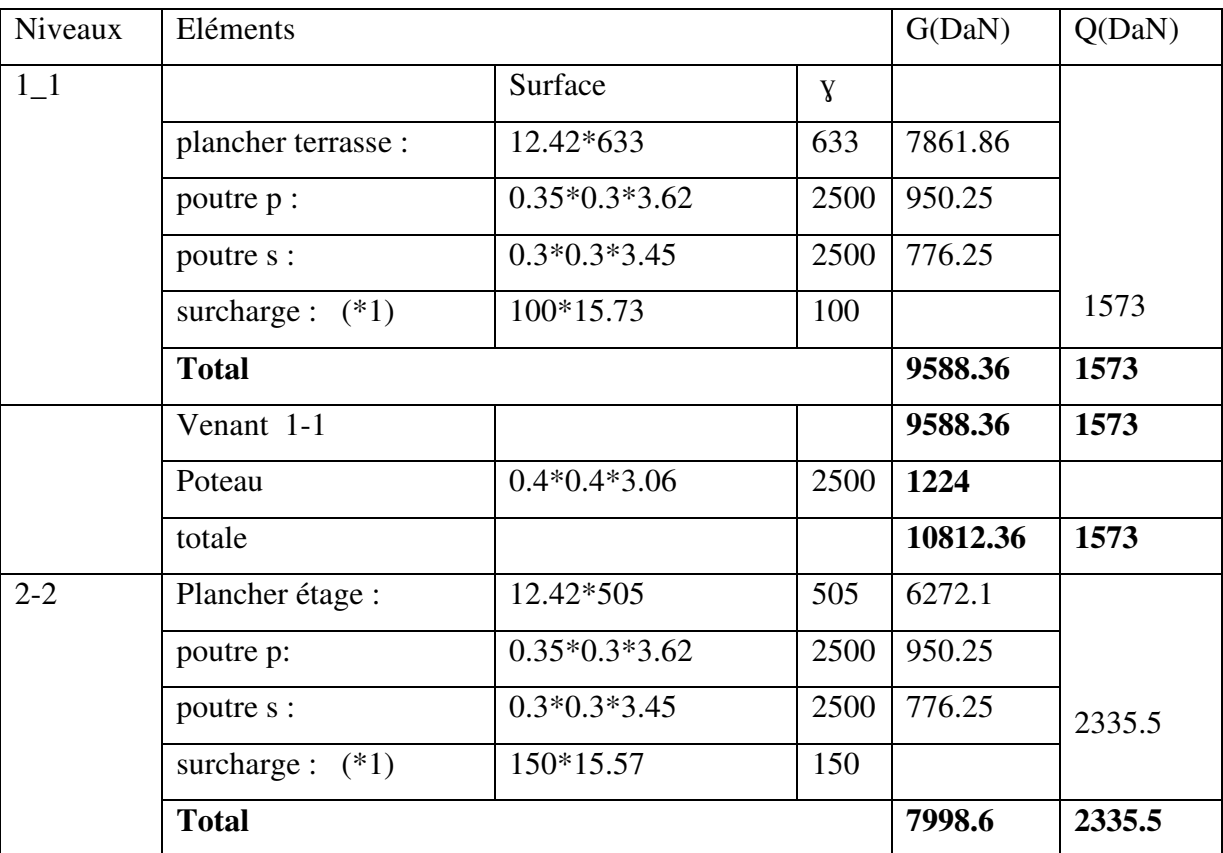

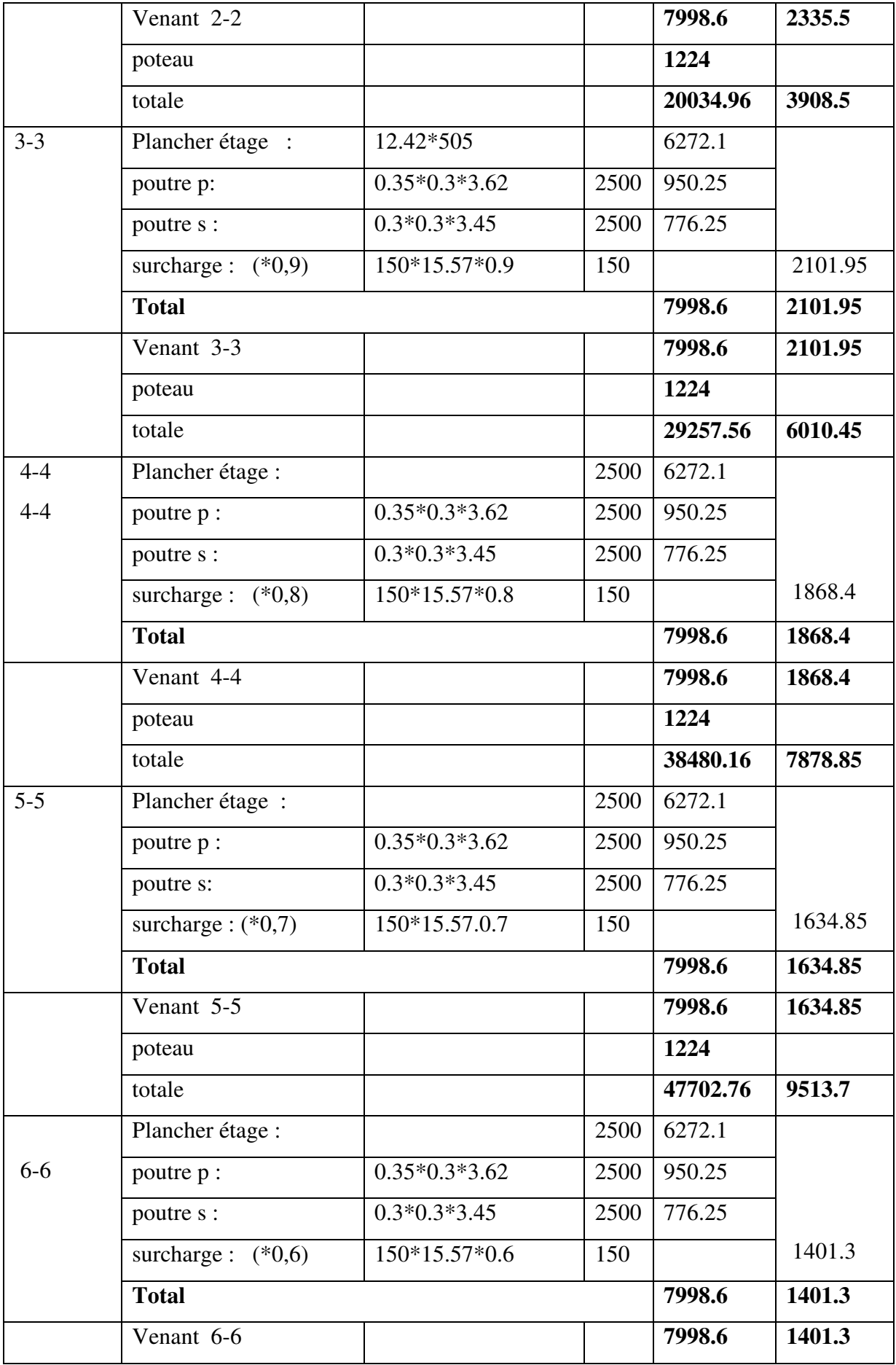

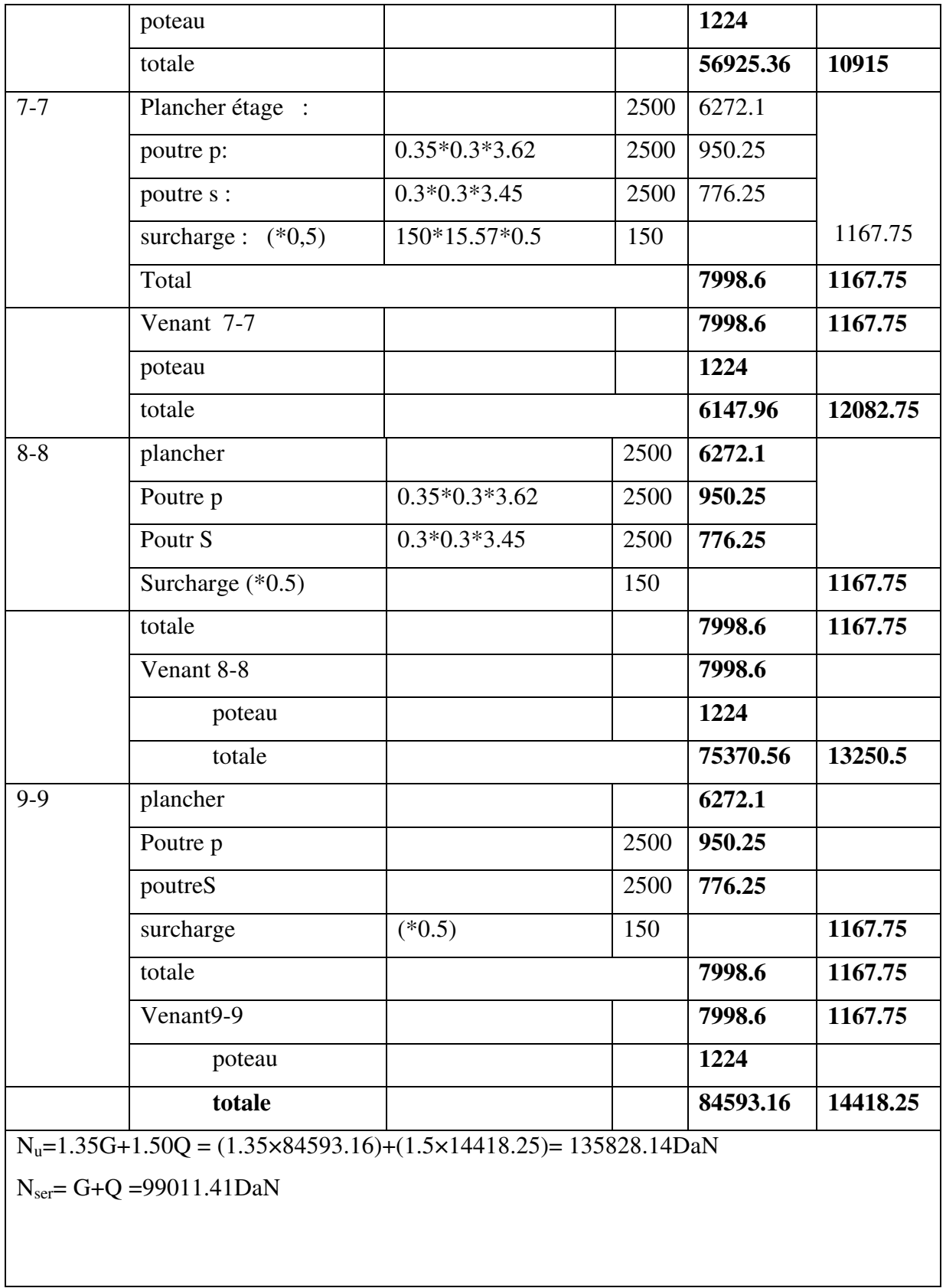

### - **Vérification de la section de poteau : BAEL91 (B.8.4.1)**

L'effort normal agissant ultime N<sub>u</sub> d'un poteau doit être au plus égale à la valeur suivante :

$$
N_{u} \leq \overline{N} = \alpha \left[ \frac{B_{r} \cdot f_{c28}}{0.9 \cdot \gamma_{b}} + A \frac{f_{e}}{\gamma_{s}} \right]
$$

 $-N_u = 1,35G+1,5Q$ 

**α** : est un coefficient fonction de l'élancement mécanique λ, qui prend les valeurs :

$$
\alpha = \frac{0.85}{1 + 0.2 \left(\frac{\Lambda}{35}\right)^2} \text{pour } \Lambda \le 50
$$

$$
\alpha = 0.60 \left(\frac{50}{\Lambda}\right)^2 \text{ pour } 50 < \Lambda \le 70
$$

 $\lambda = \max(\lambda_x, \lambda_y)$  $\lambda_{\rm x} = \sqrt{12} \times \frac{\text{Lf}}{\text{h}}$  ;  $\lambda_{\rm y} = \sqrt{12} \times \frac{\text{Lf}}{\text{h}}$ b  $h$  h  $\lambda_{\rm x} = \sqrt{12 \times \frac{\text{L}}{\text{L}}}$  ;  $\lambda_{\rm y} = \sqrt{12 \times \frac{\text{L}}{\text{L}}}$  $L_f = 0.7L_0$ 

$$
\Rightarrow L_f = 0.7 \times 2.71 = 1.879 \text{ m}
$$

 $\triangleright$  Poteau (40×40) :

$$
\Lambda_{\chi} = \sqrt{12} \frac{189.7}{30} = 21.90; \lambda_{\gamma} = \sqrt{12} \frac{189.7}{30} = 21.90
$$

$$
\lambda = 21.90 < 50 \text{ donc } \alpha = \frac{0.85}{1 + 0.2 \left(\frac{\lambda}{35}\right) 2} = 0.8
$$

### **Pas de risque de flambement.**

**-B<sup>r</sup>** : est la section réduite du poteau obtenue en déduisant de sa section réelle 1 cm d'épaisseur sur tout son périphérique.

 $B_r = (h-2)(b-2) = (40-2)\times(40-2) = 1444 \text{ cm}^2$ .

$$
\gamma_b = 1.50 \quad ; \quad \gamma_s = 1.15 \quad .
$$

 $Fc_{28}= 25 MPa$ 

**-A :** est la section d'acier comprimé prise en compte dans le calcul.

$$
\blacktriangleright A = \max (A_{\min}^{\text{BAEL}}, A_{\min}^{\text{RPA}})
$$

$$
A_{\min}^{\text{BAEL}} = \max (4 \text{ cm}^2/\text{m} \text{ de } \text{périmètre}, 0.2\% \text{B}); \qquad B = b^* \text{h}
$$

$$
A_{\min}^{\text{BAEL}} = \max (4; \frac{0.2bh}{100} = \frac{0.2 \times 400 \times 400}{100} = 320 \text{ mm}^2)
$$

 $A_{\min}^{RPA} = 0.9 \% B$  (zone III)

$$
A_{\min}^{\text{RPA}} = \frac{0.9}{100} \times B = \frac{0.9}{100} \times (400 \times 400) = 1440 \text{mm}^2
$$

**Alors :**  $A = max (320, 1440) = 1440$  mm<sup>2</sup>

$$
N_U \le \frac{1444 \times 25}{0.9 \times 1.5} + \frac{1440 \times 400}{1.15} = 2679834.074 N
$$

On remarque que :  $N_u$  = 1358281.4N <2679834.074 N

Condition de RPA (Art 7.4.3.1) :

$$
V = \frac{N_d}{B \times f_{c28}} \le 0.3
$$

 $V = 0.024 < 0.3$   $\rightarrow c.v$ 

Donc on adopte a section de poteau (40×40)cm²

## **Chapitre III :**

# **Etude des éléments secondaires**

### **III. Etude des éléments secondaires.**

#### **III.1. L'acrotère :**

C'est un élément en béton armée castréau niveau du plancher terrasse inaccessible, ses dimensions sont adoptées d'après les plans architecturaux.

- Largeur b=100cm
- Hauteur H=60cm
- Epaisseur e=10cm
- $-S=0.0685 \text{ m}^2$

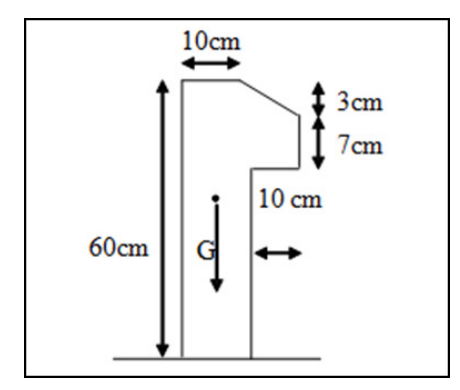

**Figure. III.1.1 : Vue en plan d'un acrotère.**

#### **III.1.1. Evaluationdes charges:**

Poids propre :

 $G = 25 \times 0.0685 \times 1 = 1.7125$  KN/ml.

Poidsdu mortier de crépissage:  $G_2 = 20 \times 0.01 \times 0.6 \times 1 = 0.12$  KN/ml.

 $Wp=G_1+G_2=1.7125+0.12=1.833$  KN

Q= 1KN=1000N

#### **III.1.2. Vérification duferraillagevi aillagevis-à-vis auséisme :**

D'après RPA 99/ V2003 (Art 6.2.3)Les éléments non structuraux doivent être calculés sous l'action des forces horizontales suivant la formule:

 $F_p = 4 \times A \times C_p \times W_p$ 

**Avec :** 

A : Coefficient d'accélération de zone (groupe d'usage 2; zone III, A= 0.25). (Tableau 4.1**RPA 99/2003**).

 $C_p$ : Facteur de force horizontal ( $C_p$  = 0.8). (Tableau 6.1 RPA 99/2003).

: Poids de l'acrotère. *W<sup>p</sup>*

 $F_p = 4 \times 0.25 \times 0.8 \times 1.833 = 1.466$  KN/ml

Soit Q = 1 KN (surcharge due à la main courante)

Fp=1466 N/ml

Q=1000 N/ml

 $F=max(F_p;Q) \rightarrow F_p=1466$  N/ml

MQ=1466×1=1466 N.m

 $T\mu$  =Fp =1466 N.

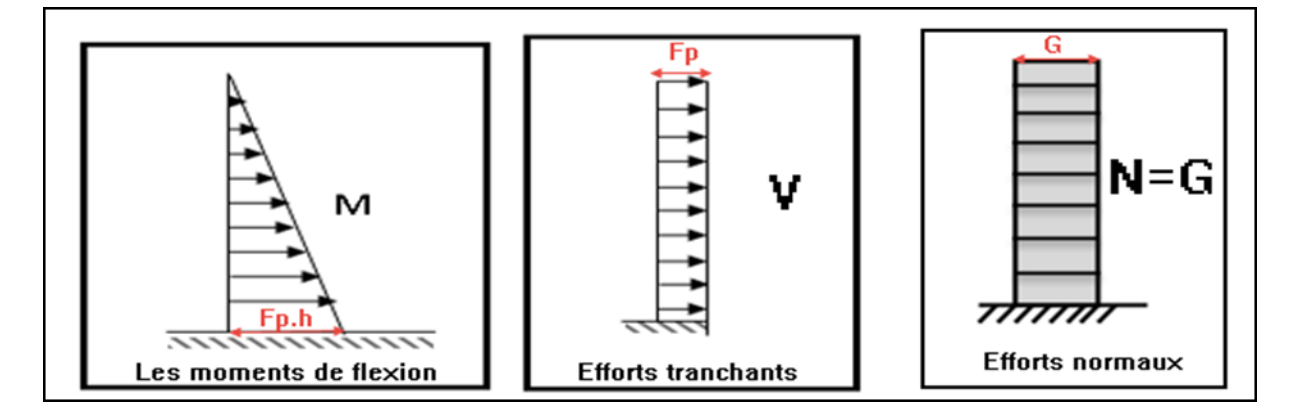

**Figure .III.1.2. Diagrammes des sollicitations M, N, V.** 

### **III.1.3. Calcul des sollicitations :**

La section la plus dangereuse se trouve au niveau d'encastrement (à la base).

 $MQ = Fp \times h = 1.466 \times 0.6 = 0.879K N.m$ 

 $Nu = G = 1.833$  KN.

### **Combinaison d'action :**

- **à l'état limite de résistance (ELU) :** 

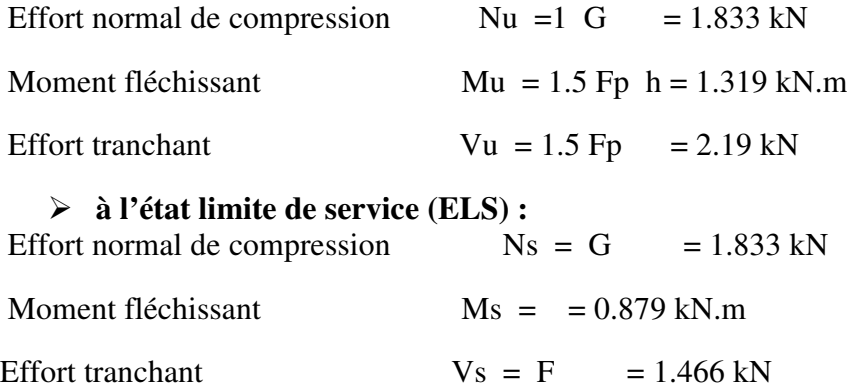

### **III.1.4. Ferraillage de l'acrotère :**

Le calcul se fait sur une section rectangulaire avec :

- $h = 10cm$
- $b = 100$ cm
- $d = 0.9.h = 9cm$ ; soit d=7.5 cm.
- c =3 cm Acier FeE400 (Fissuration préjudiciable)

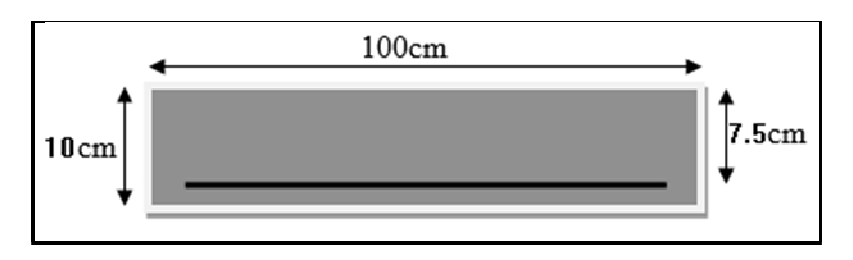

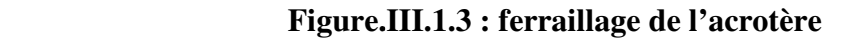

- **Armature longitudinale :**
- **Calcul à l'ELU :** 
	- Calcul l'excentricité :

 $e=\frac{Mu}{v}$  $\frac{Mu}{Nu} = \frac{1.319}{1.833}$  $\frac{1.515}{1.833}$ =0.72m

 $h/2=0.1/2=0.05m$ 

Contrôle :

On remarque que :  $e_0=0.72 \text{m} > \frac{h}{2} = 0.05 \text{ m}$  alors ;

- $\Rightarrow$  Le centre de pression se trouve à l'extérieure de la section.
- $\Rightarrow$  Donc la section est partiellement comprimée, et par conséquence sera calculée en flexion simple soumise à un moment M1 égale au moment par rapport aux armatures tendues

#### **Détermination de la section des armatures à la flexion simple :**

M\_1=Mu+Nu [(h/2-c)]= 1319+1833 [(0.1/2-0.030)]=1355.66 N.m  $\mu = \frac{M1}{hH^2c}$  $bd^2f_{bu}$  $f_{hu} = (0.85 \times \text{fc28})/1.5 = 14.2 \text{MPa}$  $\mu = 0.016$  $\mu$ =0.016 $\lt$  $\mu$ <sub>l</sub>=0.392 Donc les Armature comprimée ne sont pas nécessaires (A'=0)

 $\mu$ =0.016=>∝=0.022 => β=0.991;  $\sigma_s = \frac{fe}{v_s}$  $\frac{y_e}{y_s}$  =348 MPa Au= $\frac{M_1}{\beta \times d \times \sigma s}$ = 0.52cm2

#### **Détermination de la section des armatures à la flexion composée :**

N : est un effort de compression

$$
A = Au - \frac{N_u}{100 \times \sigma s}
$$
 On a :  
\n
$$
A' = A' 1 = 0
$$

 $A=0.47cm<sup>2</sup>$ 

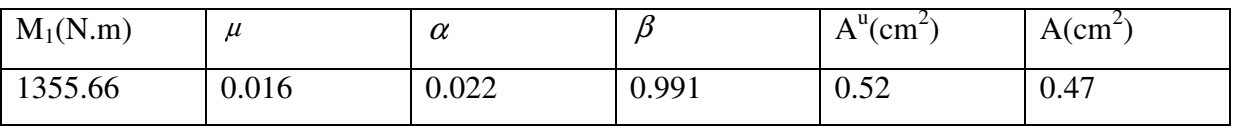

#### **III.1.5. Vérification:**

- $\times$  E.L.U:
- > Condition De Non Fragilité :

 $A^{\min} \ge 0.23 \times b \times d \times \frac{f_{t_{28}}}{f_e} \times \left[ \frac{e_G - 0.455 \times d}{e_G - 0.185 \times d} \right]$ 

$$
\mathrm{A}^{\mathrm{min}} \geq 0.23 \times 100 \times 7.5 \times \frac{2.1}{400} \times \left[ \frac{72 - 0.455 \times 7.5}{72 - 0.185 \times 7.5} \right] = 0.88 \mathrm{cm}^2
$$

 $A^{\min} = 0.813 \, \text{cm}^2$ 

 $\times$  E.L.S:

### > La contrainte de traction d'armature : (BAEL91 A.4.5,33)

Fissurations Préjudiciables :  $\overline{\sigma_s} \le \min(\frac{2}{3}f_e; 110\sqrt{\eta f_{128}})$ 

 $\eta$ : coeff.de fissuration = 1.6 pour les barres HA.

$$
\overline{\sigma_s} \le \min(\frac{2}{3} \times 400; 110 \times \sqrt{1.6 \times 2.1}) \implies \overline{\sigma_s} \le \min(266.66; 201.63)
$$
  

$$
\Rightarrow \overline{\sigma_s} = 201.63 Mpa
$$

 $\triangleright$  Détermination du centre de pression :

$$
e_0 = \frac{M_{ser}}{N_{ser}} = \frac{879}{1833} = 0.48m
$$

 $\checkmark$  La section est partiellement comprimée.

### $\triangleright$  Calcul de la section a la flexion simple:

$$
M_1 = M_{\text{ser}+} N_{\text{ser}} \left[ \frac{h}{2} - c \right] = 879 + 1833 \left( \frac{0.1}{2} - 0.03 \right) = 915.6 \text{ N. m}
$$

$$
\mu = \frac{M_1}{\overline{\sigma_b}. b. d^2} = \frac{915.6}{15 \times 100 \times 7.5^2} = 0.012
$$

Avec:

 $\mu_{rb} = \frac{\alpha r}{2} \left( 1 - \frac{\alpha r}{3} \right)$ 

$$
\alpha_r = \frac{15\overline{\sigma_b}}{15\overline{\sigma_b} + \overline{\sigma_{st}}}
$$

 $\overline{\sigma_b}$ =0.6 $f_{c28}$ =15Mpa

- $Arr \alpha_r=0.527$
- $Arr \mu_{rb} = 0.217$

On remarque que :  $\mu = 0.012 < \mu_{rb} = 0.217 \rightarrow A' = 0$ 

$$
\beta = (1 - \frac{\alpha_r}{3}) = 0.824
$$

$$
A_1^u = \frac{915.66}{201.63 \times 0.824 \times 7.5} = 0.73 \text{ cm}^2
$$

### - **Condition De Non Fragilité** : **BAEL (A.4.2.1)**

$$
A^{\min} \ge 0,23 \times b \times d \times \frac{f_{t28}}{f_e}
$$

$$
A^{min} \ge 0.23 \times 100 \times 7.5 \times \frac{2.1}{400} = 0.845 \, \text{cm}^2
$$

### - **Pourcentage minimal d'armature longitudinale :BAEL(B.5.3.1)**

 $A_L \geq 0.0025 \times b \times h = 0.0025 \times 100 \times 10 = 2.5$ cm<sup>2</sup>

Donc : A = max (A<sup>cal</sup>; A<sup>min</sup>; *A<sub>l</sub>* )  $\Rightarrow$  A = max(0.52; 0.88; 2.5) cm<sup>2</sup>

 $A=A_{L}=2.5$  cm<sup>2</sup>

On adopte :  $A_l = 5 \, \emptyset \, 8 = 2.51 \, \text{cm}^2$ .

#### **III.2.5.Vérification de l'effort tranchant :** BAEL (A.5.1,1)

$$
\tau_u = \frac{\vartheta_u}{b_0 \times d} \dots \text{ ou : } b_0 = b
$$

$$
\vartheta_u = F \times 1.5 = 1560 \times 1.5 = 2340 \text{ N}
$$

 $\tau_u = \frac{2190}{1000 \times 1000}$  $\frac{2190}{1000 \times 75} = 0.03$  Mpa

La fissuration est préjudiciable, alors :

$$
\overline{\tau_u} = min[0.10 \times f_{cj}; 4Mpa] \rightarrow \overline{\tau_u} = 2.5 Mpa
$$

 $\tau_u = 0.03 \leq \overline{\tau_u} = 2.5 \; Mpa \; \dots \; \dots \; \dots \; \dots \; \dots$  (Condition vérifiée)

 $\checkmark$  Donc les armatures transversales ne sont pas nécessaires

-**Armatures de répartition : BAEL(A.8.2.41)**

$$
A_r = \frac{A_{ladopt}}{4} = \frac{2.51}{4} = 0.627 \text{cm}2
$$

 $\rightarrow$  On adopte ; A<sub>r</sub>=3Ø 8= 1.51 cm<sup>2</sup>

### - **Espacement des armatures :** BAEL**(B.5.3.3)**

 $S_L \le \text{min} (2.5h ; 25 \text{ cm}) = \text{min} (25 ; 25) \text{ cm}.$ 

- A<sub>l</sub>=5Ø 8  $\rightarrow$ S<sub>t=</sub>20 cm
- $A_r = 3\emptyset 8 \rightarrow S_{t=}25$  cm

### **III.6.Représentation de ferraillage :**

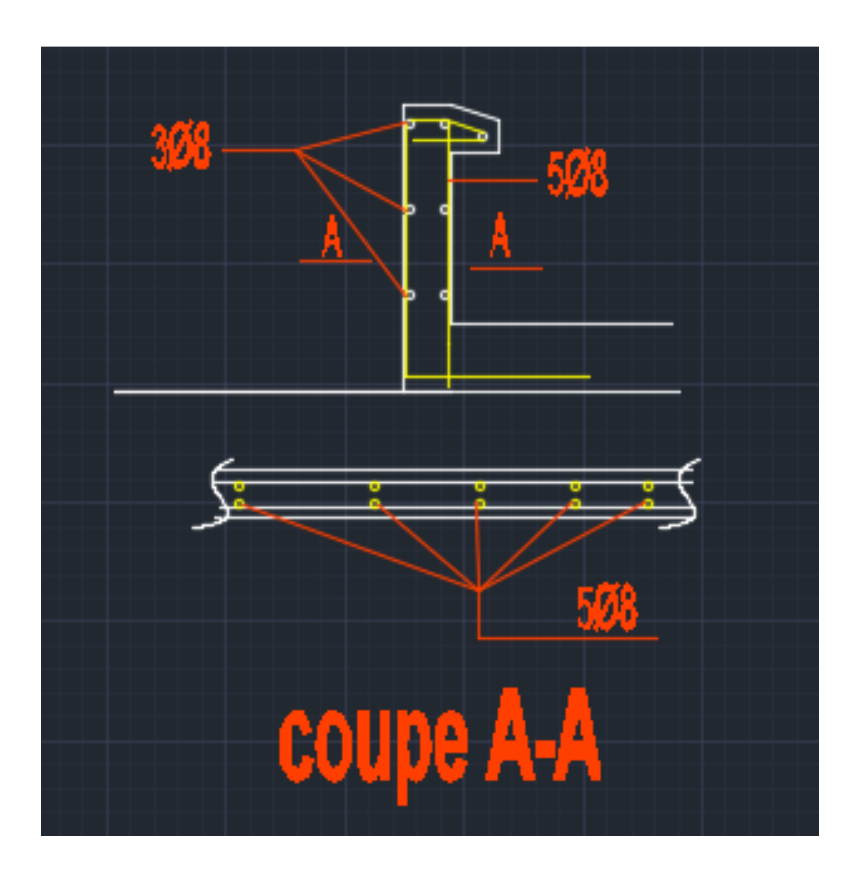

**Figure.III.1.4 : Schéma de ferraillage de l'acrotère.** 

### **III.2.1.Les escaliers**

### **III.2.1.1. Définition générale :**

Un escalier est une succession de marches permettant le Passage d'un niveau à un

autre, il peut être en béton armé, en acier ou en bois.

Dans notre structure on a un seul type d'escalier et il est fait en béton armé.

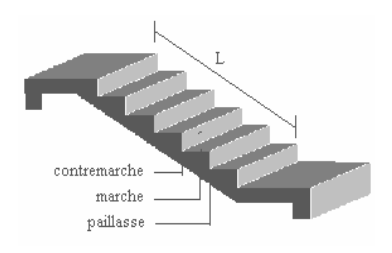

*Figure. III.2.1*- *Schéma* 

### **III.2.1.2. Etude de l'escalier :**

Ce type d'escalier et composé de :

- Paliers d'épaisseur 14cm.
- Volées parallèles d'épaisseur 14cm.
- > Giron de 30cm.
- Contre marche de 17cm.

### **III.2.1.3. mode de calcul :**

L'escalier est calculé comme une poutre à section rectangulaire travaillant à la flexion simple, et le calcul des armatures se fait sur une bande de 1 m de largeur.

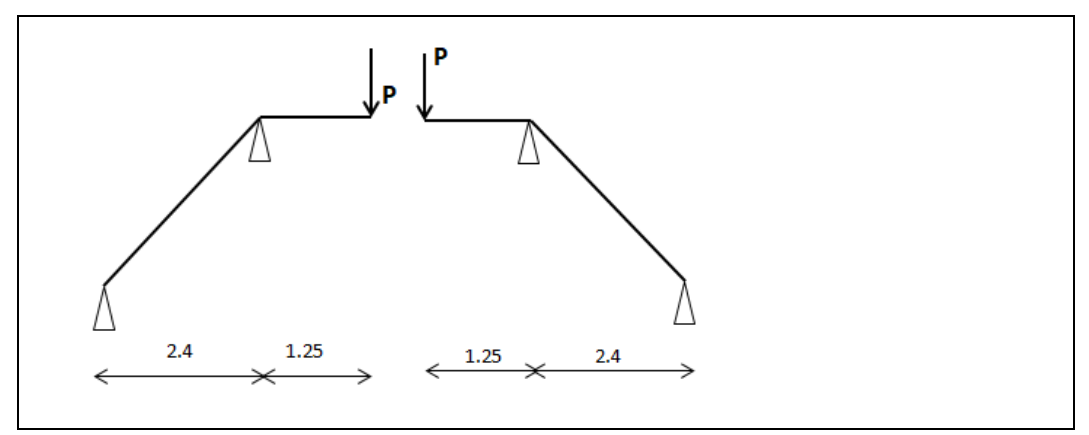

Figure. III.2.2 schéma statique de l'escalier

### **III.2.1.4 les charges appliquées :**

- Sur la paillasse :
- $\checkmark$  G=631 DaN/m<sup>2</sup>
- $\sqrt{Q} = 250 \text{DaN/m}^2$
- Sur palier :
- $\checkmark$  G=490 DaN/m<sup>2</sup>
- $\sqrt{Q} = 250 \text{DaN/m}^2$

### **III.2.1.5détermination des sollicitations :**

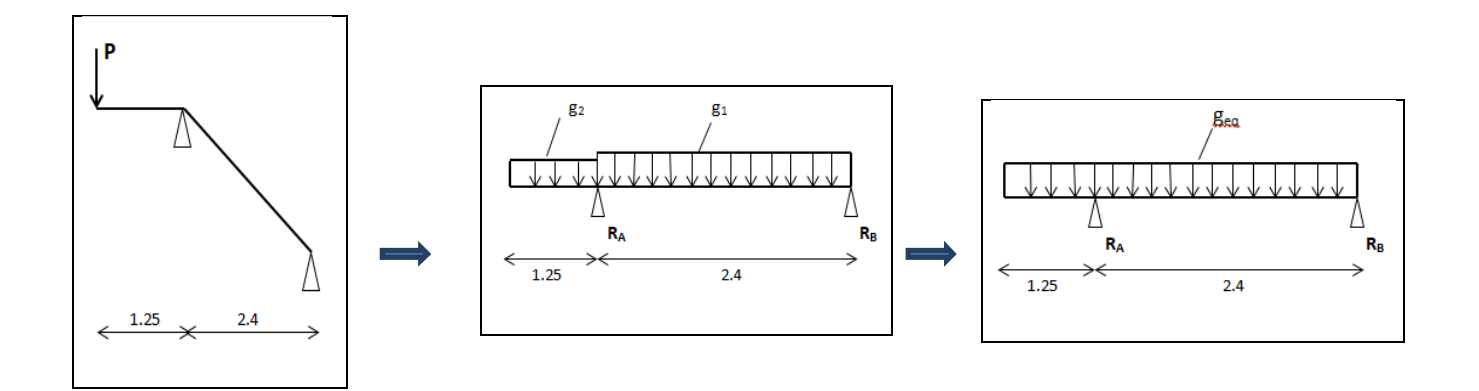

**Charge de mur extérieur :** 

### $\Rightarrow$  G<sub>mur</sub> = 248 DaN/m<sup>2</sup>

On à cas de mur avec des fenêtres : **(70**%)

$$
\Rightarrow
$$
 G<sub>mur</sub> = 248 ×  $\frac{70}{100}$  = 173.6 DaN/m<sup>2</sup>

 $\Rightarrow$  Donc G<sub>mur</sub>=P<sub>mur</sub>= 173.6×0.3 = **52.08 DaN/ml** 

### Calcul les réactions :

Sous l'effet de P<sub>mur</sub> et charge permanent : 

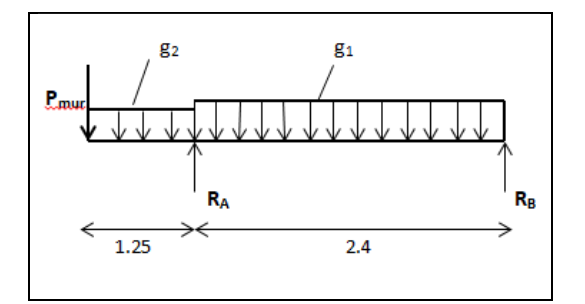

On  $\grave{a}$ :

$$
G_1 = 631 \text{DaN/ml}
$$

 $G_2 = 490DaN/ml$ 

 $P_{mur} = 52.8DaN/ml$ 

$$
\sum M_B = 0 \rightarrow R_A \times 2.4 - (G_1 \times 2.4^{2}/2) + (G_2 \times (1.25^{2}/2 + 2.4)) - P_{\text{mur}} \times (1.25 + 2.4) = 0
$$

 $\Rightarrow$  R<sub>A</sub> = 1608.4DaN

 $\blacksquare$  Calcul le moment statique :

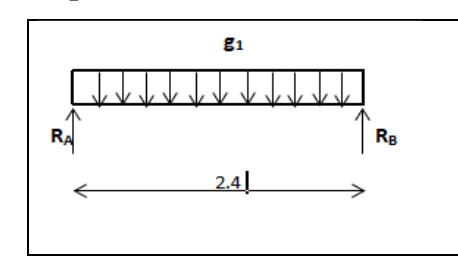

 $M_0 = \frac{G_1 \times l^2}{8} = \frac{631 \times 2.4^2}{8} = 454.32$ DaN. m

- $\checkmark$  Moment sur appui : M<sub>a</sub> = 0.4 M<sub>0</sub> = 181.72DaN.m
- V Moment sur travée :  $M_t = 0.75M_0 = 340.74$  DaN.m

### **Calcul l'effort tranchant :**

Coupe I-I: 0 ≤ *x* ≤ 2.4

\n⇒ T = R<sub>B</sub> + G<sub>1</sub> × *x*

\n⇒ T = 570.57 + 631.x

\n
$$
\begin{bmatrix}\nX=0 : T = 570.57\n\end{bmatrix}
$$
\nT = X = 2.4 : T = 2084.97 Dan

### Coupe II-II :  $0 \le x \le 1.25$

$$
\Rightarrow T = P_{\text{mur}} - G_2 \times x
$$
  
\n
$$
\Rightarrow T = 52.08 - 490.x
$$
  
\n
$$
T = \left[\begin{array}{c} X = : T = 52.08 \text{DaN} \\ X = 1.25 : T = -560.42 \text{ DaN} \end{array}\right]
$$

⇒ M = -P<sub>mur</sub> .x - G<sub>2</sub>× x<sup>2</sup>/2 = -52.08. x - 490×
$$
\frac{x^2}{2}
$$
  
M=  
X=0 : M =0  
X=1.25 : M= -447.91 DaN.m

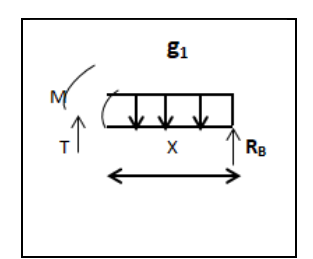

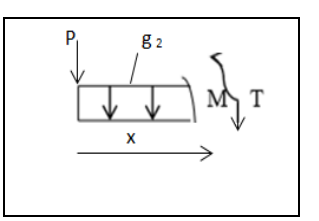

Calcul les réactions sous l'effet de charge d'exploitation Q :

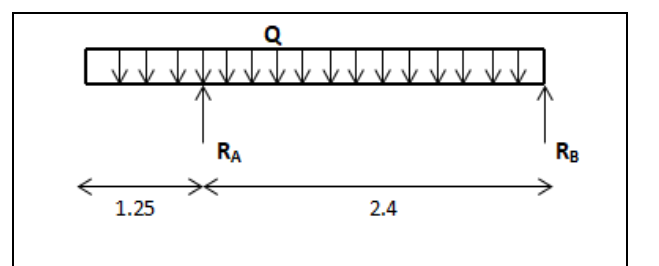

On à :

 $\Rightarrow$  Q = 250 DaN/m<sup>2</sup>  $\rightarrow$  Q = 250  $\times$  1=**250 DaN/ml**  $\sum f_y = 0 \rightarrow R_A + R_B = Q \times (1.25 + 2.4)$ 

RA+RB =**912.5 DaN** ………………(1)

 $\sum M_A = 0 \rightarrow R_B \times 2.4 - Q \times \frac{2.4^2}{2}$  $\frac{.4^2}{2} + Q \times \frac{1.25^2}{2}$  $\frac{25}{2} = 0$ 

 $\Rightarrow$  **R**<sub>B</sub> = 218.62 DaN

$$
\sum M_B = 0 \rightarrow R_A \times 2.4 - Q \times \frac{2.4^2}{2} - Q \times 1.25 \times (\frac{1.25}{2} + 2.4) = 0
$$

- $\Rightarrow$  R<sub>A</sub> = 693.88DaN
- 

 $\overline{\phantom{a}}$  Calcul le moment statique :

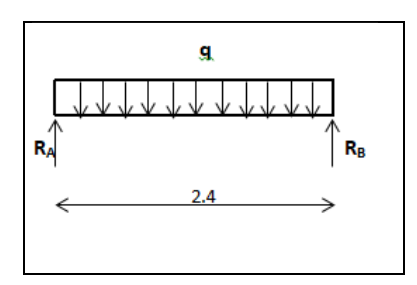

$$
M_0 = \frac{Q \times l^2}{8} = \frac{250 \times 2.4^2}{8} = 180DaN.m
$$

- $\checkmark$  Moment sur appui : M<sub>a</sub> = 0.4 M<sub>0</sub> = 72DaN.m
- $\checkmark$  Moment sur travée : M<sub>t</sub> = 0.75M<sub>0</sub> = 135 DaN.m

 $\overline{\phantom{a}}$  Calcul l'effort tranchant :

Coupe I-I :  $0 \le x \le 2.4$ 

$$
\Rightarrow T = -R_B + Q \times x
$$
  
\n
$$
\Rightarrow T = -218.62 + 250.x
$$
  
\n
$$
\begin{cases}\nX=0: T = -218.62DaN \\
T = \cancel{X} = 2.4: T = 381.38 DaN\n\end{cases}
$$
  
\nCoupe II-II:  $0 \le x \le 1.25$ 

T = - Q× x=
$$
-250
$$
.  
\nT= $\begin{bmatrix} X=0 : T=0 \\ 25 : T = -312.5 \text{ Dan} \\ 25 : T = -312.5 \text{ Dan} \end{bmatrix}$   
\n⇒ M = -Q × x<sup>2</sup>/2 = -250 ×  $\frac{x^2}{2}$   
\nM=  $\begin{bmatrix} X=0 : M=0 \\ X=1.25 : M= -195.31 \text{ Dan.m} \end{bmatrix}$ 

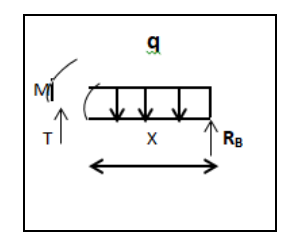

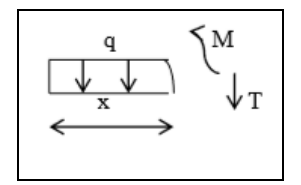

### Finalement :

Volée : sur appui :  $M_g = 181.72$  DaN.m ;  $M_q = 72$ DaN.m Sur travée :  $M_g = 340.74$  DaN.m ;  $M_q = 135$  DaN.m  $\Box$  T<sub>g</sub> = 570.57 DaN ; T<sub>q</sub> = 218.62DaN

Palier : 
$$
\begin{bmatrix} \text{sur appui} : M_g = 447.91 \text{ DaN.m ; } M_q = 195.31 \text{ DaN.m} \\ T_g = 2084.97 \text{ DaN ; } T_q = 381.38 \text{ DaN} \end{bmatrix}
$$

### - **Les combinaisons d'actions : ELU :**

*Sur volée :*

• Travée :

 $M_t^u = 1.35 \text{ M}_g + 1.5 \text{ M}_q = (1.35 \times 340.74) + (1.5 \times 135) = 662.49 \text{ DaN.m}$ 

• Appui :

 $M_{app}^u = 1.35 M_g + 1.5 M_q = (1.35 \times 181.72) + (1.5 \times 72) = 353.32 \text{DaN.m}$ 

*Sur palier :*

• Appui :

 $M_{app}^u = 1.35 M_g + 1.5 M_q = (1.35 \times 447.91) + (1.5 \times 195.31) = 1000.18 \text{DaN.m}$ 

### **ELS** :

*Sur volée :*

• Travée :

 $M_t^{ser} = M_g + M_q = 475.74$  DaN.m

• Appui :

 $M_{app}^{ser} = M_g + M_q = 253.72$  DaN.m

Sur palier :

• 
$$
Appui:
$$

 $M_{app}^{ser} = M_g + M_q = 643.22$  DaN.m

### $\triangleright$  Calcul de ferraillage :

Le calcul de ferraillage se fera pour une bande de 1 m de largeur.

### $\frac{1}{2}$  Sur palliasse :

**III.4.5.1.Armatures longitudinales:** 

 $\triangleright$  <u>E.L.U:</u>

 $f_e = 400 \text{ MPa}$ ,  $\sigma_s = 348 \text{ MPa}$ ,  $\overline{\sigma}_b = 14.2 \text{ MPa}$ 

$$
\mu_{\ell} = 0.392
$$
,  $\mu < \mu \ell \Rightarrow \hat{A} = 0$ ; avec :  $\mu = \frac{M}{\sigma_h} \cdot b \cdot d^2$ 

L'enrobage:

 $C=C_0+$  Ø/2

- $\Rightarrow$  C<sub>0</sub>=1cm; h= e =14cm
- $\Rightarrow$   $\emptyset \leq h/10 = 1.4$   $\Rightarrow$  C = 3cm
- $\Rightarrow$  d=0.9 xe=0.9x14=12.6 cm ; b=100 cm

$$
\beta = (1 - 0.4 \alpha)
$$
,  $\alpha = 1.25 (1 - \sqrt{1 - 2\mu})$ ,  $A = \frac{M_{\mu}}{\beta \cdot d \cdot \sigma_{s}}$ 

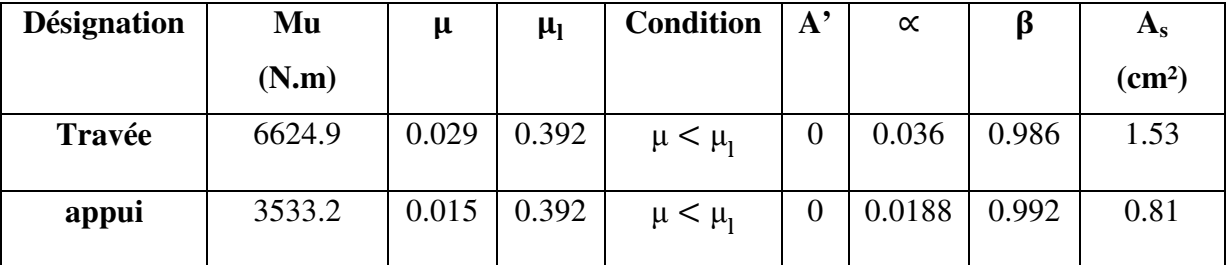

### $\triangleright$  ELS :

- La fissuration est considéréecomme peu nuisible, donc il n'y a aucune vérification concernant  $\sigma s$ .

- La vérification de la contrainte max du béton n'est pas nécessaire sil 'inégalité suivante est vérifiée :

$$
\alpha \leq \overline{\alpha} = \frac{\gamma - 1}{2} + \frac{f_{c28}}{100} \; ; \; \text{avec : } \gamma = \frac{M_u}{M_{ser}}
$$

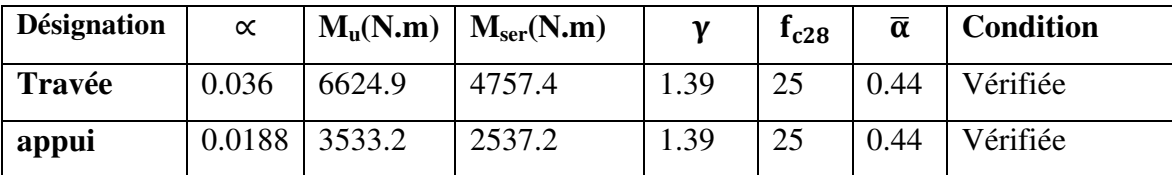

### - **Condition de non fragilité :** BAEL91 (art A.4.2,1)

 $A_{\text{s min}} \ge 0.23 \times b \times d \times$  $f_{t28}$ FeE

 $\blacktriangleright$  A<sub>s min</sub>  $\geq 0.23 \times 100 \times 12.6 \times \frac{2.1}{400} = 1.52 \text{cm}^2$ 

- $\bigtriangledown A_{\rm s\,min} \geq 1.52 \, \text{cm}^2$
- **Pourcentage minimal :** BAEL 91 (art B.6.4)

$$
A_{\min} \ge 0.001 \times b \times h = 0.001 \times 100 \times 14 = 1.4 \text{cm}^2
$$

$$
A_{\min}(\text{MAX}) = \max(A_{\text{s min}}, A_{\min}) = A_{\text{s min}} = 1.52 \text{cm}^2
$$

Donc  $A = max(A_s; A_{min}(MAX)) = As$ 

| <b>Désignation</b> | As $(cm2)$ | Amin MAX $(cm2)$ | $A_{max}$ (cm <sup>2</sup> ) | $A_{\text{adp}}$ (cm <sup>2</sup> ) |
|--------------------|------------|------------------|------------------------------|-------------------------------------|
| Travée             | 1.53       | 1.52             | 1.53                         | $4H A 12 = 4.52$                    |
| appui              | 0.81       | .52              | 1.52                         | $4H A 12 = 4.52$                    |

**Example 1 Armatures de répartition :**  $A_r = \frac{A_{\text{adopt}}}{4}$  $\overline{a}$ 

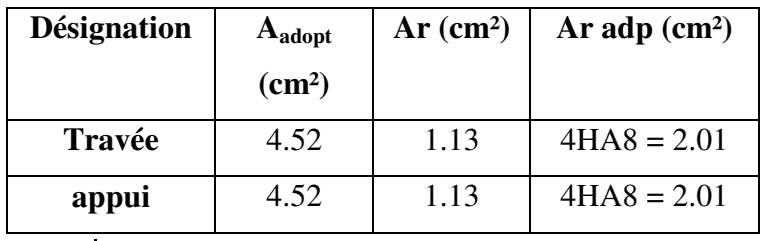

*Sur palier :*

$$
\mathbf{\hat{\cdot} \quad \underline{ELU}}:
$$

On à :

 $C = 3cm$ 

 $d = 12.6cm$ 

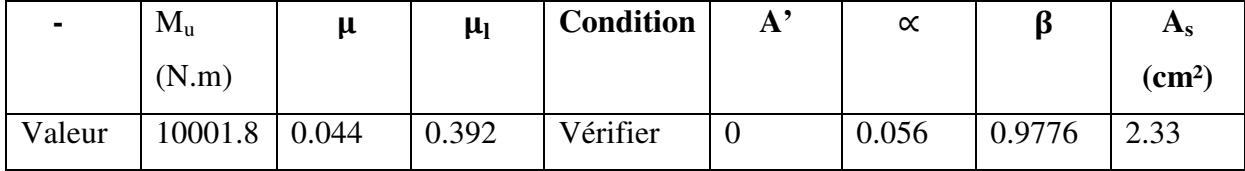

$$
\begin{aligned}\n&\quad \mathbf{\hat{v}} \quad \underline{\text{ELS :}} \\
&\alpha \leq \overline{\alpha} = \frac{\gamma - 1}{2} + \frac{f_{c28}}{100} \; \; ; \; \text{avec : } \gamma = \frac{M_u}{M_{cor}}\n\end{aligned}
$$

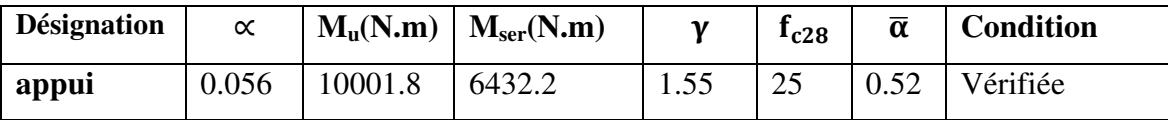

 $\triangleright$  Condition de non fragilité : BAEL91 (art A.4.2,1)

 $A_{s\,{\rm min}} \geq 0.23 \times {\rm b} \times {\rm d} \times \frac{{\rm f}_{t28}}{{\rm FeE}}$ 

 $\blacktriangleright$  A<sub>s min</sub>  $\geq 0.23 \times 100 \times 12.6 \times \frac{2.1}{400} = 1.52 \text{cm}^2$ 

 $\rightarrow$  A<sub>s min</sub>  $\geq$  1.52cm<sup>2</sup>

Pourcentage minimal : BAEL 91 (art B.6.4)  $A_{\min} \ge 0.001 \times b \times h = 0.001 \times 100 \times 14 = 1.4$ cm<sup>2</sup>  $A_{\min}(MAX) = \max(A_{s \min}, A_{\min}) = A_{s \min} = 1.52 \text{cm}^2$ Donc  $A = max(A_s; A_{min}(MAX)) = As$ 

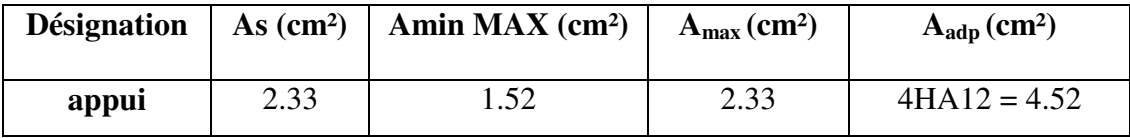

## Armatures de répartition :  $A_r = \frac{A_{\text{adopt}}}{4}$

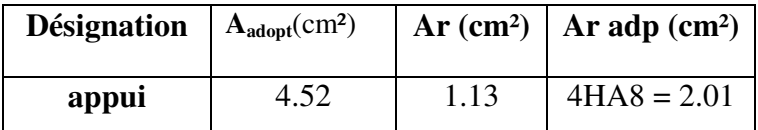

### - **Espacement entre les armatures :** (BAEL 91 A.8.2.42)

### - **Armatures longitudinales :**

 $S_t \le \min(3h; 33cm) = \min(42; 33) = 33$  cm

$$
\Rightarrow \text{Travée : } \mathbf{S_t} = \frac{\mathbf{b}}{4} = \frac{100}{4} = 25 \text{cm}
$$

$$
\Rightarrow
$$
 Appui : S<sub>t</sub> =  $\frac{b}{4} = \frac{100}{4} = 25$  cm

### - **Armatures de répartitions :**

 $S_t \le \min(4h; 45cm) = \min(56; 45) = 45$  cm

$$
\Rightarrow \text{ Travée : } S_t = \frac{b}{4} = \frac{100}{4} = 25 \text{cm}
$$

$$
\Rightarrow \text{Appui : } S_t = \frac{b}{4} = \frac{100}{4} = 25 \text{cm}
$$

### **III.2.1.6 : Vérification de l'effort tranchant :**

on à :

$$
T_g = 2084.97
$$
 Dan   
T = 1.35  $T_g + 1.5T_q = 3386.77$  Dan

 $T_q = 381.38$  DaN

$$
\tau_{\rm u} = \frac{\tau_{\rm u}}{\rm b.d} = \frac{33867.7}{1000 \times 126} = 0.26 \text{ MPaBAEL91 (art A.5.1,1)}
$$

 $\checkmark$  Les armatures d'âme sont droites, la fissuration est préjudiciable, (BAEL91 art A.5.1,211)  $\bar{\tau_{\mathrm{u}}} = \mathrm{min} \left( \frac{0.2 \mathrm{f}_\mathrm{c28}}{\gamma \mathrm{b}} \right)$  $\frac{2t_{c28}}{y_{\text{b}}}$ ; 5MPa $\Big) \rightarrow \overline{\tau_u} = 3.33 \text{ MPa}$ 

 $\tau_{\rm u} = 0.26 \text{MPa} \le \bar{\tau_{\rm u}} = 3.33 \text{ MPa} \dots (Condition \text{ verification} \text{vein} \hat{\tau})$ 

### **III .2.1.7.Vérification de la flèche :** BAEL91 (art B.6.5, 1)

1)  $\frac{h}{L} \ge \frac{M_t}{10M}$  $\frac{M_t}{10M_0}$  = >  $\frac{14}{240}$ 05K = 0.06 ≥ K.O6 <sup>ú</sup> Kú = 0.075 ……… ………… Condition vérifié

2) 
$$
\frac{A}{b_0.d} \le \frac{4.2}{Fe} = \frac{3.14}{100 \times 12.6} = 2.49 \times 10^{-3} \le \frac{4.2}{400} = 0.0105
$$
 ......... Condition verify

3) 
$$
\frac{h}{L} \ge \frac{1}{16} = \frac{14}{240} = 0.06 \approx \frac{1}{16} = 0.06
$$
.................Condition verifyée

### **III.2.8 : ferraillage de l'escalier**

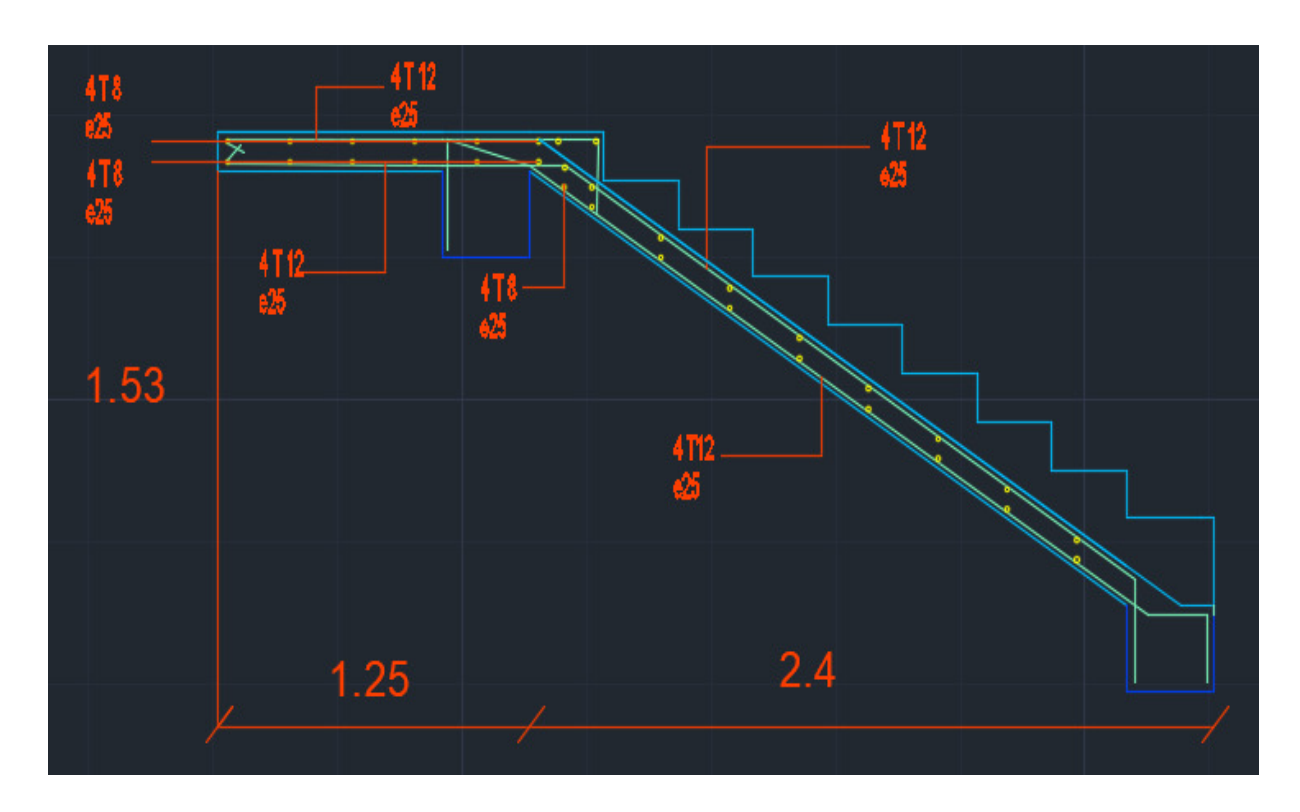

**Figure.III.2.1.Schéma de ferraillage de l'escalier.**

### **III.2.2.poutre palier :**

*III.2.2.1.Pré dimensionnement :* o *Condition de flèche :*  **1/** h= $\left(\frac{1}{16}\right)$  $\frac{1}{15}$ ;  $\frac{1}{10}$ )  $L_{max}$ Avec :  $L_{\text{max}} = 3.79$ m  $\Rightarrow$  h= $\left(\frac{1}{15}\right)$  $\frac{1}{15}$ ;  $\frac{1}{10}$ ) 3.79  $\Rightarrow$  h=(25.27; 37.9) on prend : **h=30cm**  $2/ b = (0.3; 0.4)h$  $\Rightarrow$  b = (0.3; 0.4)30  $\Rightarrow$  **b** = 30cm o *Condition selon RPA :*  $\check{b} = 30 > 20$ cm  $\sim h = 30 = 30$ cm conditions vérifiers  $\checkmark$  h/b = 1 < 4

 $\Rightarrow$  donc on adopte la séction (30  $\times$  30)cm<sup>2</sup>

#### *III.2.2.2.détermination des charges :*

poids propre de poutre palier :  $P_1 = 0.3 \times 0.3 \times 2500 = 225DaN/ml$ 

poids de mur : P<sub>2</sub> = 248  $\times \frac{70}{100}$  $\frac{70}{100}$  × 0.3 = **52.08DaN/ml** 

réaction de l'éscalier: Tu = **3386.77DaN**

$$
T_{\text{ser}} = T_{\text{gmax}} + T_{\text{qmax}} = 2466.35 \text{DaN}
$$

Poids de palier :  $P_3 = 2500 \times 1.25 \times 0.14 = 437.5$ DaN

### *III.2.2.3.calcul les sollicitations : Remarque :*

Dans ce cas la poutre palier travaille à la flexion simple.

$$
\circ \quad \text{ELU :}
$$
  
P<sub>u</sub> = 1.35 ( P<sub>1+</sub>P<sub>2</sub>+P<sub>3</sub>) + T<sub>u</sub>/L  
Avec : L = 2.93m

$$
\Rightarrow P_u = 2120.57 \text{DaN/ml}
$$
  
 Sur appui :

$$
M_1 = M_2 = \frac{P_u \times L^2}{12} = 1517.07
$$
DaN.m

*sur travée :*

$$
M_0 = M_t = \frac{P_u \times L^2}{24} = 758.54
$$
 Dan.m

Calcul l'effort tranchant :

$$
T_1 = T_2 = \frac{P_u \times L}{2} = 3106.63 \text{DaN/ml}
$$

o *ELS :*  $P_{ser} = P_1 + P_2 + P_3$  ) +  $T_u / L$ 

> $\Rightarrow$  P<sub>ser</sub> = **1556.34DaN/ml**  $\checkmark$  calcul le moment :

*Sur appui :*

$$
M_1 = M_2 = \frac{P_{ser} \times L^2}{12} = 1113.42
$$
DaN.m

*sur travée :*

$$
M_0 = M_t = \frac{P_{ser} \times L^2}{24} = 556.71 \text{ DaN.m}
$$

$$
\checkmark \quad \text{Calcul l'effort tranchant :}
$$
\n
$$
T_1 = T_2 = \frac{P_{ser} \times L}{2} = 2280.04 \text{DaN/ml}
$$

*III.2.2.4.calcul de ferraillage : ELU :* **Enrobage :**

 $C_0 = 1$ cm

 $\mathrm{C}=\mathrm{C}_0+\mathrm{\O}/2$ 

$$
\Rightarrow \emptyset \le \frac{h}{10} \Rightarrow \emptyset \le \frac{30}{10} = 3 \text{cm} \Rightarrow \text{C} = 1 + 3/2 = 2.5 \text{cm}
$$
  
On prend : **C** = 3cm ;   

$$
\text{d} = \text{h} - \text{C} = 27 \text{cm}
$$

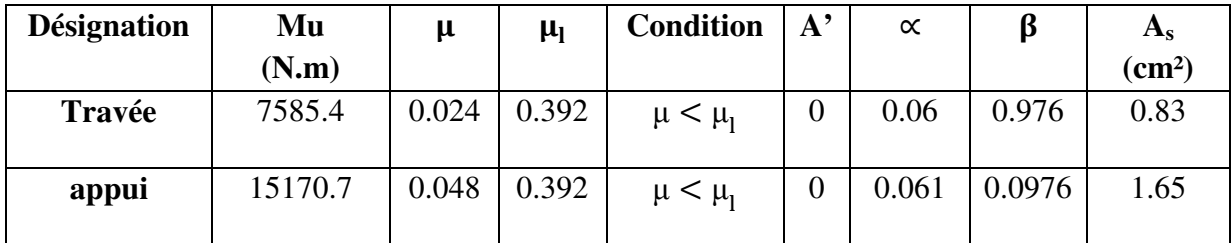

 $\checkmark$  ELS:

$$
\alpha \leq \overline{\alpha} = \frac{\gamma - 1}{2} + \frac{f_{c28}}{100} \; ; \; \text{avec : } \gamma = \frac{M_u}{M_{ser}}
$$

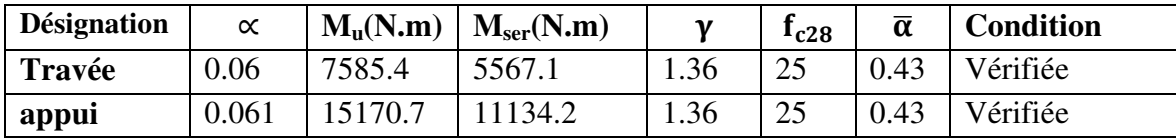

 $\Rightarrow$  Donc aucun vérifiation à faire à ELS.

> Condition de non fragilité : BAEL91 (art A.4.2,1)

 $A_{s\,{\rm min}} \geq 0.23 \times {\rm b} \times {\rm d} \times \frac{f_{\rm t28}}{F{\rm e}F}$ 

A<sub>s min</sub>  $\geq 0.23 \times 30 \times 27 \times \frac{2.1}{400} = 0.978 \text{cm}^2$ 

### $\rightarrow$  A<sub>s min</sub>  $\geq$  0.978cm<sup>2</sup>

$$
Donc A = max(As; Amin) = As
$$

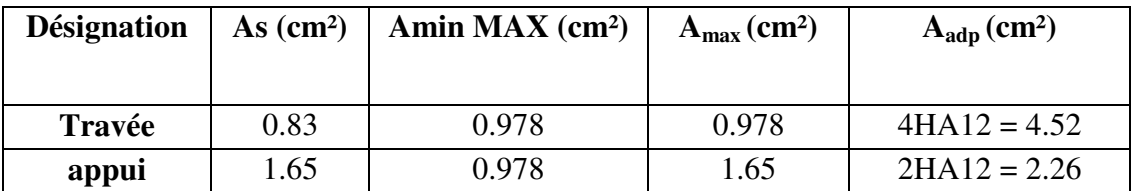

III.2.2.5. Vérification :<br>
Vérification de l'effort tranchant :

$$
\tau_{\rm u} = \frac{T_{\rm u}}{\rm b.d} = \frac{31066.3}{300 \times 270} = 0.383
$$
 MPaBAEL91 (art A.5.1,1)

 $\checkmark$  Les armatures d'âme sont droites, la fissuration est préjudiciable, (BAEL91 art A.5.1,211)  $\overline{\tau_u} = \min\left(\frac{0.2f_{c28}}{\gamma_b}; 5MPa\right) \rightarrow \overline{\tau_u} = 3.33 MPa$ 

 $\tau_u = 0.383 \text{MPa} \leq \overline{\tau_u} = 3.33 \text{ MPa} \dots$  (Condition vérifiée)

 $\emptyset$ <sub>t</sub>≤ min ( $\emptyset$ <sub>1</sub>, h/35, b/10) = (10, 8.57,30)

- $\Rightarrow$   $\varnothing$ <sub>1</sub> $\leq$  8.57
- $\Rightarrow$   $\varnothing_t = 8 \text{mm}$

|  | <b>↓</b> Vérification de la flèche : BAEL91 (art B.6.5, 1)                                                                                    |  |
|--|----------------------------------------------------------------------------------------------------|--|
|  |                                                                                                    |  |
|  | 2) $\frac{A}{b_0 d} \le \frac{4.2}{Fe}$ = $\frac{1.51}{30 \times 27}$ = 1.86 $\times 10^{-3} \le \frac{4.2}{400}$ = 0.0105  Condition vérifié |  |
|  |                                                                                                    |  |

*III.2.2.6.Schéma de Ferraillage :*

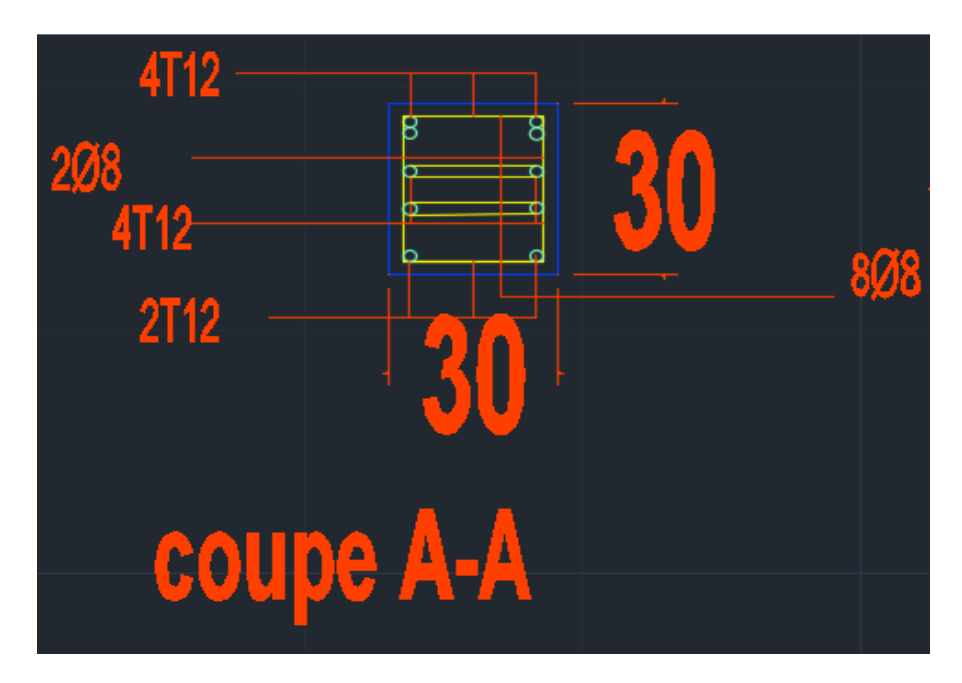

**Figure.III.2.2.Schéma de ferraillage de poutre palier** 

### **III.3. plancher:**

### - **Plancher à corps creux :**

#### **III.3.1Méthode de calcul :**

Plusieurs méthodes peuvent être utilisé dans le calcul des éléments secondaires d'un bâtiment, nous citerons comme exemple la méthode forfaitaire et la méthode exacte et de Caquot.

#### **III.3.2.Calcul des poutrelles :**

#### **A) méthode forfaitaire :**

Pour la détermination des efforts (M) et (T) on utilise la méthode forfaitaire si :

- > La fissuration n'est pas préjudiciable.
- $\triangleright$  Les charges d'exploitation sont modérées  $Q \leq 2G$ .
- Les moments d'inertie des sections transversales sont les même dans les différents travées.
- Les portées successives sont comprises entre (0.8 et 1.25) :

$$
0.8 \leq \frac{L_i}{L_{i+1}} \leq 1.25.
$$

- **B**) **Méthode de Caquot :** Condition d'application :
	- $\ge Q > 2G$  et  $Q > 500$  Kg/m<sup>2</sup>.
	- Les charges permanentes et d'exploitations sont élevées.
	- Les moments d'inertie de la section des poutres ne sont pas constants**.**

#### **III.3.3.Calcul des moments:**

#### **Les moments en appui :**

- $\geq 0.2 M_0$  pour appui de rive.
- $\geq 0.6M_0$  pour poutre de deux travées.
- > 05M<sub>0</sub> pour appui voisins des appuis de rive pour poutre de plus deux travées.
- ► 0.4M<sub>0</sub> pour les appuis intermédiaires (plus trois travées).

#### **Les moments en travées :**

$$
M_{T} = \begin{bmatrix} 1.05M_{0}; (1+0.3\alpha)M_{0} - \frac{M_{w} - M_{e}}{2} \\ \frac{1+0.3\alpha}{2}M_{0} \blacktriangleright \text{travée intermédiaire} \\ \frac{1.2+0.3\alpha}{2}M_{0} \blacktriangleright \text{travée de rive} \\ \text{Avec}: \alpha = \frac{Q}{Q+G} \end{bmatrix}
$$

### **C) Dimensionnement des poutrelles :**

- $h = 20$  cm ;  $h_0 = 4$  cm
- $b_0 = 10$  cm ;  $b = 65$  cm

#### **III.3.4.Les combinaison d'action :**

#### **a) Plancher étage courant (habitation):**D'après le (DTR BC 2.2)

Charge permanente  $= G = 505DaN/m<sup>2</sup>$ 

Surcharge d'exploitation =  $Q = 150DaN/m<sup>2</sup>$ 

### **b) Plancher terrasse (habitation) :** D'après le (DTR BC 2.2)

Charge permanente :  $G=633DaN/m^2$ 

Surcharge :  $Q=100DaN/m^2$ 

Donc :

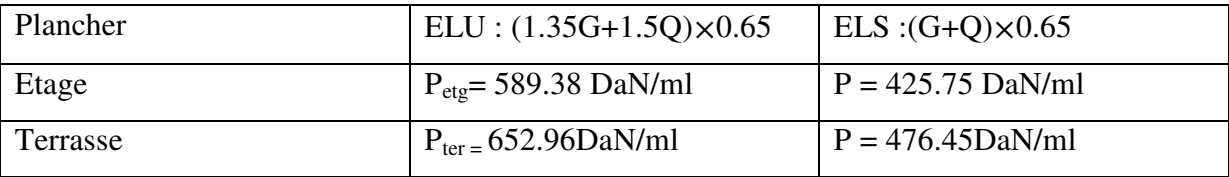

### **III.3.5.vérification des conditions de la méthode forfaitaire :**

- Fissuration peu nuisible
- $Q \leq 2G$   $\rightarrow$   $Q_{\text{Ete}} = 150 < 1010 \text{DaN/m}^2 \rightarrow c.v$
- Q  $\leq 500DaN/m^2 \rightarrow Q_{\text{Etg}} = 150 < 500DaN/m^2 \rightarrow c.v$  $Q_{\text{ter}} = 100 < 1266 \,\text{Da}^3/\text{m}^2 \rightarrow c.v$

$$
Q_{\text{Etg}} = 100 < 500 \text{DaN/m}^2 \blacktriangleright c.v
$$

- Moment d'inertie constante sur tout la poutre (section constante)  $I_1=I_2=...I_n$
- Les portés successives dans le rapport :

$$
0.8 \le \frac{L_1}{L_2} = \frac{3.64}{3.80} = 0.95 \le 1.25 \implies c.v
$$
  

$$
0.8 \le \frac{L_2}{L_3} = \frac{3.80}{3.80} = 1 \le 1.25 \implies c.v
$$
  

$$
0.8 \le \frac{L_1}{L_2} = \frac{3.80}{3.64} = 1.04 \le 1.25 \implies c.v
$$

### **Remarque :**

On remarque que toutes les conditions sont vérifiées donc la méthode forfaitaire est applicable.

### **III.3.6. Détermination des sollicitations :**

### **III.3.6.1.Plancher terrasse :**

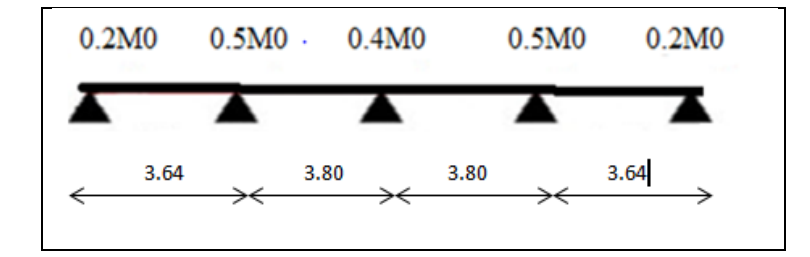

### **-ELU:**

> Moment statique:

$$
M_0 = \frac{q \times l_{max}^2}{8}
$$

Avec:  $L_{max} = 3.80$ m

 $Q=P_{ter ELU} = 652.96$  DaN/ml

 $M_0$  = 1178.59 DaN.ml

 $\blacksquare$  Tableau récapitulatif pour Les moments sur appuis:

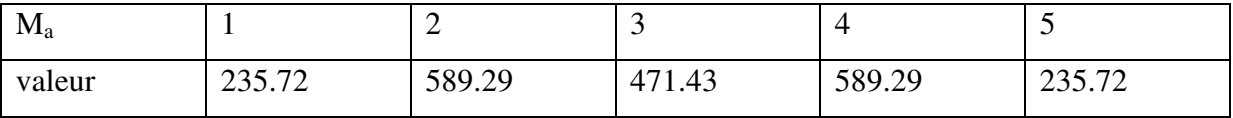

Tableau récapitulatif pour Les moments en travées :

### On a :  $\alpha_{ter} = 0.133$

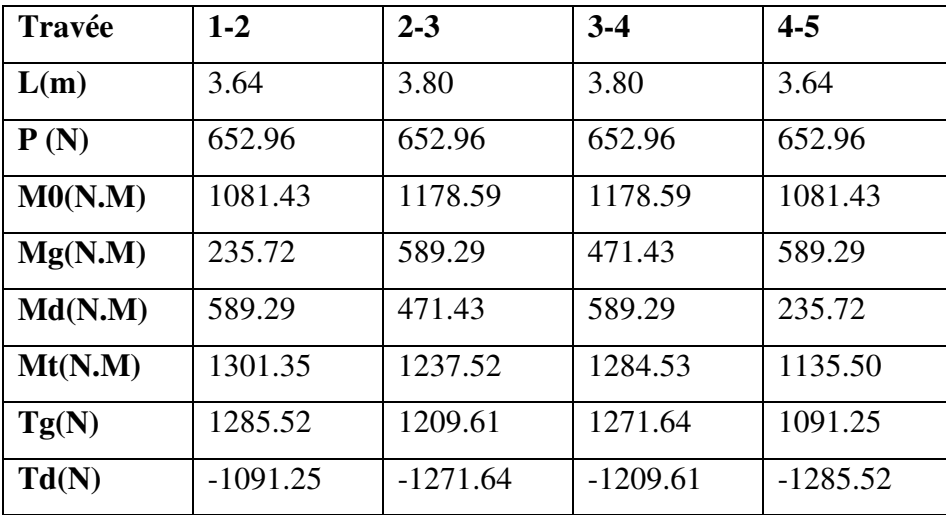

> Effort tranchant :

$$
T_w = T_g = \frac{P \times l}{2} - \frac{M_d - M_g}{2}
$$

$$
T_e = T_d = -\frac{P \times l}{2} - \frac{M_d - M_g}{2}
$$

 $\checkmark$  Diagramme des moments:

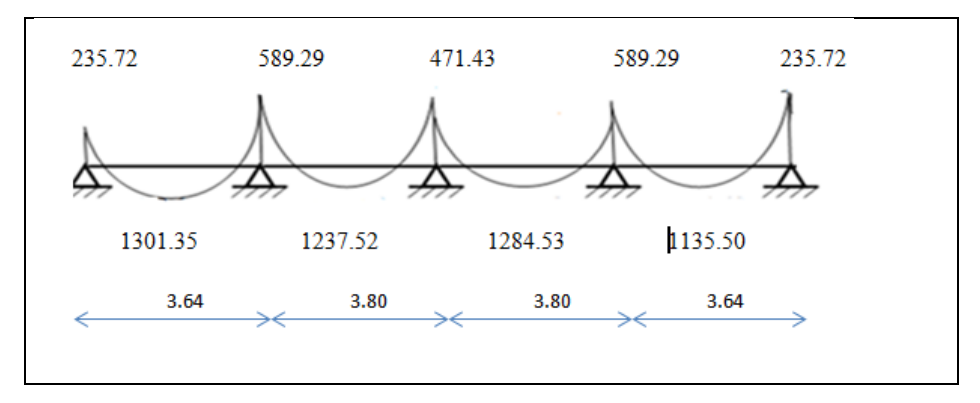

 $\checkmark$  Diagramme des éffortes tranchantes :

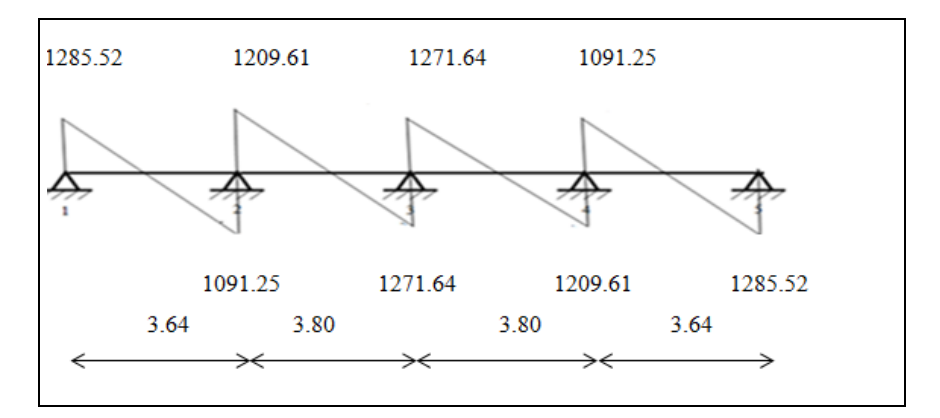

### **-ELS :**

> Moment statique:

$$
M_0 = \frac{q_{ser} \times l_{max}^2}{8}
$$

Avec:  $L_{max} = 3.80$ m

 $Q=P_{ter\,ELS} = 476.45 \text{ DaN/ml}$ 

 $M_0 = 860$  DaN.ml

**Tableau récapitulatif pour Les moments sur appuis:** 

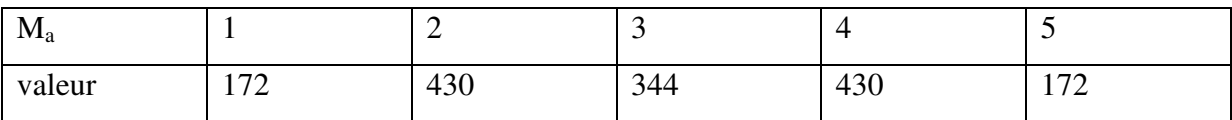

 $\overline{\text{+}}$  Tableau récapitulatif pour Les moments en travées :

On a :  $\alpha_{ter} = 0.133$ 

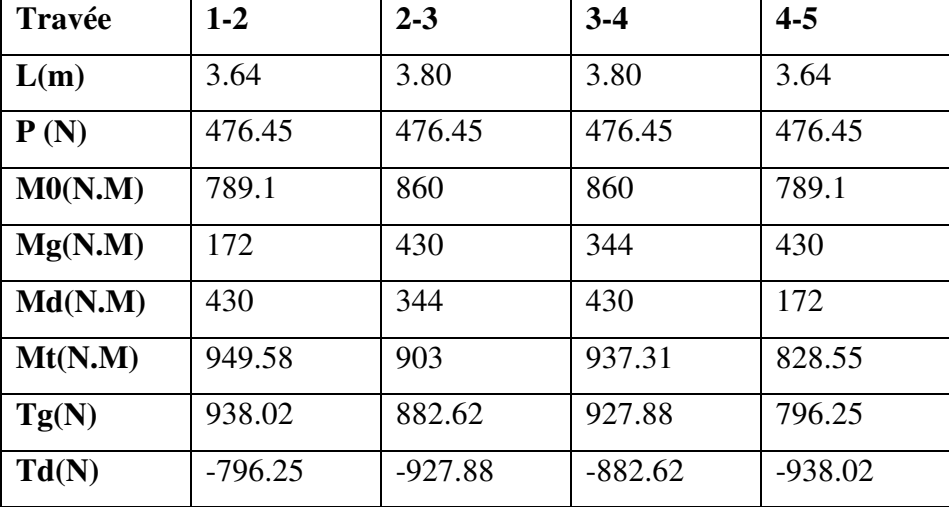

 $\checkmark$  Diagramme des momentes:

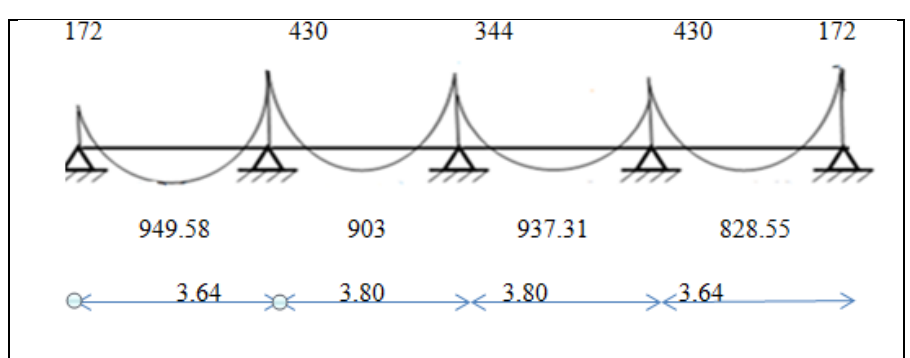

- Diagramme des éffortes tranchantes :

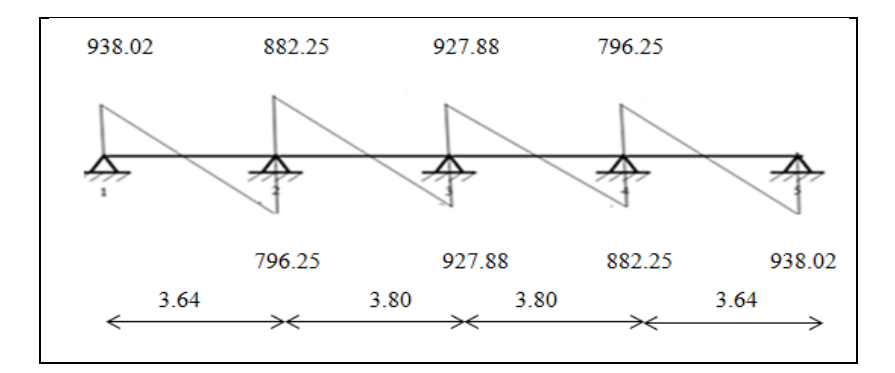

### **III.2.6.2.Plancher etage :**

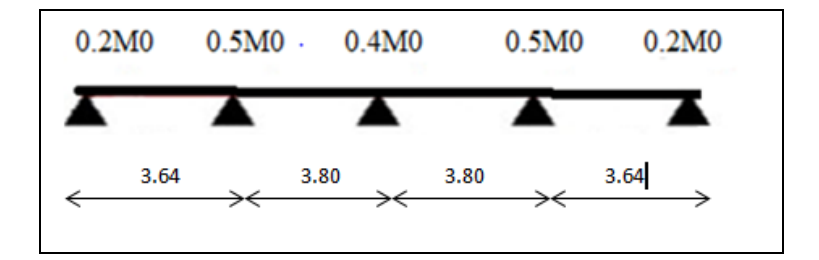

### **-ELU:**

> Moment statique:

$$
M_0 = \frac{q \times l_{max}^2}{8}
$$

Avec:  $L_{max} = 3.80$ m

 $Q=P_{\text{etag ELU}} = 589.38 \text{ DaN/ml}$ 

 $M_0 = 1063.83$  DaN.ml

Tableau récapitulatif pour Les moments sur appuis:

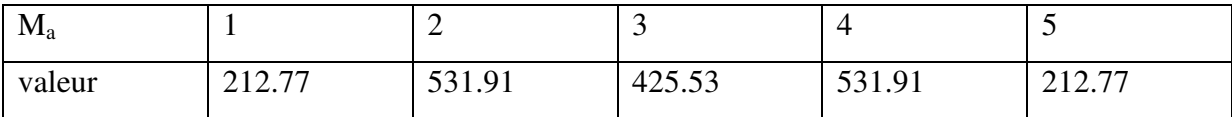

Tableau récapitulatif pour Les moments en travées :

On a :  $\alpha_{etg}$ = 0.22

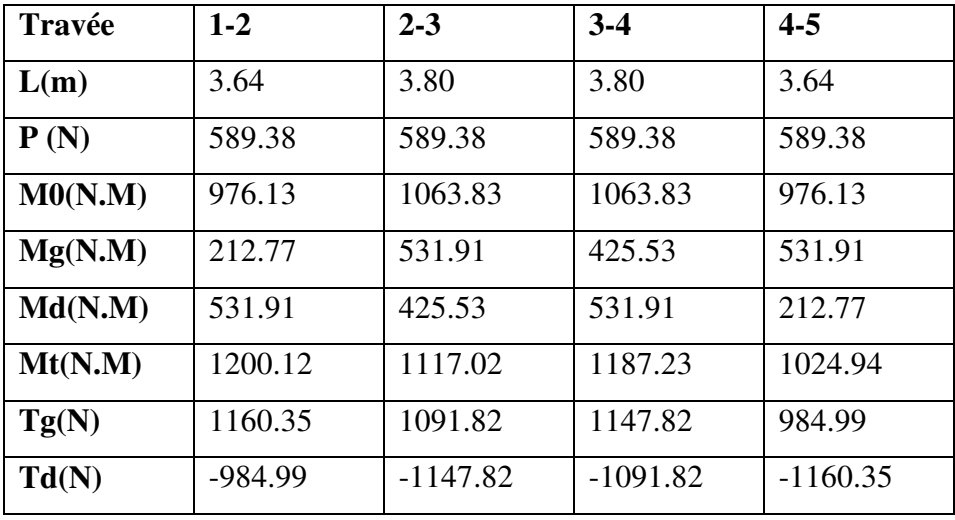

 $\checkmark$  Diagramme des momentes:

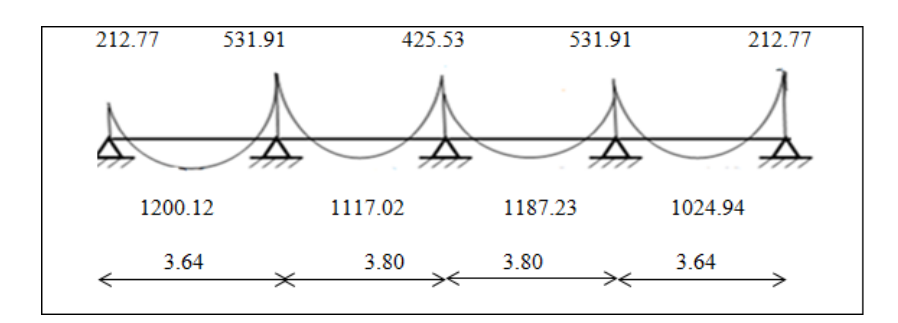

- Diagramme des éffortes tranchantes :

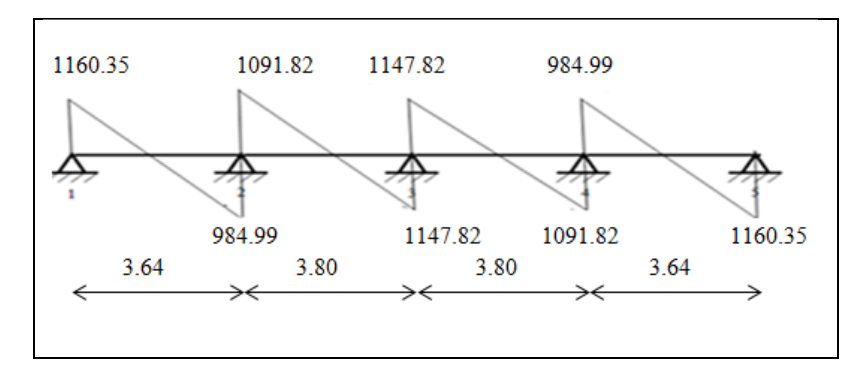

### **ELS :**

> Moment statique:

 $M_0 = \frac{q_{ser} \times l_{max}^2}{2}$ 8

Avec:  $L_{max} = 3.80$ m

 $Q=P_{\text{etg ELS}} = 425.75 \text{ DaN/ml}$ 

 $M_0 = 768.47$  DaN.ml

Tableau récapitulatif pour Les moments sur appuis:

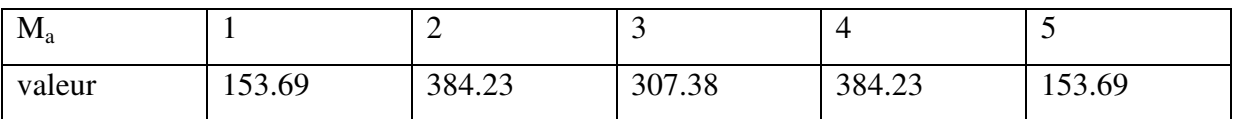

Tableau récapitulatif pour Les moments en travées :

On a :  $\alpha_{etg}$  = 0.22

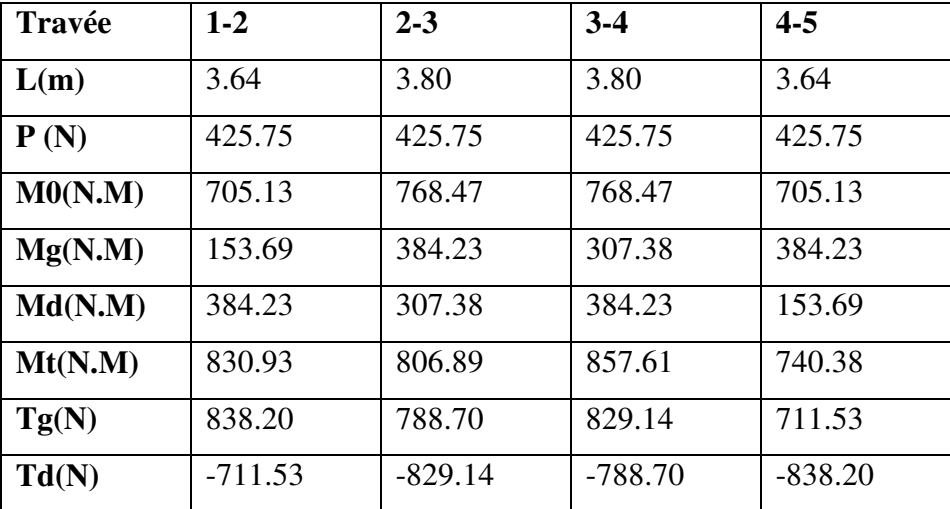

 $\checkmark$  Diagramme des momentes:
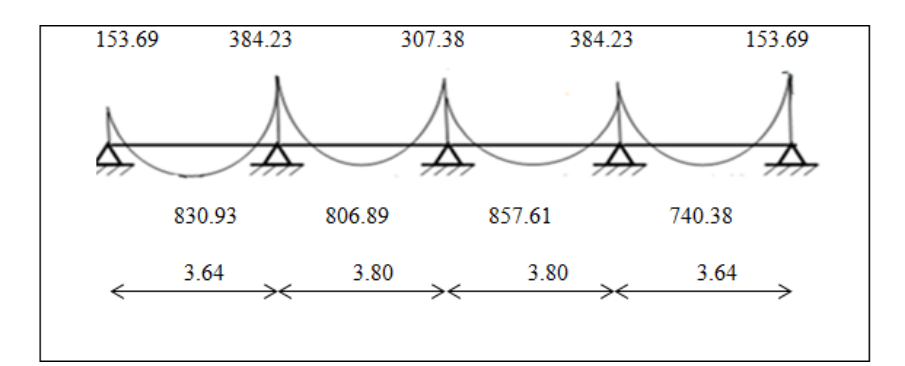

- Diagramme des éffortes tranchantes :

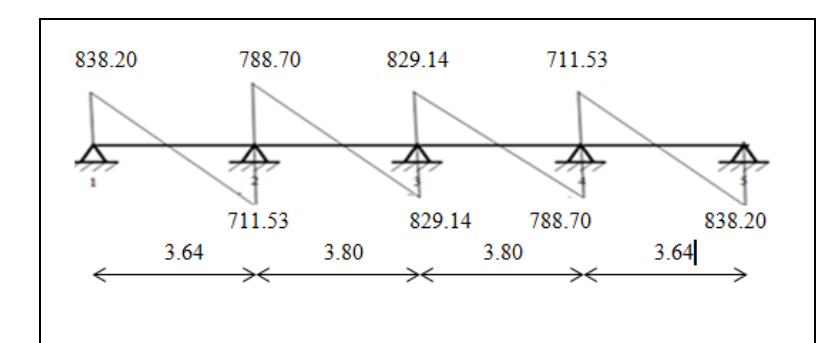

# **III.3.7.Calcul du Ferraillage :**

 $b = 65cm$  ;  $b_0 = 10cm$ 

 $h = 20cm$  ;  $h_0 = 4cm$ 

# **- l'enrobage :**

 $C \geq C_0 + \frac{\Phi}{2}$  $\frac{4}{2}$ .

 $C_0 = 1$ cm (fissuration peu préjudiciable). (BAEL91.A.7.1)

$$
\Phi = \frac{h}{10} = \frac{20}{10} = 2 \text{ cm} \quad \text{(BAEL91.A.7.2.1)}
$$
\n
$$
C \ge 1 + \frac{2}{2} = 2 \text{ cm}
$$
\n
$$
\checkmark \quad \text{Donc on adopte} \quad C = 2 \text{ cm.}
$$
\n
$$
\to d = h - c = 20 - 2 = 18
$$
\n
$$
\frac{d = 18 \text{ cm}}{180} \quad \text{if} \quad c = 2 \text{ cm.}
$$

# **E.L.UE.L.S**

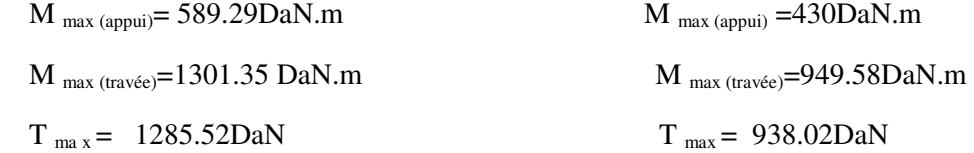

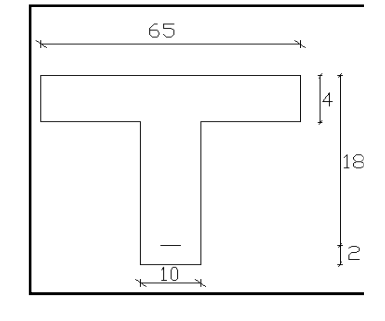

# - **Les armatures longitudinales :**

#### **En Travée** *:*

Le moment fléchissant  $M_0$  équilibré par la table est :

$$
M_0 = \overline{\sigma_b} \cdot b \cdot h_0 \cdot \left( d - \frac{h_0}{2} \right)
$$

 $M_0 = 14.2 \times 650 \times 40 \times (180 - \frac{40}{2}) = 59072$  N.m

 $M_t^{max}$ =13013.5 N.m  $\leq M_0$  =59072 N.m

• Donc une partie seulement de la table est comprimée, et la section en T sera calculée comme une section rectangulaire de largeur  $b = 65$ cm

$$
\mu = \frac{Mt}{\sigma \times b \times d^2}
$$

 $\alpha_u = 1.25(1-\sqrt{1-2\mu})$ 

$$
\beta=1-0.4\alpha_u
$$

 $\mathbf{A}_{\mathbf{u}} = \frac{M t max}{\rho_{\mathcal{V}} d \mathcal{V} f}$  $\beta\times d\times f_{\textit{su}}$ 

#### **Sur Appuis** *:*

Le moment sur appui est négatif, donc le béton de la dalle se trouve dans la partie tendue, alors nous considérons une section rectangulaire de largeur  $b_0 = 10$  cm.

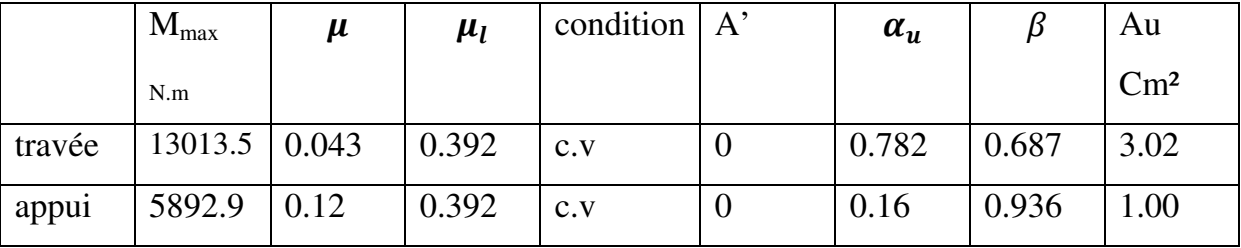

#### **E. L. S : D'après** le BAEL 91

-La fissuration est peut nuisible  $\rightarrow$  Il n'y a aucune vérification concernent  $\sigma_{\rm s}$ .

-La vérification de la contrainte max du béton n'est pas nécessaire si l'inégalité suivante est vérifiée :  $\alpha \leq \bar{\alpha} = \frac{\gamma - 1}{2} + \frac{f_{c28}}{100}$  $\frac{f_{c28}}{100}$ ; avec:  $\gamma = \frac{M_u}{M_{sen}}$  $M_{\it Ser}$ 

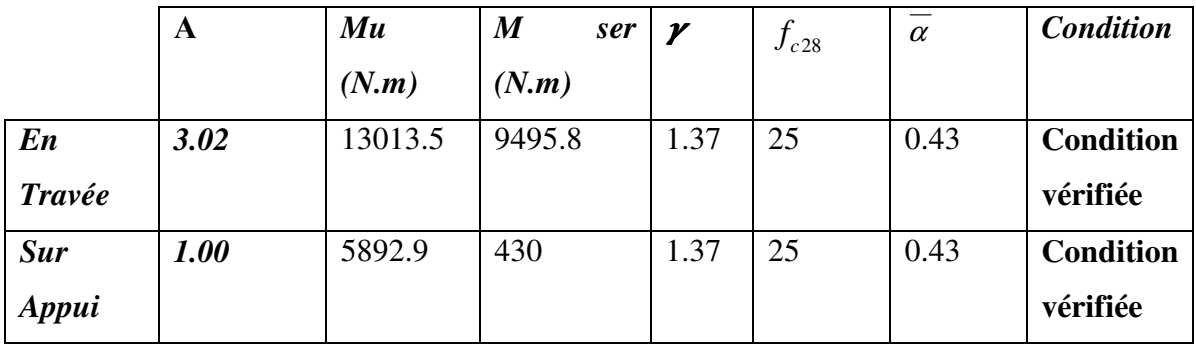

# **E** Condition de non fragilité : BAEL (A.4.2, 1)

 $t_{\min} \geq 0.23 \times b \times d \times \frac{J_{t28}}{c}$ *e*  $A_{\text{min}} \geq 0.23 \times b \times d \times \frac{f}{f}$ *f*  $\geq$  0.23 $\times$ b $\times$ d $\times$ 

**En Travée** : A<sub>tmin</sub>=0.23  $\times$  65  $\times$  18  $\times \frac{2.1}{400}$ =1.41 cm<sup>2</sup>

**Sur Appuis :**  $A_{\text{amin}} = 0.23 \times 10 \times 18 \times \frac{2.1}{400} = 0.22 \text{ cm}^2$ 

**Pourcentage minimal** : BAEL91 (art B.6.4)

 $A_m$ <sup>'</sup>  $\geq$  0.001×b×h

En Travée :  $A_m$   $\geq$  0.001×65×20 = 1,30 cm<sup>2</sup>.

Sur Appuis :  $A_m \ge 0.001 \times 10 \times 20 = 0.20$  cm<sup>2</sup>.

# - **Tableau Récapitulatif :**

 $A = max (A<sup>cal</sup>; A<sub>min</sub>; A<sub>m</sub>)$ 

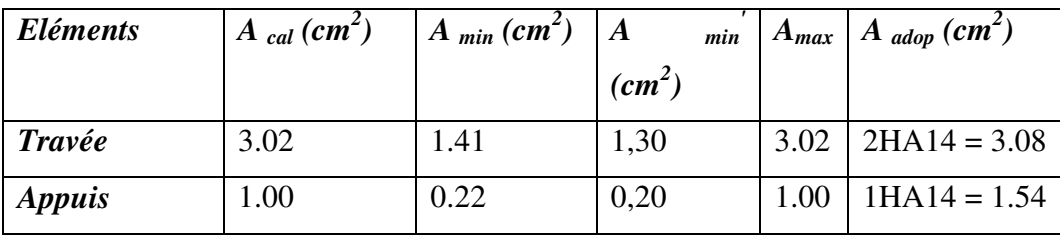

# - **Diamètre minimale**Φ*t* **:** BAEL91 (A.7.2, 2)

Le diamètre des armatures d'âme d'une poutre est au plus à h/35 ( h étant la hauteur totale de la poutre ) , ainsi qu'au diamètre des barres longitudinales et au dixième de la largeur de l'âme  $\phi_t \leq \min \left| \frac{m}{25} ; \phi_t ; \frac{\sigma_0}{10} \right|$ J  $\left(\frac{ht}{25},\phi_i,\frac{b_0}{10}\right)$  $\setminus$  ≤ 10  $;\phi_{i};$  $\phi_t \le \min\left(\frac{ht}{35}; \phi_t; \frac{b_0}{10}\right)$ 

Avec :

Φ*l* **:** Diamètre minimal des armatures longitudinales.

$$
\phi_t \le \min\left(\frac{200}{35}; 10; \frac{100}{10}\right) \Rightarrow \phi_t \le \min\left(5, 71; 10; 10\right)
$$

Soit :  $\phi_t = 6mm$  FeE235 (BAEL (A.6.1,252))

At =  $2\phi$ 6 = 0, 57cm<sup>2</sup>.

### - **Espacement des cadres St**: BAEL91 (A.5.1, 22)

- $S_1$ 1  $\leq$  min (0.9d; 40cm) = min (16.2; 40) cm
- $\Rightarrow$  S<sub>t</sub>1 = 16.2 cm
- $S_1$ 2  $\leq$  A<sub>t</sub> $\times$ f<sub>e</sub> / 0.4 $\times$ b<sub>0</sub> = 0.57 $\times$ 235 /0.4 $\times$ 10 = 33.48 cm
- $S_t$ 3  $\leq$  [0.9×f<sub>e</sub> (cos $\alpha$ +sin $\alpha$ )A<sub>t</sub> ] / [10× $\gamma_s$  ( $\tau_u$  -0,3 f<sub>t 28</sub>× k)]

Avec  $: \mathbf{k} = 1 \rightarrow$  flexion simple

 $\Rightarrow$  S<sub>t</sub>3  $\leq$  (0.9×235×1×0.57 )/ [10×1.15( 1.11 -0.3 ×2.1× 1)] = 21.84 cm

$$
\Rightarrow \ \mathsf{St} \leq \min \left( \mathsf{S}_t \mathsf{1} ; \, \mathsf{S}_t \mathsf{2} ; \, \mathsf{S}_t \mathsf{3} \right)
$$

 $St \le \min(16.2; 33.48; 21.84) \rightarrow S_t = 16.2 \text{cm}$ 

#### Alors en prend : **St=15 cm**

 On dispose nos armatures transversales avec un espacement de 15 cm avec un premier espacement auprès de l'appui de 10 cm.

# - **Vérification de l'effort tranchant :** BAEL91 (art A.5.1)

La contrainte tangente :  $\tau_u = T_U / (b_{0x} d)$ .......BAEL91 (A.5.1, 1)

**Tu** : La valeur de calcul de l'effort tranchant vis-à-vis d'E.L.U.

**b0** : Désigne la largeur de l'âme.

**d** : La hauteur utile de la nervure.

$$
T_U = 12855.2N
$$
  
\n
$$
\tau u = \frac{12855.5}{100 \times 180} = 0.71 \text{Mpa}
$$
  
\n
$$
\overline{\tau_u} = \min \left( 0, 20 \frac{f_{cj}}{\gamma_b}; 5 \text{ MPa} \right) \text{ Fissuration peu nuisible (BAEL91 (A.5.1, 211).}
$$

 **=**min [0,20. (25/1,5) ; 5Mpa] = min (3.333 ; 5Mpa) =3.3333 Mpa.

 $\tau_u$  =0.71  $\leq \overline{\tau}$   $\mu$  =3,333 Mpa ........... (Condition vérifiée)

# - **Influence de l'effort tranchant au voisinage des appuis :** BAEL91 (A.5.1,31)

Sur un appui de rive ou intermédiaire on vérifier que L'on a :

$$
T_u \leq 0.267 \times a \times b_0 \times f_{c28}
$$

Au maximum :**a** = 0.9.d = 16.20 cm.

$$
T_u = 12855.2 \text{ N}
$$

*Tu= 12855.2≤ 0.267×16.2×10×100×25 =108135 ……….* (Condition vérifiée)

$$
A \geq \gamma_s \frac{T_u}{f_e}
$$

$$
A_{\text{adopt}} = 2T1 = 1.57 \text{ cm}^2 = 157 \text{ mm}^2
$$

$$
A \ge \gamma \frac{r_u}{f_e} = 1.15 \times \frac{12855.2}{400} = 36.95 \text{ mm}^2
$$

 $A = 157$  mm<sup>2</sup>  $\geq 36.38$  mm<sup>2</sup>

### - **Vérification de la flèche :**BAEL91 (B.6.8, 424)

 $1/\frac{h}{1}$  $\frac{h}{1} \geq \frac{1}{22}$  $\frac{1}{22,5} \Rightarrow \frac{20}{380}$  $\frac{20}{380} = 0.053 \ge 0.0444...$ …......... Conditions vérifiées 2/  $\frac{A}{b0 \times d} \leq \frac{3,60}{Fe}$  $\frac{3,60}{\text{Fe}} \Longrightarrow \frac{1.57}{65 \times 1}$  $\frac{1.57}{65 \times 18} = 0,0013 \le \frac{3.6}{400} = 0,009...$ 

**3**/ <sup>I</sup> <sup>à</sup> ≥ ù3 6.ùK ⟹ 0K 1K = 0,053 ≤ 0,073 …….condition non vérifié

# **III.3.8.schéma du Ferraillage :**

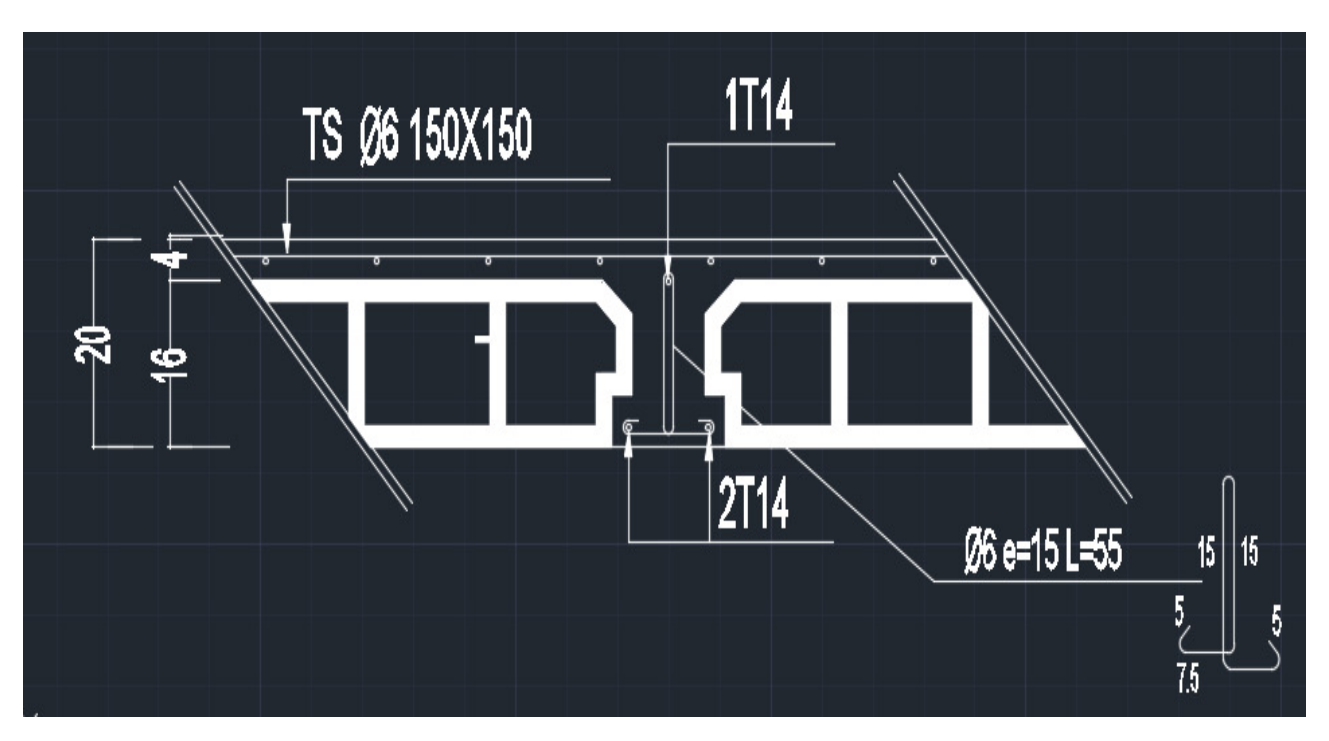

 **Figure.III.2.1.schéma du ferraillage du plancher** 

#### **III.4. Balcon:**

# **III.4.1. Étage courant type (1) :**

**Charge permanente:** On a : G=444DaN/m<sup>2</sup>

**Surcharge d'exploitation:**  $Q = 350DaN/m^2$ .

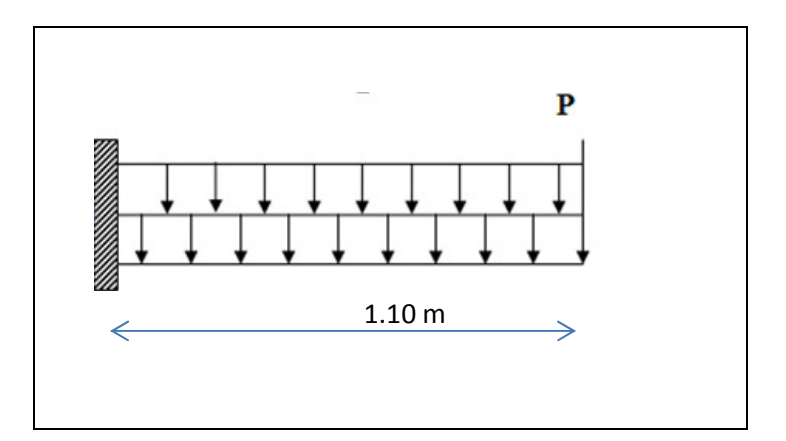

**Figure III.4.1**.Schéma statique des charges de balcon

### **III.4.1.1. Calcul des sollicitations :**

67 La hauteur du mur : h = 3.06-0.14=2.92m. On prend une bande de 1 m. P=2.48×2.92=7.2416 KN/m  $M_u = (1.35 \times G + 1.5 \times Q) \times L^2 / 2 + 1.35 \cdot p.L$  $M_u = (1.35 \times 4.44 + 1.5 \times 3.50) \times \frac{1.10^2}{2} + 1.35 \times 7.2416 \times 1.10$  $\rightarrow$  M<sub>u</sub>=17.55639 KN.m = 17556.39 N.m.  $T_u = (1.35 \times G + 1.5 \times Q) \times L + 1.35 \times p$  $= (1.35 \times 4.44 + 1.5 \times 3.50) \times 1.10 + 1.35 \times 7.2416$  $\rightarrow$  T<sub>u</sub>=22.144 KN/m = 2214456 N/m  $M_{\text{ser}} = (G+Q) \times L^2/2 + p \times L$  $=(4.44+3.50) \times \frac{1.10^2}{2} + 7.2416 \times 1.10$  $\rightarrow$  M <sub>ser</sub> = 12.769 KN.m = 12769.46 N.m

# **III.4.1.2. Calcul du ferraillage à l'E.L.U :**

On va calculer le balcon plus sollicité ; celui d'étage courant et on adopte le même ferraillage pour les autres balcons.

-fissuration peu nuisible

On prend :  $C = 2$  cm ;  $d = h - C = 14 - 2 = 12$  cm.

$$
\mu = \frac{M_u}{\overline{\sigma_b}.b.d^2} = \frac{17556.39 \times 10^3}{14.2 \times 1000 \times 120^2} = 0.085 < \mu_l = 0.392 \blacktriangleright (A = 0)
$$

 $\checkmark$  La section est simplement armée.

 $\mu$  =0.085  $\rightarrow \alpha$  = 0.054  $\rightarrow \beta$  = 0.978

$$
A = \frac{M_{\rm u}}{\overline{\sigma}_{\rm s}.\beta.\,\rm d} = \frac{17556.39}{348 \times 0.978 \times 12} = 4.29 \,\rm cm^2
$$

#### **III.4.1.3. Vérification :**

- **Vérification à l'E.L.U :**
- **Condition de non fragilité : BAEL 91(ART-A.4.2)**

$$
A_{min} \ge 0.23
$$
. b. d.  $\frac{f_{t28}}{f_e} = 0.23 \times 100 \times 12 \times \frac{2.1}{400} = 1.449$  cm<sup>2</sup>

# - **Pourcentage minimal : BAEL91 (ART-B.5.3,1)**

 $A_L \ge 0.001$ . b. h =  $0.001 \times 100 \times 14 = 1.4$  cm<sup>2</sup>

# - **Contrainte de cisaillement : BAEL 91 (ART : A.5.1)**

 $T_u = 22144.56$  N.m

$$
\tau_{\rm u} = \frac{V_{\rm \mu}}{\rm b.d} = \frac{22144.56}{1000 \times 120} = 0.184 \text{ MPa}
$$

Comme la fissuration est peu nuisible :  $\tau_{\mu} = \min \left( \frac{0.2 \times f_{c28}}{h} \right)$  $\gamma_{\mathbf{b}}$ ; 5 MPa) = 3.33 MPa.

 $\tau_{\mu}$  =3.33Mpa > $\tau_{\mu}$ =0.184 Mpa ………. (Condition vérifiée).

 $\checkmark$  Donc les armatures transversales ne sont pas nécessaires.

#### **Vérification à l'E.L.S :**

 Tant que la section est rectangulaire soumise à la flexion simple et dont les armatures sont de type feE 400, la vérification de  $\sigma_b$  est inutile, si la condition suivante est

remplie :  $\alpha \leq (\gamma - 1/2 + (f_{c28}/100))$ 

$$
\gamma = \frac{M_u}{M_{ser}} = \frac{17556.39}{12769.46} = 1.37
$$

α=0.054 ≤ (1.37 – 1) **/** 2 + (25**/**100) = 0.46 ………. (Condition vérifiée)

- Comme la condition est vérifiée alors pas de vérification de  $\sigma_{b}$ .
- $\checkmark$  Comme la fissuration est peu nuisible, alors pas de vérification de  $\sigma_s$ .
- $\checkmark$  Tant que les deux conditions sont remplies, alors pas de vérification a E.L.S. Donc :  $A = max (A_{cal}; A_{min}; A_L) = max (4.29; 1.449; 1.4)$  cm<sup>2</sup>.  $\Rightarrow$  A = 4.29 cm<sup>2</sup>. Soit: **A = 4.71cm² (6HA10)**
- **Armature de réparation :**

 $A_r = A_{ad}/4 = 4.71/4 = 1.177$  cm<sup>2</sup>.

Soit : **Ar = 4HA8=2,01cm²** 

# - **Espacement des armatures :**

#### **A) armature longitudinal :**

 $S_L \le \text{min}(3.h ; 33 \text{ cm}) = \text{min}(42 ; 33) \text{ cm}.$ 

$$
S_L = \frac{100}{4} = 25
$$
cm

soit :  $S_L = 25$  cm

#### **B) armature de répartition :**

 $S_r \le \text{min} (4.h; 45 \text{ cm}) = \text{min} (56 \text{ cm}; 45 \text{ cm}) = 45 \text{ cm}.$ 

$$
S_L = \frac{100}{4} = 25
$$
 cm

Soit :  $S_r = 25$  cm.

# **III.4.1.4. Calcul de la flèche : BAEL 91(ART : B.6.5.1)**

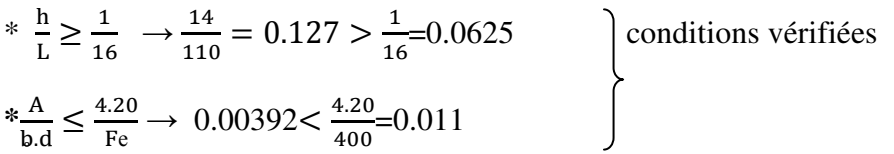

 $\checkmark$  Alors les conditions sont vérifiées, donc le calcul de la flèche n'impose pas.

# **III.4.2.Etage terrasse Type (2) :**

$$
G = 725 \text{ DaN/m}^2 \text{ (charge permutations)}
$$
.

Surcharge d'exploitation:  $Q = 100DaN/m^2$ .

#### **III.4.2.1. Calcul des sollicitations :**

charge de l'acrotère : **P = 1712,5 N/ml**   $M_u = (1,35 \times G + 1,5 \times Q) \times L^2 / 2 + 1.35 \times L \times P_{acro}$  $= (1.35 \times 7250 + 1.5 \times 1000) \times \frac{1.10^{2}}{2} + 1.35 \times 1.10 \times 1712.5$  $\rightarrow$  **M**<sub>u</sub> =9372 N/m.  $T_u = (1.35 \times G + 1.5 \times Q) \times L + 1.35 \times P_{\text{acro}}$  $=(1.35\times7250+1.5\times1000)\times1.10+1.35\times1712.5$  $\rightarrow$  T<sub>u</sub>=14728.12 N.m  $M_{\text{ser}} = (G+Q) \times L^2/2 + L \times P_{\text{accro}}$  $=(7250+1000) \times 1.10^{2}/2 + 1.10 \times 1712.5$  $\rightarrow$  **M** ser = 6875 N.m

#### **III.4.2.2. Calcul du ferraillage à l'E.L.U :**

On va calculer le balcon plus sollicité ; celui d'étage terrasse et on adopte le même ferraillage pour les autres balcons

-fissuration peu nuisible

On prend :  $C = 2$  cm ;  $d = h - C = 14 - 2 = 12$  cm.

$$
\mu = \frac{M_u}{\overline{\sigma_b}.b.d^2} = \frac{9372 \times 10^3}{14.2 \times 1000 \times 120^2} = 0.045 < \mu_l = 0.392
$$

La section est simplement armée.

$$
\mu = 0.045 \rightarrow \alpha = 0.057 \rightarrow \beta = 0.977
$$

$$
A = \frac{M_u}{\overline{\sigma_s} \cdot \beta \cdot d} = \frac{9372 \times 10^2}{348 \times 0.977 \times 12 \times 100} = 2.297 \text{cm}^2
$$

# **III.4.2.3. Vérification :**

- **Vérification à l'E.L.U :**
- **Condition de non fragilité : BAEL 91(ART-A.4.2)**

$$
A_{min} \ge 0.23 \text{.b. d.} \frac{\text{f}_{t28}}{\text{f}_{e}} = 0.23 \times 100 \times 12 \times \frac{2.1}{400} = 1.449 \text{ cm}^2
$$

# - **Pourcentage minimal :**

 $A_L \ge 0.001$ . b. h = 0.001  $\times$  100  $\times$  14 = 1.4 cm<sup>2</sup>

# - **Contrainte de cisaillement : BAEL 91 (ART : A.5.1)**

Tu =**14728.12**N/m

$$
\tau_{\rm u} = \frac{V_{\rm \mu}}{\rm b.d} = 0.123 \text{ MPa}
$$

Comme la fissuration est préjudiciable:

$$
\overline{\tau}_{\mu} = \min \left( \frac{0.15 \times f_{c28}}{\gamma_b}; 4 \text{ MPa} \right) = 3.25 \text{ MPa}.
$$
  

$$
\overline{\tau}_{\mu} = 3.25 \text{ MPa} > \tau_u = 0.123 \text{ MPa} \rightarrow \text{condition} \text{ vérifiée}
$$

 $\checkmark$  Donc les armatures transversales ne sont pas nécessaires.

#### **Vérification à l'E.L.S :**

Tant que la section est rectangulaire soumise à la flexion simple et dont les armatures sont de type feE 400, la vérification de  $\sigma_b$  est inutile, si la condition suivante est remplie.

$$
\alpha \le \frac{\gamma - 1}{2} + \frac{\text{fc28}}{100}
$$
\n
$$
\gamma = \frac{M u}{M \text{ ser}} = \frac{9372}{6875} = 1.36
$$
\n
$$
\alpha = 0.057 \le \frac{1.36 - 1}{2} + \frac{25}{100} = 0.43 \quad \dots \quad \dots \quad \text{(Condition vérifiée)}
$$

- $\checkmark$  Comme la condition est vérifiée alors pas de vérification de  $\sigma_{b}$ .
- $\checkmark$  Comme la fissuration est peu nuisible, alors pas de vérification de  $\sigma_s$ .
- $\checkmark$  Tant que les deux conditions sont remplies, alors pas de vérification à E.L.S.Donc :

 $A = max (A_{cal}; A_{min}; A_L) = max (2.297; 1.449; 1.42) = 2.297cm^2.$ 

Soit: **A = 5HA8= 2.51 cm².**

# - **Armature de réparation :**

 $A_r = A_{ad}/4 = 2.51/4 = 0.627$  cm<sup>2</sup>.

Soit : **Ar = 3HA8=1.51 cm²**

# - **Espacement des armatures :**

#### **A) armature longitudinal** :

 $S_L \le$  min (3.h; 33 cm) = 33 cm.

$$
S_L = \frac{100}{4} = 25
$$
 cm

soit :  $S_L = 25$ cm

#### **B) armature de répartition :**

 $S_r \le \text{min}(4.h; 45 \text{ cm}) = \text{min}(64 \text{ cm}; 45 \text{ cm}) = 45 \text{ cm}.$ 

 $S_{L} = \frac{100}{4}$  $\frac{60}{4}$  = 25 cm

Soit :  $S_r = 25$  cm.

# **III.4.2.4. Calcul de la flèche : BAEL 91(ART : B.6.5.1) :**

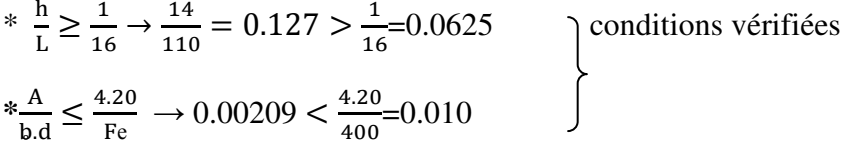

Alors les conditions sont vérifiées, donc le calcul de la flèche n'impose pas.

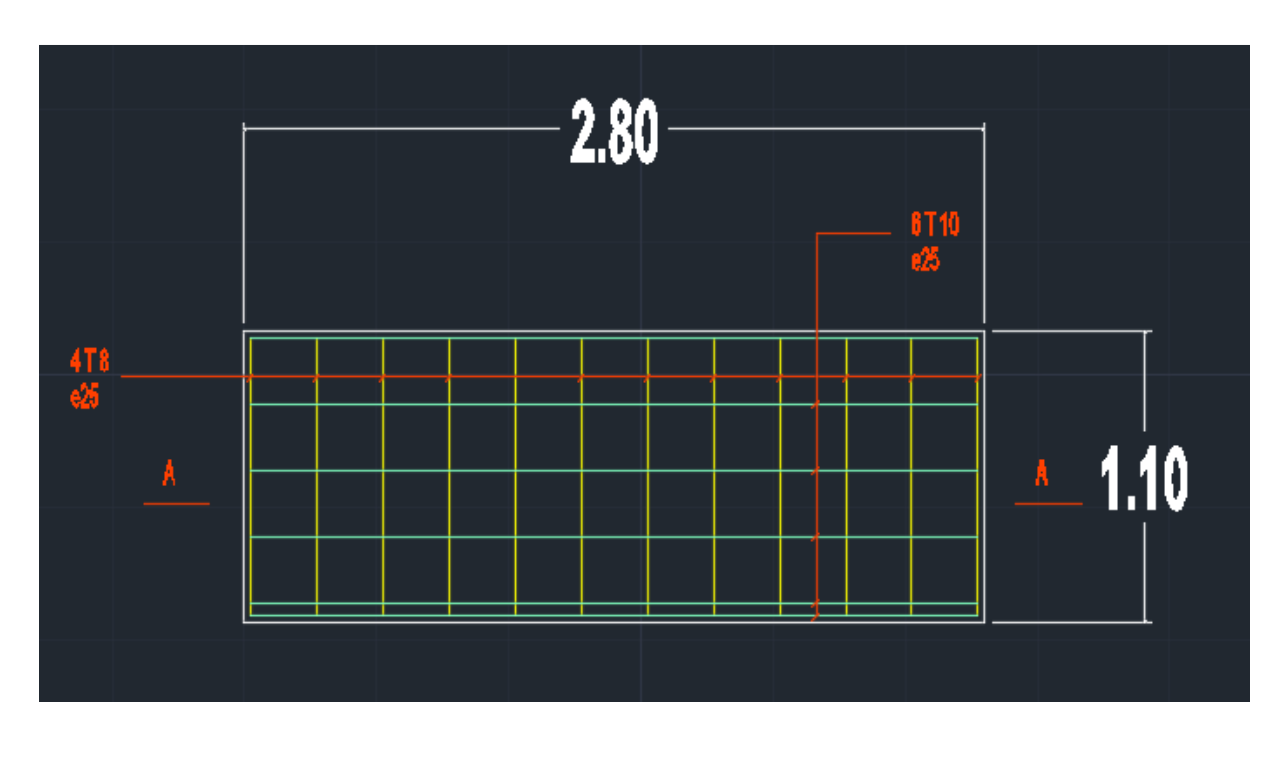

**III.4.3. Ferraillage des balcons :**

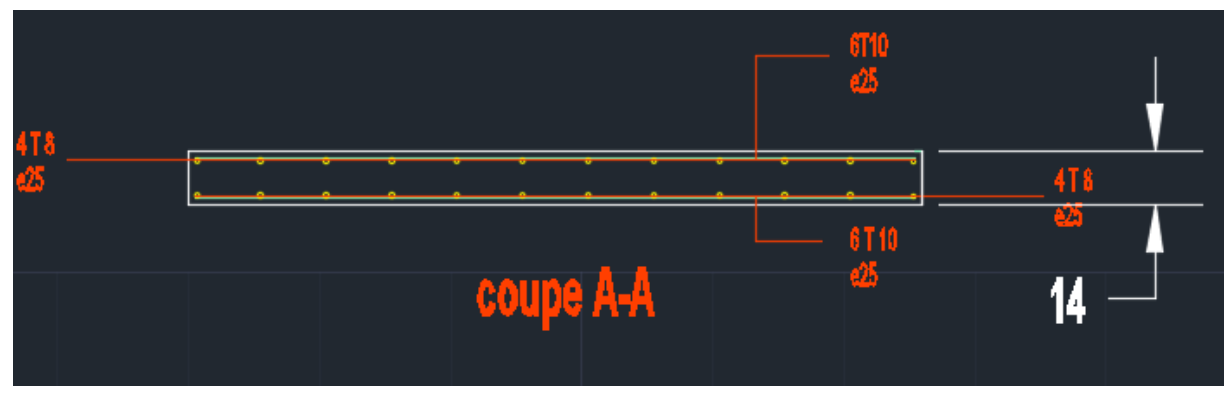

**Figure.III.4.2.schéma de ferraillage de balcon** 

# **Chapitre IV :**

# **Etude dynamique**

# **IV.1.Introduction:**

Le séisme ou tremblement de terre correspond à une vibration de sol provoquée par une libération soudaine de l'énergie de déformation accumulée dans la croute terrestre ou dans la couche sous-jacente appelée manteau.

Cette vibration du sol a pour origine, selon les géologues; le mouvement des plaques terrestre appelé aussi la **dérive des continents**. Car ils pensent que la planète est morcelée en six à quinze principale plaques appelées **plaques tectoniques** et de plusieurs plaques secondaires.

# *But de l'étude parasismique:*

**L'étude parasismique** va permettre à l'ingénieur ou le concepteur d'une étude génie civil de déterminer théoriquement les sollicitations engendrées par un éventuel **séisme** à différent niveau de la structure.

# **IV.2.Méthode de calcul : RPA99 (Art. 4.1.1)**

Le calcul des forces sismiques peut être mené suivant trois méthodes:

- par la méthode statique équivalente.
- par la méthode d'analyse modale spectrale.
- par la méthode d'analyse dynamique par accélérogrammes.

# **IV.2.1.Méthode statique équivalente :RPA99 (Art. 4.1.2)**

# **a- Principe de la méthode :**

Les forces réelles dynamiques qui se développent dans la construction sont remplacées

par un système de forces statiques fictives dont les effets sont considérés équivalents à ceux

de l'action sismique.

Le mouvement du sol peut se faire dans une direction quelconque dans le plan

horizontal. Les forces sismiques horizontales équivalentes seront considérées appliquées

successivement suivant deux directions orthogonales caractéristiques choisies par le projeteur.

Dans le cas général, ces deux directions sont les axes principaux du plan horizontal de la structure.

# **b- Modélisation des masses :**

 Le modèle du bâtiment à utiliser dans chacune des deux directions de calcul est Plan avec les masses concentrées au centre de gravité des planchers et un seul degré de liberté en translation horizontale par niveau sous réserve que les systèmes de contreventement dans les deux (2) directions puissent être découplés,

 La rigidité latérale des éléments porteurs du système de contreventement est calculée à partir de sections non fissurées pour les structures en béton armé ou en maçonnerie.

La résultante de force sismique à la base  $V_t$ , obtenue par combinaison de valeurs modales ne doit pas être inférieur à «80%» de la résultante des forces sismique déterminer par la méthode statique équivalente V par une valeur de la période fondamental donne par la formule empirique appropriée, Si  $(V_d>0.8V_s)$  il faudra augmenter tous les paramètres de la répons calculés par la méthode modale (forces, déplacement, moments) dans le rapport  $0.8V_s/V_d$ (RPA99 (Art. 4.3.6).

# **IV.2.2.La méthode dynamique:**

 Par cette méthode, il est recherché pour chaque mode de vibration le maximum des effets engendrés dans la structure par les forces sismique représentés par un spectre de réponse de calcul. ces effets sont par la suite combinés pour obtenir la réponse de la structure. Pour offrir plus de performance, de capacité de calcul de vitesse d'exécution et de précision pour l'analyse dynamique ; on utilise le logiciel «ROBOT».

# **IV.3.1Classification de l'ouvrage selon les RPA99 / Version 2003**

- Notre ouvrage est implanté dans la wilaya de **ALGER** donc en Zone **III.**
- Notre bâtiment est à usage d'habitation donc classé dans le Groupe **2**.
- Selon le rapport géotechnique relatif à notre ouvrage, on est en présence d'un sol **Meuble** catégorie **S3**.

Le calcul sismique se fera par la méthode dynamique spectrale du fait que notre bâtiment ne répond pas aux critères exigés par le RPA99V2003, quant à l'application de la méthode statique équivalente.

# **IV.3.2.Spectre de réponse de calcul.**

Le RPA99/version 2003 impose un spectre de réponse de calcul défini par la fonction

suivante :

$$
\frac{Sa}{g}=\left\{\begin{array}{cc} 1,25\,A\,\left(1\,+\,\frac{T}{T1}\Big(2,5\,\eta,\frac{Q}{R}-1\Big)\right)& 0\leq T\leq T_{1}\\ \\ 2,5\,\eta\,(1,25\,A).\left(\frac{Q}{R}\right)T_{1}\leq T\leq T_{2}\\ \\ 2,5\,\eta\,(1,25\,A).\left(\frac{Q}{R}\right).\left(\frac{T2}{T}\right)^{\frac{2}{3}}T_{2}\leq T\leq 3s\\ \\ 2,5\,\eta\,(1,25\,A).\left(\frac{T2}{3}\right)^{\frac{2}{3}}.\left(\frac{3}{T}\right)^{\frac{5}{3}}.\left(\frac{Q}{R}\right)& T\geq 3s \end{array}\right.
$$

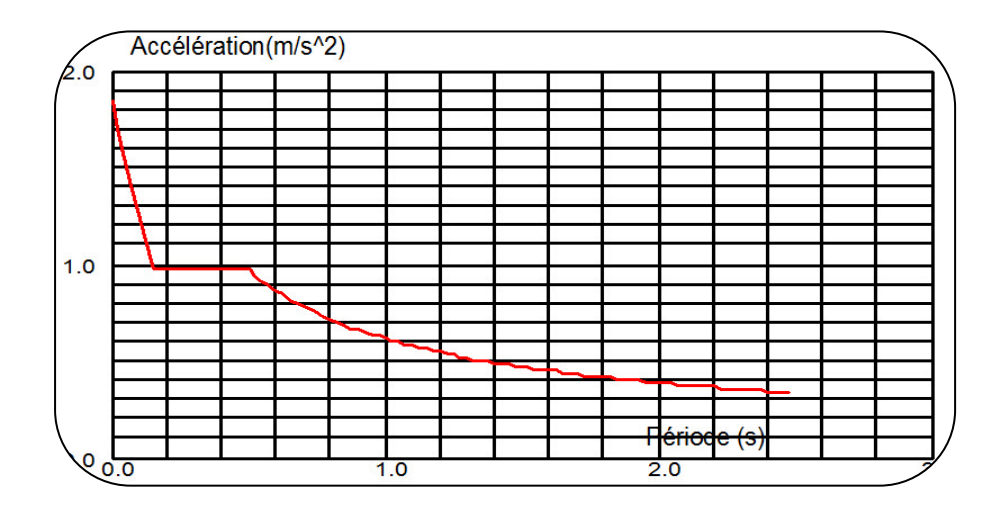

**Fig .IV.1: Courbe de spectre de réponse.**

#### Avec :

Sa /g : Accélération spectrale

g : accélération de la pesanteur.

A : coefficient d'accélération de zone.

 $\eta$ : facteur de correction d'amortissement (quand l'amortissement est différent de 5%).

$$
\eta = \sqrt{7/(2+\xi)} \ge 0,7 \qquad (4.3)
$$

**ξ(%) : pourcentage d'amortissement critique;** fonction du matériau constitutif, du type de structure et de l'importance des remplissages. *Tableau (4.2)RPA2003 .*

On prend: 
$$
\xi = 7
$$
  $\eta = \sqrt{7/(2+7)} = 0.882 \ge 0.7$ 

**R : coefficient de comportement global de la structure** donnée par le *Tableau (4.3)RPA2003 ,* en fonction de système de contreventement.

T1, T2 : périodes caractéristiques associées à la catégorie de site.

Q : facteur de qualité.

# **IV.4. Représentations des résultats de la méthode modale spectral et**

#### **commentaires .**

On a pris en considération le plan d'architecture et le nombre minimale des voiles dans chaque direction pour choisir une disposition initiale des voiles dans le bâtiment. La disposition des voiles adoptée est indiquée à la figure suivante :

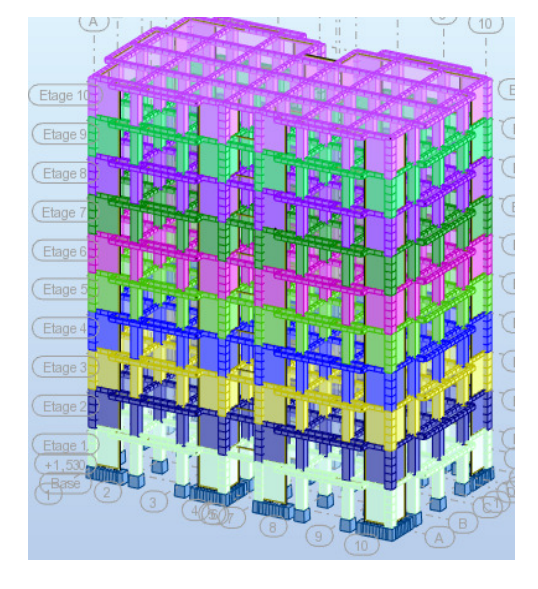

| ÷. |   | о<br>ū | æ  | 围<br>$\blacksquare$ |   |   |        |
|----|---|--------|----|---------------------|---|---|--------|
| o  |   | o      | Q  | o                   |   | o | $\Box$ |
| ⊡  | о | o      | о  | 0                   | ▣ | О | о      |
|    | o | o      | o  | ο                   | O | o | o      |
| E  |   | ▣      | ą, | 匡                   | ο |   |        |

 **Figure.IV.2**. disposition des portiques

Après l'analyse automatique par le logiciel ROBOT, on a tiré les résultats qui sont illustrés

dans le tableau ci-dessous.

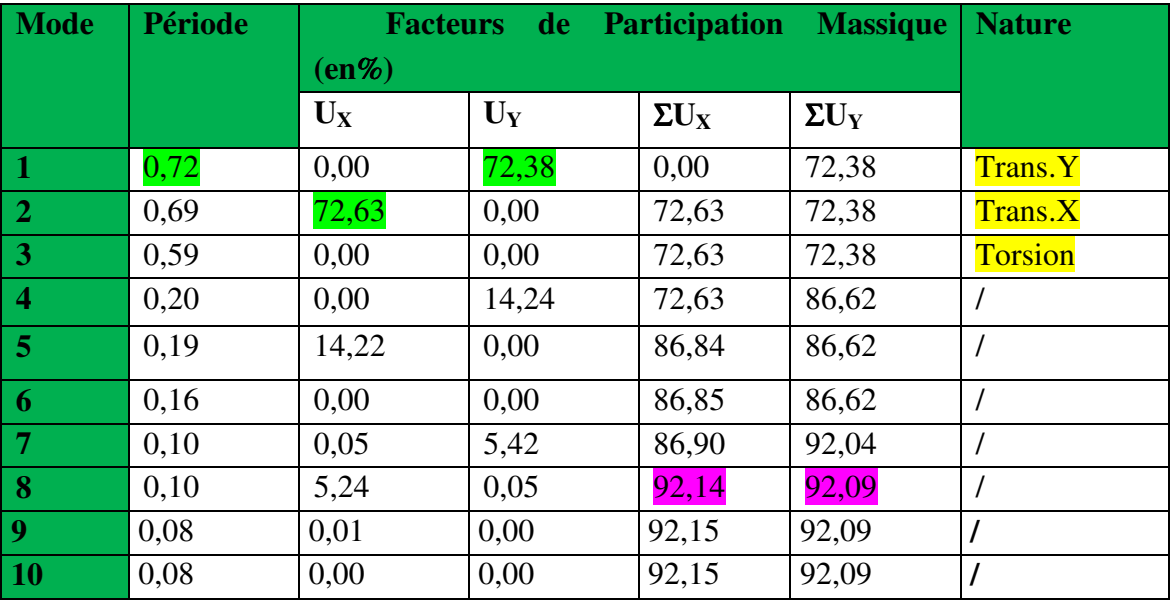

#### **Tableau .IV.1: Périodes et facteurs de participation massique du modèle.**

#### **Remarque:**

L'analyse dynamique de la structure nous a permis d'obtenir les résultats suivants:

- ♦ La période fondamentale **Ty(dyn)= 0,72 s.**
- ♦ La période fondamentale **Tx(dyn)= 0,69 s.**

RPA99/version 2003 préconise (Art 4.2.4)**,** qu'il faut que la valeur de Tdyn calculée par la

méthode numérique, ne dépasse pas la valeur  $Te=0.05 \times \left(30.60^{\frac{3}{4}}\right) = 0.65 \text{sec}$ . estimée par les méthodes empiriques appropriées de plus de 30%.

$$
Tx = \frac{0.09 \times 30.60}{\sqrt{26.62}} = 0.53 \text{ sec}
$$

$$
Ty = \frac{0.09 \times 30.60}{\sqrt{14.88}} = 0.71 \text{ sec}
$$

On a :  $1,3 \times T$ ey= $1,3 \times 0,65 = 0,85 \geq T$ y(dyn)= 0,72 (la condition est vérifiée).

 $1,3\times$ Tex=1,3×0,53=  $0,69 \geq$ Tx(dyn)= 0,69 ( la condition est vérifiée).

- ♦ Le premier et le deuxième mode sont des translations suivant les axes (yy') et (xx') successivement.
- ♦ Le troisième mode c'est un mode de torsion.
- ♦ Le 8 premiers modes sont nécessaires pour que la masse modale atteigne les 90%

#### (selon le *RPA99version 2003*).

# - **Les schémas des trois premiers modes de vibration.**

Les trois premiers modes de vibration engendrés de cette disposition des voiles :

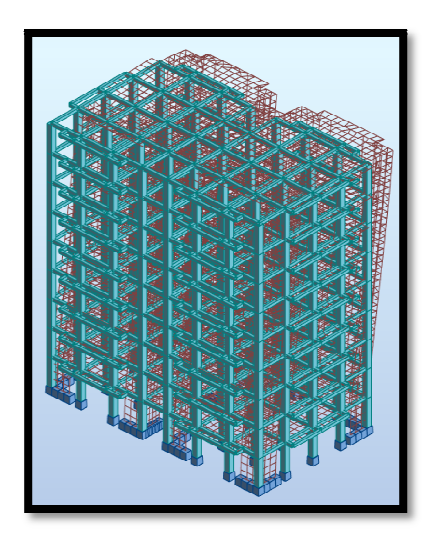

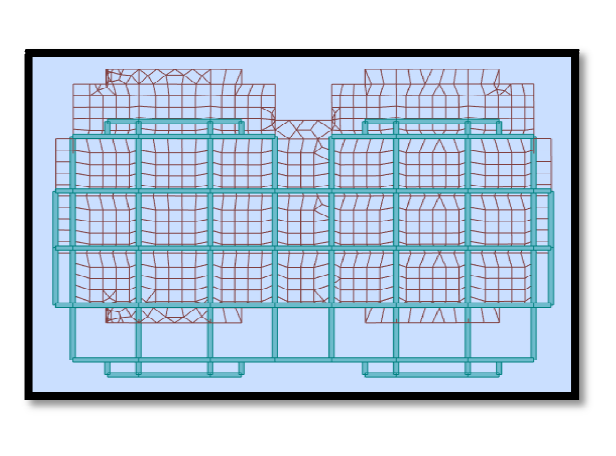

Fig.IV.2: Premier mode de vibration suivant axe (y). Vue 3D et vue en plan (T1=0,72)

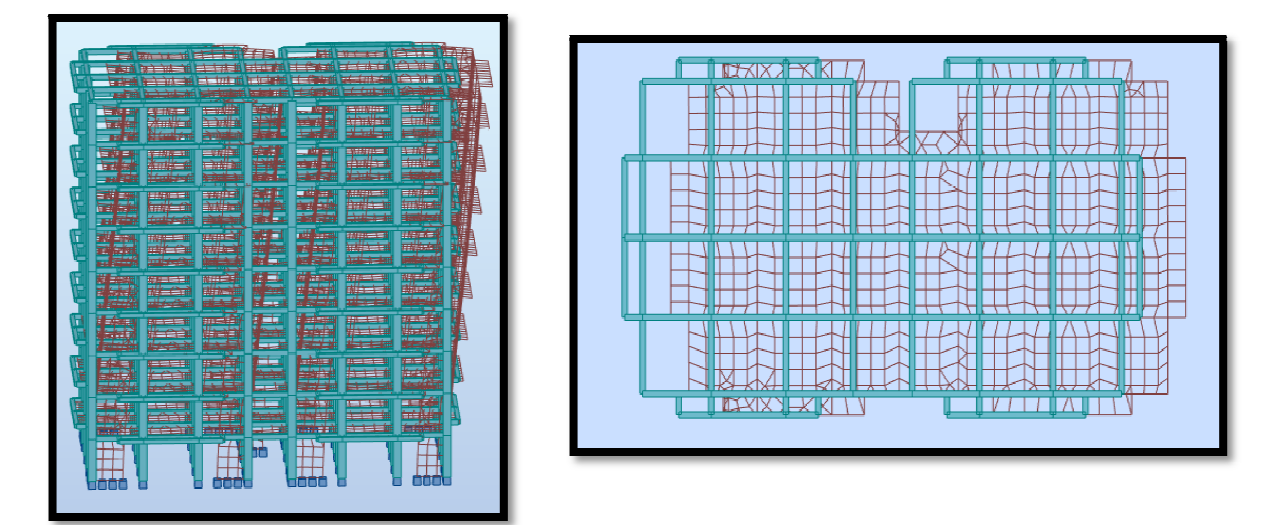

Fig.IV.3: Deuxième mode de vibration suivant axe (x). Vue 3D et vue en plan.(T2=0,69 s)

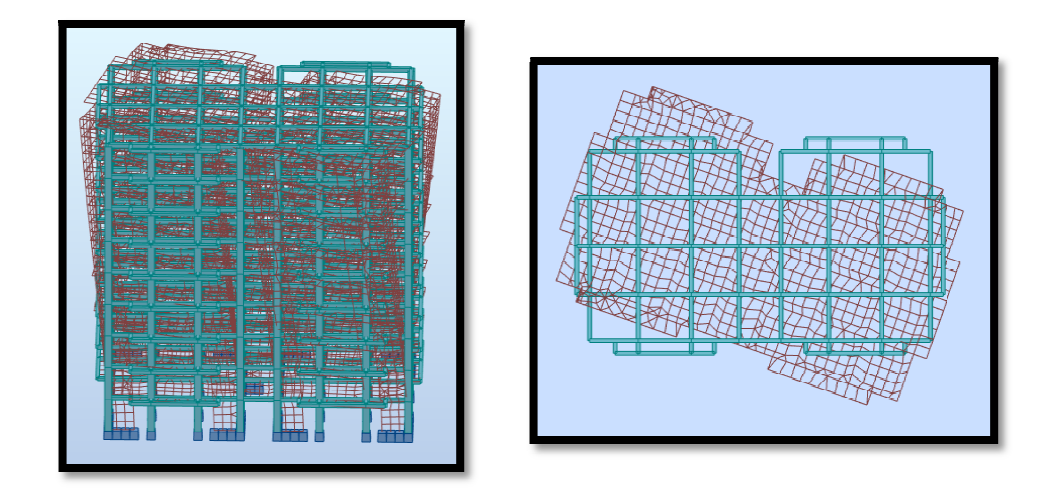

**Fig.IV.4: Troisième mode de vibration. Vue 3D et vue en plan. (T=0,59s)**

#### **distribution horizontale des forces sismiques:**

L'effort tranchant au niveau de l'étage k est donné par la formule:

$$
V_k\!=\!\!F_t\!+\!\textstyle\sum_{i=k}^nF_i
$$

 $V_{k\rightarrow F}$ 

| $\vert$ FX $\vert$ T]                                                                                                    | FX sur les<br>poteaux $[T]$                                                                                                    | FYT     | FY sur les<br>poteaux [T] | FZ[T]    | FZ sur les<br>voiles T] |  |  |
|----------------------------------------------------------------------------------------------------|----------------------------------------------------------------------------------------------------|---------|---------------------------|----------|-------------------------|--|--|
| 502,437                                                                                                    | 275,615                                                                                                    | 476,231 | 245,395                   | -4467,97 | $-853,18$               |  |  |
| $\frac{Fxyoteau}{Fxtotal} = \frac{275,615}{502,437} = 0,5486 = 55\% \ge 25\%$<br>$\frac{Fypoteau}{Fvtotal} = \frac{245,395}{476,231} = 0,5153 = 52\% \ge 25\%$<br>$\frac{Fz \text{ voile}}{Fz \text{ total}} = \frac{-853.18}{-4467.97} = 0,1910 = 19\% \leq 20\%$ |                                                                                                    |         |                           |          |                         |  |  |
| $\checkmark$ Selon RPA 99 version 2003 (art 3.4.4.a):                                                                                                    |                                                                                                    |         |                           |          |                         |  |  |
|                                                                                                    | Système de contreventement mixte assuré par des voiles et des portiques<br>justification d'interaction portiques -voiles dans ce système de contreventement |         |                           |          |                         |  |  |

 **Tableau IV. 2 : les efforts réduits sur les poteaux et les voiles.**

**Système de contreventement mixte assuré par des voiles et des portiques avec**  justification d'interaction portiques -voiles dans ce système de contreventement :

- $\Rightarrow$  Les voiles de contreventement doivent reprendre au plus 20% des sollicitations dues aux charges verticales.
- $\Rightarrow$  Les charges horizontales sont reprises conjointement par les voiles et les portiques proportionnellement à leurs rigidités relatives ainsi que les sollicitations résultant de leurs interactions à tous les niveaux.
- $\Rightarrow$  Les portiques doivent reprendre, outre les sollicitations dues aux charges verticales, au moins 25% de l'effort tranchant d'étage.
- $\Rightarrow$  Donc notre système de contreventement est mixte (portiques-voiles).

# **IV.5.Calcul de force sismique total par la méthode statique équivalant :**

♦ D'aprèsl'art 4.2.3 de RPA99/version 2003**,** la force sismique totale V qui s'applique à la

base de la structure, doit être calculée successivement dans deux directions horizontales

orthogonales selon la formule :

$$
V = \frac{A.D.Q}{R}.W
$$

♦ **A** : coefficient d'accélération de zone, donné par le tableau (4.1) de RPA 99/version 2003

en fonction de la zone sismique et du groupe d'usage du bâtiment Dans notre cas, on est

dans une Zone de type **III** et un Groupe d'usage **2**.

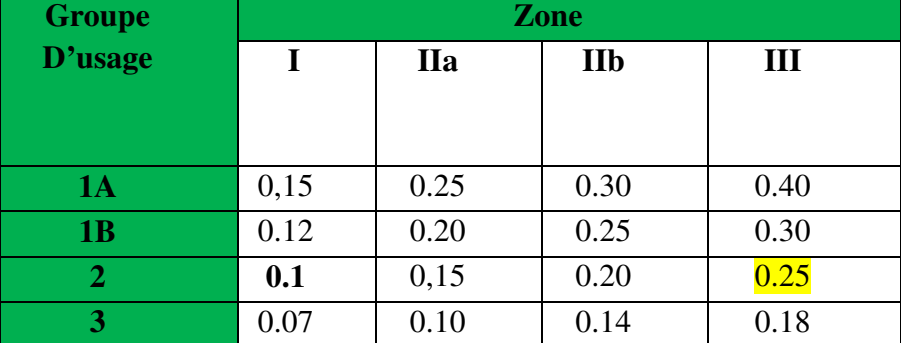

 **Tableau .IV.3:**: coefficient d'accélération de zone A

Nous trouverons :  $A = 0.25$ 

♦ **D** : est un facteur d'amplification dynamique moyen qui est fonction de la catégorie de site du facteur d'amortissement (η) et de la période fondamental de la structure (*T*).

$$
D = \begin{cases} 2.5\eta & 0 \le T \le T_2 \\ 2.5\eta \left(\frac{T_2}{T}\right)^{2/3} & T_2 \le T \le 3.0 \\ 2.5\eta \left(\frac{T_2}{3.0}\right)^{2/3} & T \ge 3.0 \text{ s} \end{cases}
$$

- ♦ Avec **T2** : période caractéristique associée a la catégorie du site et donnée par le tableau **4.7** du RPA99/ version 2003, (site ferme  $S_2$ ) :  $T_2(S3) = 0.5$  sec
	- η **:** Facteur de correction d'amortissement donnée par la formule .

$$
\eta = \sqrt{\frac{7}{(2+\xi)}} \geq 0.7
$$

Où ξ**(%)** est le pourcentage d'amortissement critique fonction du matériau constitutif, du type de structure et de l'importance des remplissages.

ξ est donnée par le tableau 4.2 du RPA99 : ξ**(%)= 7 %**

D'où  $η = 0,882 > 0.7$ 

 $\Rightarrow$   $\eta = 0.882$ 

#### *Estimation de la période fondamentale.*

**T** : période fondamentale de la structure qui peut être estimée à partir des formules

empiriques

ou calculée par des méthodes analytiques ou numériques.

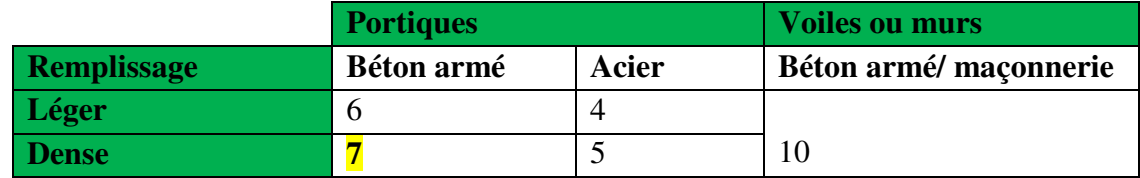

#### **Tableau. IV.4 : Valeur de**ξ **(%) RPA 99**

La méthode empirique à utiliser selon les cas est la suivante :

$$
T{=}C_T\times H_N^{3/4}(Formule~4.6 du RPA)
$$

♦ **HN :** hauteur en mètres à partir de la base de la structure jusqu'au dernier niveau.

 $H_N = 30.60$  m

♦ **CT :** coefficient, fonction du système de contreventement, du type de remplissage. Il est donné par le tableau 4.6 (RPA 99).

Contreventement assuré partiellement ou totalement par des voiles en BA=>**CT = 0.05**

Done: 
$$
T = 0.05 \times (30.60)^{3/4} = 0.65s
$$

Pour ce type de contreventement, on peut également utiliser la formule :

$$
T = \min \left\{ C_T h_N^{3/4}; \frac{0.09 \times h_N}{\sqrt{L}} \right\}
$$

**L :** la dimension du bâtiment mesurée à la base dans la direction de calcul considérée.

$$
Tx = \frac{0.09 \times h_n}{\sqrt{L_X}} = \frac{0.09 \times 30.60}{\sqrt{26.62}} = 0.53 \text{sec}
$$

$$
Ty = \frac{0.09 \times h_n}{\sqrt{L_Y}} = \frac{0.09 \times 30.60}{\sqrt{14.88}} = 0.71 \text{sec}
$$

D'après RPA99/version 2003, il faut utiliser la plus petite valeur des périodes obtenues dans chaque direction

- Sens longitudinal : Tx =0.53 s (T2  $\le$  Tx  $\le$  3,0)
- Sens transversal : Ty =0.71 s (T2  $\leq$  T<sub>Y</sub>  $\leq$  3,0)

$$
D_X = 2.5 \times 0.882 \left(\frac{0.5}{0.53}\right)^{2/3}
$$
  
D =  

$$
D_y = 2.5 \times 0.882 \left(\frac{0.5}{0.65}\right)^{2/3}
$$
  
D =  

$$
D_x = 2.11
$$
  
Dy=1.85

• **R** : coefficient de comportement de la structure, donné par le tableau 4.3 (RPA99) Pour une structure mixte portiques voiles avec interaction  $\Rightarrow$ **R** = 5

• **Q** : est le facteur de qualité et est fonction de : Sa valeur est déterminé par la formule :  $Q = 1 + \Sigma P_q$ 

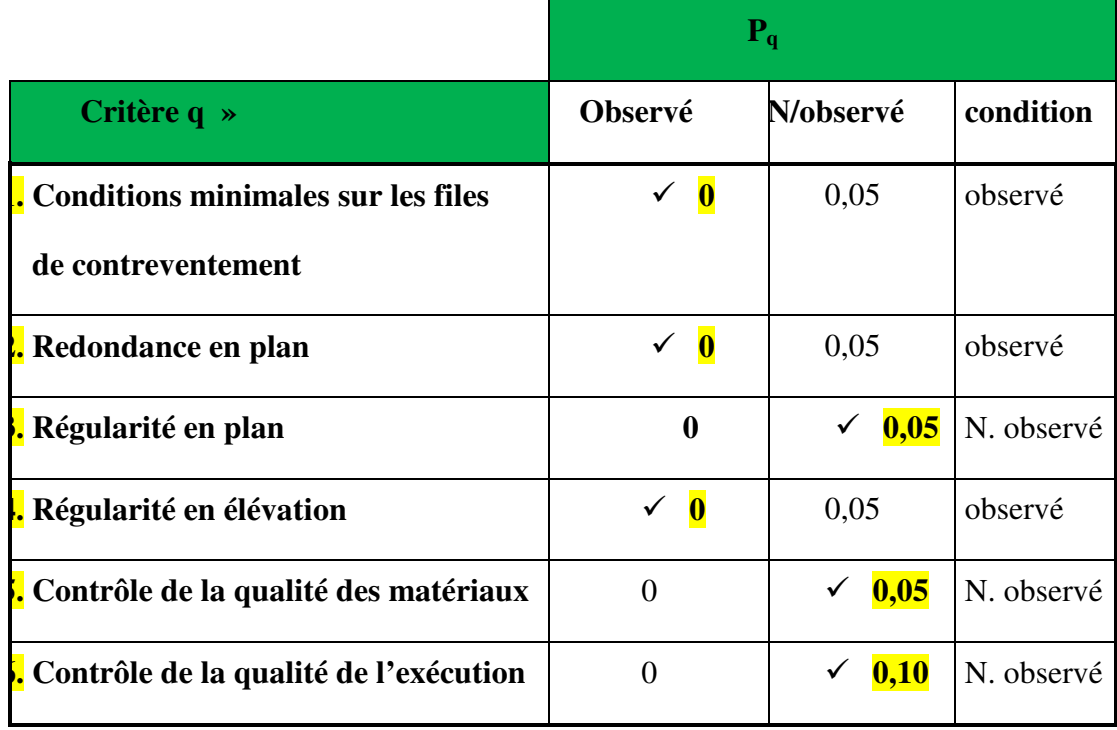

#### **Tableau. IV.5 :Valeurs des pénalitésP<sup>q</sup>**

A partir du tableau 4.4 de RPA 99 version 2003 on trouve : **Q= 1.2**

• **W** : poids total de la structure.

W est égal à la somme des poids W<sub>i</sub> calculés à chaque niveau (i).

 $W = \sum w_i$  *Avec* :  $W_i = W_{Gi} + \beta W_{Qi}$ 

**WGi** : poids dû aux charges permanentes **WQi** : la charge d'exploitation β: coefficient de pondération donné par le tableau 4.5 (RPA) Pour un bâtiment d'habitation => $\beta$  = 0.20 Donc à chaque niveau :  $W_i = W_{gi} + 0.2W_{0i}$  *Avec* :  $W_i = W_{Gi} + \beta W_{0i}$ Donc:  $W = \sum w_i = 3897.99$  (T)

*Résumé des résultats :*

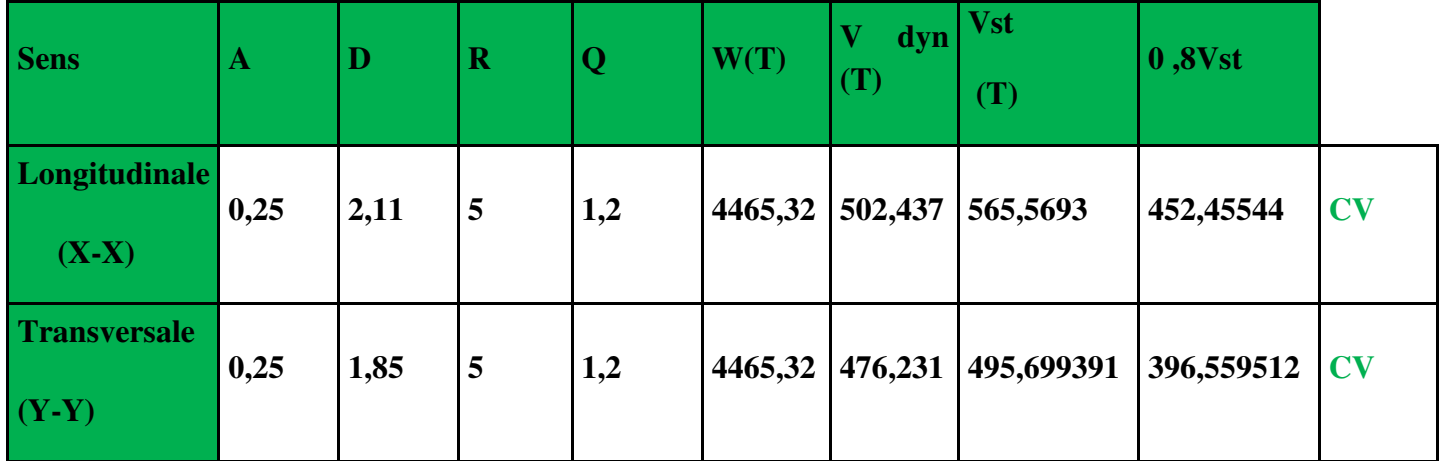

**Tableau. IV.6: les résultats des forces sismiques.**

 $\Rightarrow$  Donc : **V**<sub>dyn</sub>> 0,8 x V<sub>stat</sub> (RPA99 art 4.3.6)  $\Rightarrow$  Condition vérifier

#### **IV.6.Distribution de la resultante des forces sismique selon la hauteur :**

 la résultante des forces sismiques à la base V doit etre distribuée sur la hauteur de la structure selon les formules suivantes:(art 4.2.5RPA99)

 $\Rightarrow V = Ft + \sum F_i$ 

 $\epsilon$ 

Ft : force concentrée au sommet de la structure donnée par la formule suivante :

$$
F_t = 0.07 \text{ .T.V}
$$
 si T > 0.7 sec  
 $F_t = 0$  si T \le 0.7 sec

Les forces F<sub>i</sub> sont distribuées sur la hauteur de la structure selon la formule suivante :

$$
\Rightarrow F_i = \left[ \frac{(V - F_t) . W_i . h_i}{\Sigma(W_j . h_j)} \right]
$$
  
avec :

- $\bullet$  F<sub>i</sub>: effort horizontal revenant au niveau i
- $\bullet$  h<sub>i</sub>: niveau du plancher où s'exerce la force i
- $\bullet$  h<sub>j</sub>: niveau d'un plancher quelconque.
- $W_i$ ;  $W_j$ : poids revenant au plancher i; j

#### **IV.7. Verification les deplacements:**

Le déplacement horizontal à chaque niveau « k » de la structure est calculé comme suit:

$$
\delta_{k} = R \cdot \delta_{ek}
$$

 $\delta_{ck}$ : Déplacement dû aux forces sismique F<sub>i</sub>

**R** : coefficient de comportement = 5

 $\Delta_K$ : le déplacement relatif au niveau « k » par rapport au niveau « k-1 » est égal à  $\Delta_K = \delta_k - \delta_{k-1}$ 

Nous allons relever à l'aide de Robot les déplacements à chaque niveau ( EX et EY ) .

| <b>Etage</b>            | $\delta_{kx}(cm)$ | $\Delta x$ <sub>(cm)</sub> = $\delta$ <sub>k</sub> - $\delta$ <sub>k-1</sub> | $\delta_{ky}(cm)$ | $\Delta y_{\text{(cm)}=} \delta_{k}$ $\delta_{k-1}$ |
|-------------------------|-------------------|------------------------------------------------------------------------------|-------------------|-----------------------------------------------------|
| <b>RDC</b>              | 0,6               | 0,6                                                                          | 0,6               | 0,6                                                 |
|                         | 1,8               | 1,2                                                                          | 1,8               | 1,2                                                 |
| $\mathbf{2}$            | 3,4               | 1,6                                                                          | 3,4               | 1,6                                                 |
| $\overline{3}$          | 5,1               | 1,7                                                                          | 5,1               | 1,8                                                 |
| $\overline{4}$          | 6,9               | 1,8                                                                          | 6,9               | 1,8                                                 |
| $\overline{5}$          | 8,7               | 1,7                                                                          | 8,7               | 1,8                                                 |
| $\overline{\mathbf{6}}$ | 10,3              | 1,6                                                                          | 10,4              | 1,7                                                 |
|                         | 11,8              | 1,5                                                                          | 11,9              | 1,5                                                 |
| $\vert 8$               | 13,2              | 1,3                                                                          | 13,3              | 1,4                                                 |
| $\overline{9}$          | 14,3              | 1,2                                                                          | 14,5              | 1,2                                                 |

**Tableau .IV.7 : Déplacements absolus pour les deux directions principales.** 

**Donc:**∆<sub>1</sub>, ∆<sub>2</sub>,……… ∆<sub>RDC</sub> sont inférieurs à ∆<sub>adm</sub>=1%(h) = 1%(3,4) = 0,0340m=3.40cm.

#### **IV.8.Caractiristique géométrique et massique:**

#### *a. centre de masse :*

#### **Définition:**

 Le centre de masse d'un niveau considère est simplement le centre de gravité de la structure, on peut dire aussi qu'il est calculé le point d'application de la résultante des

efforts horizontaux extérieurs (vents ; séisme).il est calculé comme étant le barycentre des masses de structure dont les coordonnées sont données par rapport à un repère (globale) de la structure (XOY) par la formules suivante**s :** 

$$
\mathbf{X}_{\mathbf{G}} = \frac{\sum \mathbf{M}_{i}.\mathbf{x}_{i}}{\sum \mathbf{M}_{i}} \mathbf{Y}_{\mathbf{G}} = \frac{\sum \mathbf{M}_{i}.\mathbf{y}_{i}}{\sum \mathbf{M}_{i}}
$$

Avec :

M<sub>i</sub>: masse de l'élément considéré.

 $X_i$ : cordonnés du centre de gravité de l'élément i par rapport au repère  $(x, o, y)$ .

Y<sub>i</sub>: cordonnés du centre de gravité de l'élément i par rapport au repère (x, o, y).

#### *b. centre de torsion :*

Le centre de torsion est le barycentre des rigidités de l'ensemble des éléments constituant le contreventement de la structure, autrement dit c'est le point par lequel passe la résultante des réactions des voiles et des poteaux.

- Si le centre de torsion et le centre de masse se confondent ; les efforts horizontaux (séisme

, Vent…etc.) ne provoquent qu'une translation sur la structure.

- Si les deux centres sont excentrés la résultante provoque une translation et une rotation ce qui nous ramène à tenir compte dans les calculs un effort tranchant supplémentaire.

La position du centre de torsion se détermine à partir les formules suivantes :

$$
X_{cr} = \frac{\sum I_{xJ} X_J}{\sum I_{xJ}} Y_{cr} = \frac{\sum I_{yJ} Y_J}{\sum I_{yJ}}
$$

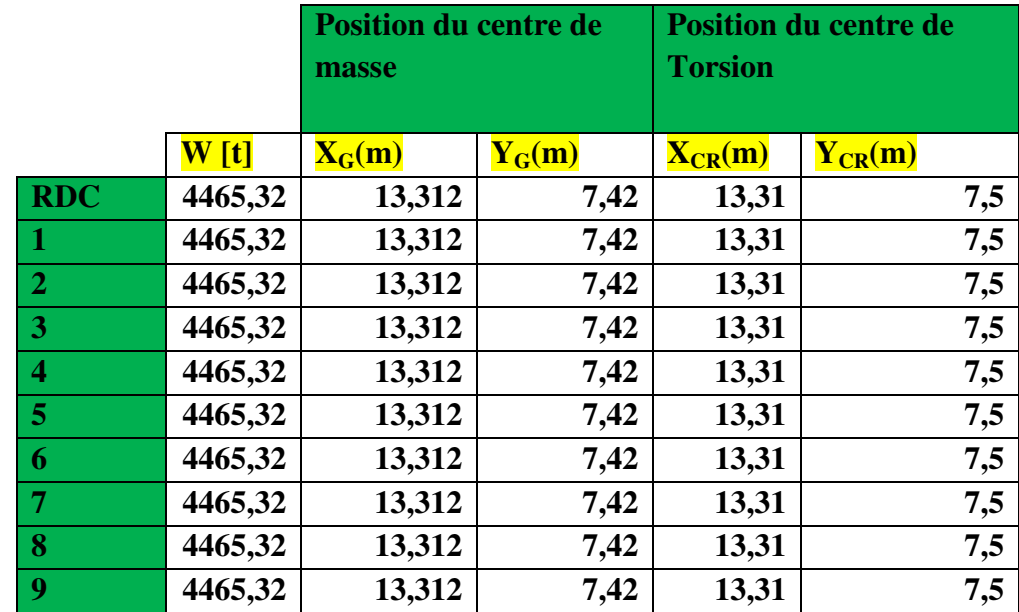

### **Tableau**

**.IV.8 :Les résultats des différents centres de gravité et de rigidité.** 

#### *c. excentricite :*

L'excentricité est la distance entre le centre de masse et le centre de torsion, donnée par les formules suivant :

$$
\mathbf{e}_{\mathbf{x}} = \vert \mathbf{X}_{\mathrm{CT}} - \mathbf{X}_{\mathrm{CM}} \vert
$$

$$
\mathbf{e}_{\mathbf{y}} = |\mathbf{Y}_{\mathbf{CT}} - \mathbf{Y}_{\mathbf{CM}}|
$$

#### **Le tableau suivant résume les résultats résultats :**

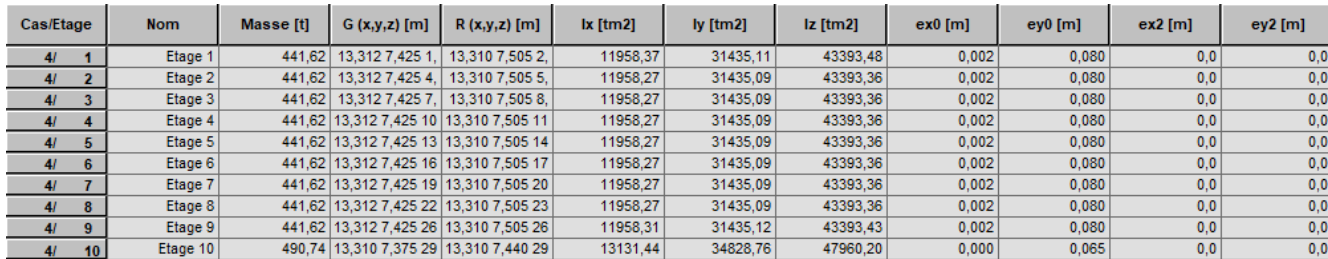

#### **Tableau .IV.9 :L'excentricité.**

#### **d.** *L'excentricité accidentelle*  **:**

L'excentricité exigée par le **RPA 99V2003** (art4.2.7) est de **5%** de la plus grande dimension en plan du bâtiment :

 $e_{av} = 1.19 \text{ m}$ 

- $e_{ax} = 0.002$  Lx avec : Lx= 26.62 m  $e_{\text{av}} = 0.053 \text{ m}$
- $e_{av} = 0.08 \text{ Ly} \text{ avec : Ly} = 14.88 \text{ m}$

L'excentriicité a prendre dans le calcul :

- $e_{ax} = 0.053 \text{ m}$
- $e_y = 1.19m$

#### **IV.9.Justification de l'effort P P-∆ :**

L'effet du second ordre (ou effet de P P-∆) peut être négligé lorsque la condition suivante est satisfaire à tous les niveaux :

L'article 5.9 du RPA99/version2003 p40

$$
\Theta = \frac{PK.\,\Delta K}{VK.\,hK} \leq 0,10
$$

**Pk** : poids total de la structure et des charges d'exploitation associée au dessus de niveau k

$$
P_k = \sum_{i=k}^n (W_{Gi} + \beta W_{qi})
$$

**Vk** : effort tranchant d'étage au niveau k.

 $\Delta$ **k** : déplacement relatif du niveau k par rapport au niveau k-1.

**hk** : hauteur de l'étage k.

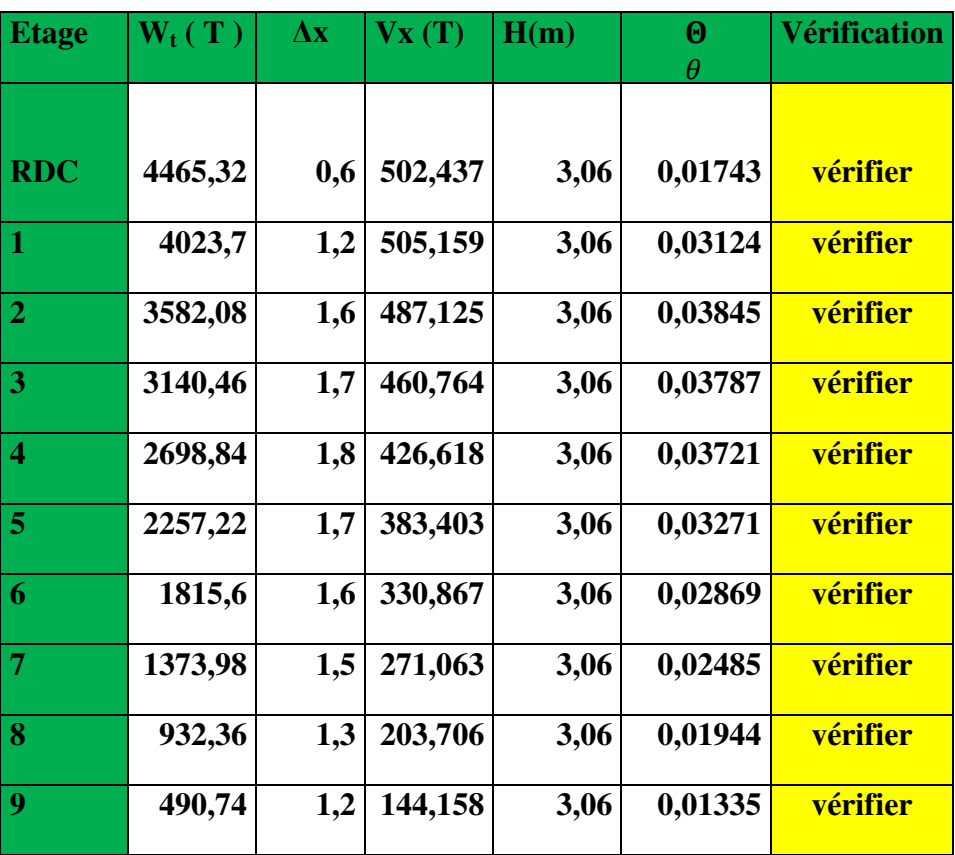

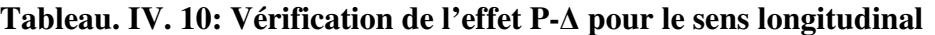

**Tableau IV.11: Vérification de l'effet P-∆ pour le sens transversal** 

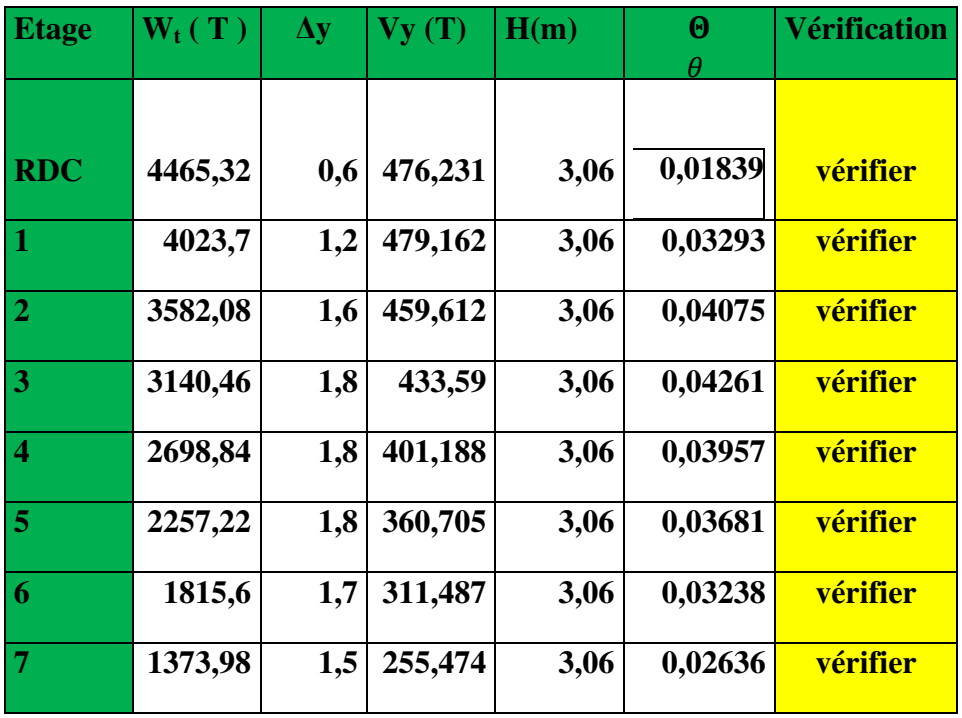

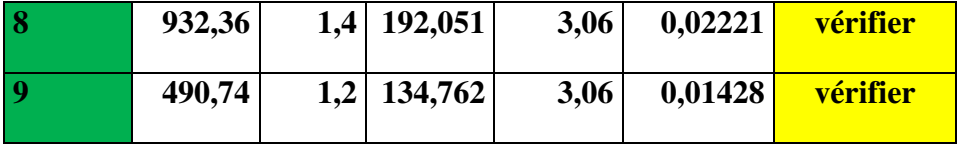

Nous constatons que les déplacements inter étage ne dépassent pas le déplacement admissible, alors la condition de **l'art 5.10 du RPA version 2003** est vérifiée.

#### **IV.10.Justification vis-a-vis de l'equilibre d'ensemble :**

 La vérification se fera pour les deux sens (longitudinal est transversal) avec la relation suivante :

$$
\frac{M_S}{M_R}\geq 1,5
$$

Mr : moment de renversement provoqué par les charges horizontales.

### $M_r = \sum F_i \times h_i$

Ms : moment stabilisateur provoqué par les charges verticales.

$$
Ms = W \times \frac{L}{2}
$$

W : le poids total de la structure.

# - **Sens longitudinal:**

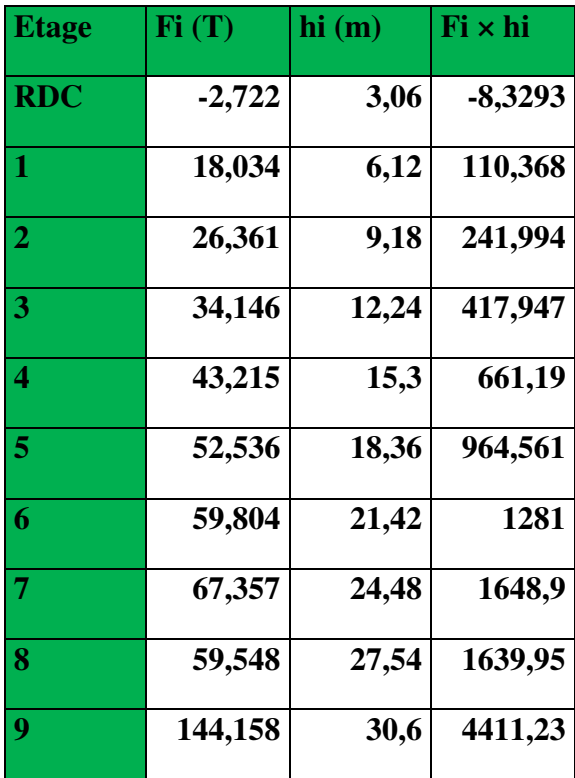

#### **Tableau. IV.10: moment de renversement provoqué par les charges horizontales sens(X)**

### *Vérifications:*

MS **= 4465,32× (26.62/2)= 59433,4T.m** 

**Mr = 10927,7T.m** 

 $M_{s}$  $\frac{m_s}{M_{Rx}}$  = 5,43879> 1,5 ⇒ Condition Vérifier

- **Sens transversal :** 

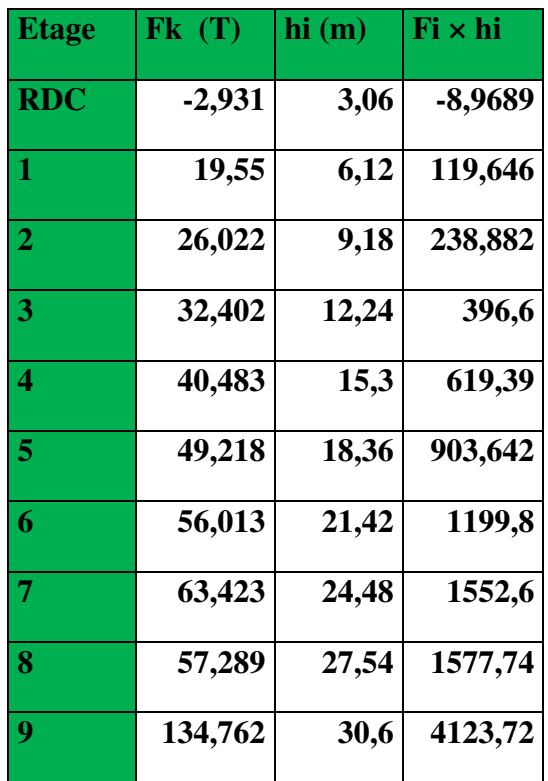

**Tableau.IV.13: moment de renversement provoqué par les charges horizontales sens (Y)** 

*Verifications:*

**MS**= **4465,32×(14.88/2**)=**33222T.m** 

**Mr** = **10723T.m** 

 $M_{s}$  $\frac{m_s}{M_{Rx}}$  =3,09819> 1,5 ⇒ Condition Vérifier

# **IV.11.Conclusion:**

 Apres toutes ces vérifications on peut dire que notre structure est une structure parasismique. Les résultat obtenus pour le logiciel ROBOT 2018 ( différentes sollicitation des élements principaux ) seront utilisés pour calcules les armatures de ces elements ce qui va venir dans notre prochain chapitre (calcul des éléments principaux ).

# **Chapitre V :**

# **Ferraillage des éléments porteurs**

# **Introduction :**

 Le ferraillage des éléments résistants se fait suivant le **BAEL91** et le **BAEL 83** ; le règlement parasismique algérien **RPA99 v2003**, Les éléments résistants qui reprennent l'action sismique sont : Poteaux, Poutres et Voiles

# **V.1. FERRAILLAGE DES POTEAUX :**

 Les poteaux sont soumis à des moments fléchissant en tête et à la base dans les sens transversaux et longitudinaux et aussi à des efforts normaux et des efforts tranchants. Ils seront donc calculés en flexion composée et la fissuration étant comme peu préjudiciable.

# - **Caractéristiques mécaniques des matériaux :**

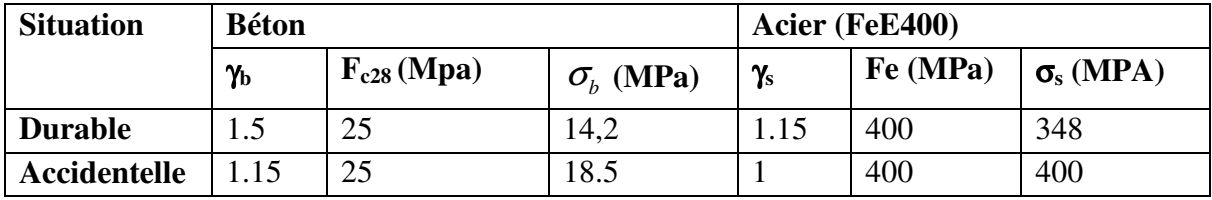

**Tableau. V.1.** caractéristique de situation.

# - **Combinaison de calcul :**

 Les combinaisons d'actions sismiques et les actions dues aux charges verticales sont données d'après le RPA 99 et BAEL 91 comme suit :

**Selon BAEL 91** : Situation durable :

1.35 G +1.5 Q ………………... (1)

G + Q …………………….......(2)

 $\checkmark$  **Selon le R.P.A 99** : situation accidentelle

G+Q+E……………………… (3) 0.8G+E……………………… (4)

 $\blacktriangleright$  **La section d'acier sera calculée pour différentes combinaisons d'efforts internes pour les deux sens X et Y comme suit :** 

1)  $N_{\text{max}}$  Mcorrp

2)  $M_{max} \rightarrow N_{corr}$ 

3) Nmin  $\rightarrow$ Mcorrp

 Chacune des trois combinaisons donne une section d'acier. La section finale choisit correspondra au maximum des trois valeurs.

# - **Recommandation du RPA99/version 2003 :**

 D'après le RPA99/version 2003 (Article 7.4.2), les armatures longitudinales doivent être à haute adhérence droites et sans crochet. Leur pourcentage en zone sismique III est limité par :

- Leur pourcentage minimal sera de : $A_{min} = 0.9$  %b×h en Zone III.
- $\checkmark$  Leur pourcentage maximal :
	- 4% en zone courante et 6 % en zone de recouvrement.
- $\checkmark$  Le diamètre minimum est de 12mm
- $\checkmark$  La longueur minimale des recouvrements est de : 50 en zone III
- $\checkmark$  La distance entre les barres verticales dans une face du poteau ne doit pas dépasser : 20 cm en zone III.

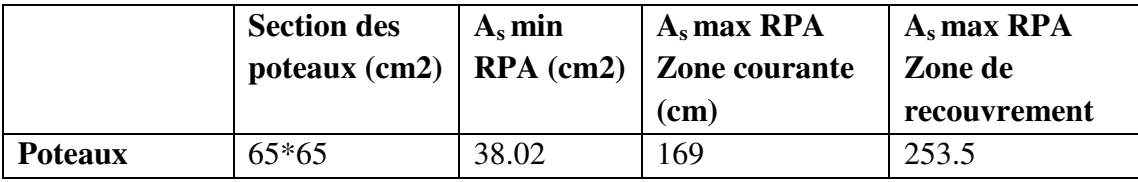

**Tableau V.2.** Pourcentage minimale des armatures longitudinales

|             | <b>ELU</b>                |           | $G + Q + E$ |               | $0.8G + E$ |                | <b>ELS</b>                |            |
|-------------|---------------------------|-----------|-------------|---------------|------------|----------------|---------------------------|------------|
| <b>Sens</b> | $\mathbf{v}_{\text{max}}$ | $M_{COR}$ | $M_{MAX}$   | $N_{cor}(KN)$ | $N_{min}$  | $M_{cor}$ (KN) | $\mathbf{v}_{\text{max}}$ | $M_{COR}($ |
|             | (KN)                      | (KN.m)    | (KN)        |               | (KN        |                | (KN)                      | KN)        |
|             | 1801.95                   | 50.512    | 222.528     | 2389.348      | 2143.73    | 216.763        | 1310.776                  | 36.617     |

**Tableau V.3.**Tableau résumé les résultats des efforts et moments pour chaque combinaison.

# - **E.L.U :**

Les sections soumises à un effort de compression sont justifiées vis-à-vis de L'ELU de stabilité de forme conformément à L'article.A.4.3.5 du BAEL en adoptant une excentricité  $\text{total} \cdot \text{e} = \text{e}_1 + \text{e}_2$ 

Cependant il est possible de tenir compte des effets du second ordre de façon forfaitaire

lorsque :  $L_f/h \leq max(15; 20)$ *h*  $\frac{e_1}{\cdot}$ ).

**Avec :h** : la hauteur totale de la structure dans la direction du flambement.

**e1** : excentricité (dite du premier ordre) de la résultante des contraintes normales ;

y compris l'excentricité additionnelle.  $e_1 = \frac{m}{M} + e_a$ *N*  $e_1 = \frac{M}{N}$ 

**ea** : excentricité additionnelle traduisant les imperfections géométriques des efforts appliqués. **ea = max ( 2cm , L/250)** 

 $e_a = \max (2cm, 306/250) \rightarrow e_a = 2cm.$ 

**e2**: excentricité due aux effets du second ordre, liés à la déformation de la structure.

$$
e_2 = \frac{3.(l_f)^2}{10^4.h} (2 + \alpha.\Phi)
$$

 $\Phi$ **:** Le rapport de la déformation finale due au fluage à la déformation instantanée sous la charge considérée, ce rapport est généralement pris égal à **2**.

$$
\lambda = \sqrt{12} \times \frac{l_f}{h}
$$
  

$$
l_f = 0.7 \times 3.06 = 2.142 \text{ m}
$$
  

$$
\Rightarrow \lambda = 18.52
$$

$$
\lambda < 50 \to \alpha = \frac{0.85}{1 + 0.2 \left(\frac{\lambda}{35}\right)^2} = 0.544
$$

$$
\Rightarrow e_2 = 0.006539cm
$$

**Calcul l'excentricité** :  $e_0 = \frac{M}{N}$  $\frac{M}{N} = \frac{50.512}{1801.95}$  $\frac{1801.959}{1801.959} = 0.028 \ m$ 

$$
e_1 = 0.028 + 0.02 = \mathbf{0.048} \ m
$$

$$
e_t = e_1 + e_2 = 0.048 + 0.00654 = 0.0545 m
$$

 $M_{corrig\acute{e}} = N \times e_t = 1801.959 \times 0.0545 =$  **98.206 KN.m** 

**Les efforts corrigés seront :** 

$$
M_{cor} = 98.206 (KN.m)
$$
 ;  $N_{max} = 1801.959 (KN)$   
\n⇒ A = (0.337 h - 0.81 c')b.h. σ<sub>b</sub>  
\n⇒ A = (0.337 × 0.65 - 0.81 × 0.03) × 0.65 × 0.65 × 14.2 = 1.168MN.m  
\n⇒ B = Nu (d - c') - Mua  
\n⇒ Mua = Morr + Nu × (d -  $\frac{h}{2}$ ) = 98.206 + 1801.959 × (0.62 -  $\frac{0.65}{2}$ ) = 629.785 KN.m  
\n⇒ B = 1801.959(0.62 - 0.03) - 629.785 = 433.37 KN.m = **0.43337** MN.m

**Donc : A > B** ; **Donc la section est partiellement comprimée.** 

$$
A_{cal} = A_f - \frac{N}{100 \times \sigma}
$$
  
\n
$$
A_f = \frac{Ma}{\sigma \times \beta \times d}
$$
  
\n
$$
\beta = 1 - 0.4 \times \alpha
$$
  
\n
$$
\alpha = 1.25 (1 - \sqrt{1 - 2 \times \mu})
$$
  
\n
$$
\mu = \frac{Ma}{\sigma \times b \times d^2} = \frac{629785000}{14.2 \times 650 \times 620^2} = 0.177 < \mu_l = 0.392 \rightarrow A' = 0
$$
  
\n
$$
\Rightarrow \alpha = 0.245
$$
  
\n
$$
\Rightarrow \beta = 0.902
$$
  
\n
$$
\Rightarrow A_f = 32.36 \text{ cm}^2
$$
$$
\Rightarrow A_{\text{cal}} = -19.42 \text{ cm}^2
$$

 $\geq$  G+Q± E:

 $M_{max} = 222.528 \, KN.m ; N_{corr} = 2389.348 \, KN$ 

$$
e_a = \max\left(2cm; \frac{L}{250}\right)
$$

$$
\frac{L}{250} = 1.224 \text{ cm}
$$

$$
\Rightarrow e_a = 2 \, cm
$$

**Calcul l'excentricité**  $e_0 = \frac{M}{N} = \frac{222.526}{2389.348} = 0.093 m$ 

$$
e_1 = e_a + e_0 = 0.113 \; m
$$

$$
e_2 = \frac{3.(l_f)^2}{10^4.h} (2 + \alpha.\Phi)
$$

 $\Rightarrow e_2 = 0.00654 m$  $\Rightarrow e_t = e_1 + e_2 = 0.119 \ m$ 

 $M_{corrig\acute{e}} = N \times e_t = 2389.348 \times 0.122 = 285.94 \, KN.m$ 

# $\checkmark$  Les efforts corrigés seront :

$$
M_{cor} = 285.94 \text{ (KN.m)}; N_{cor} = 2389.348 \text{ (KN)}
$$
  
\n⇒ A = (0.337 h – 0.81 c')b.h. σ<sub>b</sub> = 1.522 *MN.m*  
\n⇒ B = Nu (d – c') – Ma  
\n⇒ Ma = M + N × (d -  $\frac{h}{2}$ ) = 285.94 + 2389.348 × (0.62 -  $\frac{0.65}{2}$ ) = 990.79 *KN.m*  
\n⇒ B = 2389.348(0.62 – 0.03) – 990.79 = 418.92 *KN.m* = 0.41892 *MN.m*

A > B ; Donc la section est partiellement comprimée.

$$
A_{cal} = A_f - \frac{N}{100 \times \sigma}
$$
  
\n
$$
A_f = \frac{Ma}{\sigma \times \beta \times d}
$$
  
\n
$$
\beta = 1 - 0.4 \times \alpha
$$
  
\n
$$
\alpha = 1.25 (1 - \sqrt{1 - 2 \times \mu})
$$
  
\n
$$
\mu = \frac{Ma}{\sigma \times b \times d^2} = 0.214 < \mu_l = 0.392 \implies A' = 0
$$
  
\n
$$
\Rightarrow \alpha = 0.3046
$$
  
\n
$$
\Rightarrow \beta = 0.878
$$

 $\Rightarrow$  A<sub>f</sub> = 45.50cm<sup>2</sup>  $\Rightarrow$   $A_{\text{cal}} = -14.23 \text{ cm}^2$ 

 $\triangleright$  0.8G+E:

 $N_{min} = 2143.73 \text{ KN}$ ;  $M_{corr} = 216,763 \text{ KN}$ . m

- $e_a = 2$  cm
- $e_0 = 0.101m$
- $e_1 = e_a + e_0 = 0.121 \, m$
- $e_2 = 0.006539 m$

 $e = e_1 + e_2 = 0.127$  m

$$
M_{corrig\acute{e}} = N \times e = 2143.73 \times 0.127 = 273.65 \, KN.\,m
$$

 $\checkmark$  Les efforts corrigés seront :

$$
M_{cor} = 273.65 \text{ (KN.m)}; N_{min} = 2143.73 \text{ (KN)}
$$
  
\n⇒ A = (0.337 h – 0.81 c')b.h. σ<sub>b</sub> = 1.522 *MN.m*  
\n⇒ B = Nu (d – c') – Ma  
\n⇒ Ma = M + N × (d -  $\frac{h}{2}$ ) = 273.65 + 2143.73 × (0.62 -  $\frac{0.65}{2}$ ) = 906.05 *KN.m*  
\n⇒ B = 2143.73(0.62 – 0.03) – 906.05 = 358.75 *KN.m* = 0.35875*MN.m*

# $A > B$ ; Donc la section est partiellement comprimé.

$$
A_{cal} = A_f - \frac{N}{100 \times \sigma}
$$
  
\n
$$
A_f = \frac{Ma}{\sigma \times \beta \times d}
$$
  
\n
$$
\beta = 1 - 0.4 \times \alpha
$$
  
\n
$$
\alpha = 1.25 (1 - \sqrt{1 - 2 \times \mu})
$$
  
\n
$$
\mu = \frac{Ma}{\sigma \times b \times d^2} = 0.196
$$
  
\n
$$
\Rightarrow \alpha = 0.275
$$
  
\n
$$
\Rightarrow \beta = 0.889
$$
  
\n
$$
\Rightarrow A_f = 41.09 \text{ cm}^2
$$
  
\n
$$
\Rightarrow A_{cal} = -12.49 \text{ cm}^2
$$

# - **Condition de non fragilité : BAEL91 art A.4.2 :**

$$
A_{\text{min}} = 0.23. b.d. \frac{f_{t28}}{fe}
$$

 $A_{\text{min}} = 4.866 \text{ cm}^2$ 

# - **Ferraillage RPA (7.4.2.1) :**

# $A_{RPA} = 0.009 \times 65 \times 65 = 38.02 \text{ cm}^2$

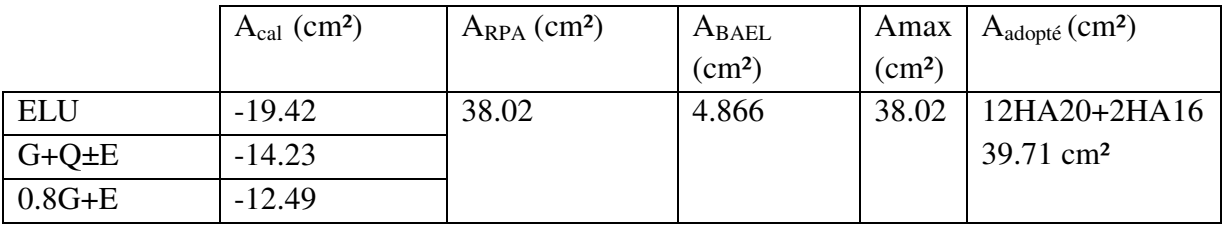

**Tableau V.4.** Tableau récapitulatif des résultats**.** 

# - **Vérification à L'ELS :**

 Après avoir fait le calcul du ferraillage longitudinal des poteaux à l'ELU, il est nécessaire de faire une vérification à l'état limite de service.

- Les contraintes sont calculées à l'E LS sous les sollicitations de (N ser, M ser).

- La fissuration est considérée peu nuisible donc il faut vérifier les contraintes dans la section de l'acier.

\* La contrainte du béton est limitée par :  $\sigma_{bc} = 0.6 f_{c28} = 15 \text{ MPA}$ 

\* La contrainte d'acier est limitée par :  $\bar{\sigma_s}$  = 400 MPa

# - **Les poteaux sont calculés en flexion composée.**

$$
e_0 = \frac{M_{ser}}{N_{ser}} = \frac{36,617}{1310,779} = 0.0279e_0 = 0.0279 < \frac{h}{6} = \frac{0.65}{6} = 0.108
$$

 $\checkmark$  La section est entièrement comprimée et il faut vérifier que  $\sigma_b < 0.6$  fc28 = 15 Mpa

# - **Nous avons les notions suivantes :**

B<sub>0</sub> = b x h +15 (A) = 65×65+15(38.02) = 4795.3 cm<sup>2</sup>  
\nv<sub>1</sub> = 
$$
\frac{1}{B_0} \left[ \frac{bh^2}{2} + 15(A_1c + A_2d) \right]
$$
  
\n=  $\frac{1}{4795.3} \left[ \frac{65 \times 65^2}{2} + 15(38.02 \times 3 + 38.02 \times 62) \right]$  = **29.48 cm.**  
\nv<sub>2</sub> = h –v1 = 65 - 29.48 = **35.52 cm.**

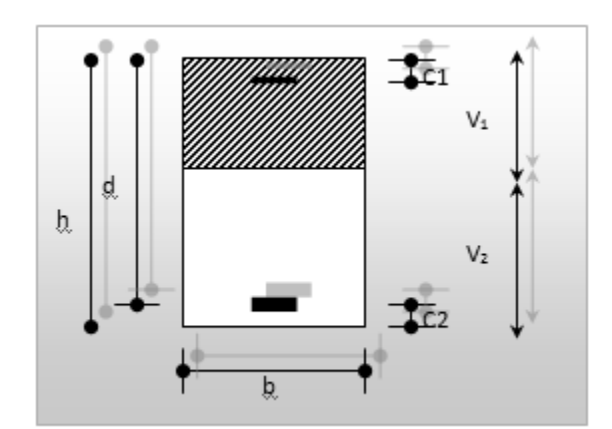

$$
I_{xx} = \frac{b}{3} (v_1^3 + v_2^3) + 15 (A_1 \times (v1 - c1)^2 + A_2 \times (v2 - c2)^2)
$$
  
\n
$$
I_{xx} = \frac{65}{3} (29.48^3 + 35.52^3) + 15 (38.02 \times (29.48 - 3)^2 + 38.02 \times (35.52 - 3)^2)
$$
  
\n
$$
I_{xx} = 1966182.72 \text{ cm}^4
$$
  
\n
$$
K = \frac{M_G}{I_{xx}}
$$

 $M_G$ : Moment de flexion par rapport au centre de gravité de la section tendue homogène

$$
\sigma_0 = \frac{N}{100 \times B_0} = \frac{1310,779 \times 10^3}{100 \times 4795.3} = 2.733 MPa
$$
  

$$
K = \frac{M_G}{I_{xx}} = \frac{36.617 \times 10^6}{1966182.72 \times 10^4} = 0.00186
$$
  

$$
\sigma_b = \sigma_0 + K \times \nu_1
$$
  

$$
\sigma_b = 2.733 + 0.00186 \times 29.48 = 2.78 \sigma_b = 2.78 Mpa
$$
  

$$
< 15 Mpa \dots \dots \dots
$$
 (condition verified)

 Donc les armatures déterminées pour L'E.L. U de résistance conviennent. La fissuration est peu préjudiciable, alors la vérification de  $\sigma_s$ à L'E.L. S est :

$$
\sigma_s^1 = 15[\sigma_0 + K(\nu_1 - c')] = 15[2.733 + 0.00186(29.48 - 3)] = 41.733 Mpa
$$
  
\n
$$
\sigma_s^2 = 15[\sigma_0 - K(d - \nu_1)] = 15[2.733 - 0.00186(62 - 29.48)] = 40.08 Mpa
$$
  
\n
$$
\sigma_s^1 = 41.733 MPA \le \overline{\sigma}_s = f_e 400 = 400 MPa
$$
.................(Condition vérifiée)  
\n
$$
\sigma_s^2 = 40.08 MPA \le \overline{\sigma}_s = f_e 400 = 400 MPa
$$
.................(Condition vérifiée)

- **Armatures transversales transversales :**

#### **Vérification du poteau à l'effort tranchant tranchant :**

On prend l'effort tranchant max et on généralise la section d'armatures pour tous les poteaux. La combinaison  $(G + Q \pm E)$  donne l'effort tranchant max.

Vmax = **289.639 KN**

**Vérification de la contrainte de cisaillement** :

$$
\tau = \frac{v}{bd} = \frac{289.639 \times 10^3}{650 \times 620} = 0.718 \text{ MPA}
$$
  

$$
\tau = \min(0, 2 \frac{f_{c28}}{\gamma_b}; 5MPa) = 3.33 \text{ MPA}
$$

 $\tau = 0.718 \text{ MPA} < \tau = 3.33 \text{ MPA} \rightarrow \text{condition}\ \text{veinifie}.$ 

# - **Calcul armature transversal:**

#### **RPA99 (VER2003) : Art 7.4.2.2**

Les armatures transversales des poteaux sont calculées par la formule :

$$
\frac{A_t}{S_t} = \frac{\rho_a \times V_u}{h_l \times f_e}
$$

**Vu** : est l'effort tranchant de calcul.

**h1** : Hauteur totale de la section brute.

 **fe** : Contrainte limite élastique des aciers transversaux (fe 400MPa).

 **ρa** : Coefficient correcteur qui tient compte du mode fragile de la rupture par les efforts tranchants.

$$
\begin{cases} \rho_a = 2.5 \, Si \, \lambda_g \ge 5, \\ \rho_a = 3.75 \, Si \, \lambda_g < 5. \end{cases}
$$

S : est l'espacement des armatures transversales

- la zone nodale : St≤ 10 cm (Zone III)

-la zone courante : $St \le 15\phi$ , En prend 15 cm dans la Zone courante.

 $\phi_l$ : Le diamètre minimal des armatures longitudinales.

 $\lambda_a$ : L'élancement géométrique du poteau.

$$
\lambda_g = \left(\frac{l_f}{a} \text{ ou } \frac{l_f}{b}\right)
$$

**a et b** : dimensions de la section droite du poteau dans la direction de déformation.

If : longueur de flambement du poteau ( $l_f$  = 0.7 L)

 $\triangleright$  Dans notre cas :

$$
\textbf{A}_{g}=\left[\frac{2.\,142}{0.\,65}\,\,\text{ou}\;\,\frac{2.\,142}{0.\,65}\right]
$$

 $\lambda_g = 3.29 < 5$  alors  $\rho_a = 3.75$ 

# V En zone nodale :<br>  $A_t = \frac{\rho_a \times V_u}{h \times f_e} S_t = \frac{3.75 \times 289639 \times 10}{65 \times 400 \times 100} = 4.177 \text{cm}^2$ V En zone courante :<br>  $A_t = \frac{\rho_a \times V_u}{h \times f_e} S_t = \frac{3.75 \times 289639 \times 15}{65 \times 400 \times 100} = 6.26 \text{ cm}^2$ At =  $6.26$  cm<sup>2</sup> soit: 6 cadres de  $\emptyset$  12, At =  $6.7$ cm<sup>2</sup>

# > BAEL91 :(art A.8.1.3)

1/Le diamètre des armatures transversales :  $\phi_t \ge \frac{\phi_l}{3}$ 

$$
\phi_t \ge \frac{20}{3} = 6.67 \text{ cm}
$$

2/ leur espacement : St  $\leq$  min (15  $\phi$ <sub>l</sub>; 40 cm; a + 10 cm).

St  $\leq$  min (30 cm; 40 cm; 75 cm)  $\rightarrow$  Condition Vérifiée.

**Finalement:** 

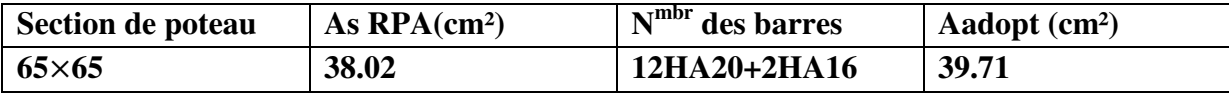

# - **Schéma de ferraiallge des poteaux :**

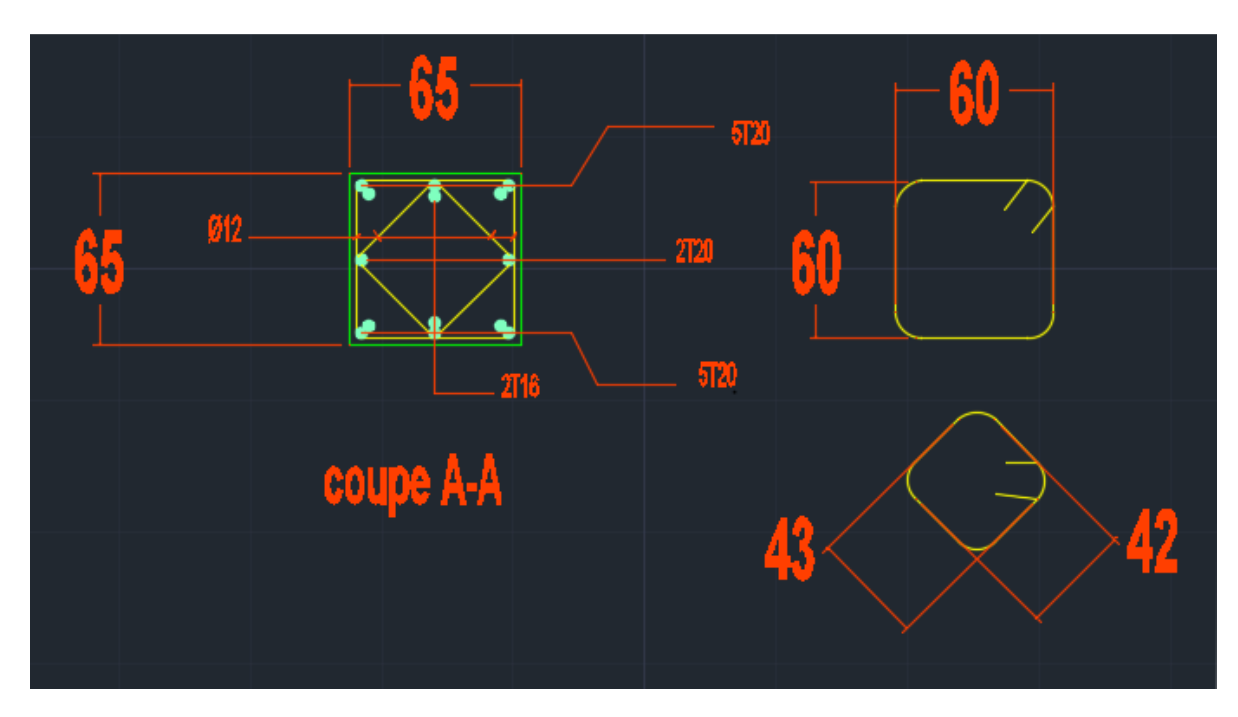

**Figure.VI.1. Schéma de ferraillage des poteaux** 

# **V.2 .Ferraillage des poutres :**

Les poutres sont soumises aux moments fléchissant et des efforts tranchant donc elles sont calculées à la flexion simple, Les poutres sont des éléments non exposés aux intempéries par conséquent la fissuration est considérée comme peu préjudiciable.

# **V.2.1 .Combinaisons d'actions :**

En fonction du type de situation, nous distinguons les combinaisons suivantes :

Selon BAEL91 :

1.35G+1.5Q en travée

- Selon RPA99/2003

G+Q+E en appui

0.8G ±E sur appui

# **V.2.2 .Recommandations du RPA 99/version 2003 :**

\* Le pourcentage total minimum des aciers longitudinaux sur toute la longueur de la poutre est de 0.5% en toute section.

\* Le pourcentage total maximum des aciers longitudinaux est de

- 4% en zone courante

- 6% en zone de recouvrement

 Les poutres supportant de faibles charges verticales et sollicitées principalement par les forces latérales sismiques doivent avoir des armatures symétriques avec une section en travée au moins égale à la moitié de la section sur appui.

La longueur minimale de recouvrement est de :

 $-50 \phi$  en zone III.

Les poutres en travée seront ferraillées pour une situation durable et en appui pour une

Situation accidentelle.

#### **V.2.3 .Vérification nécessaire pour la poutre principale :**

 $S = 30 \times 35$  cm<sup>2</sup>.  $\emptyset \geq \frac{h}{4}$  $\frac{h}{10}$  ,  $\varnothing \geq \frac{35}{10}$  $\frac{35}{10}$  = 3.5cm, c  $\geq 1 + \frac{\phi}{2}$ , c  $\geq 1 + \frac{3.5}{2} = 2.75$ cm

on prend :**C=3cm** 

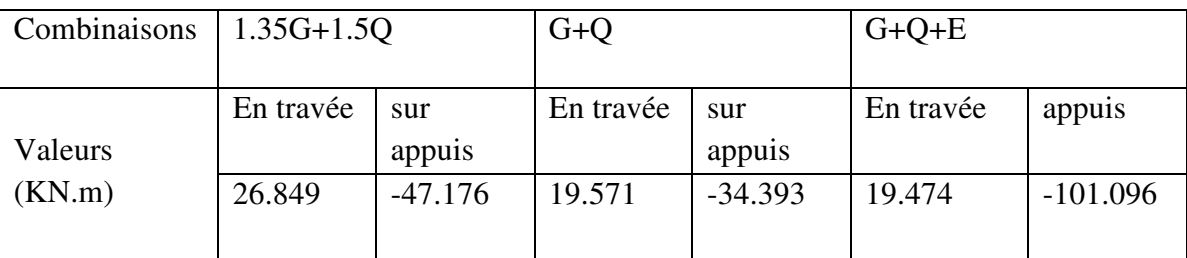

#### **A) Pour les poutres principales (30× 35) :**

**Tableau V.2.1.**les résultats de chaque combinaison.

#### **V.2.3.1.Étapes de calcul des armatures longitudinales :**

$$
\frac{\sum \text{ELU :}}{M}
$$

$$
\mu = \frac{M}{\sigma_b \cdot b \cdot d^2}
$$

 $\sigma_{\rm b} = 14.2 \text{ Mpa}$ ,  $\rm b = 30cm$ ,  $\rm h = 35 \text{ cm}$ ,  $\rm d = 32 \text{ cm}$ 

 $\mu < \mu$ 1 = 0.392  $\rightarrow$  *A*' = 0,  $\alpha = 1.25[1 - \sqrt{1 - 2\mu}]$ ;  $\beta = 1 - 0.4\alpha$ 

$$
A_1 = \frac{M_{\text{max}}}{\sigma_s \cdot \beta \cdot d}, \qquad \sigma_s = 348 \text{ MPa}
$$

 $\triangleright$  **ELS :** 

- La fissuration est peu nuisible, donc il n'y a aucune vérification concernant  $\sigma_s$ .

- Pour le béton : section rectangulaire + flexion simple + acier type FeE400, donc la vérification de la contrainte max du béton n'est pas nécessaire si l'inégalité suivante est

vérifier :  $\alpha \leq \overline{\alpha} =$ 2  $\frac{\gamma-1}{\gamma}$  + 100  $\frac{f_{c28}}{f_{c28}}$ ,  $\gamma =$ *s er u M M*

# - **Pourcentage minimal d'après le RPA99V2003 (Art7.5.2.1) :**

 $A_{\text{min}} = 0.5\%$  (b x h) = 5.25 cm<sup>2</sup>

# - **Pourcentage maximal d'après le RPA99V2003 :**

- 4 % en zone courante.
- **5** % en zone de recouvrement**.**
- **Pourcentage minimal d'après le BAEL91 (ArtB.6.4) :**

 $A_{\text{min}} = 0.1\%$  (b x h) = 1.05 cm<sup>2</sup>

# - **Condition de non fragilité :**

*e*  $BAEL \searrow 0.22 \times h \times d \times^{J}$ *f f*  $A^{BAEL}$  ≥ 0.23×b×d ×  $\frac{J_{t28}}{f}$  → A > $\frac{0.23\times30\times32\times2.1}{400}$  = 1.15 cm<sup>2</sup>

# **V.2.3.2. Calcul des armatures:**

# **Combinaisons:1.35G+1.5Q**

*En travée*: 
$$
A_1 = \frac{M_{max}}{\sigma_s \cdot \beta \cdot d}
$$

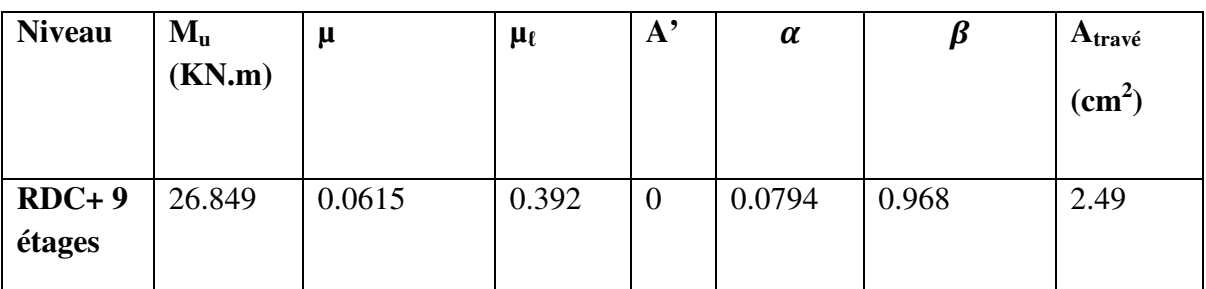

*En appui:* 

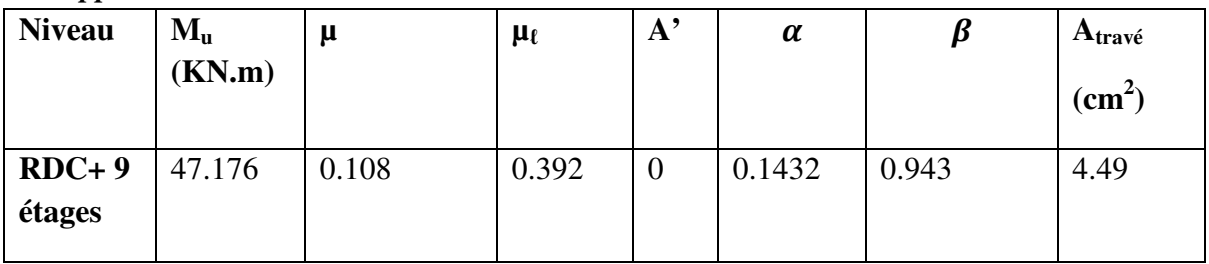

# **Tableau recapitulative (travée) :**

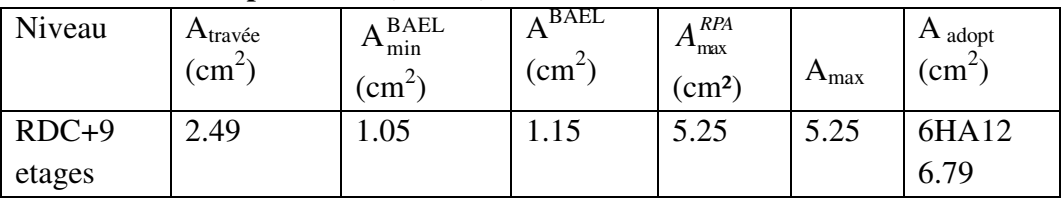

# **Tableau recapitulative (appui) :**

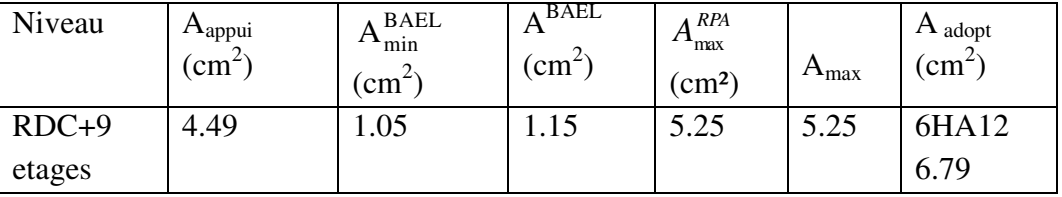

$$
\triangleright \; ELS:
$$

$$
\alpha \leq \overline{\alpha} = \frac{y-1}{2} + \frac{f_{c25}}{100}
$$

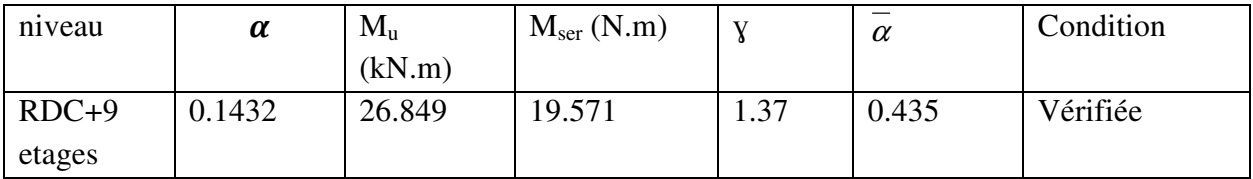

# - **Situation accidentelle :**

# *Sur Appui :*

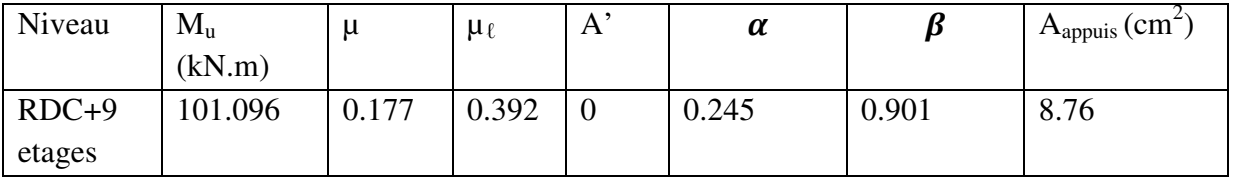

# *Sur traveé:*

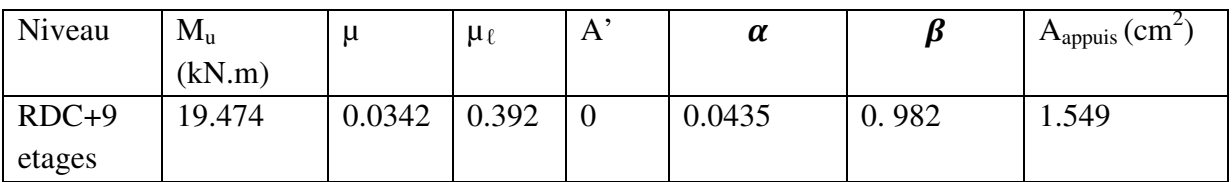

# **Tableau récapitulatif (appui) :**

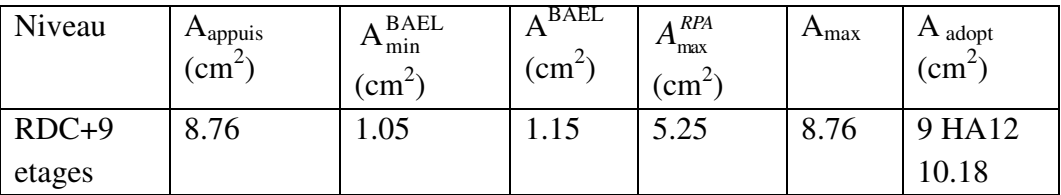

# **Tableau recapitulative (traveé) :**

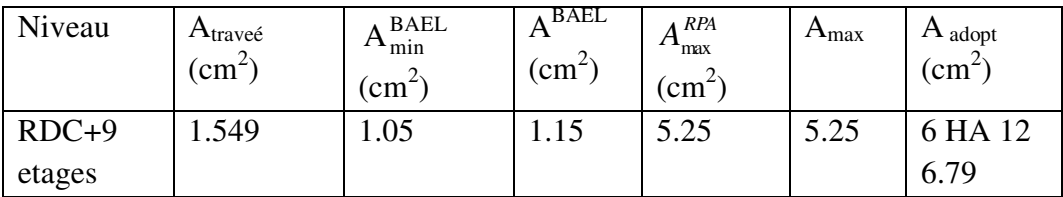

# - **État Limite de déformation :** BAEL91 (B.6.5.1)

 On peut admettre qu'il n'est pas nécessaire de calculer la flèche si les conditions suivantes sont vérifiées, et on fera le calcul sur la travée la plus chargée.

$$
\frac{h}{L} \ge \frac{1}{16} \qquad ; \qquad \frac{4.2}{f_e} \ge \frac{A}{b \times d}
$$

 $\boldsymbol{h}$  $\frac{h}{L} = \frac{35}{414}$  $\frac{35}{414}$  = 0.084 >  $\frac{1}{16}$  = 0.062 (Condition vérifiée)  $f_e$  $\frac{4.2}{f} = 0.0105 > \frac{A}{b \times d} = \frac{6.79}{32 \times 3}$  $\frac{6.75}{32 \times 30}$  = 0.007072 (condition vérifiée)

 $\Rightarrow$  Les conditions précédentes sont vérifiées.

# - **Vérification de la contrainte de cisaillement :** BAEL91 (art A.5.1)

$$
V_{u}^{\text{max}} = 63.06 \text{ KN}
$$
  
\n
$$
\tau_{u}^{\text{max}} = \frac{V_{u}^{\text{max}}}{b \times d} \le \bar{\tau} = \text{min} \ (0, 2 \frac{f_{c28}}{\gamma_b}; 5MPa)
$$
  
\n
$$
3.34 \ \tau_{u}^{\text{max}} = \frac{63.06 \times 10^3}{300 \times 320} = 0.656 \ Mpa
$$

 $\overline{\tau}$ =min  $(0, 2 \frac{J_c 28}{J_c 28})$ ;5*MPa*) *b f MPa* γ = 3.33MPa (Fissuration peu préjudiciable).

*<sup>u</sup>*max <sup>τ</sup> = 0.656 <τ =3.33 MPa ………… (Condition vérifiée)

# - **Influence De L'effort Tranchant Au Voisinage Des Appuis :BAEL 91 (art A.5.1,313)**

 $V_{\text{u}} = 63.06 \text{ KN}$   $\alpha = 0.9 \times d = 0.9 \times 32 = 28.8 \text{ cm}$ 

 $V_{\rm u}$  =63.06  $\leq$ 0.267 $\times$ α $\times$ b $\times$ f<sub>c28</sub>

Vu = 63060 N < 0.267 × 28.8 ×30 ×25×10<sup>2</sup> = 576720 N …………… (Condition vérifiée)

# - **Armatures transversales :**

**Le diamètre : BAEL91 (art A.7.2,2)**

 $\phi_t \leq \min$  (h / 35,  $\phi_L$ , b / 10)

 $\phi_t \le \min$  (350 / 35, 16, 300/ 10) = 10 mm

Alors soit des cadres  $\phi_t = 8$  mm de nuance  $\text{FeE235}$ 

#### *ESCAPEMENT:*

- **D'aprèsBAEL 91 (art A.5.1, 22):** On a : D=32cm

# $S_t \le \text{min} (0.9 \text{ d}; 40 \text{ cm}) = 28.8 \text{ cm}$ - **D'aprèsRPA 99 (art 7.5.2, 2) :**

 $S_t \le \min(\frac{h}{4}; 12\phi_L^{\min}; 30 \text{ cm}) = 8.7 \text{ cm}$  dans la Zone nodale.

 $S_t \leq h / 2 = 17.5$  cm dans la Zone courante.

Avec :  $L' = 2h = 70$  cm (longueur de la zone nodale).

# **La section de ferraillage transversal:**

- **D'aprèsBAEL 91(art A.5.1, 22):**   $S_t \leq \frac{At \times Fe}{0.4 \times Fe}$  $0.4\times b0$ 

 $\Rightarrow$ At  $\geq \frac{0.4 \times b0 \times St}{f}$  $\frac{b0 \times St}{f_e} = \frac{0.4 \times 30 \times 17.5}{400}$  $\frac{30\times17.5}{400}$  = 0.5 cm<sup>2</sup> - **D'aprèsRPA 99 :**

 $A_t \ge 0,003.S_t.b = 0.003 \times 20 \times 30 = 1.8$  cm<sup>2</sup>

$$
A_t \ge \max\ (A_t^{BAEL}; A_t^{RPA}) = A_t^{RPA} = 1.8 \text{ cm}^2
$$

Soit :  $A_t = 408 = 2.01$  cm<sup>2</sup>

# > shéma de ferraillage :

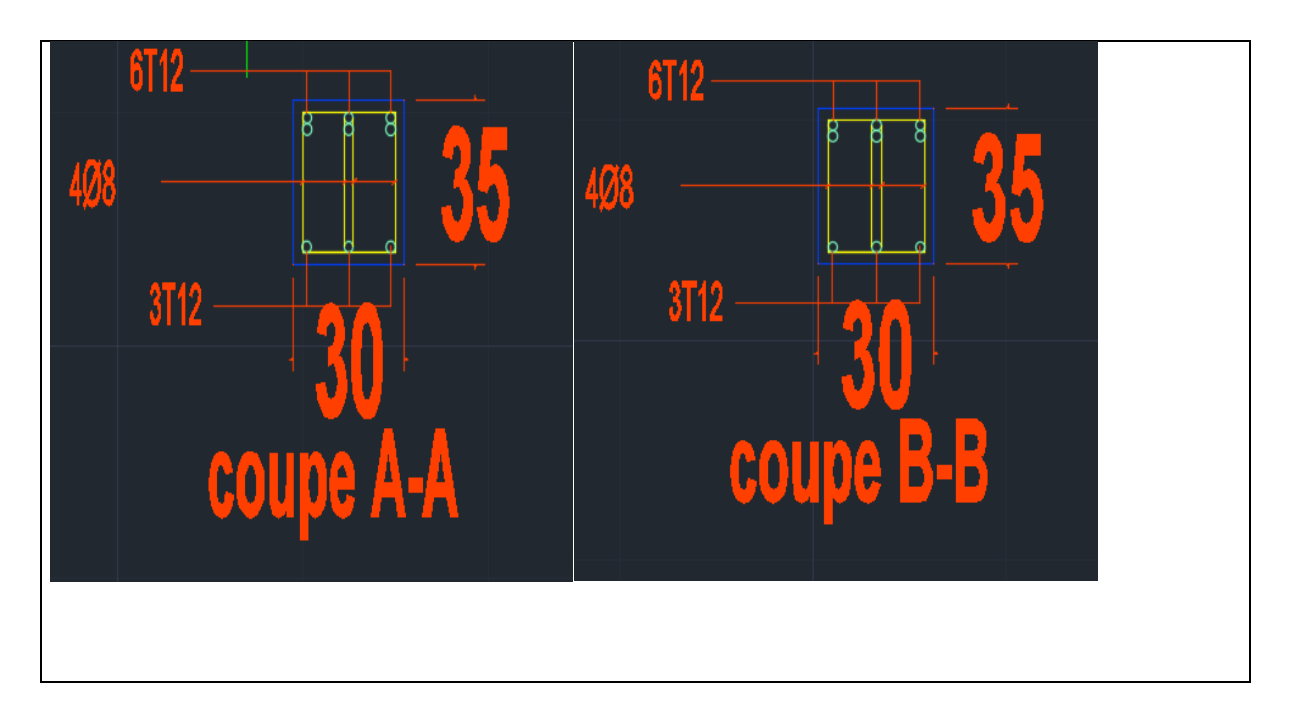

# Figure.VI.2.1.Schéma de ferraillage de la poutre principale

#### **V.3.Vérification nécessaire pour la poutre secondaire :**

#### **B) Les poutres secondaires (30\*30)** :

Pour les poutres secondaires le même principe adopté précédemment pour les étapes de calcul de ferraillage.

# - **Pourcentage minimal d'après le RPA99V2003 :**

 $A_{\text{min}} = 0.5\%$  (b x h) = 4.50 cm<sup>2</sup>

# - **Pourcentage maximal d'après le RPA99V2003 :**

- 4 % en zone courante.
- 5 % en zone de recouvrement**.**

# - **Pourcentage minimal d'après le BAEL :**

 $A_{\text{min}} = 0.1\%$  (b x h) = 0.90 cm<sup>2</sup>.

# - **Condition de non fragilité :**

$$
A^{BAEL} \ge 0.23 \times b \times d \times \frac{f_{t28}}{f_e} \to A \times \frac{0.23 \times 30 \times 27 \times 2.1}{400} = 0.978 \text{ cm}
$$

# **V.3.1Calcul des armatures :**

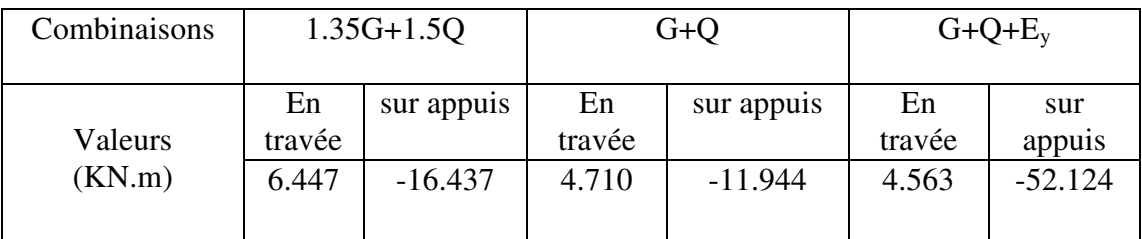

# - **Combinaisons:1.35G+1.5Q**

*En travée :* 

**E.L.U :** 
$$
A_1 = \frac{M_{max}}{\sigma_s \cdot \beta \cdot d}
$$
,  $d = h - c = 30 - 3 = 27$ cm

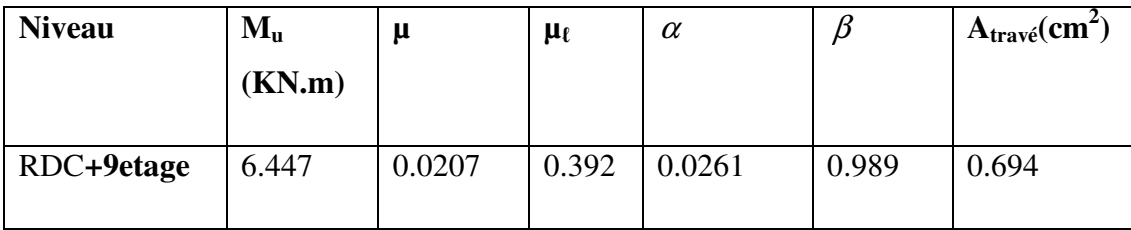

**E.L.S:**

$$
\alpha \leq \overline{\alpha} = \frac{\gamma-1}{2} + \frac{f_{c28}}{100}
$$

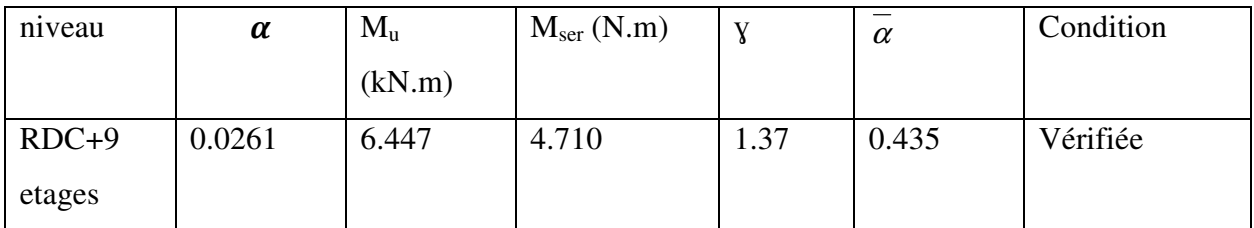

# **Tableau récapitulatif (travée):**

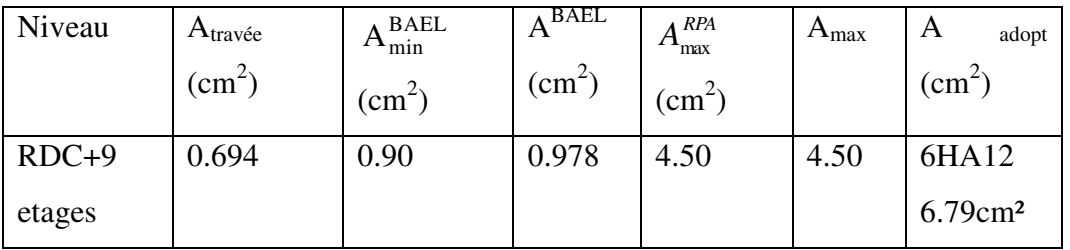

*En appui :* 

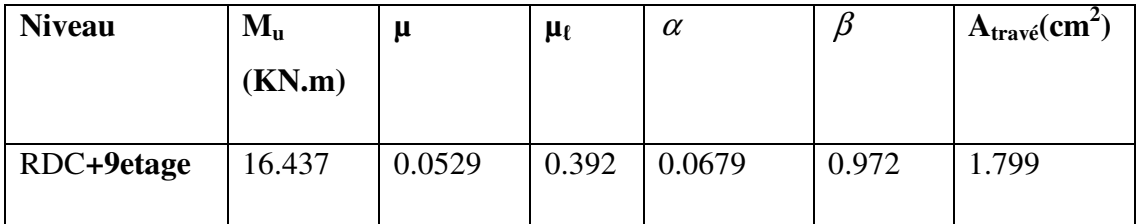

# **Tableau recapitulative (appui) :**

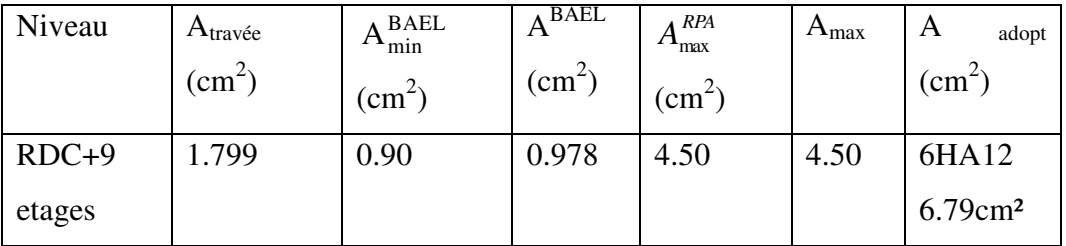

# - **La combinaison : G+Q+Ey :**

#### *Sur Appuis :*

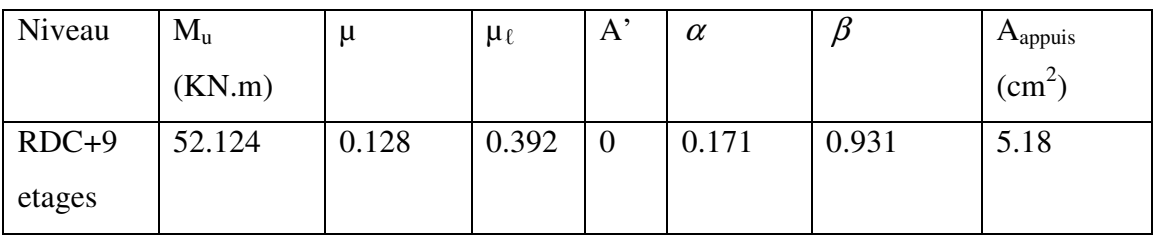

# *Sur travée:*

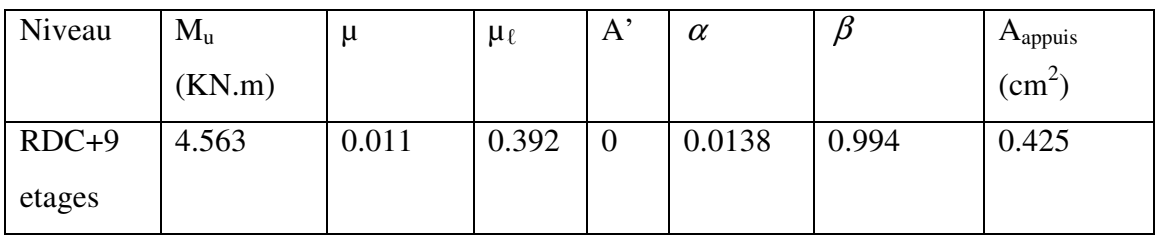

# **Tableau recapitulative (appui):**

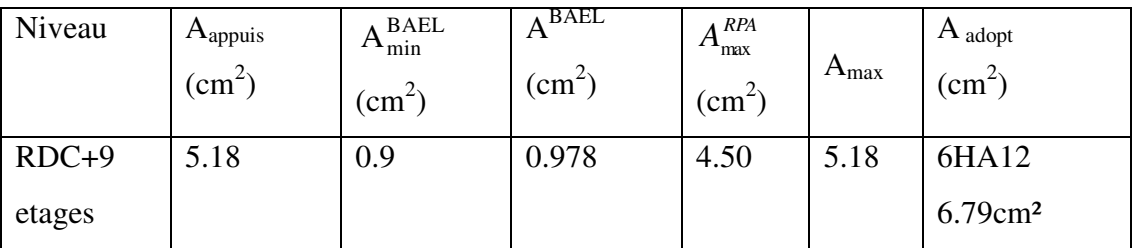

# **Tableau recapitulative (travée):**

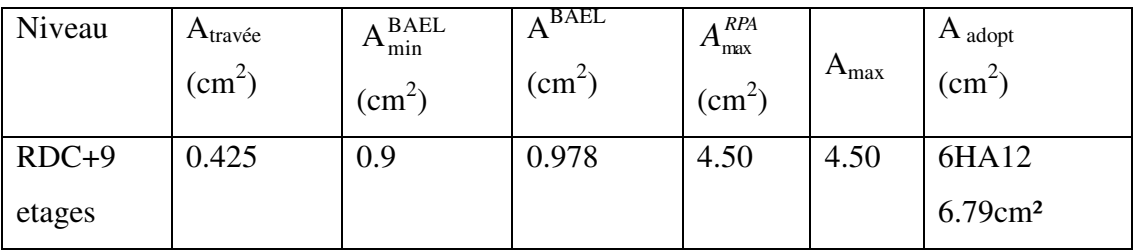

# - **État Limite de déformation :** BAEL91 (B.6.5.1)

 On peut admettre qu'il n'est pas nécessaire de calculer la flèche si les conditions suivantes sont vérifiées, et on fera le calcul sur la travée la plus chargée.

$$
\frac{h}{L} \ge \frac{1}{16} \qquad ; \qquad \frac{4.2}{f_e} \ge \frac{A}{b \times d}
$$

 $\boldsymbol{h}$  $\frac{h}{L} = \frac{30}{380}$  $\frac{30}{380}$  = 0.0789 >  $\frac{1}{16}$  = 0.0697 (Condition virifiée)  $f_e$  $\frac{4.2}{f} = 0.0105 > \frac{A}{b \times d} = \frac{6.79}{27 \times 3}$  $\frac{6.75}{27 \times 30} = 0.00838$  (condition vérifiée)

 $\Rightarrow$  Les conditions précédentes sont vérifiées.

# - **Vérification de la contrainte de cisaillement :** BAEL91 (art A.5.1)

 $V_{u}^{max}$  = 19.946 KN

$$
\tau_{u}^{\text{max}} = \frac{v_{u}^{\text{max}}}{b \times d} \le \overline{\tau} = \text{min} \ (0, 2 \frac{f_{c28}}{ \gamma_b}; 5MPa)
$$
\n
$$
\tau_{u}^{\text{max}} = \frac{19946}{300 \times 270} = 0.246 \, Mpa
$$

 $\overline{\tau}$ =min  $(0, 2 \frac{J_c 28}{J_c 28})$ ;5*MPa*) *b f MPa*  $\gamma$ = 3.33MPa (Fissuration peu préjudiciable).

*<sup>u</sup>*max <sup>τ</sup> = 0.246 MPa <τ =3.33 MPa ………… (Condition vérifiée )

# - **Influence De L'effort Tranchant Au Voisinage Des Appuis :** BAEL 91 (art A.5.1,313)

$$
V_u = 16.946 \text{ KN} \qquad \alpha = 0.9 \times d = 0.9 \times 27 = 24.3
$$

 $V_{\text{u}} = 19946N \leq 0.267 \times \alpha \times b \times f_{c28}$ 

Vu = 19946N ≤ 0.267 × 24.3 ×30 ×25×10<sup>2</sup> =486607.5 N …………… (condition vérifiée )

#### **Les Armatures transversales :**

# - **Le diamètre : BAEL91 (art A.7.2,2)**

 $\phi_t \leq \min$  (h / 35,  $\phi_L$ , b / 10)

 $\phi_t \le \min(300/35, 16, 300/10) = 8.57$  mm

Alors soit des cadres  $\phi_t = 8$  mm de nuance FeE235

#### **Espacement :**

- **D'aprèsBAEL 91 (art A.5.1, 22):** 

 $\Rightarrow$  S<sub>t</sub>  $\leq$  min (0,9 d ; 40 cm) = 24.3 cm

# - **D'aprèsRPA 99 (art 7.5.2, 2) :**

 $S_t \le \min(\frac{h}{4}; 12\emptyset_L^{\min}; 30 \text{ cm}) = 7.5 \text{ cm}$  dans la Zone nodale.

 $S_t^{\phantom{\dagger}}$ dans la Zone courante.

Avec :  $L' = 2h = 60$  cm (longueur de la zone nodale).

#### **section de ferraillage transversal:**

- **D'aprèsBAEL 91(art A.5.1, 22):** 

$$
S_t \leq \frac{A_t x f_e}{0, 4 x b_0}
$$

 $\Rightarrow$ At  $\geq \frac{0.4 \times b0 \times St}{f}$  $\frac{b0 \times St}{f_e} = \frac{0.4 \times 30 \times 15}{400}$  $\frac{$30 \times 13}{$400} = 0.45 \text{ cm}^2$ - **D'aprèsRPA 99 :**

 $A_t \ge 0.003.S_t.b = 0.003 \times 20 \times 30 = 1.8 \text{ cm}^2$ 

 $A_t \ge \max(A_t^{BAEL}; A_t^{RPA}) = A_t^{RPA} = 1.8$  cm<sup>2</sup>

Soit : A<sub>t</sub> =  $4\emptyset 8 = 2.01$  cm<sup>2</sup>

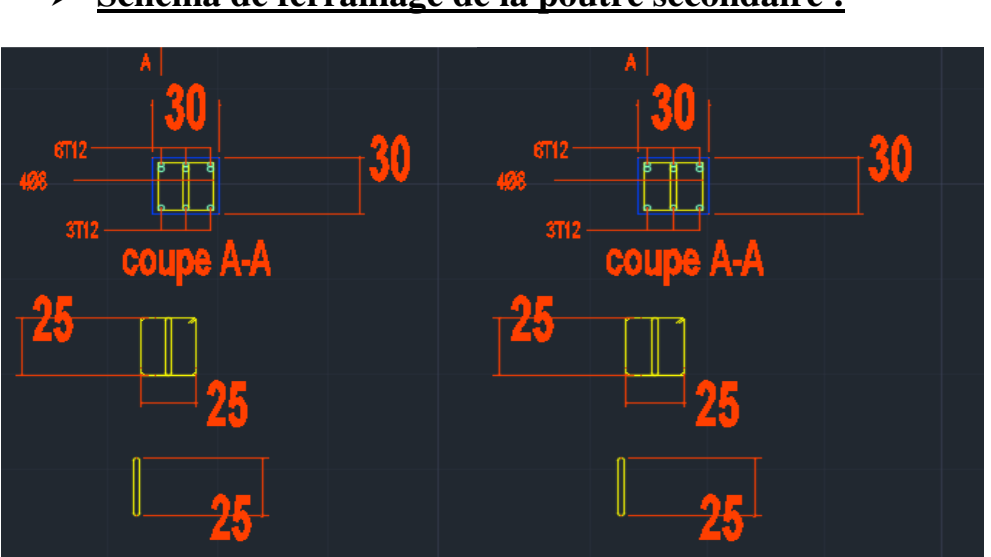

- **Schéma de ferraillage de la poutre secondaire :**

**Figure.VI.2.2.Schéma de ferraillage de la poutre secondaire** 

# **V.3.Ferraillage Des Voiles**

# **V.5. Voiles:**

# **V.5.1.Ferraillage vertical :**

Le ferraillage vertical sera disposé de telle sorte qu'il reprendra les contraintes de la flexion composée, en tenant compte des prescriptions du RPA 99/version 2003, citées ci-dessous :

- **1)** L'effort de traction engendré dans une partie du voile doit être repris en totalité par les armatures dont le pourcentage minimal est de 0.2% de la section horizontal du béton tendu.
- **2)** Les barres verticales des zones extrêmes devraient être accrochées avec des cadres horizontaux dont l'espacement ne doit pas être supérieur à l'épaisseur du voile.
- **3)** Les barres verticales de ces derniers doivent être menues de crochets (jonction de recouvrement).
- **4)** A chaque extrémité du voile (trumeau), l'espacement des barres doit être réduit de moitié sur 1/10 de la longueur du voile, cet espacement est au plus égal à 15cm (le ferraillage vertical doit être symétrique en raison du changement du signe du moment).
- **5)** Le pourcentage minimal d'armatures longitudinales des trumeaux dans chaque direction est donné comme suit :
	- \* Globalement dans la section du voile égale a 0.15%.
	- \* En zone courante égale a 0.10%.

**6)** Si il ya des efforts importants de compression agissant sur l'extrémité, les barres verticales doivent respecter les conditions imposées au poteau.

# **V.4.2. Ferraillage horizontal :**

Les armatures transversales sont des cadres disposés selon la hauteur du voile permettant la couture des fissures inclinées à 45° engendrées par l'effort tranchant. Ces barres doivent être munies de crochets à 135° ayant une longueur de 10∅.

∅: Diamètre des barres horizontales.

# - **Règles communes** :

Dans le calcul du ferraillage des voiles, le RPA 99/version 2003 préconise les recommandations suivantes :

 $\checkmark$  L'espacement des barres horizontales et verticales doit être inférieur à la plus petite des deux valeurs suivantes :

\*  $S \leq 1.5a$  (a : Epaisseur du voile).

- \* S≤ 30cm.
	- $\checkmark$  Les deux nappes d'armatures doivent être reliées au moins avec quatre épingles au mètre carré. Dans chaque nappe, les barres horizontales doivent être disposées vers l'extérieur, Le diamètre des barres verticales et horizontales des voiles (à l'exception des zones d'about) ne devrait pas dépasser 1/10de l'épaisseur du voile.
	- $\checkmark$  Les longueurs de recouvrement doivent être de 40  $\varnothing$  pour les barres situées dans la zone ou le renversement du signe des efforts est possible.
	- Les longueurs de recouvrement doivent être de 20∅ pour les barres situées dans les zones comprimées sous l'action de toutes les combinaisons possibles des charges.

# - **Armatures transversaux :**

Elles sont perpendiculaires aux faces du voile et servent de lien entre les deux nappes d'armatures verticales et empêchent leur flambement éventuel. Ces armatures sont généralement des épingles au nombre au moins de quatre par mètre carré.

# **V.4.3. Calcul de la section d'armature (Ferraillage vertical) :**

# - **Ferraillage vertical:**

Une section soumise à la flexion composée peut être :

- $\checkmark$  Entièrement tendu (S. E. T).
- $\checkmark$  Entièrement comprimée (S. E.C).
- $\checkmark$  partiellement comprimée (S. P. C).

# - **Etapes de calcul :**

- Détermination de la nature de la section :

-Calcul des dimensions du noyau central (pour les sections rectangulaires c'est : h/6.

-Calcul de l'excentricité « e »qui égale au rapport du moment a l'effort normal

 $(e = M/N)$ .

# - **Calcul des sections suivant leurs natures :**

# **Section entièrement tendue** : on peut dire qu'une section est entièrement

tendue si :

- N : L'effort normal appliqué est un effort de traction.

- C : Le centre de pression se trouve entre les deux nappes d'armatures :

$$
a_1 = \left(\frac{h}{2}\right) - c' + e
$$

$$
a_2 = \left(\frac{h}{2}\right) - c' - e
$$

Les équations d'équilibres écrivent alors :

$$
N_U = A^{\prime \sigma_s} + A \sigma_{s10\%}
$$

$$
M_a = A^{\prime} \sigma_s (d - c^{\prime})
$$

Donc les sections d'armatures seront :

$$
A = \frac{N_U a_1}{(a_1 + a_2) \sigma_{S\%c}} \quad ; \quad A' = \frac{N_U a_2}{(a_1 + a_2) \sigma_{S\%c}}
$$

**Remarque** : Vu que l'effort sismique est réversible ; la section d'armature à prendre pour les deux nappes est le maximum entre A et A'.

#### - **Section entièrement comprimée :**

La section est entièrement comprimée si :

- N : L'effort normal est un effort de compression.

- C **:** Le centre de pression se trouve à l'intérieur de la section et la condition suivante soit vérifiée :

$$
N \cdot (d - c^{\cdot}) - M_A > (0,33h - 0,81.d^{\cdot}) \cdot b \cdot h^2 \cdot \sigma_{bc}
$$

Ou : MA : Moment par rapport aux aciers inférieurs.

-Si 
$$
N \cdot (d-c') - M_A > (0,33h-0,81c') \cdot b \cdot h^2 \cdot \sigma_{bc}
$$
 Les sections d'armatures sont données par :  
\n
$$
A' = \frac{[M_A - (d-0,5h) \cdot b \cdot h \cdot \sigma_{bc}]}{(d+c') \cdot \sigma_2}
$$
 Avec:  $\sigma_2 \rightarrow \varepsilon = 2\%$   
\n
$$
A = \frac{N_U \cdot b \cdot h \cdot \sigma_{bc}}{\sigma_2} - A'
$$
\n-Si:  $N \cdot (d-c') - M_A > (0,33h-0,81c') \cdot b \cdot h^2 \cdot \sigma_{bc}$  Les sections d'armatures sont données par :  
\n
$$
A = 0 \quad ; \quad A' = \frac{N - (\Psi \cdot b \cdot h \cdot \sigma_{bc})}{\sigma_s'}
$$

**Avec :** 

$$
\Psi = \frac{0.37 + \frac{n.(d - c') - M_A}{b.h^2 \sigma_{bc}}}{0.875 - \frac{d^{-1}}{h}}
$$

#### $\blacktriangleright$ **Section partiellement comprimée :**

la section est partiellement comprimée si :

 - N : L'effort normal est un effort de traction, le centre de pression « C » se trouve en dehors de la zone comprimée entre les armatures.

 - N : L'effort normal est un effort de compression, le centre de pression « C » se trouve à l'extérieur de la section.

 - N : L'effort normal est un effort de compression, le centre de pression « C » se trouve à l'intérieur de la section et la condition suivante soit vérifiée :

$$
N \cdot (d - c^{\cdot}) - M_A \le (0.33h - 0.81c^{\cdot}) \cdot b \cdot h^2 \cdot \sigma_{bc}
$$

Ou : MA : moment par rapport aux aciers inférieurs.

$$
M a = M g + N \left( d - \frac{h}{2} \right).
$$
  

$$
A = A'_{f} \qquad A = A'_{f} - \frac{N}{100 \overline{\sigma}_{s}}
$$

Il faut déterminer la section tendue pour cela nous appliquons la formule suivante :

$$
\sigma_1 = \frac{N}{a.h} + \frac{6M}{a.h^2}
$$
  
Four les voiles pleins  

$$
\sigma_2 = \frac{N}{a.h} - \frac{6M}{a.h^2}
$$

 $\bullet$  1<sup>ere</sup> cas (S.P.C):  $\sigma_1 \ge 0$  ;  $\sigma_2 \le 0$ ;  $1 \mid \cdot \mid$  2  $\cdot \frac{\mid \mathbf{v}_2 \mid}{\mid \mathbf{v}_1 \mid}$  $\sigma$  +  $\sigma$ σ +  $l_t = h$  $\triangleleft$  2<sup>eme</sup> cas (S.E.T):  $\sigma_1 \leq 0$  ;  $\sigma_2 \leq 0$ ;  $l_t = h$ .  $\triangleleft$  3<sup>eme</sup> cas (S.E.C):  $\sigma_1 \ge 0$  ;  $\sigma_2 \ge 0$ ;  $l_t = 0$  $\blacktriangleright$   $A_{\text{min1}}^{R.P..A} = 0,002.\text{a.l}_t$  $\blacktriangleright$  *A*<sup>*R.P..A*</sup> = 0,0015.a.h  $\triangleright$  *A*<sub>min 3</sub><sup>*R.P.A*</sup>  $\lim_{\text{min } 3}$  = 0,001.a.h (en zone courante)

# - **Choix de combinaison d'action (pour les armatures verticales) :**

Le ferraillage sera calculé en flexion composée sous N et M ; N provenant de combinaison de charge verticale

Le calcul se fera avec les combinaisons suivantes :

$$
N_{\min} = 0.8N_g + N_e (N_e = 0 \text{ cas des voiles pleins})
$$

$$
M = 0.8Mg + Me
$$

 On choisit cette combinaison pour situer le cas le plus défavorable de l'excentricité c à d pour pousser le centre de pression à l'extérieur de la section (cas d'une section partiellement comprimée) puis on va vérifier la contrainte de compression à la base par la combinaison :

$$
N_{corr} = N_g + N_q + N_e
$$
  

$$
M_{\text{max}} = M_g + M_q + M_e
$$

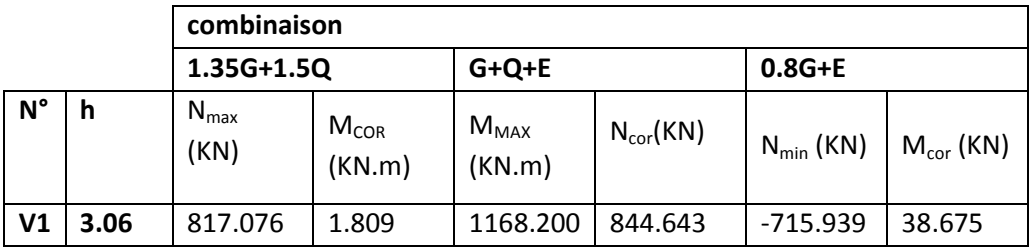

# **V.4.4.Exemple de calcul (RDC )**

# - **Calcul de la section d'armature :** selon les règles BAEL 91

On a :

**h** = 306cm ; **c** = 3 cm,  $\sigma$  = 18.5MPa

 $d = h - c = 303$ cm ; $e = a = c' = 0.15$ m ; b=15cm

# - **ELU :**

Les sections soumises à un effort de compression sont justifiées vis-à-vis de L'ELU de stabilité de forme conformément à L'article.A.4.3.5 du BAEL en adoptant une excentricité  $\text{total} \cdot \text{e} = \text{e}_1 + \text{e}_2$ 

 Cependant il est possible de tenir compte des effets du second ordre de façon forfaitaire lorsque : **Lf /h ≤ max (15 ; 20** *h*  $\frac{e_1}{\cdot}$ ).

**Avec :h** : la hauteur totale de la structure dans la direction du flambement.

**e1** : excentricité (dite du premier ordre) de la résultante des contraintes normales ;

y compris l'excentricité additionnelle.  $e_1 = \frac{m}{M} + e_a$ *N*  $e_1 = \frac{M}{N}$ 

 $e_a$ : excentricité additionnelle traduisant les imperfections géométriques des efforts appliqués.  $e_a = max (2cm, L/250)$ 

 $e_a = max (2cm, 306/250) \rightarrow e_a = 2 cm.$ 

e<sub>2</sub>: excentricité due aux effets du second ordre, liés à la déformation de la structure.

$$
e_2 = \frac{3.(l_f)^2}{10^4.h} (2 + \alpha.\Phi)
$$

 $\Phi$ : Le rapport de la déformation finale due au fluage à la déformation instantanée sous la charge considérée, ce rapport est généralement pris égal à 2.

$$
\lambda = \sqrt{12} \times \frac{l_f}{h}
$$
  

$$
l_f = 0.7 \times 3.06 = 2.142 \text{ m}
$$

 $\Rightarrow \lambda = 18.52$ 

$$
\lambda < 50 \to \alpha = \frac{0.85}{1 + 0.2 \left(\frac{\lambda}{35}\right)^2} = 0.544
$$

 $\Rightarrow e_2 = 0.006539$ cm

**Calcul l'excentricité** :  $e_0 = \frac{M}{N} = \frac{1.809}{817.076} = 0.00221 \text{ m}$ 

$$
e_1 = 0.00221 + 0.02 = 0.0222 m
$$

 $e_t = e_1 + e_2 = 0.0222 + 0.00654 = 0.0287$  m

 $M_{corrig\acute{e}} = N \times e_t = 817.076 \times 0.0287 = 23.494 \text{ KN} \cdot \text{m}$ 

← Les efforts corrigés seront :

 $M_{cor} = 23.49(KN.m)$  ;  $N_{max} = 817.076(KN)$ A=  $(0.337 h - 0.81 c')$ . b.h.  $\sigma_h$ 

$$
A = (0.337 \times 3.06 - 0.81 \times 0.03) \times 0.15 \times 3.06 \times 18.5 = 8.55
$$
 MN.m

$$
B = N_u (d - c') - M_{ua}
$$

 $M_{ua} = M_{\text{corrig}} + N_u \times (d - h/2) = 1249.104 \text{ KN.m}$ 

 $B = 1202.124$  KN.m= 1.202124MN.m

 $A > B \implies$  donc la section est partiellement comprimée.

# **Vérification de flambement:**

$$
\frac{l_f}{h} \le \max(15; \frac{20e}{h})
$$
\n
$$
\frac{20 \times e}{h} = 0.98 m
$$
\n
$$
\frac{l_f}{h} = 0.7
$$

 $l_f$  $\frac{v_I}{h}$  = 0.7 < 15 (Condition vérifiée)

# **Calcul de ferraillage :**

- **Calcul des armatures à la flexion simple :** 

 $M_{ua} = M_u + N_u \times (d - h/2) = 1249.104$  KN.m

$$
\sigma_b = 18,5MPa
$$
 cas accidentel  
\n $\sigma_s = \frac{f_e}{\gamma_s} = 400MPa$  ( $\gamma_s = 1$ ; cas accidentel)

$$
\mu = \frac{Ma}{\bar{\sigma}_b \times b \times d^2} = \frac{1249.104 \times 10^6}{14.2 \times 150 \times 3030^2} = 0.0638 < \mu_l = 0.392
$$

 $(\alpha = 0.0825; \beta = 0.967)$ 

$$
A_{\rm f} = \frac{M_{\rm a}}{\overline{\sigma_{\rm s}}. \, \text{Z}} = \frac{1249.104}{348 \times 0.967 \times 303} = \textbf{12.250} \, \text{cm}^2
$$

# - **Calcul des armatures à la flexion composée :**

$$
A_{cal} = A_f - \frac{N}{100 \times \bar{\sigma}_s} = -11.228 \, \text{cm}^2
$$

 $\blacktriangleright$ **G+Q+E :**

# **Détermination de l'excentricité :**

 $e_a = 2$  cm

 $e_0 = 1.383m$ 

 $e_1 = e_a + e_0 = 1.403 \ m$ 

# $e_2 = 0.006539 m$

 $e = e_1 + e_2 = 1.4096m$ 

$$
M_{corrig\acute{e}} = N \times e = 844.643 \times 1.4096 = 1190.615 \, KN.m
$$

**Les efforts corrigés seront :** 

$$
M_{cor} = 1190.615(KN.m) \t; N_{min} = 844.643 (KN)
$$
  
\n
$$
A = (0.337 h - 0.81 c'). b.h. \t\sigma_b
$$
  
\n
$$
A = (0.337 \times 3.06 - 0.81 \times 0.03) \times 0.15 \times 3.06 \times 18.5 = 8.55 MN.m
$$
  
\n
$$
B = N_u (d - c') - M_{ua}
$$
  
\n
$$
M_{ua} = M_{corig} + N_u \times (d - h/2) = 2457.58 KN.m
$$
  
\n
$$
B = 76.349 KN.m = 0.076349 MN.m
$$

**A˃B** ⇒ **donc la section est partiellement comprimée.** 

# **Vérification de flambement:**

$$
\frac{l_f}{h} \le \max(15; \frac{20e}{h})
$$
\n
$$
\frac{20 \times e}{h} = 0.98 m
$$
\n
$$
\frac{l_f}{h} = 0.7
$$

 $l_f$  $\frac{v_I}{h}$  = 0.7 < 15 (Condition vérifiée)

- **Calcul de ferraillage :**
- **Calcul des armatures à la flexion simple :**

 $M_{ua} = M_u + N_u \times (d - h/2) = 2457.58$  KN.m

$$
\sigma_b = 18,5MPa
$$
 cas accidentel  
\n $\sigma_s = \frac{f_e}{\gamma_s} = 400MPa$  ( $\gamma_s = 1$ ; cas accidentel)

$$
\mu = \frac{Ma}{\bar{\sigma}_b \times b \times d^2} = \frac{2457.58 \times 10^6}{18.5 \times 150 \times 3030^2} = 0.0965 < \mu_l = 0.392
$$

 $(\alpha = 0.127; \beta = 0.949)$ 

$$
A_{\rm f} = \frac{M_{\rm a}}{\overline{\sigma_{\rm s}}. \, Z} = \frac{2457.58}{400 \times 0.949 \times 303} = 21.366 \, \text{cm}^2
$$

#### > Calcul des armatures à la flexion composée :

$$
A_{cal} = A_f - \frac{N}{100 \times \bar{\sigma}_s} = 0.251 \text{cm}^2
$$

 $\triangleright$  0.8G+E:

#### Détermination de l'excentricité e :

- $e_a = 2$  cm
- $e_0 = 0.054m$
- $e_1 = e_a + e_0 = 0.074$  m
- $e_2 = 0.006539 m$
- $e = e_1 + e_2 = 0.0805m$

 $M_{\text{corr}i q \acute{e}} = N \times e = 715.939 \times 0.0805 = 57.63 \text{ KN} \cdot m$ 

#### ← Les efforts corrigés seront :

 $M_{cor}$  =57.63(KN.m) ;  $N_{min}$  = 715.939 (KN) A= (0.337 h – 0.81 c'). b.h.  $\sigma_{h}$ 

 $A = (0.337 \times 3.06 - 0.81 \times 0.03) \times 0.15 \times 3.06 \times 18.5 = 8.55$  MN.m

$$
B = N_u (d - c') - M_{ua}
$$

 $M_{ua} = M_{\text{corrig}} + N_u \times (d - h/2)$  1131.54 KN.m

 $B = 1016.277$  KN.m= 1.016277MN.m

#### $A > B \implies$  donc la section est partiellement comprimée.

# **Vérification de flambement:**

$$
\frac{l_f}{h} \le \max(15; \frac{20e}{h})
$$
\n
$$
\frac{20 \times e}{h} = 0.98 m
$$
\n
$$
\frac{l_f}{h} = 0.7
$$

 $l_f$  $\frac{v_f}{h}$  = 0.7 < 15 (Condition vérifiée)

# **Calcul de ferraillage :**

# - **Calcul des armatures à la flexion simple :**

 $M_{ua} = M_{\text{corrig}} + N_u \times (d - h/2) = 57.63 \text{ KN.m}$ 

$$
\sigma_b = 18,5MPa
$$
 cas accidentel  
\n $\sigma_s = \frac{f_e}{\gamma_s} = 400MPa$  ( $\gamma_s = 1$ ; cas accidentel)

$$
\mu = \frac{Ma}{\bar{\sigma}_b \times b \times d^2} = \frac{57.63 \times 10^6}{18.5 \times 150 \times 3030^2} = 0.00262 < \mu_l = 0.392
$$

 $\alpha = 0.00327; \beta = 0.998$ 

$$
A_{\rm f} = \frac{M_{\rm a}}{\overline{\sigma_{\rm s}}. \, Z} = \frac{57.63}{400 \times 303 \times 0.998} = 0.476 \, \text{cm}^2
$$

- **Calcul des armatures à la flexion composée :**

$$
A_{cal} = A_f - \frac{N}{100 \times \bar{\sigma}_s} = -17.42 \, \text{cm}^2
$$

- **L'armature verticale minimale:**

#### D'après **(RPA99.version 2003)** Suivant la formule de **Navier Bernoulli**

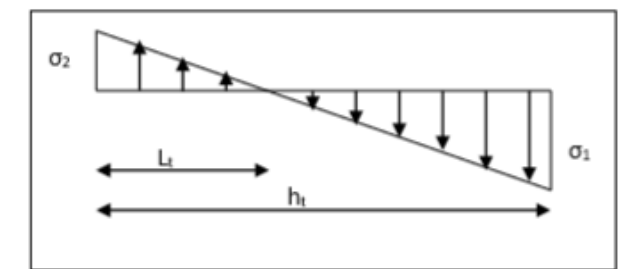

$$
\sigma_1 = \frac{N}{a \times h} + \frac{6M}{a \times h^2} = \frac{844.643 \times 10^3}{150 \times 3060} + \frac{6 \times 1168.200 \times 10^6}{150 \times 3060^2} = 6.83 MPa
$$

$$
\sigma_2 = \frac{N}{a \times h} - \frac{6M}{a \times h^2} = \frac{844.643 \times 10^3}{150 \times 3060} - \frac{6 \times 1168.200 \times 10^6}{150 \times 3060^2} = -3.15 MPa
$$

# - **Le pourcentage minimum d'armatures verticales est donné comme suit :**

- Globalement dans la section du voile : 0.15 % **(RPA99/V 2003 Art.7.7.4.1)**
- $A_{min}^g = 0.0015 \times b \times h = 6.88 \text{ cm}^2$
- $A_{min}^{RPA} = 0.02 \times Lt \times a = 0.02 \times 114 \times 15 = 3.42 \text{cm}^2$

#### **Donc on prend :**

- Dans la zonetendue :  $A = \max(A_{cal}, A_{\min}^{RPA})$
- Alors on prend **: A= max(0.251 ; 3.42) = 3.42 cm²**
	- $\Rightarrow$  On adopte : **A=5.50cm<sup>2</sup>** (7HA10)
- En zone courante : $l_t = h \cdot \frac{|\sigma_2|}{|\sigma_1| + |\sigma_2|} = 0.96 \, m$

$$
\sigma_1 \geq 0 \quad ; \quad \sigma_2 < 0
$$

 $h' = h - 2 \times lt = 1.14$  m  $> 0$ 

$$
A_{min2} = 0.001 \text{ b. h} = 0.0171 \text{ cm}^2
$$

 $\mathbf{A}_{\text{tot}} = 2 \mathbf{A}_{\text{tendu}} + \mathbf{A}_{\text{min2}} > \mathbf{A}_{\text{min}}^{\text{g}}$ 

 $\bf{A}_{\text{tot}}$ =6.85*cm*<sup>2</sup>  $\rm{A}_{\text{min}}^{\text{g}}$  = 6.88 cm<sup>2</sup>

Donc :  $A_{max} = 6.88 \text{cm}^2$ 

 $\Rightarrow$  On adopte : A = 7.92cm<sup>2</sup> (7HA12)

#### *L'espacement :*

#### - **D'après (RPA99 version 2003)**

 $S < min(1.5 \times a ; 30cm) = min(1.5 \times 15 ; 30 cm)$ 

**On prend** :  $S = 22.5$  cm

- **Dans la zone h/10 :**

$$
D = \frac{S}{2} = \frac{22.5}{2} = 11.25 \text{ cm}
$$

**On prend** :  $D = 11.25$  cm

# - **Vérification des contraintes de cisaillement :**

$$
\tau_b = 0.2 f_{c28} = 5 Mpa
$$
  
\n
$$
\tau_b = \frac{1.4 \times T_{cal}}{a.d} = \frac{1.4 \times 270.266 \times 10^3}{150 \times 3030} = 0.83 \, MPa (condition vérifée)
$$

**Armatures horizontales :** 

Le pourcentage minimum d'armatures horizontales pour une bande de **1 m** de largeur.

**a :** épaisseur du voile (a = 15 cm)

#### **Globalement dans la section du voile :(RPA99 version 2003) 7.7.4.3**

 $A_{min}^g = 0.0015 \times a \times 1 \text{m} = 0.0015 \times 15 \times 100 = 2.25 \text{ cm}^2$ 

#### - **En zone courante :**

 $A_{min}^c = 0.001 \times b \times 1m = 0.001 \times 15 \times 100 = 1.50$  cm<sup>2</sup> Donc on prend :  $A_{hor} = 2T10 = 1.57 \, \text{cm}^2 / \text{ml}$ 

# - **Vérification de contrainte de compression : « à la base du refend »**

-Il faut que  $\sigma_c \leq \bar{\sigma}_{bc} = 18,5 MPa$ 

-La vérification s'effectuera en considération les combinaisons :

$$
N = N_g + N_q + N_E
$$
  

$$
M = M_g + M_q + M_E
$$

-Cette combinaison donne le cas le plus défavorable ou l'effort normal**« N»** est très important.

- Le calcule de **«**<sup>σ</sup>*<sup>c</sup>* **»** contrainte de compression se fait conformément à la formule de
	- $\triangleright$  **Navier Bernoulli :**  $\sigma_c = \sigma_1 = \frac{N}{n_b} + \frac{6N}{n_b}$  $c = 2^c - a^2 - a^2$ *N M a h a h*  $\sigma_{c} = \sigma_{1} = \frac{N}{I} +$
	- $N = 691.27$  KN ,  $M = 40.38$  KN.m

$$
\sigma_c = \sigma_1 = \frac{N}{a \times h} + \frac{6M}{a \times h^2} = \frac{844.643 \times 10^3}{150 \times 3060} + \frac{6 \times 1168.200 \times 10^6}{150 \times 3060^2} = 6.83 MPaMPa
$$
  
 
$$
\le \bar{\sigma}_{bc} = 18.5 MPA
$$

# > Schema de ferraillage de voile:

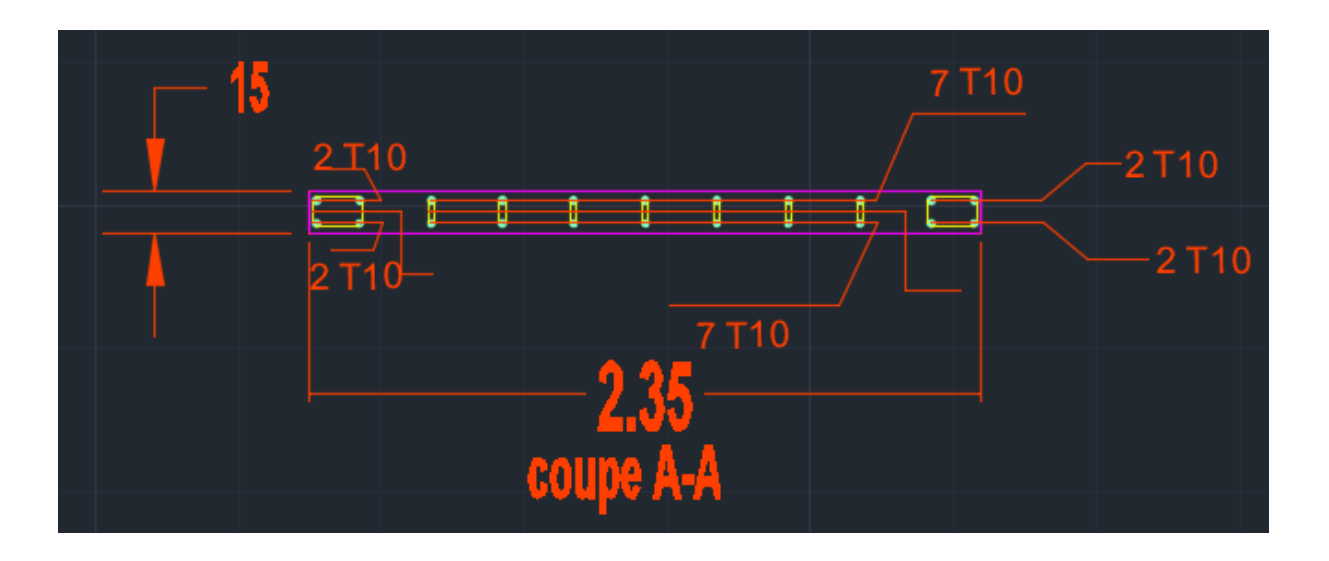

# **Chapitre VI :**

# **Etude de l'infrastructure**

# **VI. ETUDE DES FONDATIONS**

#### **VI.1.Introduction :**

 Les fondations d'une construction sont constituées par les parties de l'ouvrage qui sont en contact direct avec le sol auquel elles transmettent les charges de la superstructure , elles constituent donc la partie essentielle de l'ouvrage dont leurs bonnes conceptions et réalisations découlent la bonne tenue de l'ensemble.

L'ingénieur doit se baser sur trois préoccupations essentielles pour l'étude des fondations :

- $\checkmark$  La forme et l'emplacement de la fondation.
- La contrainte admissible du sol ne doit en aucun cas être dépassée.
- $\checkmark$  Le tassement doit être limité pour éviter le basculement ou la ruine de l'ensemble

# - **Différents types de fondations :**

- $\checkmark$  Fondation superficielle (Semelles isolées, filantes, radiers)
- $\checkmark$  Semi profondes (les puits)
- $\checkmark$  Profondes (les pieux)
- $\checkmark$  Les fondations spéciales (les parois moulées et les cuvelages...)

#### **VI.2.Présentation de rapport de sol :**

Le bâtiment est usage d'habitation dans la wilaya : « ALGER »

Les données géotechniques préliminaires de l'étude de sol du projet sont :

-contrainte admissible : Q=1.7 bars pour l'ensemble du site.

-types de sol : classé dans la catégorie S3 (site meuble)

-ancrage des fondations :  $D = 45m$ 

#### **VI.3.Calcul des fondations :**

Fondations superficielles de type :

- $\checkmark$  Semelle isolée.
- $\checkmark$  Semelle filante.
- Radier général.

#### **Remarque :**

 Nous proposons en premier lieu des semelles isolées sous poteaux et filantes sous murs. pour cela , nous allons procéder à une petite vérification telle que :

La surface des semelles doit être inférieure à **50%** de la surface totale du bâtiment :  $(Ss / S<sub>b</sub> < 50 \% )$ 

# **VI.4. Définition de type de semelle :** - **calcul la section des semelles :**

La surface des semelles donne par :

$$
S \ge \frac{N}{\sigma \text{sol}}
$$

**S:** La surface total de la semelle  $σ<sub>sol</sub>=1.70 bars = 17 T/m<sup>2</sup>$ 

La somme des réactions des poteaux et voiles sont :

- **A L'ELS**  Nser=NG+NQ

Nser= 5185.037 T

$$
S_s = \frac{5185.037}{17} = 305 \ m^2
$$

# - **Vérification du chevauchement :**

- On a la surface totale du bâtiment Sb = 26.62× 14.88 =**396.10 m<sup>2</sup>**

- Faisant le rapport  $\frac{S_s}{S_b}$ =77% on déduit :

 La surface totale de la semelle dépasse 50% de la surface d'emprise du bâtiment, ce qui induit le chevauchement de ces semelles. Pour cela on a opté pour un radier général comme type de Fondation, ce type de fondation présente plusieurs avantages qui sont :

- $\checkmark$  L'augmentation de la surface de la semelle qui minimise la forte pression apportée par la Structure.
- $\checkmark$  La réduction des tassements différentiels.
- $\checkmark$  La facilité d'exécution

#### **VI.5.Radier général :**

 Un radier est une dalle pleine, éventuellement nervurée, constituant l'ensemble des fondations du bâtiment, il s'étend sur toute la surface de l'ouvrage.

# - **Pré dimensionnement du radier :**

**-** Selon la condition d'épaisseur minimale :

La hauteur du radier doit avoir au minimum 25 cm ( $h_{min} \ge 25$  cm).

- Selon la condition forfaitaire :
# - **Sous poteaux :**

**La dalle :**La dalle du radier doit satisfaire aux conditions suivantes :

$$
h \ge \frac{L_{\max}}{20}
$$

Avec une hauteur minimale de 25 cm

$$
h \ge \frac{414}{20} = 20.7 \text{ cm}
$$

**La nervure :** La nervure du radier doit avoir une hauteur **ht**égale à :

$$
h\geq \frac{380}{10}=38\ \text{cm}
$$

#### - **Condition de la rigidité :**

$$
\rm L_e \geq \, \frac{2\,\,L_{\max}}{\pi}
$$

**L max :** plus grande distance entre deux poteaux :

**L<sup>e</sup>** : longueur élastique.

$$
L_e = \sqrt[4]{\frac{4E \times I}{K \times b}}
$$

**E :** module d'élasticité.

**I :** inertie d'une bande d'1 m de radier. I = 12  $bh^3$ 

**K :** coefficient de raideur du sol, pour les sols moyenne résistance il est pris égal à  $(K=40MN/m^3)$ .

**b :** largeur du radier (bande de 1m). D'où:

$$
h \geq \sqrt[3]{\frac{48 \ KL \frac{4}{\max}}{E \pi^4}}
$$

 $L_{\text{max}}$ = 4.14 m; E = 3.2×10<sup>6</sup> t/m<sup>2</sup>; **K**= 4000 t/m<sup>3</sup>

$$
h \ge \sqrt[3]{\frac{48 \times 4000 \times 4.14^4}{3.2 \times 10^6 \times 3.14^4}} = 0.565m
$$

#### **Conclusion :**

La valeur de l'épaisseur du radier à adopter est :

h **radier**= max ( 56.50 cm , 20.7cm ,38cm )

On prend une épaisseur plus proche de l'épaisseur calculée :

#### $\Rightarrow$  On prend :h<sub>r</sub> = 80cm.

#### **Calcul de surface minimale du radier:**

La surface du radier est déterminée en vérifiant la condition suivante :

$$
\frac{N_{ser}}{S} \leq \overline{\sigma}_{adm} \Leftrightarrow S \geq \frac{N_{ser}}{\overline{\sigma}_{adm}}
$$

#### **Détermination des efforts :**

**ELU:** Nu = 7134.739 T **; ELS:** Ns = 5185.037 T

 $\Rightarrow$  ELU: S<sub>radier</sub>  $\geq \frac{N_u}{1.50}$  $\frac{N_{u}}{1.5\overline{\sigma}_{s}} = \frac{7134.739}{1.5 \times 17}$  $\frac{151.633}{1.5\times17}$  = 279.79 m<sup>2</sup>  $\Rightarrow$  ELS: S<sub>radier</sub>  $\geq \frac{N_s}{1.56}$  $\frac{N_s}{1.5\overline{\sigma}_s} = \frac{5185.037}{1.5 \times 17}$  $\frac{155 \times 17}{1.5 \times 17} = 203.33 \text{ m}^2$  $\Rightarrow$   $S_{\text{battiment}} = 396.10 \text{ m}^2$  Max (S1; S2) = 279.79 m<sup>2</sup>

La surface du bâtiment est supérieure à la surface de radier, On ajoute un débordement (D) .L'emprise totale avec un débordement (D) sera:

 $S' = S + D \times 2 \times (L_x + L_y)$ **S'** : la surface final du radier. **S** : surface totale du bâtiment

**D** : débordement

 $L<sub>x</sub>$ : longueur en plan (26.62 m)

**Ly**: largeur en plan (14.88 m)

#### **Calcul de débordement D:**

D ≥ Max (h<sub>radier</sub> /2 ; 30 cm). Où: h<sub>r</sub> = 80cm =>**D** ≥ Max (40; 30 cm). **On prend :** 

D = 50 cm alors l'emprise totale avec D est:  $S' = 396.10 + 0.5 \times 2(26.62 + 14.88) = 437.6$  m<sup>2</sup>

**Remarque:** Pour des raisons d'économie on va choisir : h  $_{\text{radie}}$  = 45 cm ; h  $_{\text{Nervure}}$  = 80cm

# - **Vérification au poinçonnement: a) Vérification pour les poteaux : N**

 Le poinçonnement se manifeste là où il y a une concentration des charges. Pour vérifier le non poinçonnement du radier (dalle) le BAEL 91 propose de vérifier la condition suivante : **(Article A.5.2.42) BAEL 91** 

 $N_{\mu} \leq 0.045 \mu_{c} h.f_{c28} / \gamma_{h}$ **Avec :** 

*Nu* : Charge revenant au poteau plus chargé.

Dans notre cas **le poteau (N°133)** le plus sollicité transmet au radier la charge à l'ELU suivante **61.91 KN**

µ*<sup>c</sup>* : Périmètre de la surface d'impact projeté sur le plan moyen.

$$
\mu_c = 2(a+b+2h_r)
$$

 $\mu_c = 2(0.40+0.40+2 \times 0.80) = 4.8 \text{ m}$ 

**h** : Epaisseur du radier.

$$
N_u \le 0.045. \mu_c. h_r. \frac{f_{c28}}{\gamma_b} = 0.045 \times 4.8 \times 0.80 \times 25 \times \frac{10^2}{1.5} = 288 \, T
$$

Nu=61.91KN≤ 2880KN………. (Condition vérifiée)

#### **a) Vérification pour les voiles (N° 3142) :**

Il faut vérifier que :  $N_u \leq 0.045$ . $\mu_c$ .h.f<sub>c28</sub> /  $\gamma_h$ 

#### **Avec :**

*Nu* : Charge revenant au voile plus chargé.  $N_{\rm u}$  =26.57 KN  $\mu_c = 2(1.5+0.15+2 \times 0.8) = 6.5$  m

 $N_u = 26.57 KN \leq 0.045. \mu_c. h_r. \frac{f_{c28}}{v_h}$  $\frac{cz_8}{\gamma_b}$  = 3900 KN .......... (Condition vérifiée)

#### - **Vérification de la stabilité du radier**:

#### **a) Vérification de la contrainte du sol sous les charges verticales :**

La contrainte du sol sous le radier ne doit pas dépasser la contrainte admissible.

Donc il faut vérifier :  $\sigma = \frac{N_T}{S} \leq \overline{\sigma}_{sol}$ *rad T S*  $\sigma = \frac{N_T}{S} \leq \bar{\sigma}$ 

N : effort normal du aux charges verticales

#### **Donc :**

N<sub>G</sub> = 5185.037 T  
\n
$$
σ = \frac{5185.037}{437.6} = 11.85 ≤ \bar{σ}_{sol} = 17 T/m2 ......... (Condition vérifiée)
$$

#### **b ) Vérification a l'effort de sous pression:**

 Elle est jugée nécessaire pour justifier le non soulèvement du bâtiment sont l'effort de sous pression hydrostatique on doit vérifier :

 $W$  ≥  $\alpha$  .γ .h .S

#### **Avec:**

**W**:poids total du bâtiment à la base du radier.

 $\alpha$ : coefficient de sécurité vis-à-vis du soulèvement ( $\alpha = 1.5$ ).

**γ**: poids volumique de l'eau (γ = 10 KN/ m<sup>3</sup>).

**h**: profondeur de l'infrastructure (h = 4.896 m).

**S**: surface de radier  $(S = 437.6 \text{ m}^2)$ .

W= 4416.2 T

α .γ .h .S = 3213.73 T

 $W \geq \alpha$  .γ .h .S

4416.2 T > 3213.73T ……….(Condition vérifiée)

 $\checkmark$  La condition est vérifiée, donc pas de risque de soulèvement.

#### **VI.6. Caractéristiques géométriques du radier:**

Centre de gravité des masses du radier (infrastructure) d'après logiciel ROBOT :

 $X = \sum S_i \times X_i / \sum S_i = 13.31$ m

$$
Y = \sum SixYi/\sum Si = 7.5 m
$$
  
\n
$$
\sum \text{ Moment d'inertie d'un radier :} \qquad \qquad 14.
$$

$$
I_{x-x} = \frac{b \cdot h^3}{12} = 7308.62 \text{m}^4
$$

$$
I_{y-y} = \frac{b \cdot h^3}{12} = 23390.84 \text{ m}^4
$$

#### **VI.7.Vérification de stabilité :**

# - **Vérification de la stabilité de radier :**

 Sous les charges horizontales (forces sismiques) il y'a naissance d'un moment de Renversement.

 Les extrémités du radier doivent être vérifiées dans les deux sens transversal et longitudinal sous les combinaisons suivantes :

 $\checkmark$  (G+Q+E) pour les contraintes maximales de compression.

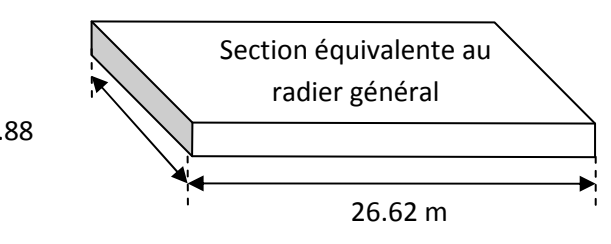

 $(0,8G-E)$  pour vérifier le non soulèvement des fondations.

#### - **Vérification de la stabilité du radier sous (0.8G**± **E) :**

\* Moment de renversement du au séisme pour chaque sens (x, y)

**e :** l'excentricité de la résultante des charges verticales.

**M** : moment dû au séisme.

**N :** charge verticale.

D'après le RPA99/version2003(art10.1.5)le radier reste stable si :

 $e = \frac{M}{N}$  $\frac{M}{N} \leq \frac{L}{4}$  $\frac{L}{4}$  e : l'excentricité de la résultante des charges verticales.

 $L=(Lx; Ly)$ 

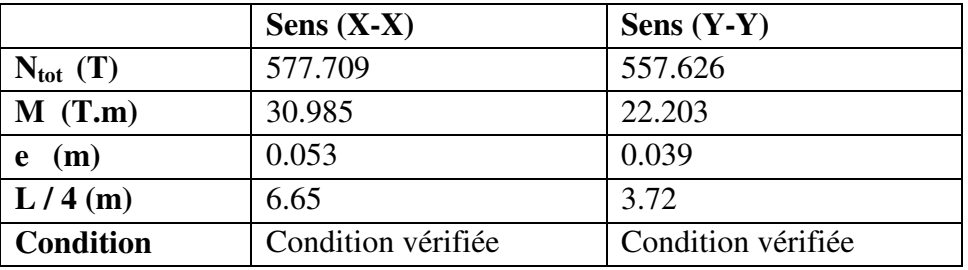

- **Vérification au non soulèvement des fondations (G+Q+E) :** 5,1 4  $\frac{3\sigma_{\max}+\sigma_{\min}}{2} \leq \overline{\sigma_{\text{sol}}}$  $\sigma_{\text{max}} = \frac{3\sigma_{\text{max}} + \sigma_{\text{min}}}{4} \leq \overline{\sigma_{\text{sol}}}$ σ  $\frac{1}{I}$ *X G M A*  $\sigma_{\text{max}} = \frac{N}{A} + \frac{M}{I} X_G$ ;  $\sigma_{\text{min}} = \frac{N}{A} - \frac{M}{I} Y_G$ *M A*  $\sigma_{\min} = \frac{N}{4} N_x = 576.134$  T  $N_y = 540.085$  T

 $M_{x-x}$ = 38522.276 T.m

M y-y =69038.377 T.m

 $S_{\text{radier}} = \frac{437.6 \text{ m}^2}{25.6 \text{ m}^2}$  $I_{x-x} = 7308.62 \text{m}^4$   $I_{y-y} = 23390.84 \text{ m}^4$  $X_G = 13.31 \text{ m}$   $Y_G = 7.5 \text{ m}$ 

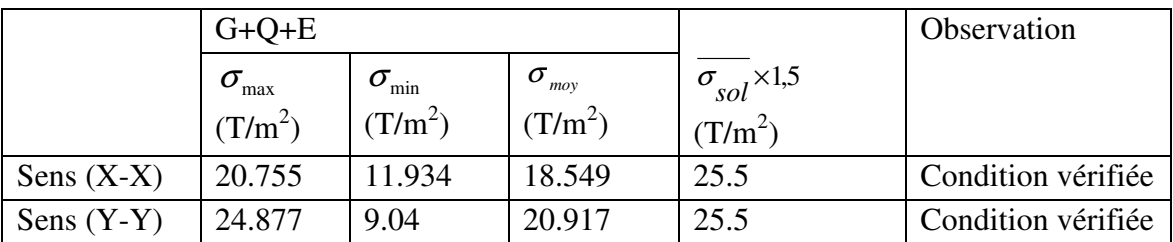

#### **VI.8.Ferraillage du radier :**

\* Le radier fonctionne comme un plancher renversé dont les appuis sont constitués par les poteaux et les poutres qui sont soumis à une pression uniforme provenant du poids propre

de l'ouvrage et des surcharges.

\* Les panneaux constituant le radier sont uniformément chargés et seront calculés comme des dalles appuyées sur quatre cotés et chargées par la contrainte du sol, pour cela on utilise la méthode de BAEL91 annexe E3 pour déterminer les moments unitaires( $\mu_x, \mu_y$ ) qui dépend du coefficient de POISSON et du rapport :

ρ *y x l*  $=\frac{l}{l}$ 

# - **Méthodes de calcul :**

- Dans le sens de la petite portée : **Mx = µx.qu.lx²** 

- Dans le sens de la grande portée : **My = µy.Mx**

Tel que :

**µx ; µy** : sont des coefficients en fonction de **α =lx/ly** et *v*(prend 0.2 à l 'ELS, 0 à l'ELU) Pour le calcul, on suppose que les panneaux sont partiellement encastrés aux niveaux des appuis, d'où on déduit les moments en travée et les moments sur appuis.

En tenant compte des modes de fixation on effectue les ventilations des moments comme suit :

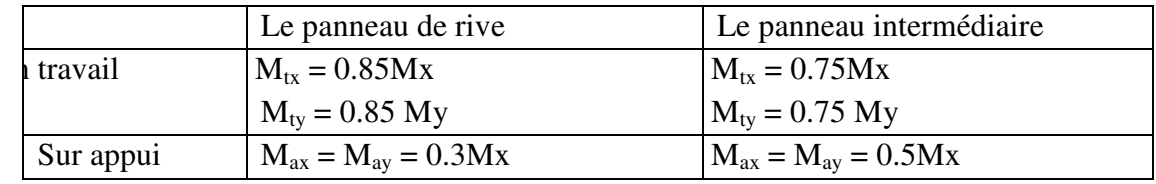

 Nous avons utilisé pour le ferraillage des panneaux, la méthode proposée par le règlement BAEL91. La fissuration est considérée comme étant préjudiciable.

# - **Calcul des moments fléchissant :**

**On a : NELU =7134.739 T** 

#### **NELS = 5185.037T**

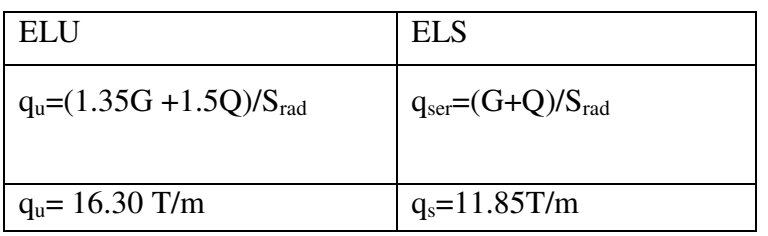

# - **Le plus grand panneau est le panneau du 4.14×3.80 :**

**a**) **l'ELU** :  $v = 0$  ;  $q_u = 16.30$  T/m

 $\alpha = 3.80/4.14 = 0.92 > 0.4 \rightarrow$  alors le panneau travaille dans les deux sens.

#### **A partir du tableau (BAEL E3) :**

 $\Rightarrow \mu_x = 0.0438$ 

 $\Rightarrow \mu_y = 0.819$ 

#### **Donc les moments sont:**

 $M_x = \mu_x \times q_u \times l_x^2$   $\longrightarrow M_x = 0.0438 \times 16.30 \times 3.80^2 = 10.31$  T.m/ml.

 $M_v = \mu y \times M_x \rightarrow M_v = 0.819 \times 10.31 = 8.44$  T.m/ml.

 $M_{tx} = 0.75 \times M_{x}$   $\rightarrow M_{tx} = 0.75 \times 10.31 = 7.73$  T.m/ml.

 $M_{tv} = 0.75 \times M_v$  Mt<sub>v</sub>=0.75×8.44 = 6.33 T.m/ml.

 $M_{ax} = M_{ay} = 0.5 \times M_{x}$   $\rightarrow$  M  $_{ax=ay} = 0.5 \times 10.31 = 5.15$  T.m/ml.

# - **Calcul des armatures :**

$$
\mu = \frac{Ms}{b \times d^2 \times \sigma_b} \alpha = 1.25(1 - \sqrt{(1 - 2\mu)}) \qquad , \qquad \beta = (1 - 0.4\alpha)
$$
  

$$
A_s = \frac{Ms}{\beta \times d \times \sigma_s} A_{s_{\min}} = \frac{0.23 \ b \ d \ f_{t28}}{f_e}
$$
  

$$
\sigma_b = 14.2Mpa \qquad \gquad \Rightarrow \qquad b = 100 \text{cm} \qquad \sigma s = 348MPa
$$

dx=h-c- $\varnothing$ <sub>x</sub>/ 2=45-5-2/2=39cm

dy= dx−( $\emptyset$ <sub>x</sub>+ $\emptyset$ <sub>y</sub>) /2=37 cm

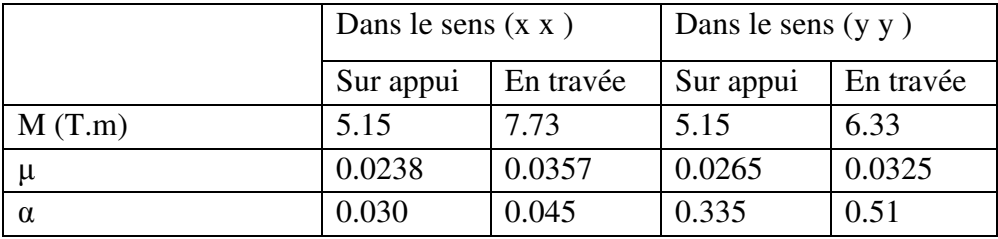

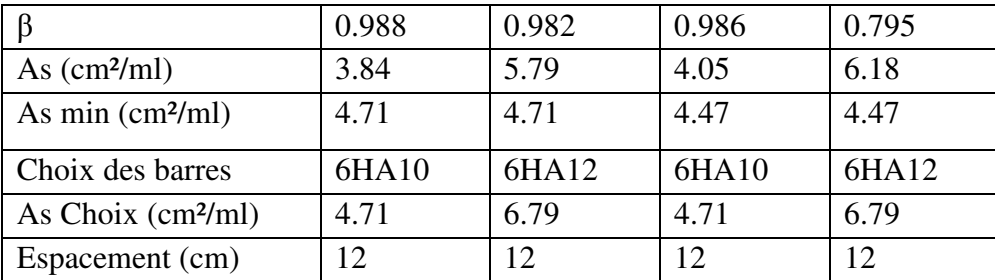

 $L'ELS : v = 0.2$  ;  $q_s = 11.85$ T/m

 $\alpha$  = 3.80/4.14= 0.92 > 0.4  $\rightarrow$  le panneau travaille dans les deux sens

**A partir du tableau:** 

 $\Rightarrow \mu_x = 0.0510$  $\Rightarrow \mu_y = 0.875$ 

#### **donc les moments sont:**

 $M_x = \mu_x \times q_s \times l_x^2$   $\rightarrow M_x = 8.73$ T.m/ml.

 $M_y = \mu y \times M_x \rightarrow M_y = 7.64$ T.m/ml.

 $M_{tx} = 0.75 \times M_x$   $\rightarrow M_{tx} = 6.55$ T.m/ml.

 $M_{ty} = 0.75 \times M_y \rightarrow Mt_y = 5.73T$ .m/ml.

 $M_{ax} = M_{ay} = 0.5 \times M_x \rightarrow M_{ax=ay} = 4.36$ T.m/ml.

#### **VI.9.Calcul des armatures:**

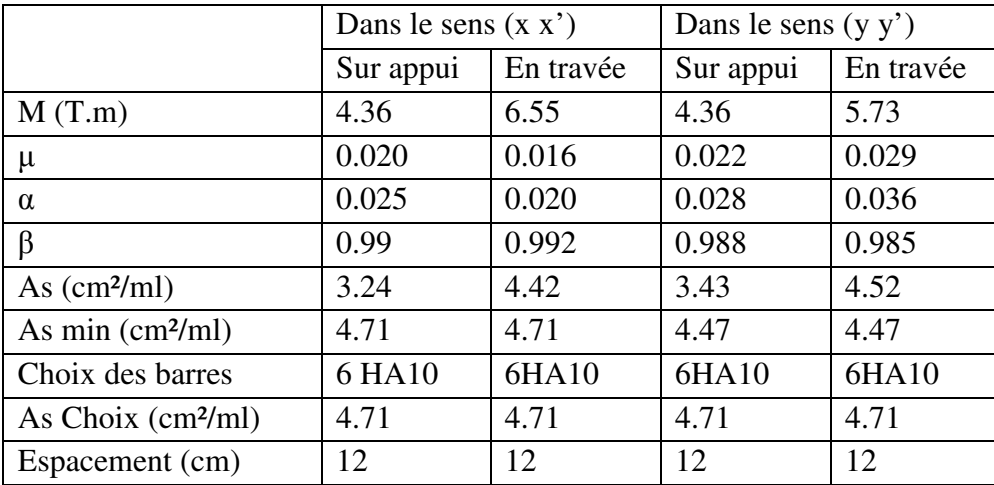

- **Vérification au cisaillement : BAEL 91 (A.5.1 ,21)** 

$$
\tau_u = \frac{V_u}{b \cdot d}
$$

$$
V_u = \frac{q_u l_x l_y}{2l_y + l_x} = \frac{16.30 \times 3.80 \times 4.14}{2 \times 4.14 + 3.80} = 212.27 \text{ KN/m}
$$
  
\n
$$
\Rightarrow \tau_u = \frac{212.27 \times 10^3}{1000 \times 450} = 0.47 \text{ MPa}
$$
  
\n
$$
\Rightarrow \tau = \min\left(0.15. \frac{f_{c28}}{r_b}; 4 \text{ MPa}\right) = \min(2.5; 4 \text{ MPa})
$$
  
\n
$$
\Rightarrow \tau_u = 0.47 \text{ MPa} < \tau = 2.5 \text{ MPa}
$$

 $\Rightarrow$  La condition est vérifiée n'est pas nécessaire des armatures transversales.

### **VI.10. Etude du débord du radier**:

 Le débord du radier est assimilé à une console d'une longueur de 50 cm. Le calcul de ferraillage se fera pour une bande de largeur de un mètre.

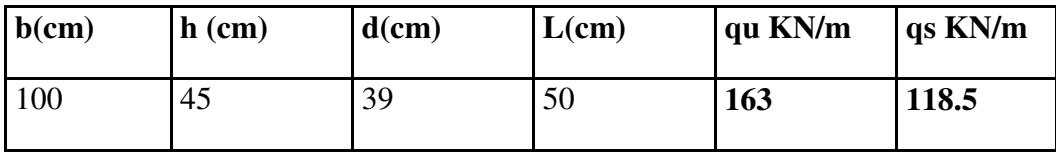

$$
\alpha = 1.25(1 - \sqrt{(1 - 2\mu)} \qquad , \qquad \beta = (1 - 0.4\alpha)
$$
  

$$
A_{\text{smin}} = \frac{0.23b df_{\text{r28}}}{f_e}
$$

 $A<sup>BAEL</sup> = 0.0025xb \times h = 11.25 cm<sup>2</sup>$ 

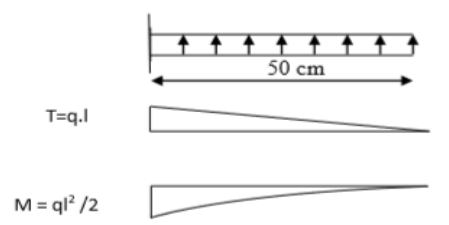

#### **L'ELU :**

 $M_u = q_u \times l^2/2 = 20.37$  KN.m

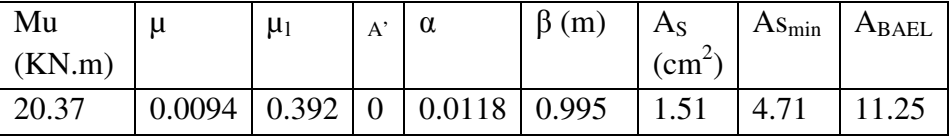

**Donc :**  $As = max$  ( $A_{BAEL}$ ,  $A_{sser}$ ,  $A_{Smin}$ ).

 $A_s = 11.25$  cm<sup>2</sup>/ml.

 $\checkmark$  Donc on choisit A= 6HA16 /ml.

#### **VI.11. Les sollicitations sur les nervures :**

# -**Charge triangulaire :**

4  $q_u \times l_x$ *P* ×  $=\frac{q_u \wedge q_u}{r}$  Avec *P* charge équivalente produisant le même moment que le charge triangulaire.

#### -**Charge trapézoïdale :**

2 ) 2  $P = (1 - \frac{\rho}{\epsilon}) \times \frac{q_u \times l_x}{\epsilon}$  $=(1-\frac{\rho}{\epsilon})\times \frac{q_u\times l_x}{\epsilon}$  Avec *P* charge équivalente produisant le même moment que le charge trapézoïdale.

**On a** :  $\rho = 0.85 \rightarrow$  la transmission des charges sera subdivisée en deux charges (trapézoïdales et triangulaires).

 $q_u=16.30$  T/m<sup>2</sup>

 $q_s = 11.85$  T/m<sup>2</sup>

#### **VI.12.Calcul des sollicitations :**

#### - **Calcul les moments avec logiciel ROBOT 2018 :**

#### **Sens (x-x) :**

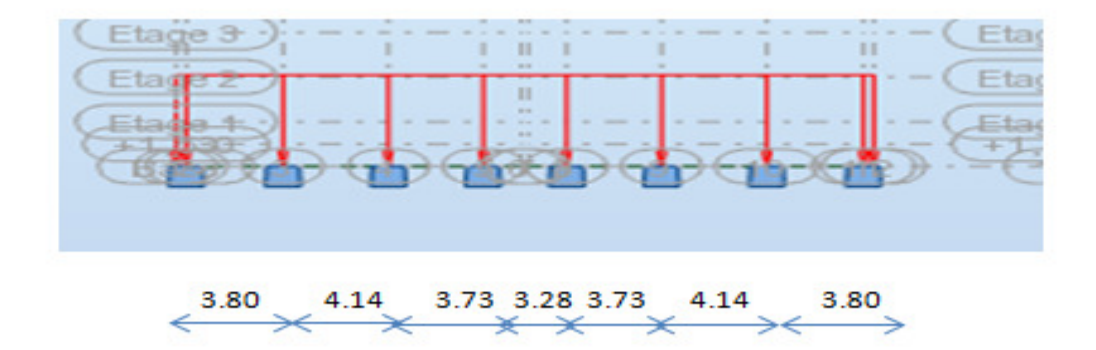

**Figure .VI.1**.Schéma statique de la nervure sens (x-x)

#### **L'ELU :**

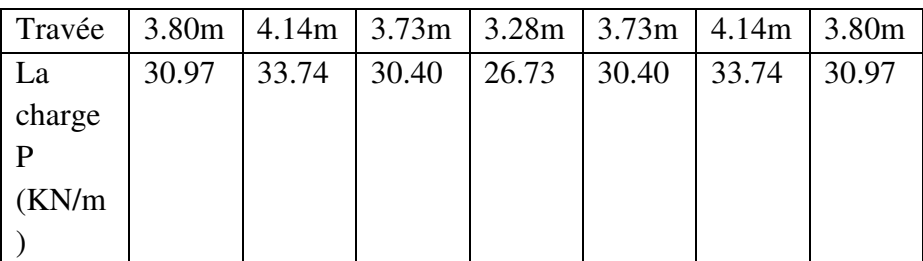

# **L'ELS:**

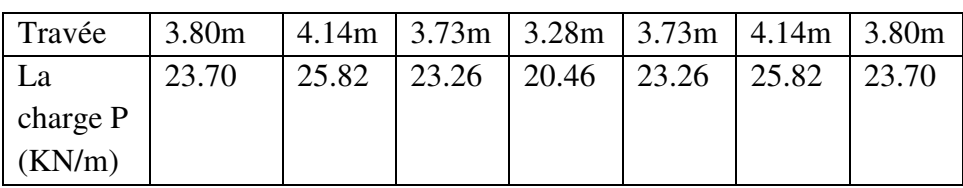

# **Sens Y-Y:**

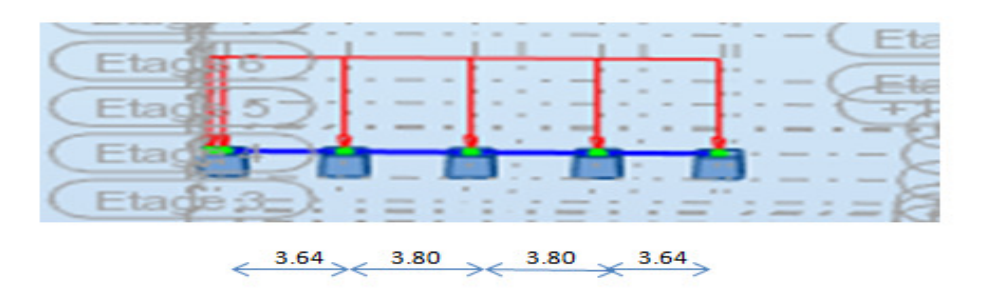

 **Figure .VI.2**Schéma statique de la nervure sens (y-y)

# **L'ELU :**

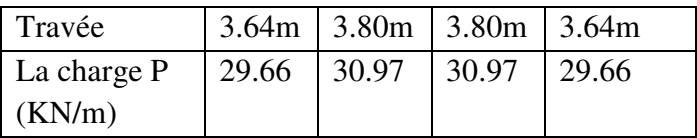

# **L'ELS:**

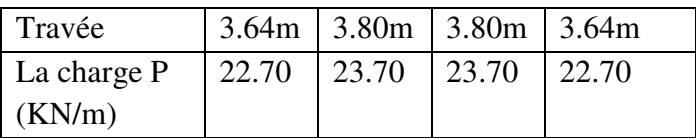

### - **Diagrammes des sollicitations :**

Le calcul des sollicitations agissant sur le radier sera effectué par le logiciel **ROBOT 2018.** 

# **A L'ELU:**

 $\triangleright$  Sens (x-x):

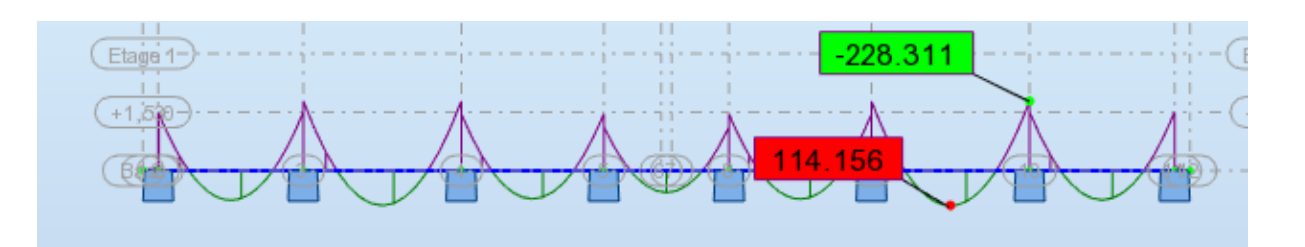

**Figure .VI.3**Diagramme des moments fléchissant(x-x)

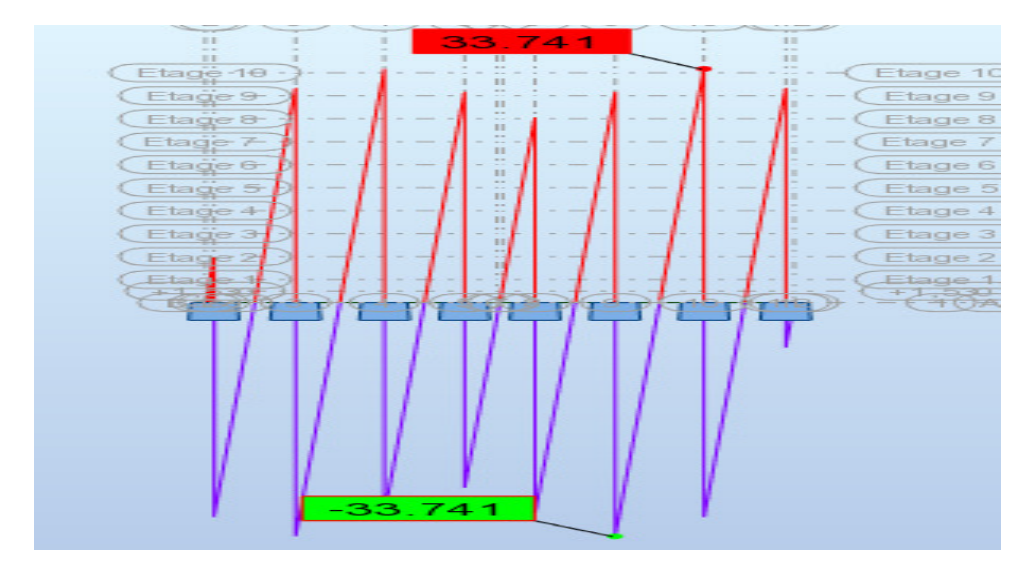

Figure .VI.4Diagramme des efforts tranchant(x-x)

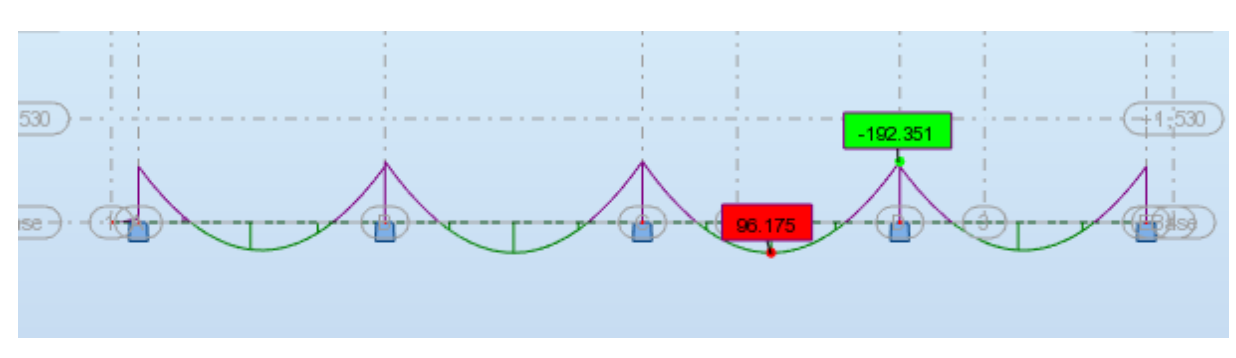

 $\triangleright$  Sens (y-y):

**Figure .VI.5**Diagramme des moments fléchissant (y-y)

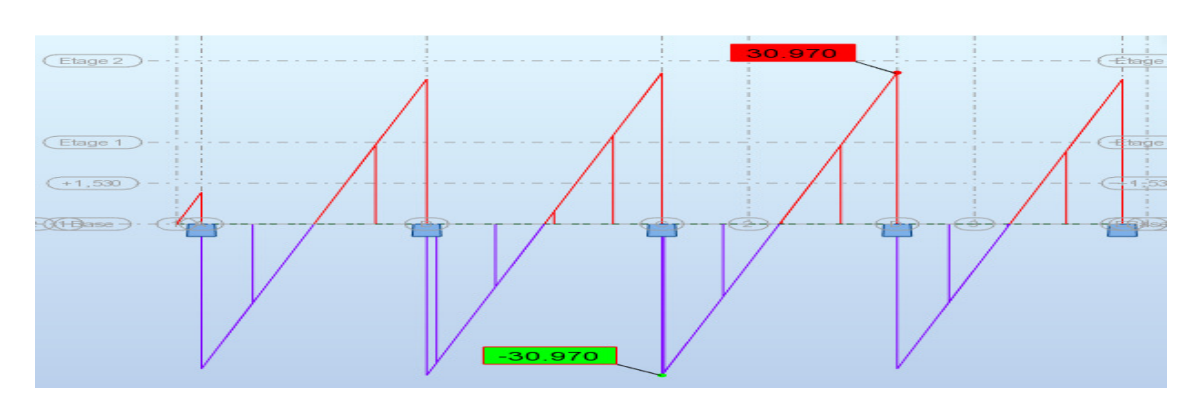

**Figure .VI.6** Diagramme des efforts tranchant (y-y)

$$
\triangleright \ \underline{\text{ELS}}:
$$

Sens X-X :

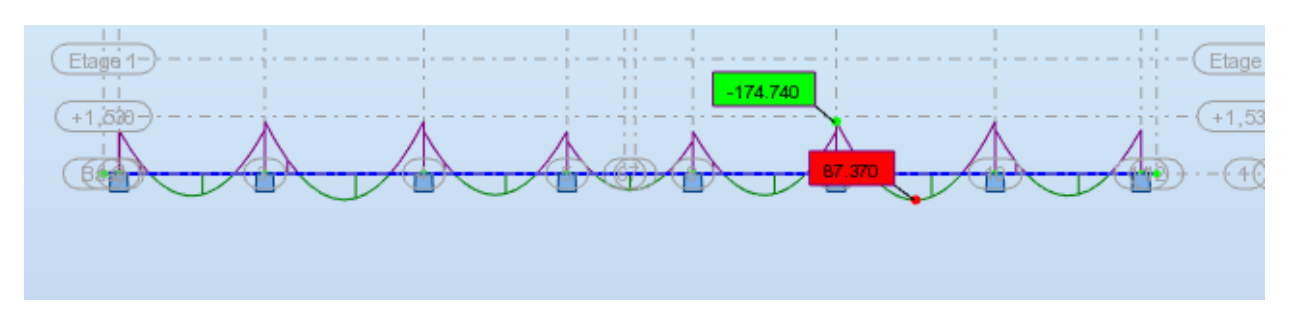

Figure .VI.7Diagramme des moments fléchissant(x-x)

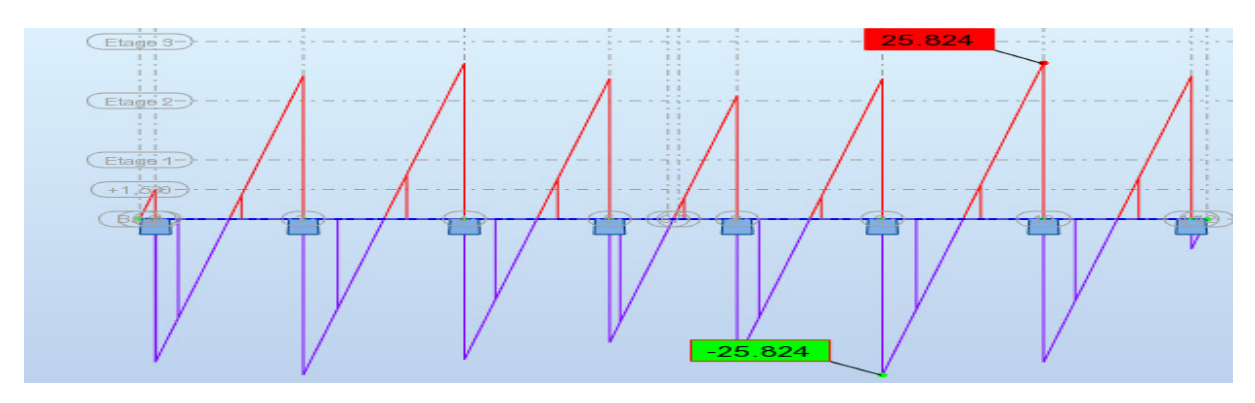

**Figure .VI.8** Diagramme des efforts tranchants (x-x)

Sens Y-Y :

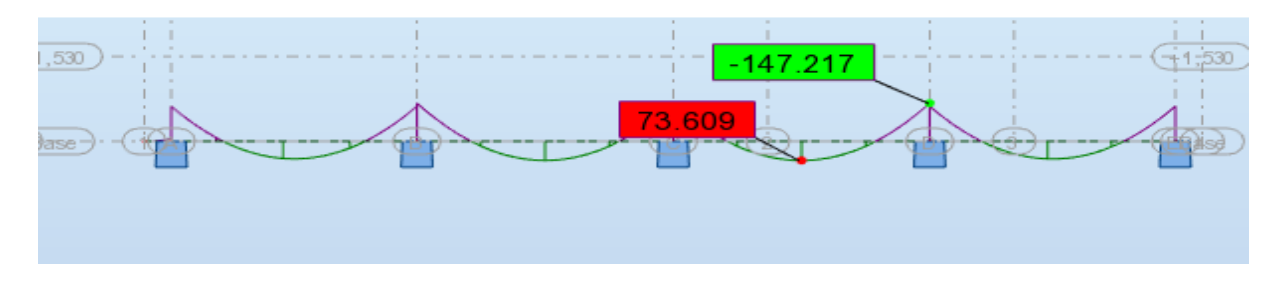

**Figure .VI.9** Diagramme des moments fléchissant (y-y)

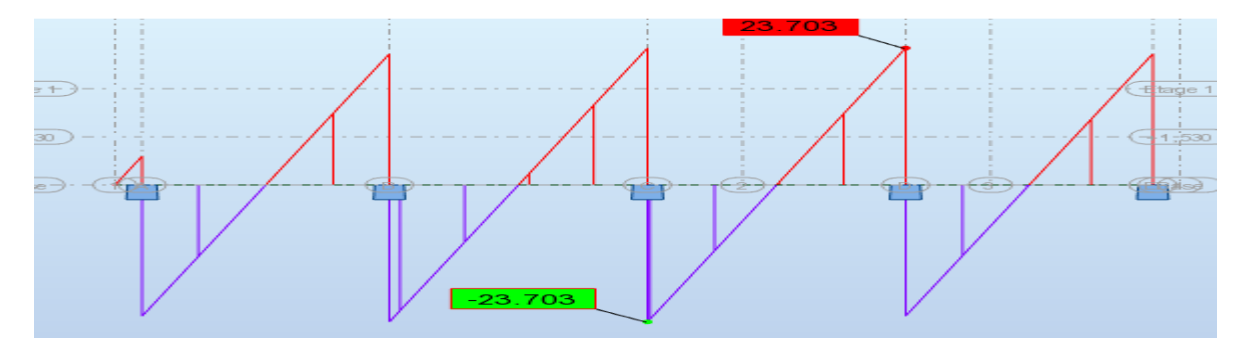

**Figure .VI.10** Diagramme des efforts tranchants (y-y)

### **VI.13. Calcul du ferraillage :**

# - **L'enrobage :**

$$
c \ge c_0 + \frac{\phi}{2}, \quad \phi \ge \frac{h}{10} \Rightarrow \frac{80}{10} = 8
$$
  

$$
c_0 \ge 1 \text{ cm} \Rightarrow c_0 = 1 \text{ cm}. \Rightarrow c \ge 1 + \frac{8}{2} = 5
$$

 $\checkmark$  Alors on adopte c =5 cm.

- **Calcul des armatures longitudinales :**

 $\checkmark$  Sens (x-x) :

- **En travée :**  $M_{ut}$  = 114.56 KN.m
- **Sur appuis :** Mapp= 228.311 KN.m

$$
\mu = \frac{M}{\overline{\sigma}_b b \cdot d^2}, \ A = \frac{M}{\sigma_s d \cdot B}, \ \alpha = \frac{1 - \sqrt{1 - 2\mu}}{0.8}, \ \beta = 1 - 0.4\alpha
$$

**Avec :**  $b = 50cm$ ;  $d = 0.9h = 72cm$ 

### **Tableau récapitulatif des résultats :**

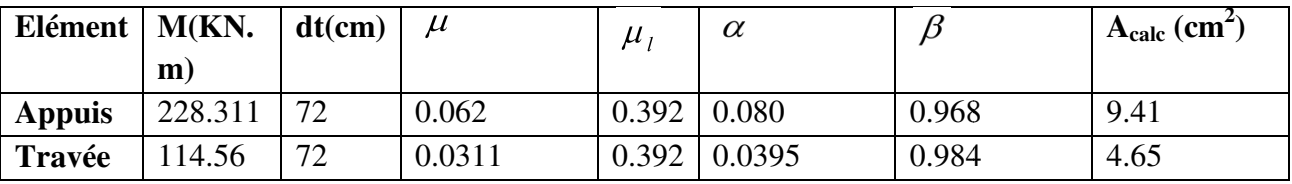

Sens y-y :

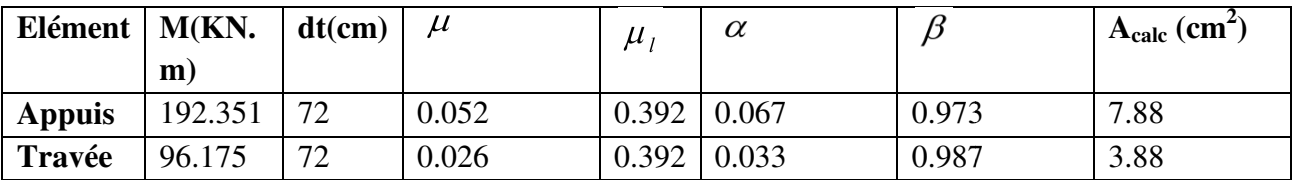

# - **Condition de non fragilité** : B.A.E.L (1.4.2.1)

$$
A_{\min} \ge 0.23 \text{ b.d } \frac{f_{t28}}{f_l}
$$

 $\Rightarrow$  A<sub>min</sub> = 4.35 cm<sup>2</sup>

# - **Pourcentage minimale : B.A.E.L 91 (art B.6.4)**

#### $A_m \geq 0.001 b h$  $\therefore$  **A**<sub>m</sub> =4 cm<sup>2</sup>

# - **section minimale de RPA :**

ARPA = $0.5\%$  b  $\times$  h = **20 cm<sup>2</sup>** 

#### **Tableau récapitulatif des résultats** :

 $\checkmark$  Sens (x-x) :

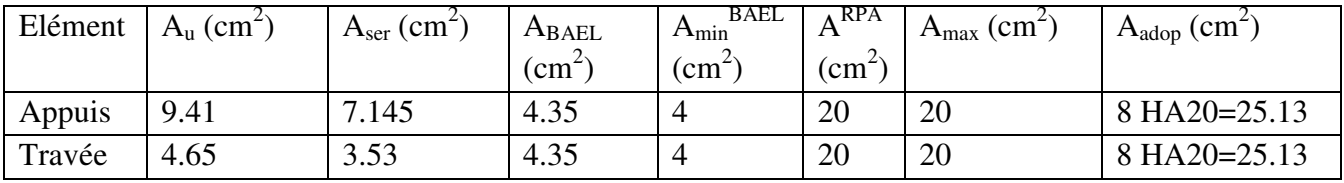

#### $\checkmark$  Sens (y-y) :

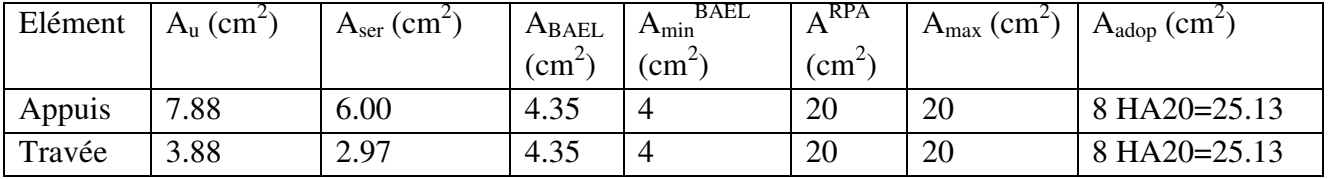

$$
\triangleright \; ELS:
$$

$$
\triangleright \quad \alpha \leq \overline{\alpha} = \quad \frac{\gamma - 1}{2} + \frac{f_{c25}}{100}
$$

sens x-x :

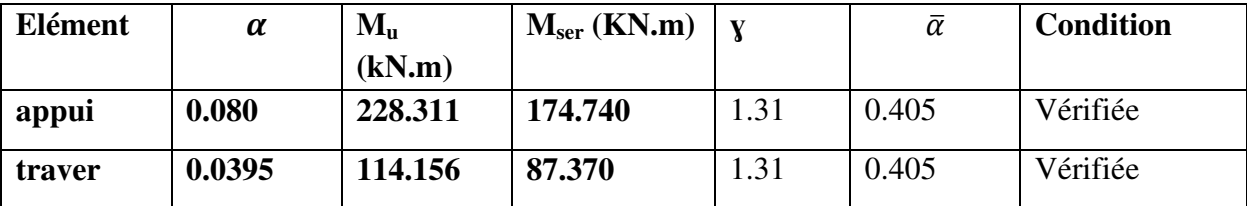

Sens y-y :

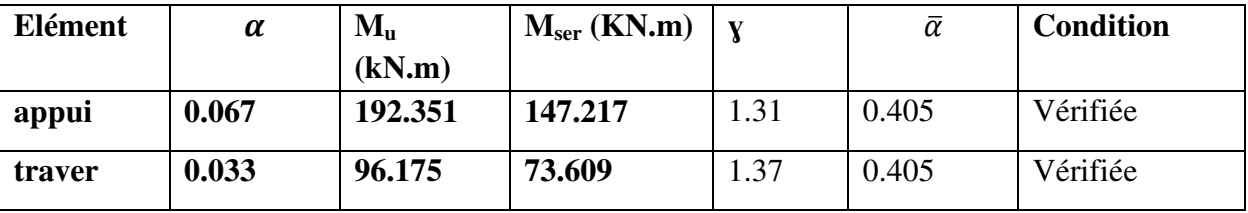

# **VI.14.État Limite de déformation : BAEL91 (B.6.5.1)**

On peut admettre qu'il n'est pas nécessaire de calculer la flèche si les conditions suivantes sont vérifiées, et on fera le calcul sur la travée la plus chargée.

1) 
$$
\frac{h}{L} \ge \frac{1}{16}
$$
  
\n⇒ sens x-x :  $\frac{80}{414} = 0.19 > 0.0625$  ......... (Condition vérifiée)  
\n⇒ sens y-y :  $\frac{80}{360} = 0.22 > 0.0625$  ......... (Condition vérifiée)

$$
2)\frac{A}{b.d} \le \frac{4.2}{fe}
$$

**Sens (x-x)** : 0.00129˂ 0.0105 ………. (Condition vérifiée)

**Sens (y-y)** : 0.00107 ˂ 0.0105 ……… (Condition vérifiée)

# - **Vérification de la Contrainte de Cisaillement :** BAEL91 (art A.5.1)

**Sens** (**x-x**) :  $T^{\text{u}}_{\text{max}} = 33.741 \text{ KN}$ 

 $\tau_{\rm u}^{\rm max} = \frac{\tau_{\rm u}^{\rm max}}{b \times d} = 0.094$  Mpa

**Sens** (y-y) :  $T^{\text{u}}_{\text{max}} = 30.970 \text{ KN}$ 

 $\tau_{u}^{\text{max}}$  =0.086 Mpa

# - **La fissuration est préjudiciable :**

$$
\tau_u \le \min(0.15 f_{c28} / \gamma_b ; 4MPa) = 2.5 MPa
$$

Donc:

 $\Rightarrow \tau_{\mathbf{u}} \leq \tau_{\mathbf{u}}$  ……….. (Condition vérifiée)

 $\checkmark$  Selon BAEL les armatures transversale ne sont pas nécessaire, et il font disposer des cadre des armatures minimale :

$$
\phi_t \le \min\left\{\frac{h}{35}, \phi_t, \frac{b}{10}\right\}.
$$
  
\n
$$
\Rightarrow \phi_t \le \min\{22, 85; 20; 50\}
$$
  
\n
$$
\Rightarrow \phi_t = 8mm
$$

### - **Espacement des armatures transversales :** RPA 99.

- dons la zone nodale  $S_t \le \min(\frac{\pi}{2}; 12\phi; 30cm)$ 4  $S_t \le \min\left(\frac{h}{4};12\phi\right);30cm$ 

 $S_t = 10$  *cm*  $\Rightarrow$  *S<sub>t</sub>*  $\leq$  (20; 24; 30 *cm*) - dons la zone courante :  $S'_i \leq \frac{h}{2} = \frac{80}{2} \Rightarrow S'_i \leq 40$  cm  $S'_i = 15$  *cm* 2 80 2  $\zeta' \leq \frac{n}{\epsilon} = \frac{00}{\epsilon} \Rightarrow S' \leq$ 

- la longueur de la zone nodale :

 $L' = 2 h = 160 cm$ .

# $\triangleright$  **RPA 99 :**

 $A_t \ge 0.003.S.b = 2.25 cm^2$ 

# - **BAEL 91 (A.5.1) :**

 $A_t \ge 0.4 \times b \times \frac{s'}{Fe} = 0.75$  cm<sup>2</sup>  $A_t = max(A_t^{bael};A_t^{rpa}) = 2.25$  cm<sup>2</sup>  $A_t = 5\phi 8 = 2.51$  cm<sup>2</sup>

# - **Schema de ferraillage du nervure:**

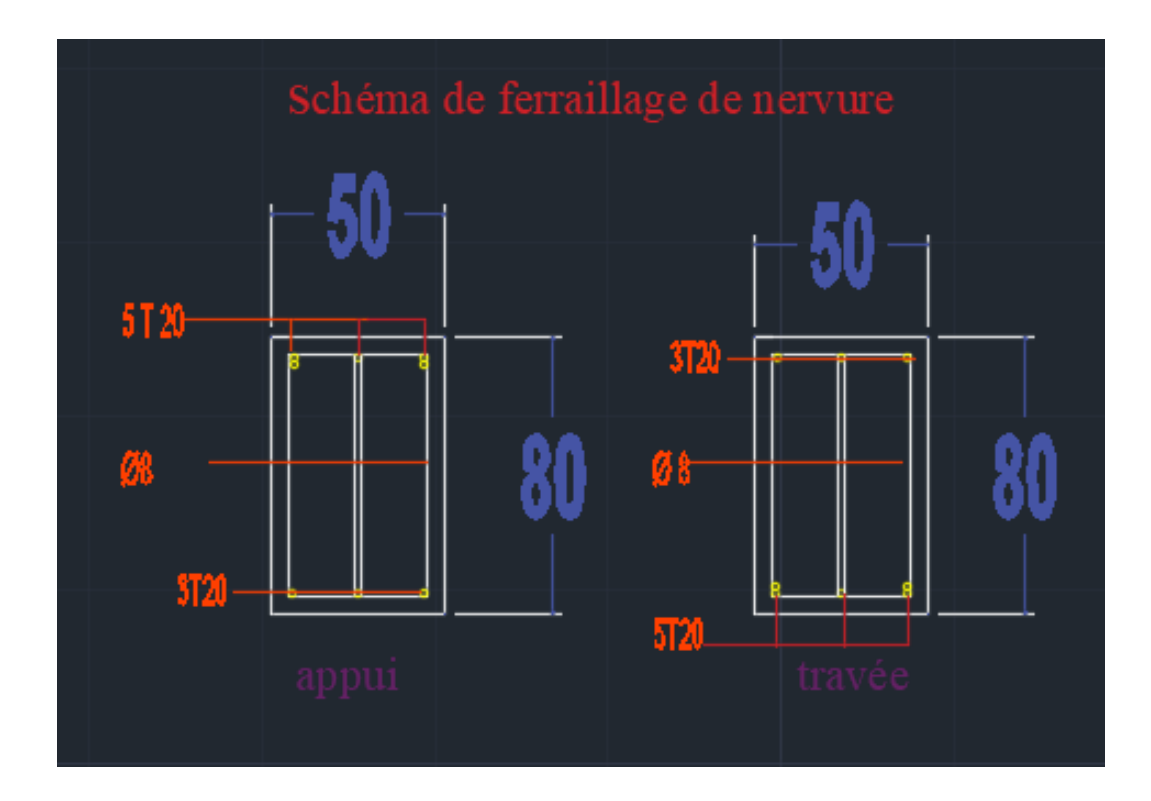

# **CONCLUSION GÉNÉRAL**

Ce projet nous a permis d'un côté d'assimiler les différentes techniques et logiciels de calcul ainsi que la réglementation régissant les principes de conception et de calcul des ouvrages dans le domaine du bâtiment.

 On a utilisé le logiciel ROBOT afin d'interpréter les résultats qui nous ont permis d'aboutir au ferraillage des différents éléments de construction.

D'après l'étude qu'on a faite, il convient de souligner que pour la conception parasismique, il est très important que l'ingénieur civil et l'architecte travaillent en étroite collaboration dès le début du projet pour éviter toutes les conceptions insuffisantes et pour arriver à une sécurité parasismique réalisée sans surcoût important.

 En fin, nous souhaitons que ce modeste travail apportera un plus a notre département et servira pour les promotions à venir.

# **BIBLIOGRAPHIE**

# **Les règlements :**

- **RPA99/Version2003** : règlement parasismique algérien.
- **BAEL91 :** béton armé aux états limites.

**D.T.R.B.C .2.2:**Document technique réglementaire (charges permanentes et charges d'exploitation ).

# **Cours :**

- **B** Béton armé.
- **El** Dynamique des structures.
- **El Résistance des matériaux.**

# **Logiciels :**

- ROBOT 2018
- AUTOCAD 2016
- WORD+Excel 2010